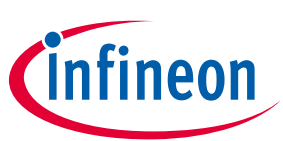

# OPTIGA™ Trust X1

# **Solution Reference Manual**

## **About this document**

#### **Scope and purpose**

The scope of this document is the OPTIGA™ Trust  $X1<sup>1</sup>$  solution spanning from the device with its external interface to the enabler components used for integrating the device with a bigger system.

#### **Intended audience**

This document addresses the audience: customers, solution providers, system integrators.

Please read the Important Notice and Warnings at the end of this document Revision 1.35

 1 All references regarding the OPTIGA™ Trust X are given generically without indicating the dedicated version (e.g. X1, ...).

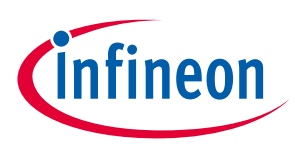

## **Table of Contents**

## <span id="page-1-0"></span>**Table of Contents**

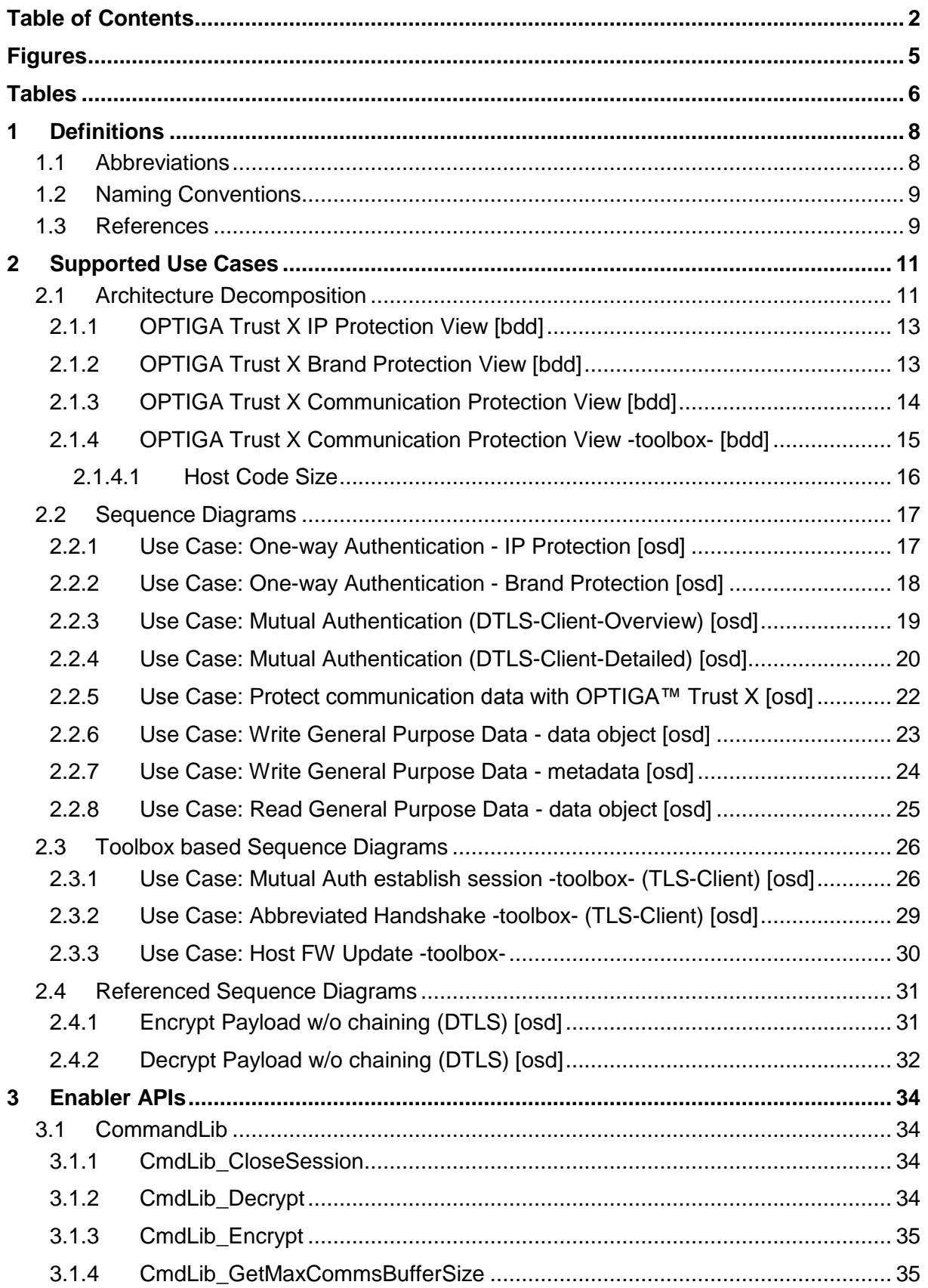

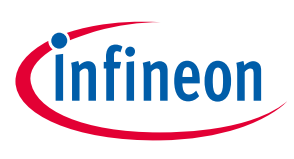

## **Table of Contents**

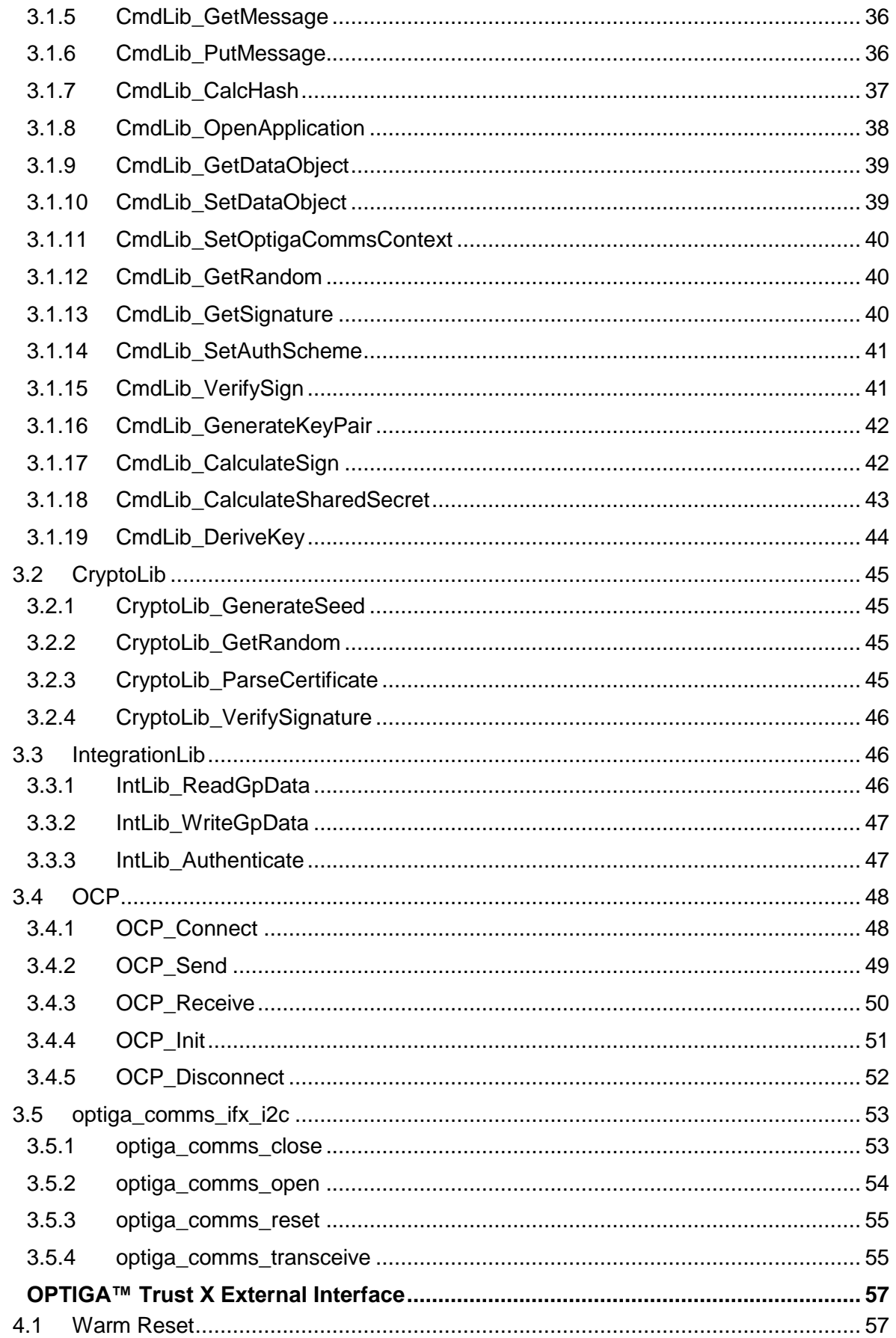

 $\overline{\mathbf{4}}$ 

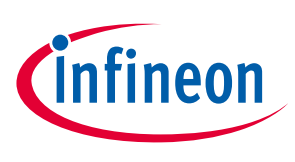

## **Table of Contents**

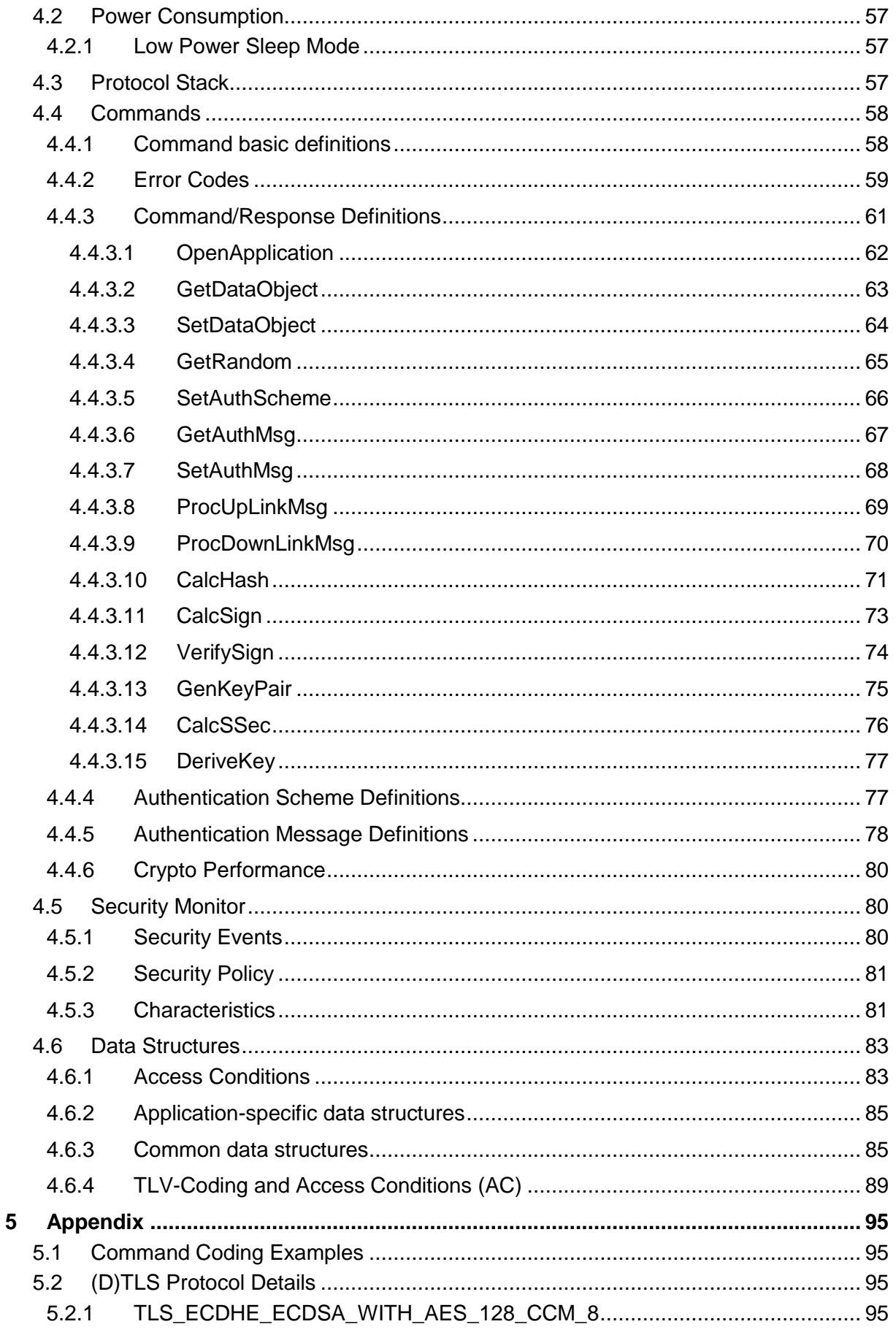

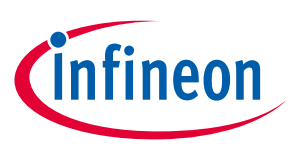

# **Figures**

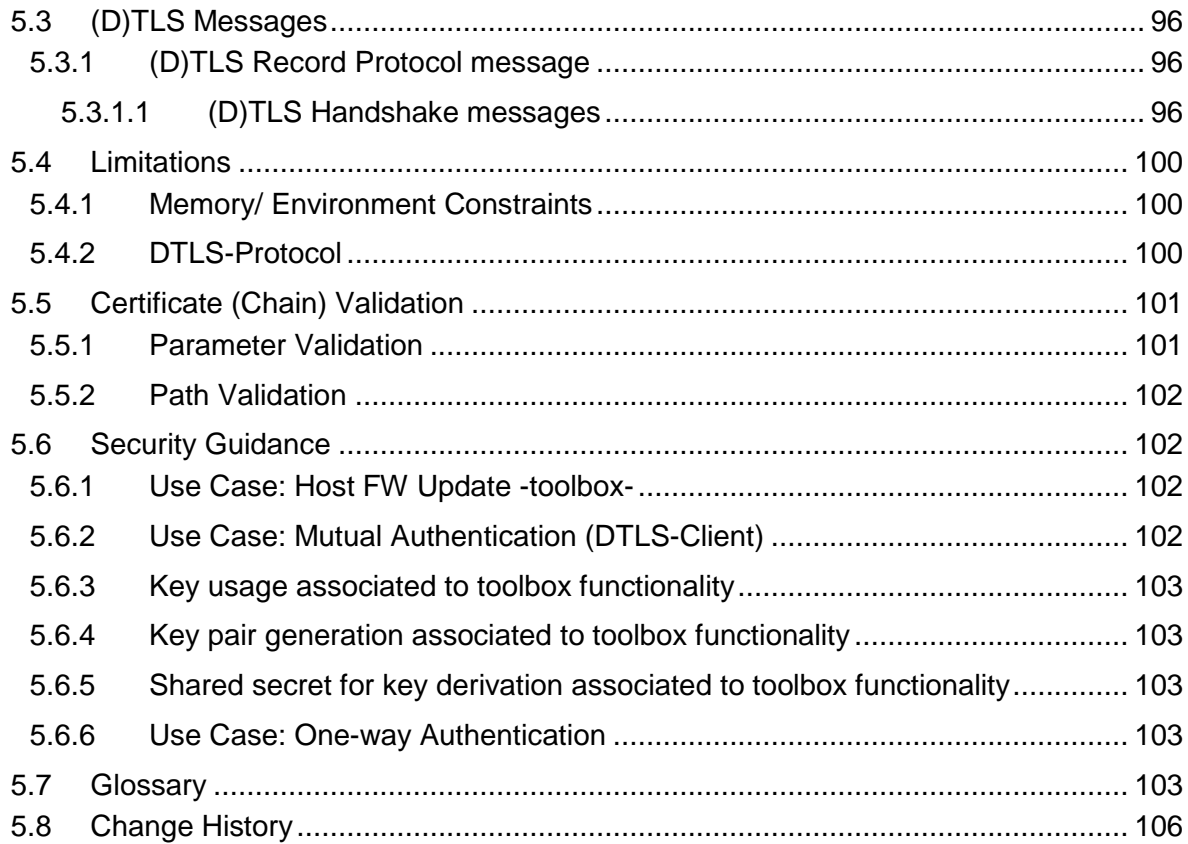

## <span id="page-4-0"></span>**Figures**

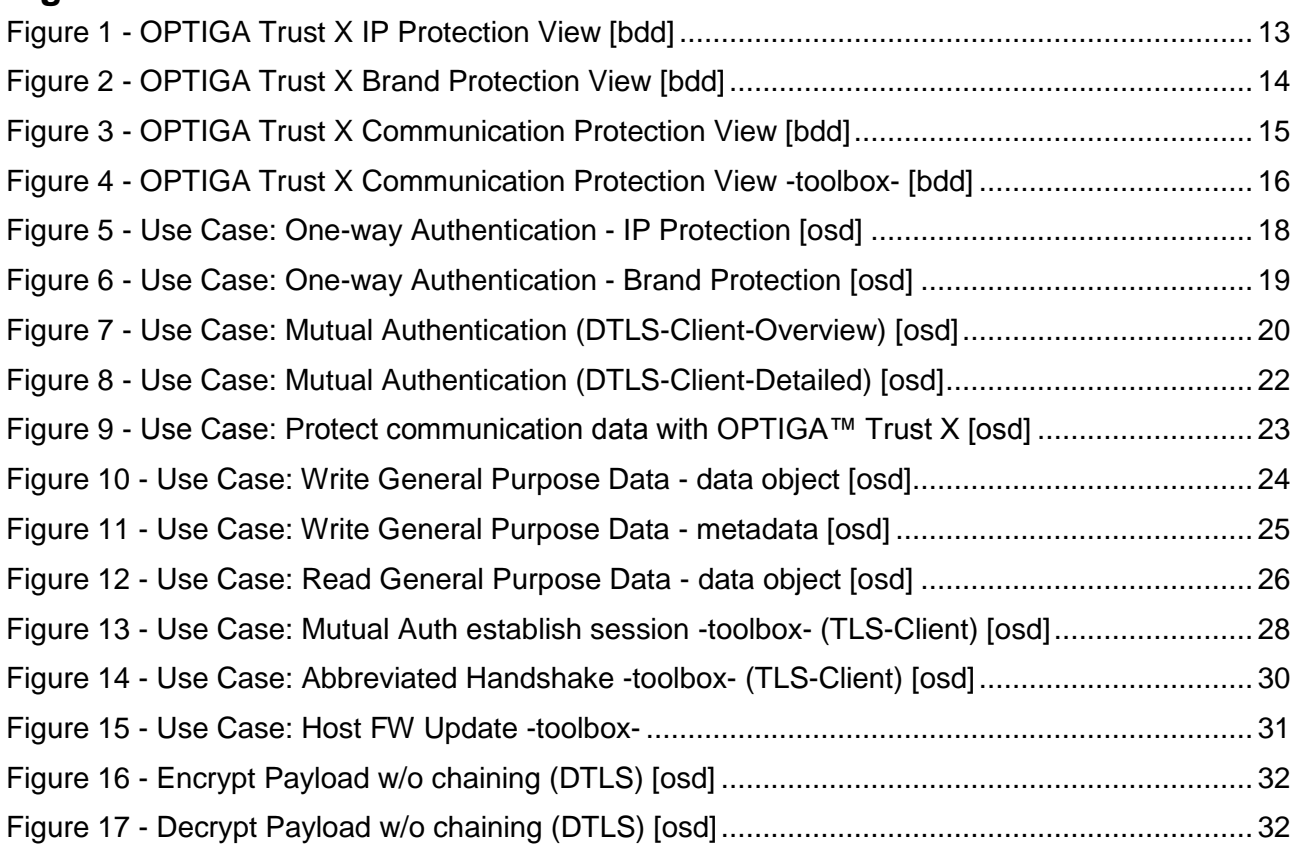

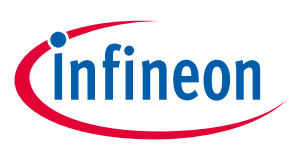

## **Tables**

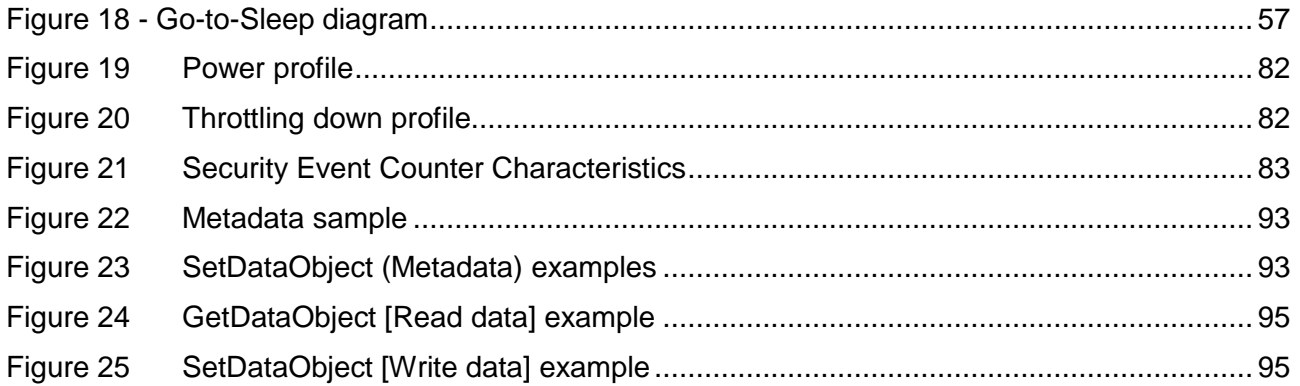

## <span id="page-5-0"></span>**Tables**

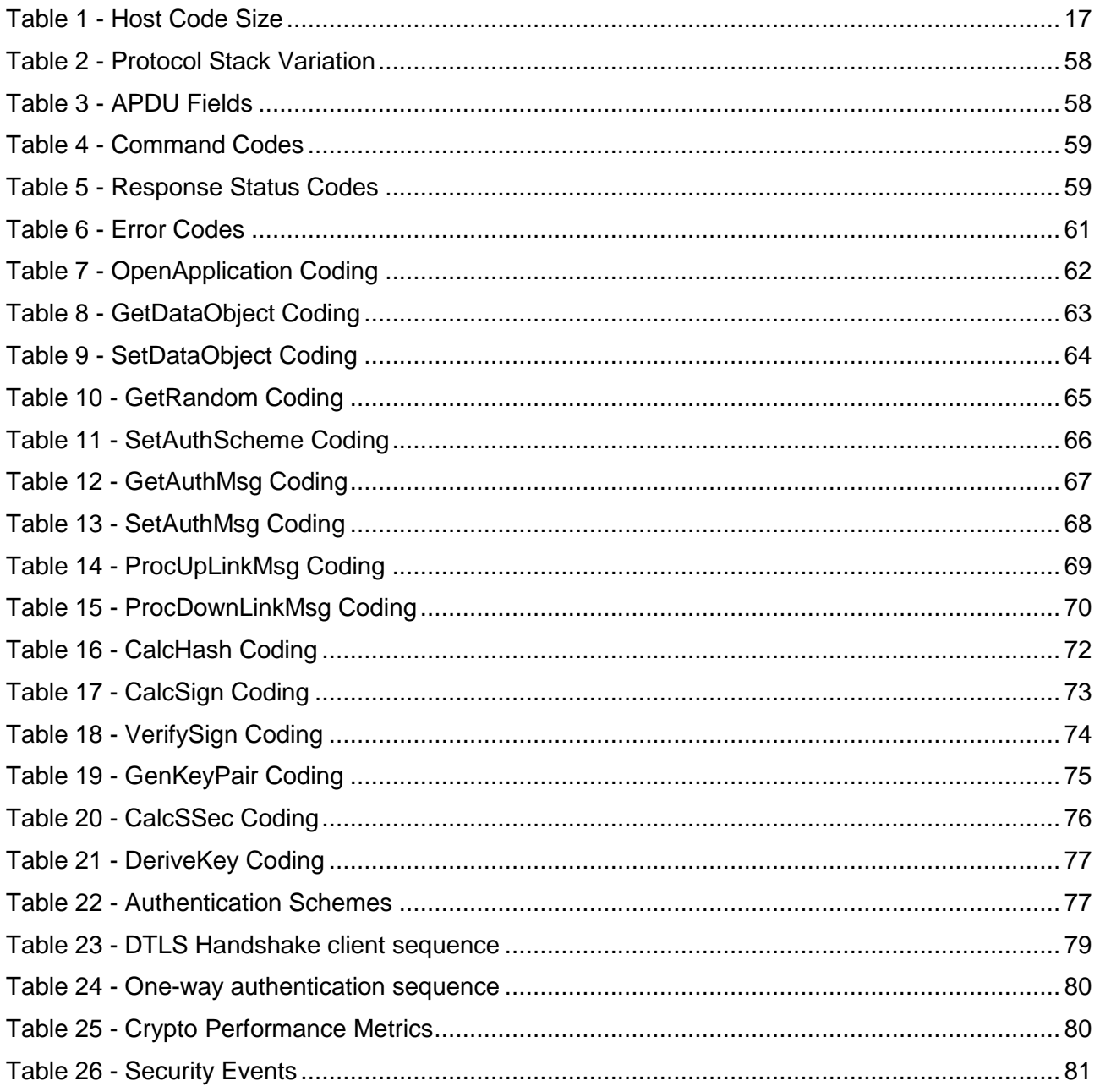

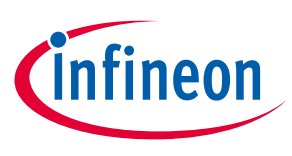

## **Tables**

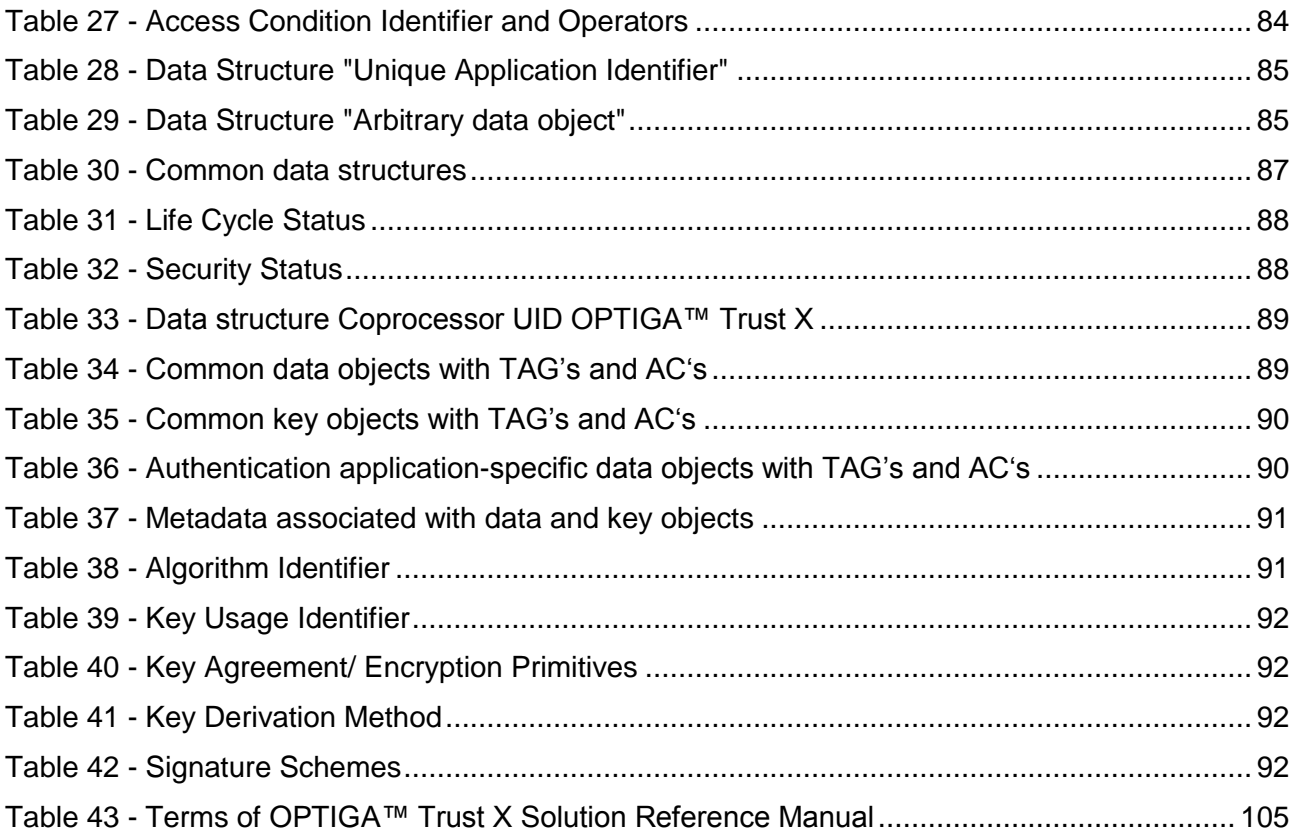

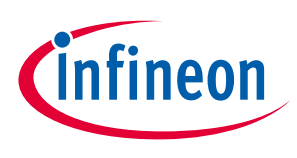

#### **Definitions**

## <span id="page-7-2"></span><span id="page-7-0"></span>**1 Definitions**

This chapter **[Definitions](#page-7-2)** provides abbreviations, naming conventions and references to maintain a common language throughout the document.

# <span id="page-7-1"></span>**1.1 Abbreviations**

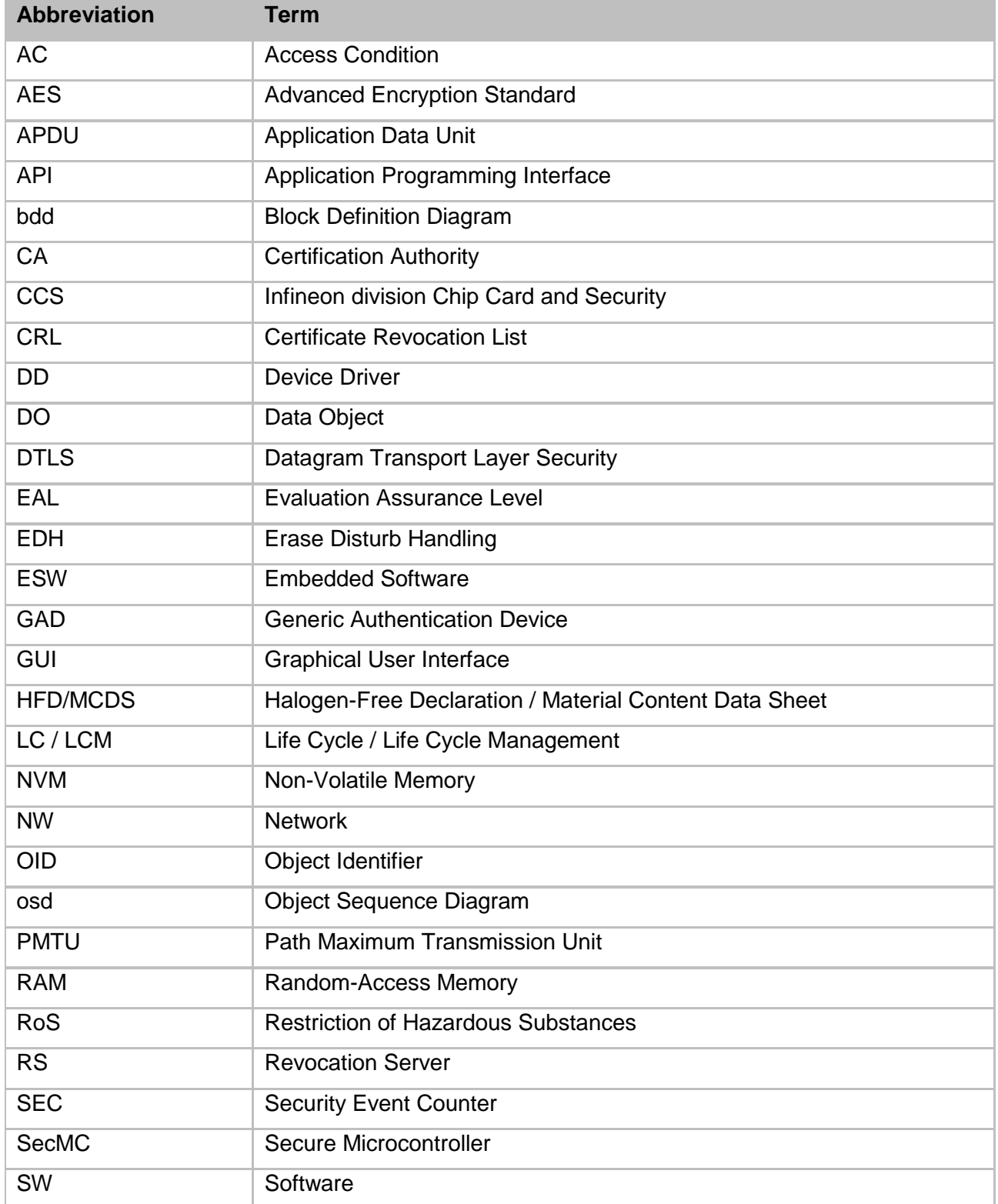

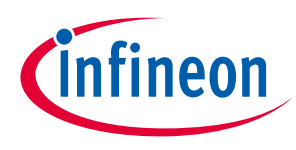

#### **Definitions**

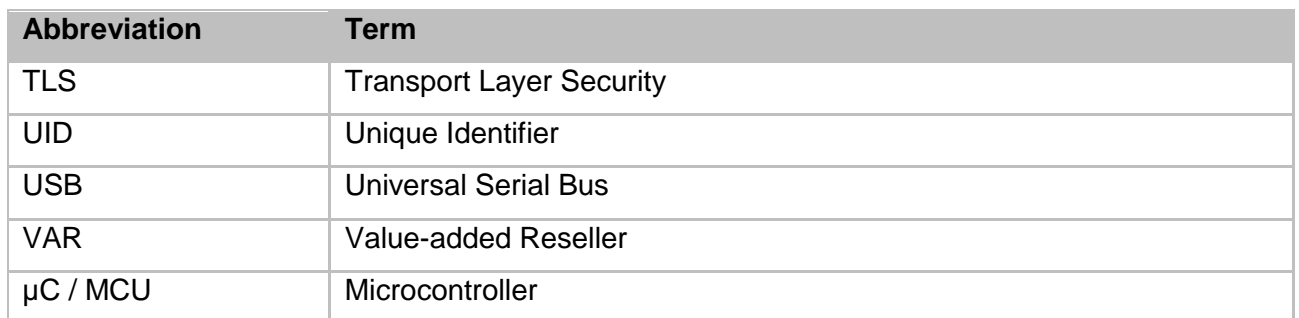

## <span id="page-8-0"></span>**1.2 Naming Conventions**

Throughout this document the naming of cryptographic material (e.g. keys) are constructed by concatenating abbreviations (in "camel notation") given in this section. (e.g. SmcPriAUT → OPTIGA™ Trust X Private Key for Authentication).

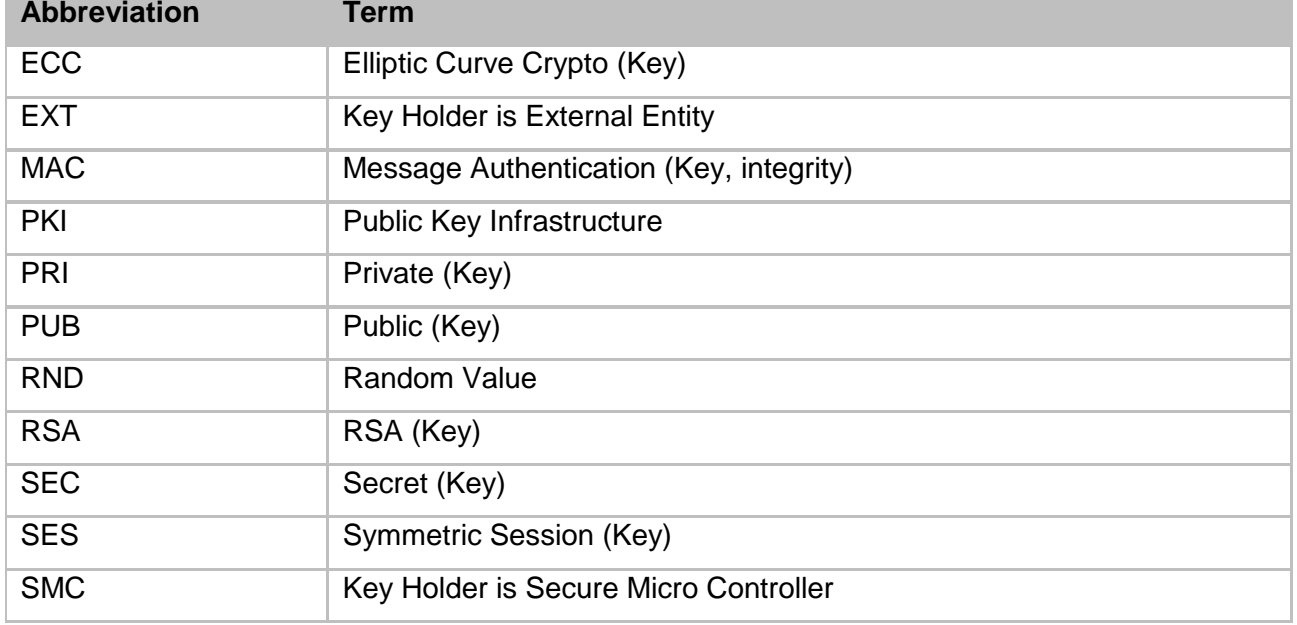

## <span id="page-8-1"></span>**1.3 References**

This section provides references to information used in this document or information useful becoming familiar with in the context of the technology specified within this document.

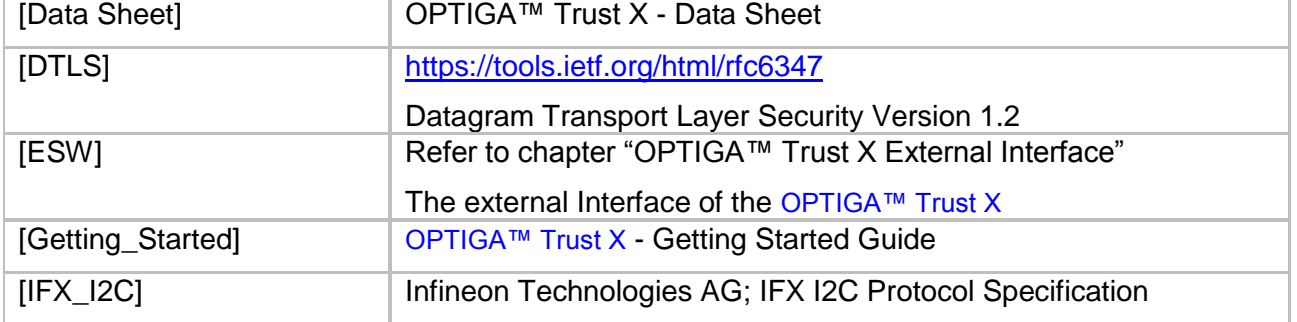

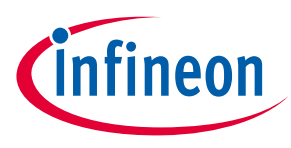

#### **Definitions**

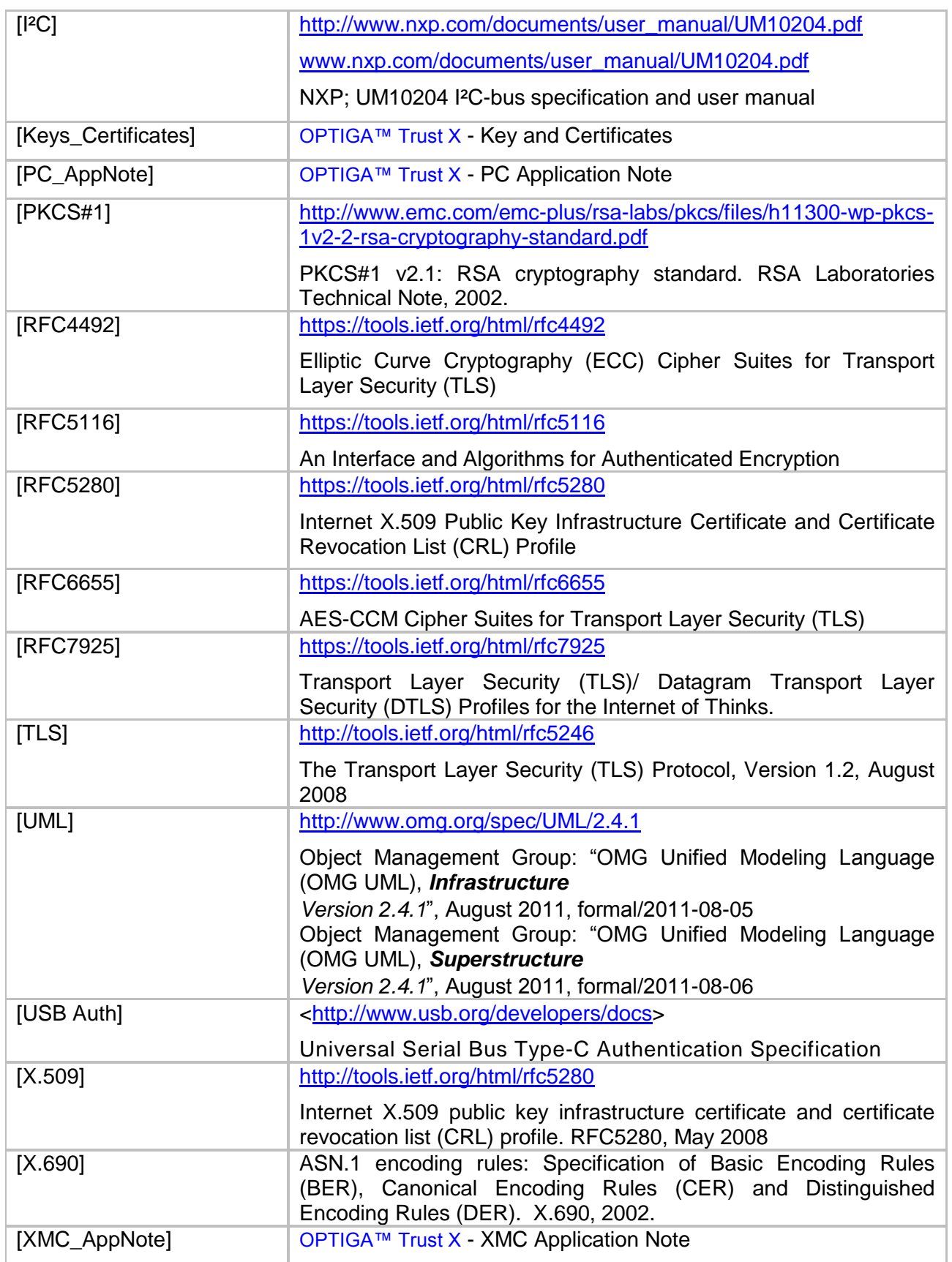

**Supported Use Cases**

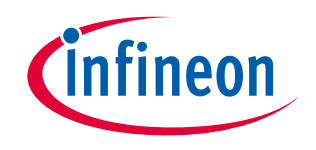

#### <span id="page-10-2"></span>**2 Supported Use Cases**

In the [Supported Use Cases](#page-10-2) chapter a collection of authentication use cases, which apply on the shown [Architecture Decomposition](#page-10-3), are expressed as UML sequence diagrams to show how to utilize the OPTIGA™ Trust X enabler components (OPTIGA™ Trust X device driver, Communication and Crypto APIs, ...) and the external OPTIGA™ Trust X interface to achieve the target functionality of the solution. This chapter is intended to maintain a well understanding of the OPTIGA™ Trust X eco system components particular for system integrators who like to integrate the OPTIGA™ Trust X with their solution.

The OPTIGA<sup>™</sup> Trust X is produced within security production environment and meets the same high level security standards regarding access protection and secure work flows. The OPTIGA™ Trust X provides a number of arbitrary data objects which hold user/customer related information. The subsequent document is structured in the chapters '[Supported Use Cases](#page-10-2)', ['Enabler APIs](#page-33-4)', '[OPTIGA™ Trust X External Interface](#page-56-6)' and '[Appendix](#page-94-6)'. The '[Supported Use Cases](#page-10-2)' provides a number of sequence diagrams which are showing the detailed functionality of the OPTIGA™ Trust X.

#### <span id="page-10-3"></span>**2.1 Architecture Decomposition**

#### **Architecture Components**

The architecture components contained in the various solution views ([OPTIGA Trust X IP Protection View \[bdd\]](#page-12-3), [OPTIGA Trust X Brand Protection View](#page-12-4)  [\[bdd\]](#page-12-4), [OPTIGA Trust X Communication Protection View \[bdd\]](#page-13-2), [OPTIGA Trust X Communication Protection View -toolbox-](#page-14-2) [bdd]) subsequently shown are listed and briefly described in the table below.

<span id="page-10-6"></span><span id="page-10-5"></span><span id="page-10-4"></span><span id="page-10-1"></span><span id="page-10-0"></span>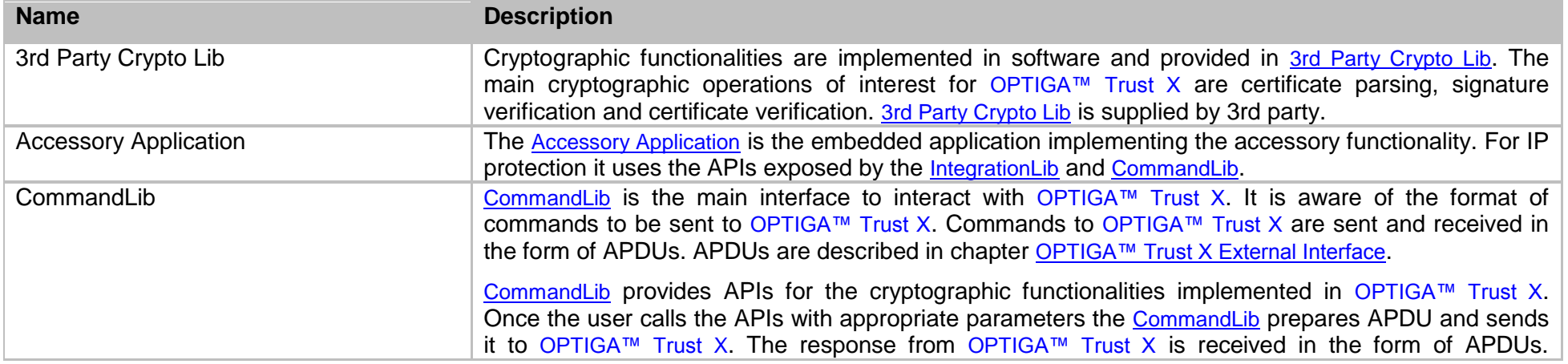

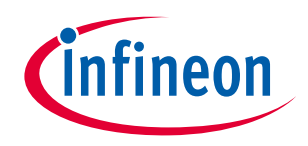

## **Supported Use Cases**

<span id="page-11-7"></span><span id="page-11-6"></span><span id="page-11-5"></span><span id="page-11-4"></span><span id="page-11-3"></span><span id="page-11-2"></span><span id="page-11-1"></span><span id="page-11-0"></span>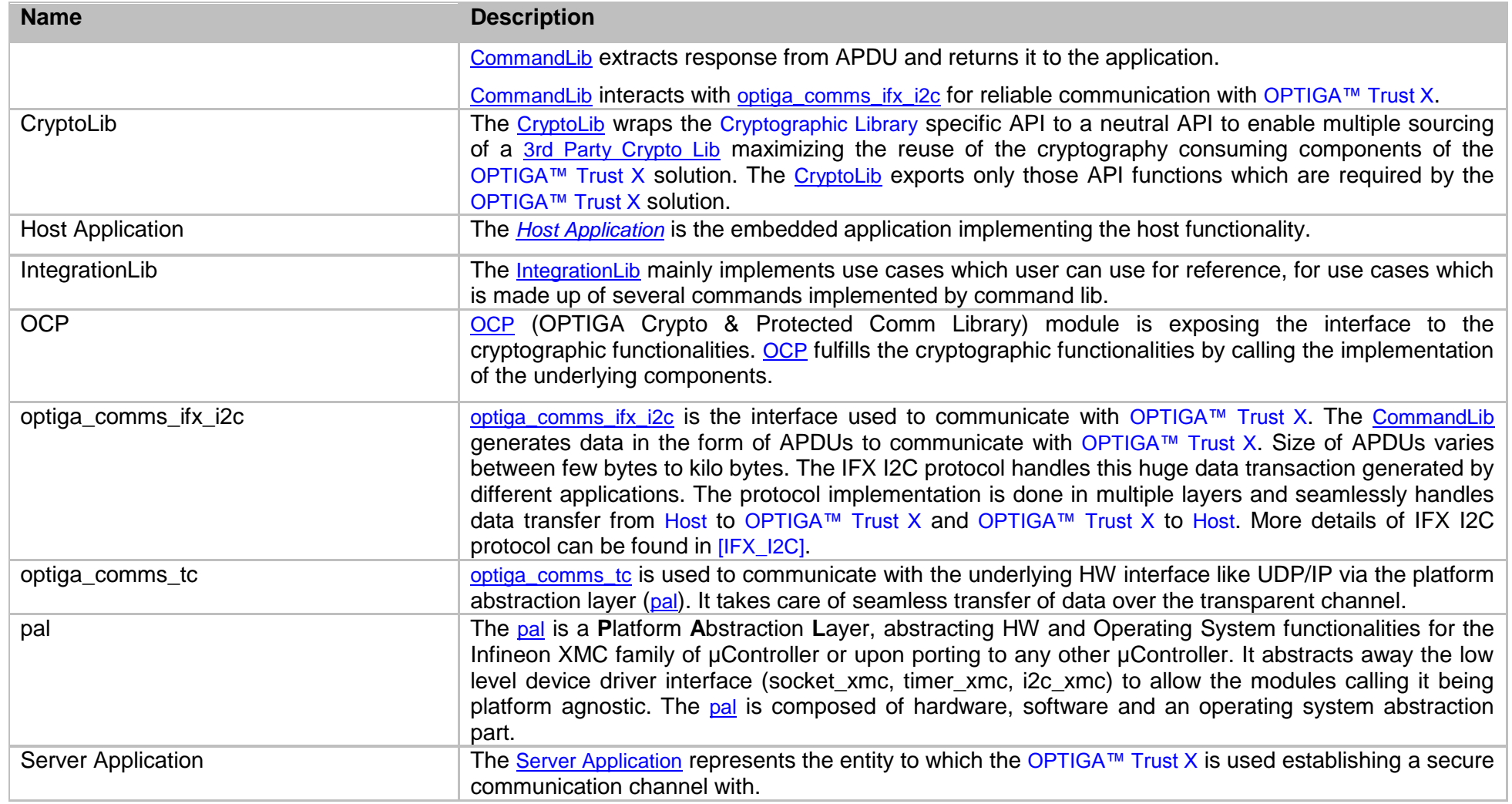

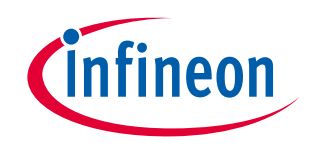

#### **Supported Use Cases**

## <span id="page-12-3"></span>**2.1.1 OPTIGA Trust X IP Protection View [bdd]**

Figure ['OPTIGA Trust X IP Protection View \[bdd\]](#page-12-3)' shows the block definition diagram of the IP Protection Solution Architecture containing its main functional blocks. This view is applied for IP protection solution kind of use cases, where the involved blocks are represented as dedicated lifelines.

The color coding provides information of whether the functional block gets entirely (yellow) or partly (green) provided by IFX or entirely (blue) provided by a 3rd party.

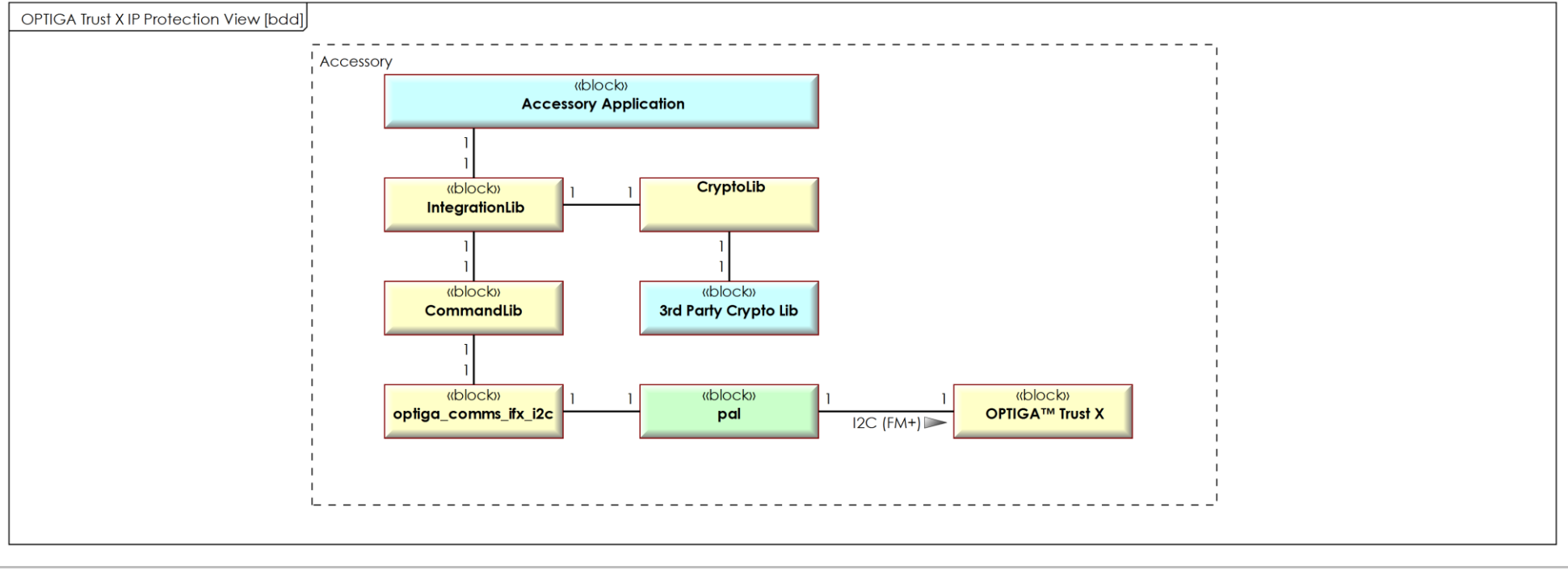

<span id="page-12-0"></span>**Figure 1 - OPTIGA Trust X IP Protection View [bdd]**

# <span id="page-12-4"></span>**2.1.2 OPTIGA Trust X Brand Protection View [bdd]**

<span id="page-12-2"></span><span id="page-12-1"></span>Figure ['OPTIGA Trust X Brand Protection View \[bdd\]](#page-12-4)' shows the block definition diagram of the Brand Protection Solution Architecture

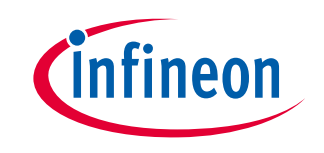

#### **Supported Use Cases**

containing its main functional blocks. The optiga comms tc and the [Accessory Application](#page-10-5) are implementing a transparent channel between the [CommandLib](#page-10-6) on the Host and the [optiga\\_comms\\_ifx\\_i2c](#page-11-0) driver on the Accessory. This view is applied for Brand Protection solution kind of use cases, where the involved blocks are represented as dedicated lifelines.

The color coding provides information of whether the functional block gets entirely (yellow) or partly (green) provided by IFX or entirely (blue) provided by a 3rd party.

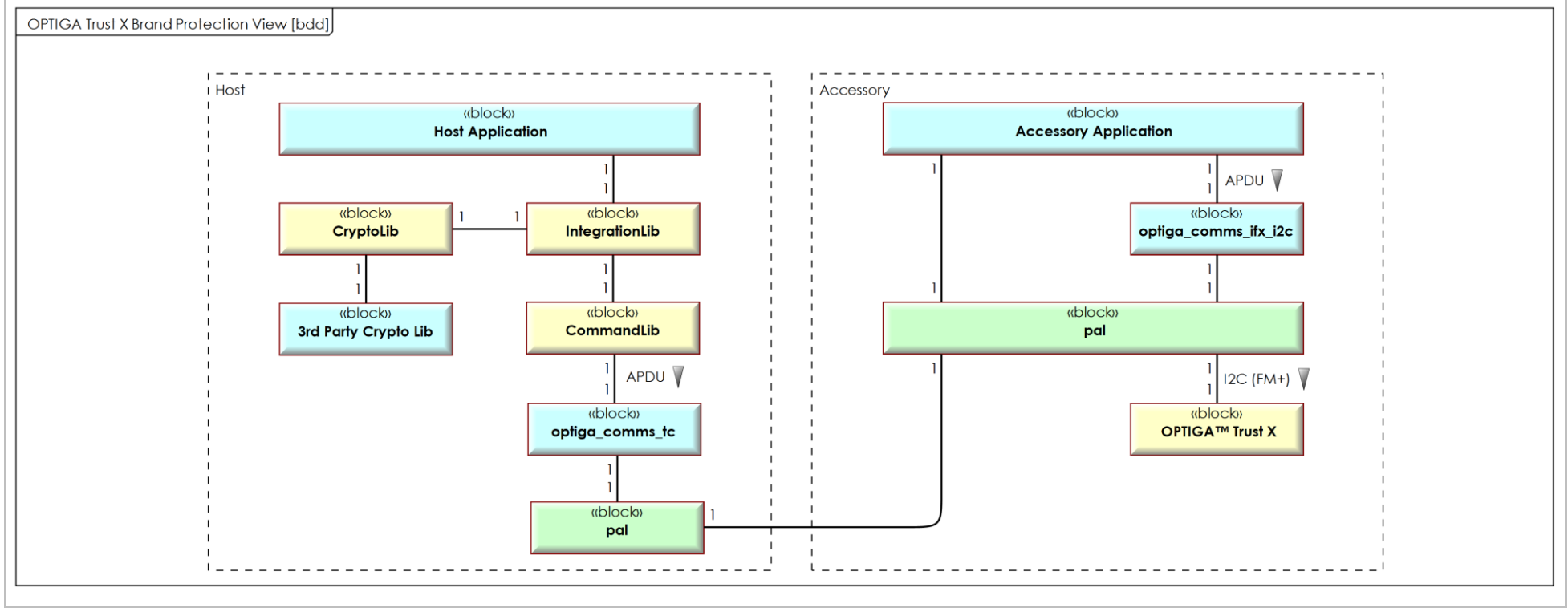

**Figure 2 - OPTIGA Trust X Brand Protection View [bdd]**

## <span id="page-13-2"></span>**2.1.3 OPTIGA Trust X Communication Protection View [bdd]**

Figure ['OPTIGA Trust X Communication Protection View \[bdd\]](#page-13-2)' shows the block definition diagram of the Communication Protection Solution Architecture containing its main functional blocks. The entities communicating across a protected channel are the Sever and the Client

<span id="page-13-1"></span><span id="page-13-0"></span>

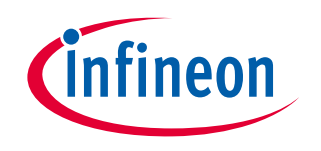

#### **Supported Use Cases**

(OPTIGA™ Trust X). This view is applied for Communication Protection Solution kind of use cases, where the involved blocks are represented as dedicated lifelines.

The color coding provides information of whether the functional block gets entirely (yellow) or partly (green) provided by IFX or entirely (blue) provided by a 3rd party.

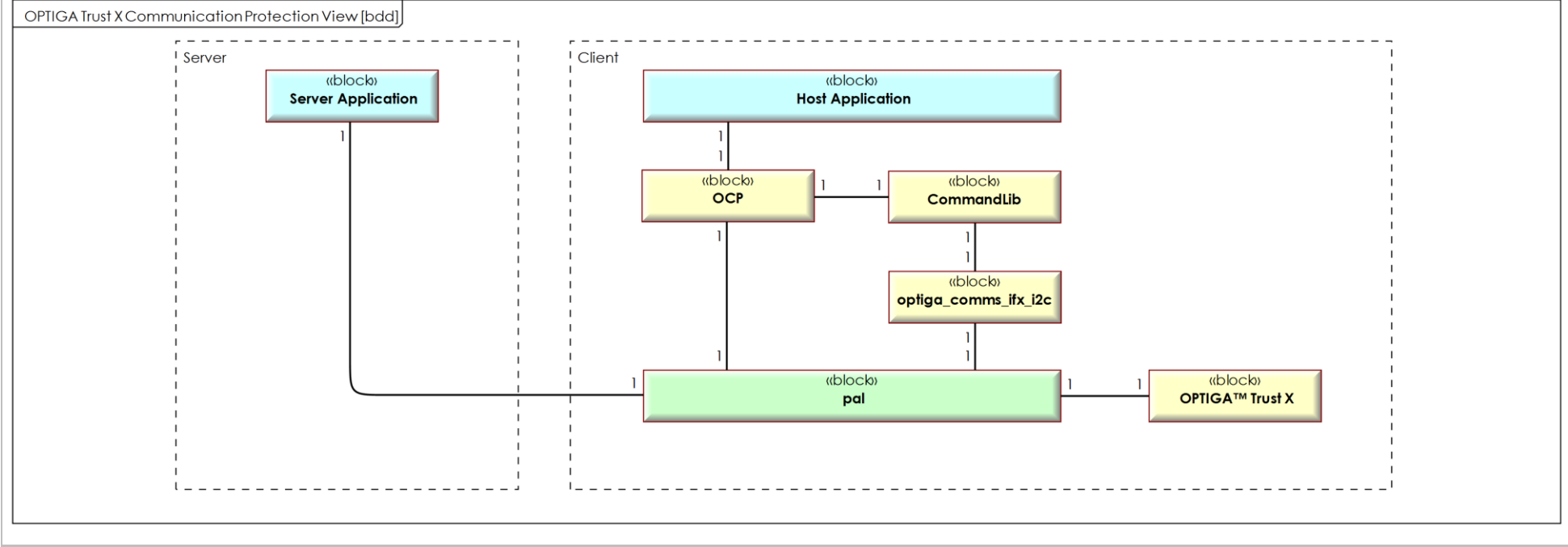

**Figure 3 - OPTIGA Trust X Communication Protection View [bdd]**

## <span id="page-14-2"></span>**2.1.4 OPTIGA Trust X Communication Protection View -toolbox- [bdd]**

Figure ['OPTIGA Trust X Communication Protection View -toolbox-](#page-14-2) [bdd]' shows the block definition diagram of the Toolbox based Communication Protection Solution Architecture, containing its main functional blocks. The entities communicating across a protected channel are the Sever and the Client (Host). This view is applied for Communication Protection Solution kind of use cases utilizing the toolbox functionality, where the involved blocks are represented as dedicated lifelines.

<span id="page-14-1"></span><span id="page-14-0"></span>The color coding provides information of whether the functional block gets entirely (yellow) or partly (green) provided by IFX or entirely

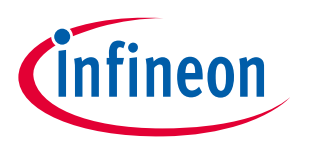

#### **Supported Use Cases**

#### (blue) provided by a 3rd party.

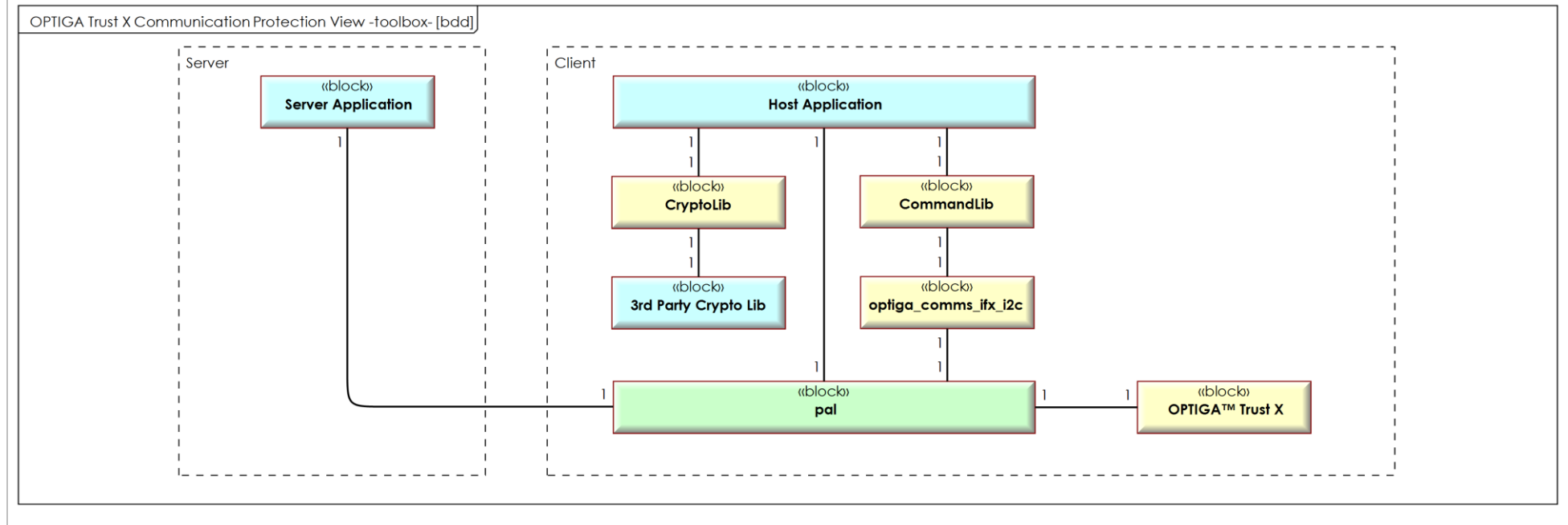

**Figure 4 - OPTIGA Trust X Communication Protection View -toolbox- [bdd]**

#### <span id="page-15-2"></span>**2.1.4.1 Host Code Size**

<span id="page-15-1"></span><span id="page-15-0"></span>The Table [Host Code Size](#page-15-2) shows the footprint of the various host side configurations. The "Note" column names the component(s) contained in the footprint calculation. All other components even shown by the architecture diagram are project specific and provided by the system integrator. The values specified in the table [Host Code Size](#page-15-2) are based on Keil ARM MDK v5.14, targeting Cortex M (32 bit) controller. These values are subjected to vary based on the target controller architecture (8/16/32 bit), compiler and optimization level chosen.

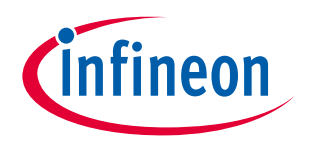

#### **Supported Use Cases**

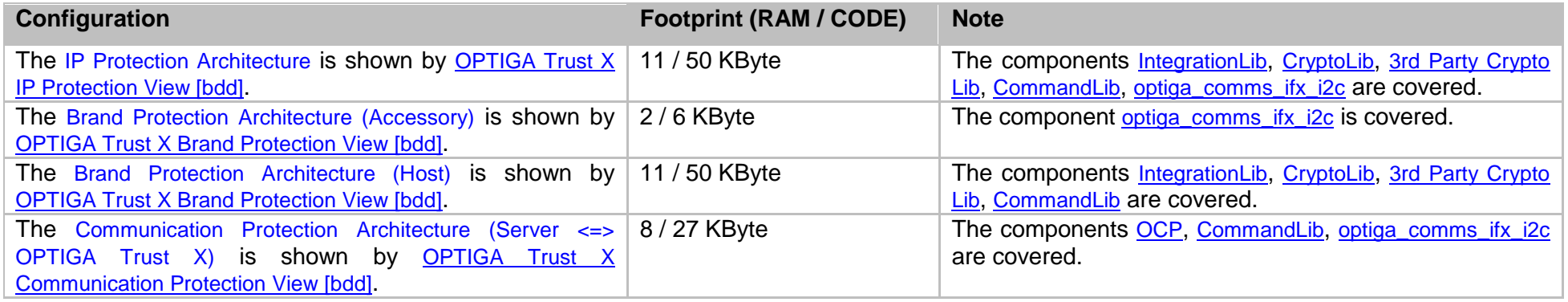

**Table 1 - Host Code Size**

#### **2.2 Sequence Diagrams**

## **2.2.1 Use Case: One-way Authentication - IP Protection [osd]**

The [Accessory Application](#page-10-5) likes to verify the authenticity of the OPTIGA™ Trust X. In case the authenticity verification succeeds, the Accessory considers itself not being cloned.

The [CryptoLib](#page-11-1) provides a challenge (random value) and the OPTIGA™ Trust X simply applies a signature on it and returns the result as response by which it proofs its authenticity.

This sequence diagram is provided to show the functions involved in performing a one-way authentication based on a public key signature scheme. *Note: This use case applies on the* [OPTIGA Trust X IP Protection View \[bdd\]](#page-12-3)*.*

#### **Pre-condition:**

• The OPTIGA™ Trust X application is already launched

#### **Post-condition:**

<span id="page-16-2"></span><span id="page-16-1"></span><span id="page-16-0"></span>• The [Accessory Application](#page-10-5) considers the OPTIGA™ Trust X as an authentic member of the regarded PKI domain (either IFX or Customer)

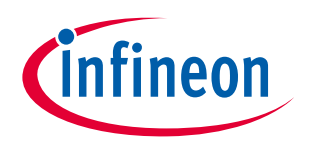

#### **Supported Use Cases**

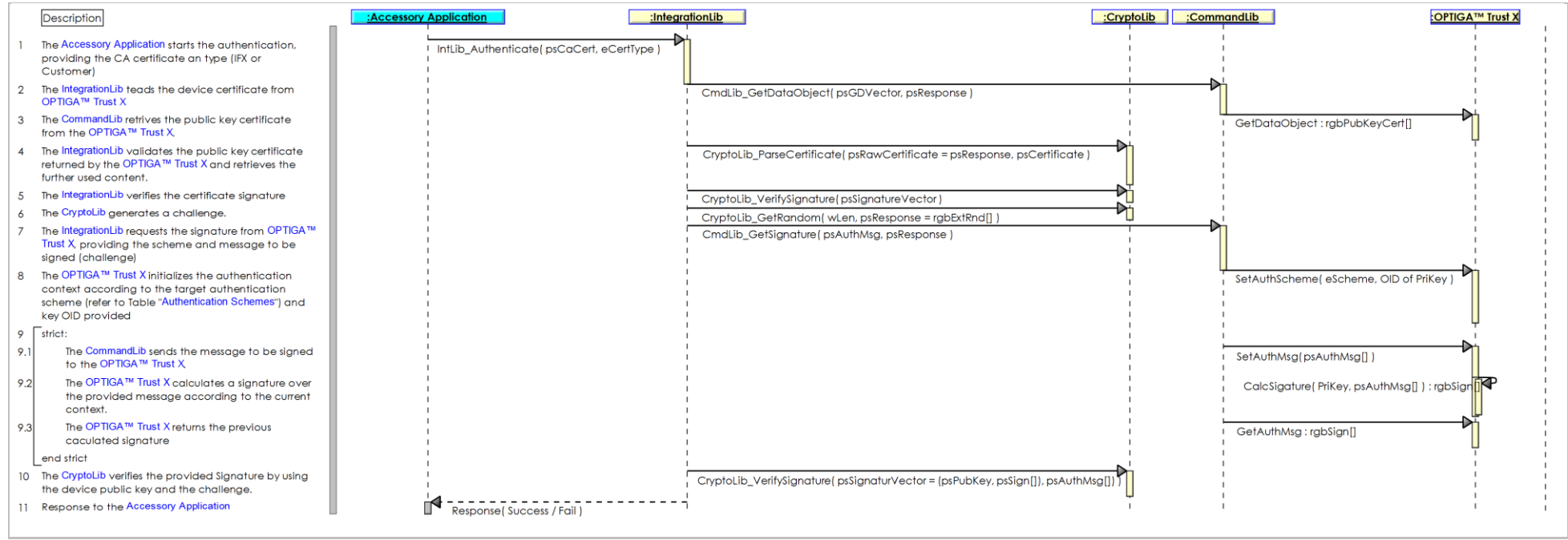

**Figure 5 - Use Case: One-way Authentication - IP Protection [osd]**

#### **2.2.2 Use Case: One-way Authentication - Brand Protection [osd]**

The [Host Application](#page-11-2) likes to verify the authenticity of the OPTIGA™ Trust X. In case the authenticity verification succeeds, the Host considers the Accessory not being cloned and thus a legitimate member of the branded ecosystem.

The [Host Application](#page-11-2) provides a challenge (random value) and the OPTIGA™ Trust X simply applies a signature on it and returns the result as response by which it proofs its authenticity.

This sequence diagram is provided to show the functions involved in performing a one-way authentication based on a public key signature scheme. *Note 1: This use case applies on the* [OPTIGA Trust X Brand Protection View \[bdd\]](#page-12-4)*.*

*Note 2: The transparent channel (TC) is implemented by optiga comms tc and [Accessory Application](#page-10-5), but not shown here, since the TC is not adding any semantics. However, the TC is adding a communication technology specific delay!* 

#### **Pre-condition:**

• The OPTIGA™ Trust X application is already launched

<span id="page-17-1"></span><span id="page-17-0"></span>

#### **Supported Use Cases**

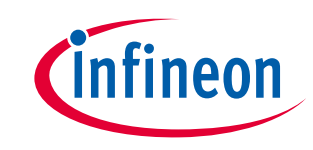

#### **Post-condition:**

• The [Host Application](#page-11-2) considers the OPTIGA™ Trust X as an authentic member of the regarded PKI domain (either IFX or Customer)

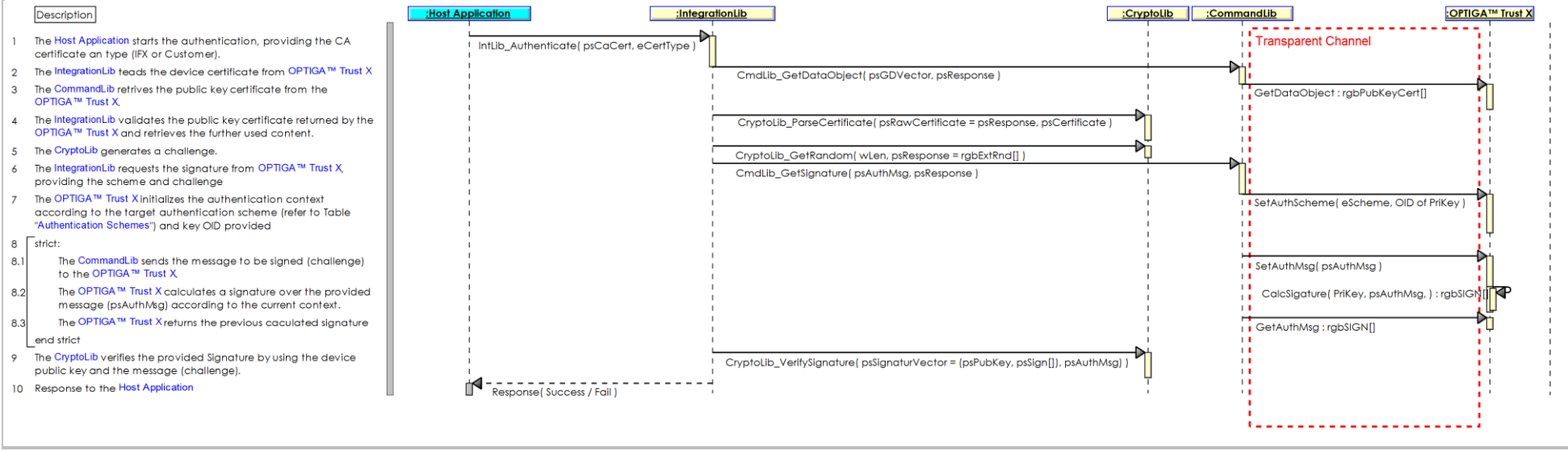

**Figure 6 - Use Case: One-way Authentication - Brand Protection [osd]**

## <span id="page-18-2"></span>**2.2.3 Use Case: Mutual Authentication (DTLS-Client-Overview) [osd]**

The [Server Application](#page-11-6) and the [Host Application](#page-11-2), like to prove that they are mutually authentic. Both the [Server Application](#page-11-6) and the [Host Application](#page-11-2), with the help of OPTIGA™ Trust X, executing the DTLS Handshake and ChangeCipherSpec protocol by which, upon successful execution, both parties prove their authenticity and negotiating session key material for further use with application records.

Sequence diagram '[Use Case: Mutual Authentication \(DTLS-Client-Overview\) \[osd\]](#page-18-2)' shows the sequence of operations for DTLS handshake. Messages are grouped to measure the retransmission timeout and upon elapsing retransmitting the uplink message. For more details about DTLS handshake refer [DTLS].

<span id="page-18-1"></span><span id="page-18-0"></span>*Note: This use case applies on the OPTIGA Trust X Communication Protection View [bdd].* 

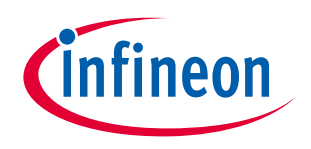

#### **Supported Use Cases**

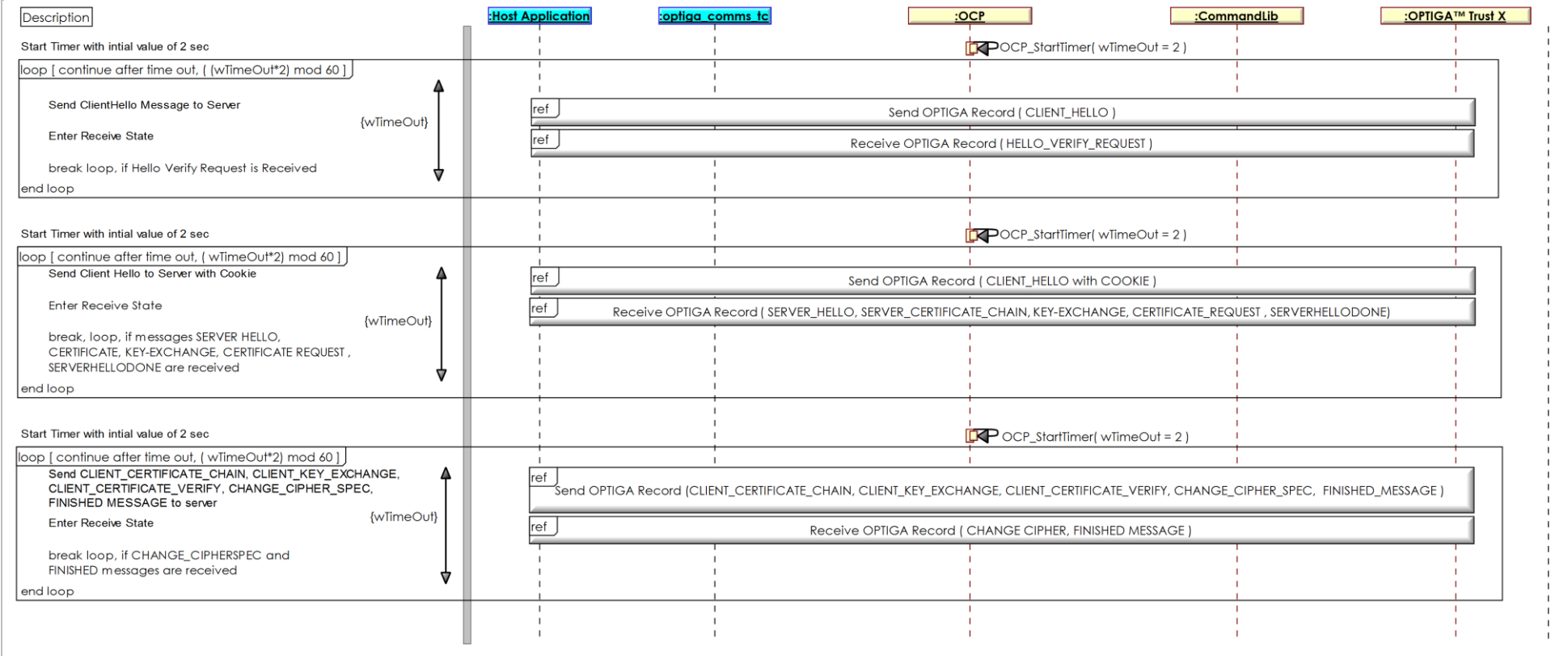

**Figure 7 - Use Case: Mutual Authentication (DTLS-Client-Overview) [osd]**

## <span id="page-19-2"></span>**2.2.4 Use Case: Mutual Authentication (DTLS-Client-Detailed) [osd]**

The External World and the OPTIGA™ Trust X, like to prove that they are mutually authentic. Both the External World and the OPTIGA™ Trust X executing the DTLS Handshake and ChangeCipherSpec protocol by which upon successful execution both parties prove their authenticity and negotiating session key material for further use with application records. The scope of this diagram is on the OPTIGA™ Trust X external interface invoked by the [CommandLib](#page-10-6).

<span id="page-19-1"></span><span id="page-19-0"></span>Figure ["Use Case: Mutual Authentication \(DTLS-Client-Detailed\) \[osd\]](#page-19-2)" shows the sequence of functions to be executed in case the OPTIGA™ Trust X

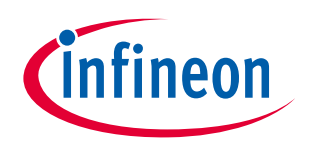

#### **Supported Use Cases**

performs the client side part of the protocol.

*Note: This use case applies on the OPTIGA Trust X Communication Protection View [bdd]*.

#### **Pre-condition:**

- The OPTIGA™ Trust X application is already launched
- Unique identities, expressed by a Private key and the corresponding public key certificate, are available to both parties.
- Public key certificates provided to the OPTIGA™ Trust X roots back (maybe multiple certificates in a chain) to the trust anchor residing in the OPTIGA™ Trust X.

#### **Post-condition:**

- The External World considers the OPTIGA™ Trust X as an authentic member of the regarded PKI domain (either IFX or Customer) and vice versa.
- Session key material is negotiated and known by both parties.

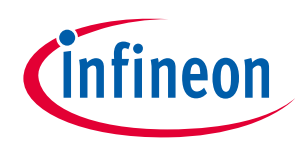

#### **Supported Use Cases**

|        | Description                                                                                                    | :CommandLib | :OPTIGA™ Trust X                                                                     |
|--------|----------------------------------------------------------------------------------------------------|-------------|--------------------------------------------------------------------------------------|
|        | Set DTLS as Authentication Scheme and target session key object                                                                                                    |             | SetAuthScheme(Param = 0x99, OID of PriKey, OID of SesKey (=> SesID) )                |
| 2      | strict                                                                                                    |             |                                                                                      |
| 2.1    | Request ClientHello message from OPTIGA™ Trust X                                                                                                    |             | Note: The sequence of<br>ProcUpLinkMsg(Param = 0x01, SesID, gmt_unix_time) : sHello  |
| 2.2    | opt [server may decides to skip]                                                                                                    |             | functions<br>encapsulated by the                                                     |
| 2.2.1  | Send Hello Verify Message to OPTIGA™ Trust X                                                                                                    |             | "strict" container must<br>ProcDownLinkMsg(Param = 0x03, SesID, sHelloVerifyRequest) |
| 2.2.2  | Request Client Hello w/ Cookie message from OPTIGA™ Trust X                                                                                                    |             | be executed without<br>ProcUpLinkMsg(Param = 0x03, SesID) : sClientHelloWithCookie   |
|        | end opt                                                                                                    |             | any other command<br>in between. Even a                                              |
| 2.3    | Send Server Hello message to OPTIGA™ Trust X                                                                                                    |             | returned error<br>ProcDownLinkMsg(Param = 0x02, SesID, sHello)                       |
| 2.4    | Send Server Certificate to OPTIGA™ Trust X                                                                                                    |             | terminates the<br>ProcDownLinkMsg(Param = 0x0B, SesID, sCertificate)                 |
| 2.5    | Send Server Key Exchange to OPTIGA™ Trust X                                                                                                    |             | sequence.<br>ProcDownLinkMsg(Param = 0x0C, SesID, sServerKeyExchange)                |
| 2.6    | < <optional>&gt; Send Certificate Request message to OPTIGA™ Trust X</optional>                                                                                                    |             | ProcDownLinkMsg(Param = 0x0D, SesID, sCertificateRequest)                            |
| 2.7    | Send Server Hello Done message to OPTIGA™ Trust X                                                                                                    |             | ProcDownLinkMsg(Param = 0x0E, SesID, sServerHelloDone)                               |
| 2.8    | < <optional>&gt; Request Certificate message from OPTIGA™ Trust X</optional>                                                                                                    |             | ProcUpLinkMsq(Param = 0x0B, SesID, OID of Certificate) : sCertificate                |
| 2.9    | Request Client Key Exchange message from OPTIGA™ Trust X                                                                                                    |             | ProcUpLinkMsg(Param = 0x10, SesID): sClientKeyExchange                               |
| 2.10   | < <optional>&gt; Request Certificate Verify message from OPTIGA™ Trust X</optional>                                                                                                    |             | $\overline{\mathbf{u}}$<br>ProcUpLinkMsg(Param = 0x0F, SesID): sCertificateVerify    |
| 2.11   | The OPTIGA™ Trust X calculates signature                                                                                                    |             | CalcSigature<br>These messages are << optional>>, based on the Server                |
| 2.12   | At this point the DTLS-Client sends a sChangeCipherSpec message to the DTLS-Server,<br>indicating all further messages send by the DTLS-client are protected as negotiated.            |             | decision whether to authenticate the client (Msg present)<br>or not (Msg absent).    |
| 2.13   | Request Finished message from OPTIGA™ Trust X                                                                                                    |             | ProcUpLinkMsg(Param = 0x14, SesID) : sFinished                                       |
| 2.13.1 | The OPTIGA™ Trust X calculates the (session) key block from the sesssion security<br>parameters (refer to [RFC5246])                                                                   |             | CalcSessionKey                                                                       |
| 2.14   | Encrypt flight containing <b>sFinished</b> Msg                                                                                                    | ref         | Encrypt Payload (DTLS) [osd]                                                         |
| 2.15   | At this point the DTLS-Client receives the sChangeCipherSpec message from the DTLS-<br>Server, indicating all further messages send by the DTLS-Server are protected as<br>negotiated. |             |                                                                                      |
| 2.16   | Decrypt flight containing sFinished Msg                                                                                                    | ref         | Decrypt Payload (DTLS) [osd]                                                         |
| 2.17   | Send Finished message to OPTIGA™ Trust X                                                                                                    |             | ProcDownLinkMsg(Param = 0x14, SesID, sFinished)                                      |
|        | end strict                                                                                                    |             |                                                                                      |
|        |                                                                                                    |             |                                                                                      |

**Figure 8 - Use Case: Mutual Authentication (DTLS-Client-Detailed) [osd]**

## <span id="page-21-2"></span>**2.2.5 Use Case: Protect communication data with OPTIGA™ Trust X [osd]**

<span id="page-21-1"></span><span id="page-21-0"></span>Once the [Use Case: Mutual Authentication \(DTLS-Client-Detailed\) \[osd\]](#page-19-2) is successful executed the user likes to send / receive integrity and confidentiality protected application data to / from authenticated server. Sequence diagram '[Use Case: Protect communication data with OPTIGA™ Trust X \[osd\]](#page-21-2)' shows the regarded sequence of operations. The data is either consumed (uplink)or provided (downlink) by the External World ([Host Application](#page-11-2)). *Note: This use case applies on the [OPTIGA Trust X Communication Protection View \[bdd\]](#page-13-2)*.

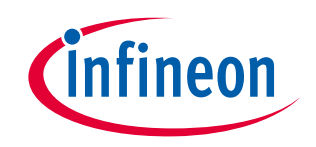

#### **Supported Use Cases**

#### **Pre-condition:**

• The [Use Case: Mutual Authentication \(DTLS-Client-Detailed\) \[osd\]](#page-19-2) is successful executed and the session key material is negotiated and initialized.

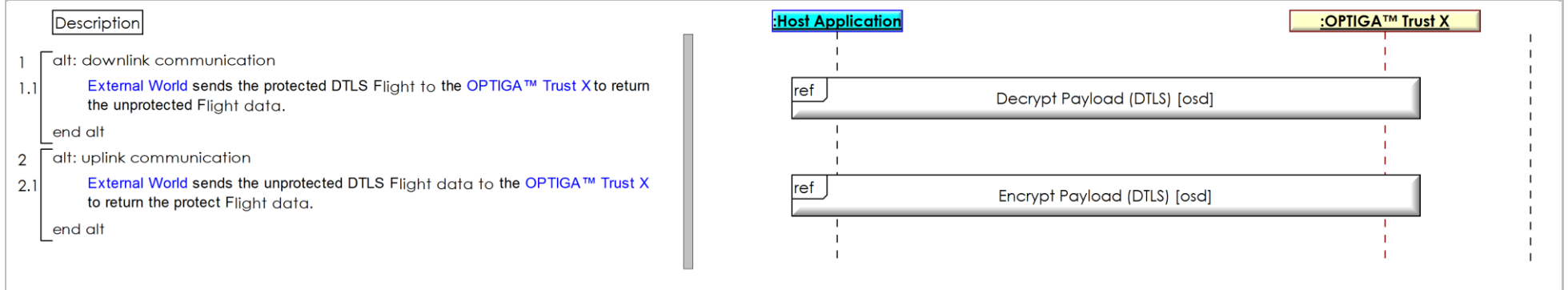

**Figure 9 - Use Case: Protect communication data with OPTIGA™ Trust X [osd]**

## <span id="page-22-2"></span>**2.2.6 Use Case: Write General Purpose Data - data object [osd]**

The External World ([Host Application](#page-11-2) or [Accessory Application](#page-10-5)) likes to update a data object maintained by the OPTIGA™ Trust X.

The sequence diagram [Use Case: Write General Purpose Data](#page-22-2) - data object [osd] is provided to show the functions involved in performing an update of data object.

*Note: This use case applies on all architecture views.*

#### **Pre-condition:**

- The *OPTIGA™ Trust X* application is already launched
- The necessary access condition for writing the target data object are satisfied **Post-condition:**
- <span id="page-22-1"></span><span id="page-22-0"></span>• The target data object is updated

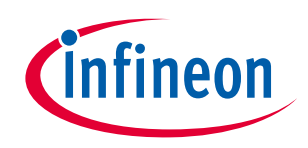

#### **Supported Use Cases**

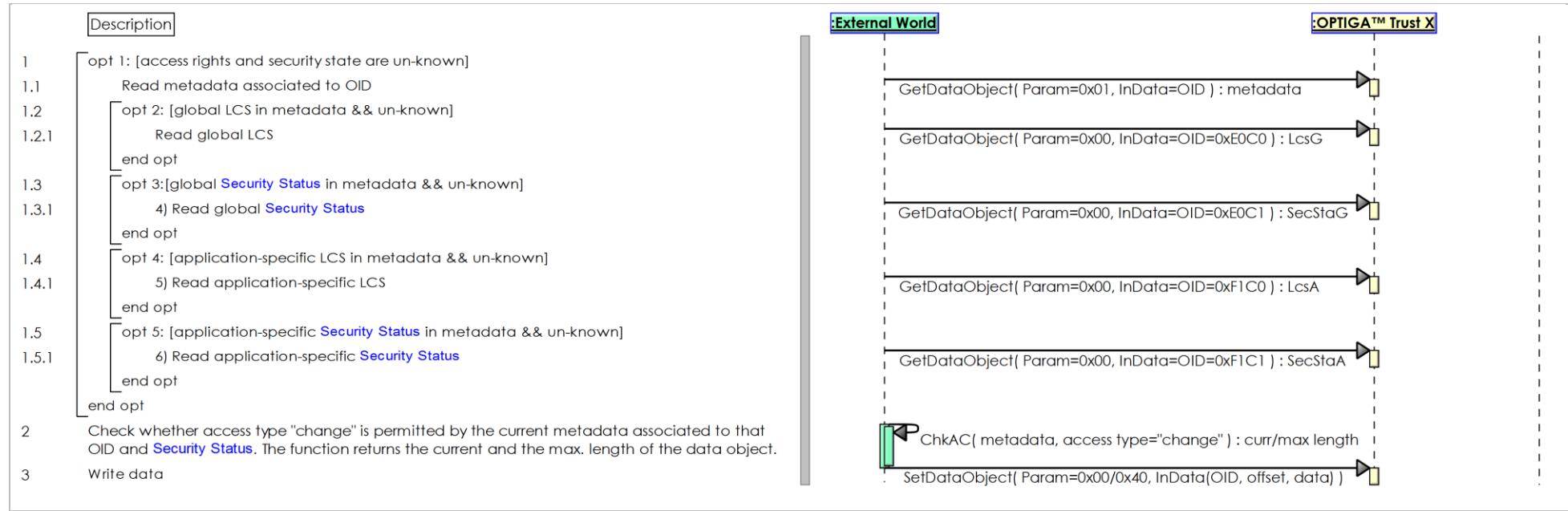

**Figure 10 - Use Case: Write General Purpose Data - data object [osd]**

## <span id="page-23-2"></span>**2.2.7 Use Case: Write General Purpose Data - metadata [osd]**

The External World ([Host Application](#page-11-2) or [Accessory Application](#page-10-5)) likes to update the metadata associated to a data object which is maintained by the OPTIGA™ Trust X.

The sequence diagram Use Case: Write [General Purpose Data -](#page-23-2) metadata [osd] is provided to show the functions involved in updating metadata associated to a data object.

*Note: This use case applies on all architecture views*.

#### **Pre-condition:**

- The *OPTIGA™ Trust X* application is already launched
- The necessary access condition for writing the metadata associated to a data object are satisfied.

#### **Post-condition:**

• The metadata associated to the target data object are updated

<span id="page-23-1"></span><span id="page-23-0"></span>

# **Supported Use Cases**

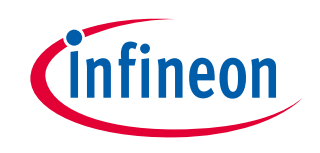

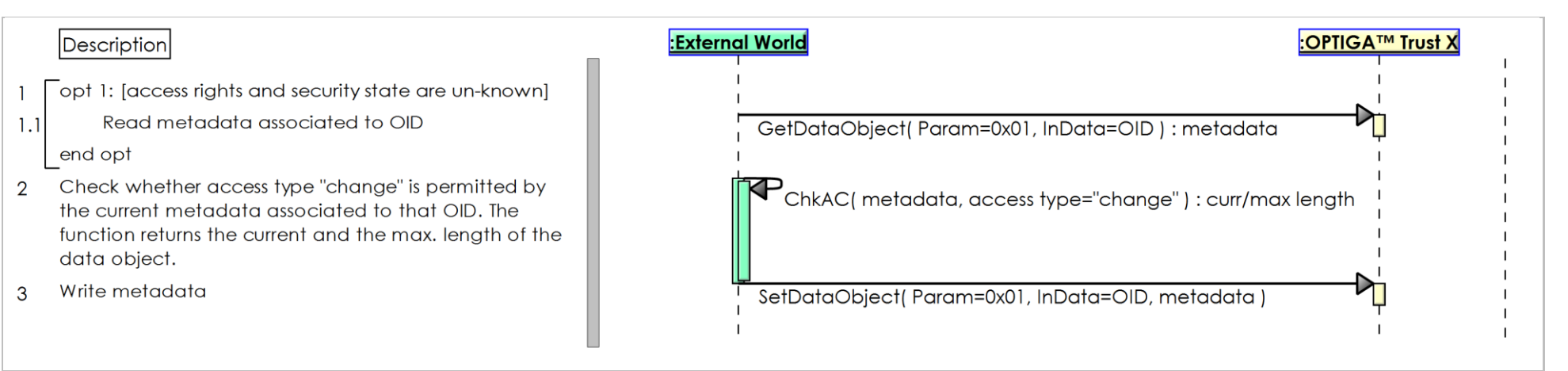

**Figure 11 - Use Case: Write General Purpose Data - metadata [osd]**

# <span id="page-24-2"></span>**2.2.8 Use Case: Read General Purpose Data - data object [osd]**

The External World ([Host Application](#page-11-2) or [Accessory Application](#page-10-5)) likes to read the content of a data object maintained by the OPTIGA™ Trust X. The sequence diagram [Use Case: Read General Purpose Data -](#page-24-2) data object [osd] is provided to show the functions involved in reading a data object. *Note: This use case applies on all architecture views*.

#### **Pre-condition:**

- The *OPTIGA™ Trust X* application is already launched
- <span id="page-24-1"></span><span id="page-24-0"></span>The necessary access condition for reading the target data object are satisfied

## **Supported Use Cases**

 $\mathbf{1}$  $1.1$  $1.2$  $1.2.1$ 

 $1.3$  $1.3.1$ 

 $1.4$  $1.4.1$ 

 $1.5$  $1.5.1$ 

 $\overline{2}$ 

 $\mathbf{3}$ 

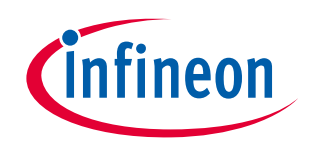

| Description                                                                                                    | :External World                                       | :OPTIGA™ Trust X                                                |
|----------------------------------------------------------------------------------------------------|-------------------------------------------------------|-----------------------------------------------------------------|
| opt 1: [access rights and security state are un-known]                                                                                                    |                                                       |                                                                 |
| Read metadata associated to OID                                                                                                    | GetDataObject(Param=0x01, InData=OID): metadata       |                                                                 |
| opt 2: [global LCS in metadata && un-known]                                                                                                    |                                                       |                                                                 |
| Read global LCS                                                                                                    | GetDataObject(Param=0x00, InData=OID=0xE0C0): LcsG    |                                                                 |
| end opt                                                                                                    |                                                       |                                                                 |
| opt 3: [global Security Status in metadata && un-known]                                                                                                    |                                                       |                                                                 |
| Read global Security Status                                                                                                    | GetDataObject(Param=0x00, InData=OID=0xE0C1): SecStaG |                                                                 |
| end opt                                                                                                    |                                                       |                                                                 |
| opt 4: [application-specific LCS in metadata && un-known]                                                                                                    |                                                       |                                                                 |
| Read application-specific LCS                                                                                                    | GetDataObject(Param=0x00, InData=OID=0xF1C0): LcsA    |                                                                 |
| end opt                                                                                                    |                                                       |                                                                 |
| opt 5: [application-specific Security Status in metadata && un-known]                                                                                                    |                                                       |                                                                 |
| Read application-specific Security Status                                                                                                    | GetDataObject(Param=0x00, InData=OID=0xF1C1): SecStaA |                                                                 |
| end opt                                                                                                    |                                                       |                                                                 |
| end alt                                                                                                    |                                                       |                                                                 |
| Check whether access type "read" is permitted by the current metadata<br>associated to that OID. The function returns the current and the max. length<br>of the data object. | ChkAC(metadata, access type="read"): curr/max length  |                                                                 |
| Read data either all data starting from offset 0, or starting from the provided<br>offset returning max. data as requested by the provided length                            |                                                       | GetDataObject(Param=0x00, InData=OID [, offset, length]) : data |

**Figure 12 - Use Case: Read General Purpose Data - data object [osd]**

# **2.3 Toolbox based Sequence Diagrams**

All use case shown in this section apply on **[OPTIGA Trust X Communication Protection View -toolbox-](#page-14-2)** [bdd].

# **2.3.1 Use Case: Mutual Auth establish session -toolbox- (TLS-Client) [osd]**

<span id="page-25-2"></span><span id="page-25-1"></span><span id="page-25-0"></span>The Server and the Client (on behalf of the User), which incorporates the OPTIGA™ Trust X, like to proof the authenticity of each other. Both the Server

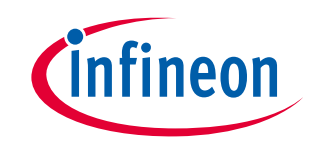

#### **Supported Use Cases**

and OPTIGA™ Trust X providing challenges (random value) and both entities return one or multiple cryptograms (depending on the applied authentication protocol) as response by which both parties proof their authenticity. The Server and Client executing ECDHE for key agreement and ECDSA FIPS 186-3 sign SHA256 hash for authentication.

*Note: the hashing of the handshake messages by the* Client *is not shown. This could be performed by SW at the* Client *or via* [CalcHash](#page-70-1) *command by the* OPTIGA™ Trust X*. In the latter case the intermediate results shall be returned by* OPTIGA™ Trust X *and provided for continuing the hashing with further commands.*

**Pre-conditions:**

- The OPTIGA™ Trust X application is already launched
- The public key pairs for authentication purpose and public key certificates are properly installed at the OPTIGA™ Trust X.
- The Trust Anchor for verifying the Public Key Certificates of the authentication partner (Server) is properly installed.

#### **Post-condition:**

• The Client knows the session keys (write\_key) to run the application protocol without the help of the OPTIGA™ Trust X.

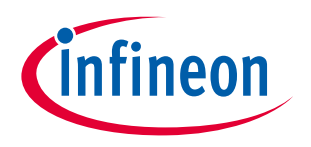

#### **Supported Use Cases**

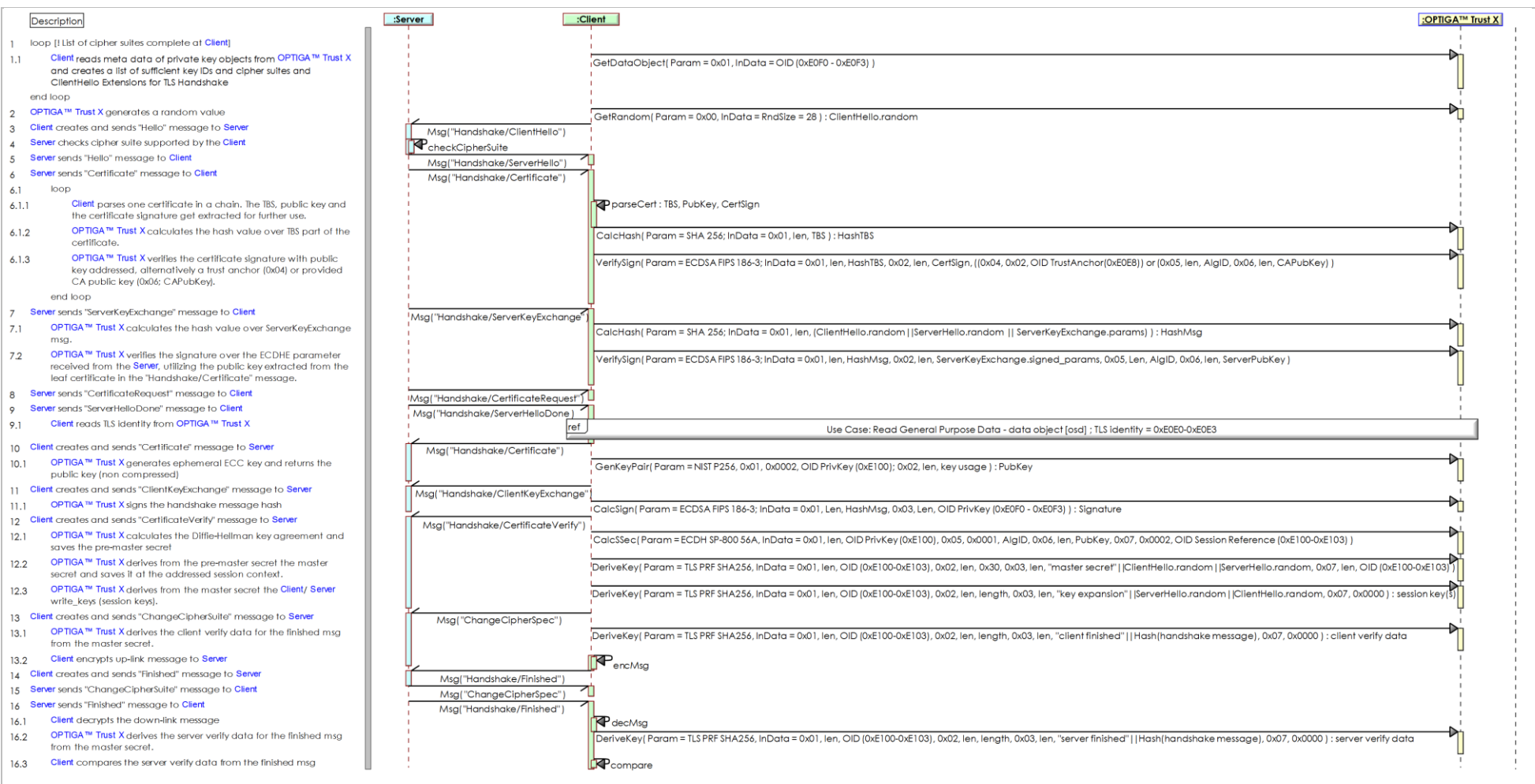

<span id="page-27-0"></span>**Figure 13 - Use Case: Mutual Auth establish session -toolbox- (TLS-Client) [osd]**

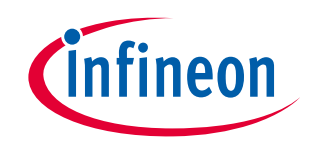

#### **Supported Use Cases**

## **2.3.2 Use Case: Abbreviated Handshake -toolbox- (TLS-Client) [osd]**

The Server and the Client (on behalf of the User), which incorporates the OPTIGA™ Trust X, like to resume an established session. Both the Server and OPTIGA™ Trust X providing challenges (random value via "Hello" msg) and both entities providing verification data to prove the possession of the cryptographic parameters (master secret) previously negotiated.

*Note: the hashing of the handshake messages by the* Client *is not shown. This could be performed by SW at the* Client *or via CalcHash command by the* OPTIGA™ Trust X*. In the latter case the intermediate results shall be returned by* OPTIGA™ Trust X *and provided for continuing the hashing with further commands.*

#### **Pre-conditions:**

- The OPTIGA™ Trust X session master secret, which was calculated by the previous handshake is available at the regarded session context and gets used as input by DeriveKey for the new session keys.
- The Client is able to hash all handshake messages without the help of OPTIGA™ Trust X.

#### **Post-condition:**

<span id="page-28-0"></span>• The Client knows the session keys (write key) to run the application protocol without the help of the OPTIGA™ Trust X.

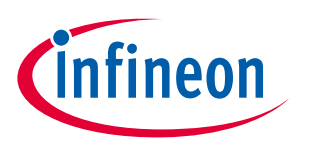

#### **Supported Use Cases**

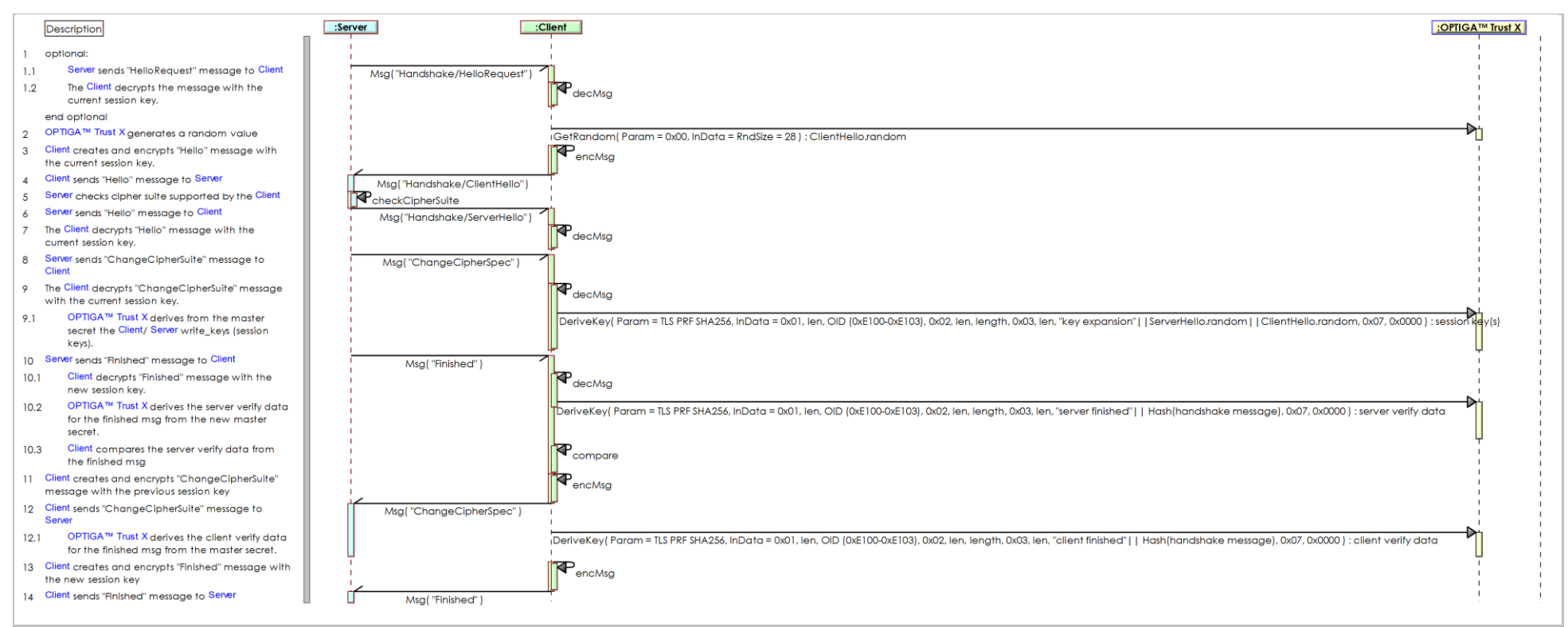

**Figure 14 - Use Case: Abbreviated Handshake -toolbox- (TLS-Client) [osd]**

## **2.3.3 Use Case: Host FW Update -toolbox-**

The Host likes to update its FW in a protected way, which prevents from installation and execution of unauthorized code. This sequence diagram is provided to show the OPTIGA™ Trust X functions ([CalcHash](#page-70-1), [VerifySign](#page-73-2), [DeriveKey](#page-76-4)) involved in performing the use case. **Pre-condition:**

- The FW-image shared secret is loaded to an arbitrary data object (e.g.  $0xF1D0-0xF1DF$ ), which should be locked for read = NEV and in operational mode at least.
- The Platform Integrity Trust Anchor ([0xE0EF](#page-88-3)) is loaded.

#### **Post-condition:**

<span id="page-29-1"></span><span id="page-29-0"></span>

# **Supported Use Cases**

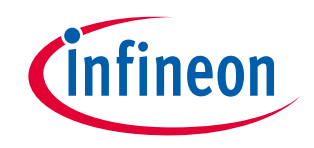

- The metadata signature is verified
- The FW-image decryption secret is returned to the *Host*

| Description                                                                                                    | <b>Host</b>                                                                                                    | :OPTIGA™ Trust X |
|----------------------------------------------------------------------------------------------------|----------------------------------------------------------------------------------------------------|------------------|
| The OPTIGA™ Trust X hashes the TBS (To Be<br>Signed) part of the metadata, which is<br>contained in the update data set.                                                                                                    | CalcHash (Param = SHA 256; InData = 0x01, len, TBS) : TbsDigest                                                                                                    |                  |
| 2 The <b>OPTIGA</b> <sup><math>m</math></sup> Trust X is verifying the<br>signature of the metadata.                                                                                                    | VerifySign(Param = ECDSA FIPS 186-3; InData = 0x01, len, TbsDigest, 0x02, len, Signature, 0x05, Len, AlgID, 0x04, 0x0002, 0xE0EF)                                               |                  |
| 3 The OPTIGA™ Trust X derives the image<br>data decryption key from the arbitrary<br>data object, which holds the alobal<br>shared secret for FW update.<br>Note: The derivation data might contain<br>arbitrary data and a NONCE which is<br>unique for an Update Data Set of a<br>specific version. | DeriveKey(Param = TLS PRF SHA256, InData = 0x01, len, OID (0xF1D0-0xF1DF), 0x02, len, length, 0x03, len, "FW update"   arbitrary data     NONCE, 0x07, 0x0000   : SessionKey(s) |                  |

**Figure 15 - Use Case: Host FW Update -toolbox-**

## **2.4 Referenced Sequence Diagrams**

## **2.4.1 Encrypt Payload w/o chaining (DTLS) [osd]**

The External World likes to protect (e.g. encrypt, integrity value) fragments of a DTLS payload. The OPTIGA™ Trust X returns the protected data as long as encryption is involved. In case of integrity protection the regarded integrity value is returned as response to the command providing the last part of the fragment.

#### **Pre-condition(s):**

• The OPTIGA™ Trust X knows the session key.

#### **Post-condition(s):**

<span id="page-30-2"></span><span id="page-30-1"></span><span id="page-30-0"></span>• The un-protected payload provided is protected, which means in case of encryption "available encrypted" and in case of integrity protection the integrity value is generated and returned by OPTIGA™ Trust X.

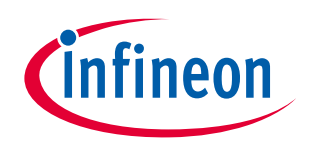

#### **Supported Use Cases**

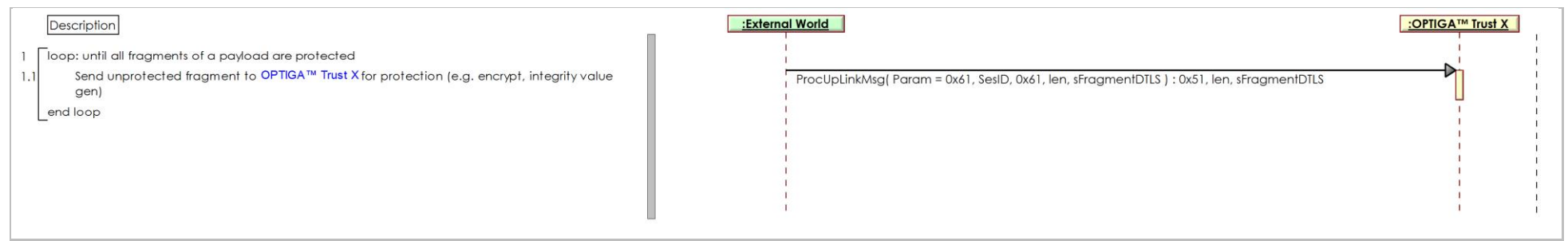

**Figure 16 - Encrypt Payload w/o chaining (DTLS) [osd]**

## **2.4.2 Decrypt Payload w/o chaining (DTLS) [osd]**

The External World likes to unprotect (e.g. decrypt, integrity check) Fragments of a DTLS payload. The OPTIGA™ Trust X returns the plain data as long as decryption is involved. In case of integrity protection the regarded state gets returned as response to the command providing the last part of the fragment.

#### **Pre-condition(s):**

• The OPTIGA™ Trust X knows the session key.

#### **Post-condition(s):**

- The protected payload provided is unprotected, which means in case of decryption "available in plain" and
	- in case of integrity protection the integrity is verified and the regarded status is available.

| Description                                                                                                    | :External World                                                                          | :OPTIGA™ Trust X |
|----------------------------------------------------------------------------------------------------|------------------------------------------------------------------------------------------|------------------|
| $\sqrt{\ }$ loop: until all fragments of a payload are unprotected<br>Send protected fragment to OPTIGA™ Trust X for unprotection<br>1.11<br>(e.g. decrypt, integrity value verify)<br>end loop | ProcDownLinkMsg(Param = 0x51, SesID, 0x51, len, sFragmentDTLS): 0x61, len, sFragmentDTLS |                  |

<span id="page-31-2"></span><span id="page-31-1"></span><span id="page-31-0"></span>**Figure 17 - Decrypt Payload w/o chaining (DTLS) [osd]**

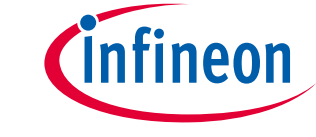

**Supported Use Cases**

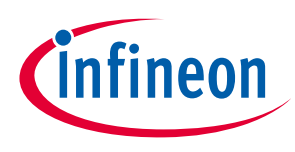

#### <span id="page-33-4"></span>**Enabler APIs**

## <span id="page-33-5"></span><span id="page-33-0"></span>**3 Enabler APIs**

The [Enabler APIs](#page-33-5) chapter provides the specification of the host side APIs of the enabler components which get provided by the OPTIGA<sup>™</sup> Trust X solution. The target platforms for those enabler components are embedded systems, Linux and Windows.

## <span id="page-33-1"></span>**3.1 CommandLib**

[CommandLib](#page-33-1) is the main interface to interact with OPTIGA™ Trust X. It is aware of the format of commands to be sent to OPTIGA™ Trust X. Commands to OPTIGA™ Trust X are sent and received in the form of APDUs. APDUs are described in [ESW] .

[CommandLib](#page-33-1) provides APIs for the cryptographic functionalities implemented in OPTIGA™ Trust X. Once the user calls the APIs with appropriate parameters [CommandLib](#page-33-1) prepares APDU and sends it to OPTIGA™ Trust X. The response from OPTIGA™ Trust X is received in the form of APDUs. [CommandLib](#page-33-1) extracts response from APDU and returns it to the application.

[CommandLib](#page-33-1) interacts with [optiga\\_comms\\_ifx\\_i2c](#page-52-0) for reliable communication with OPTIGA™ Trust X.

## <span id="page-33-2"></span>**3.1.1 CmdLib\_CloseSession**

#### **CmdLib\_CloseSession**

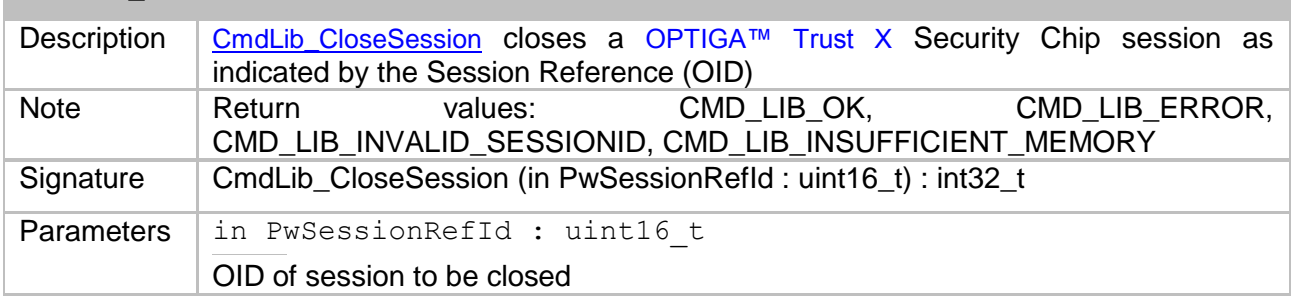

## <span id="page-33-3"></span>**3.1.2 CmdLib\_Decrypt**

#### **CmdLib\_Decrypt** Description CmdLib Decrypt decrypts data by issuing ProcDownLink command to OPTIGA™ Trust X Security Chip. Notes: • Application on security chip must be opened using [CmdLib\\_OpenApplication](#page-37-0) before using this operation. • Input and Output buffers must be provided by the caller. Buffer deallocation is the responsibility of the user. The input data in sbBlob\_d, sInData should contain sufficient memory to accommodate APDU header, data formatting, Ciphertext. • The Ciphertext and any specific data for decryption should start after an offset of size OVERHEAD\_UPDOWNLINK. • wInDataLength in sProcCryptoData\_d should be greater than zero. Plaintext is returned in sCmdResponse\_d\* sOutData from zero offset. • In addition to the Plaintext, the length of buffer in sOutData should be sufficient to accommodate Response APDU header and data formatting. This is defined as OVERHEAD\_ENCDEC\_RESPONSE The total length of the Plaintext is returned in wRespLength of sCmdResponse\_d. The current implementation of Security chip does not support command chaining. The maximum value of wInDataLength depends on the value

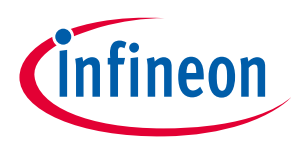

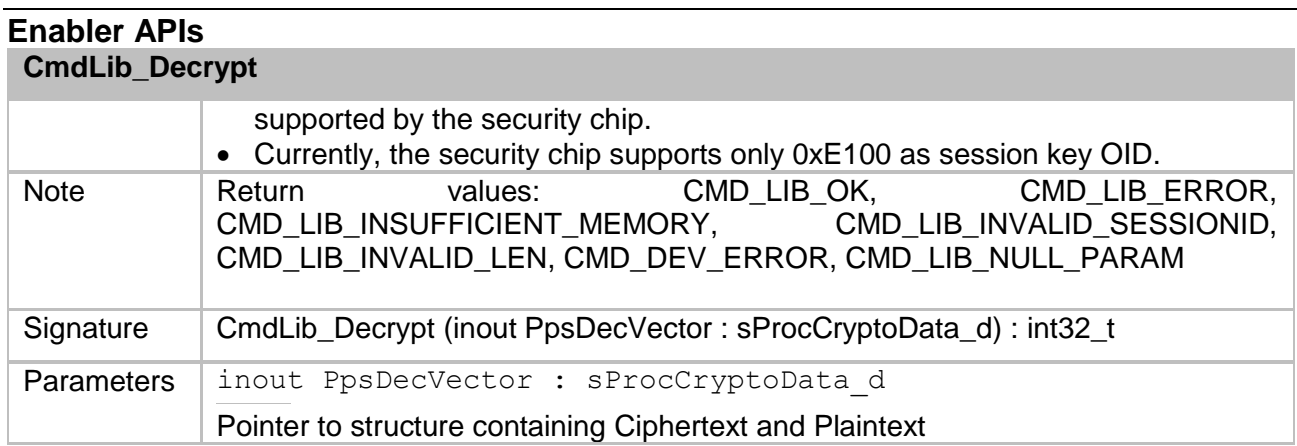

# <span id="page-34-0"></span>**3.1.3 CmdLib\_Encrypt**

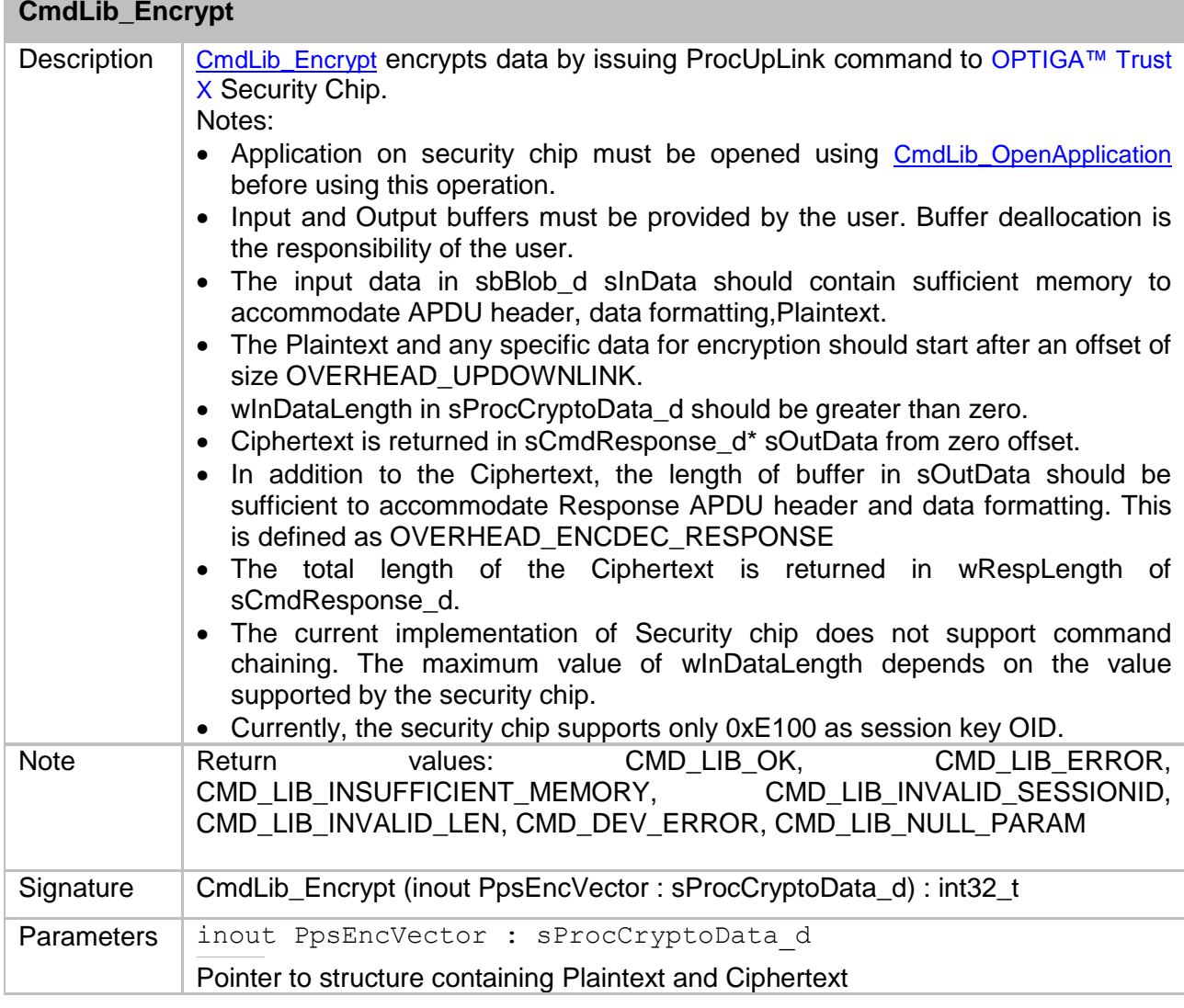

# <span id="page-34-1"></span>**3.1.4 CmdLib\_GetMaxCommsBufferSize**

#### **CmdLib\_GetMaxCommsBufferSize**

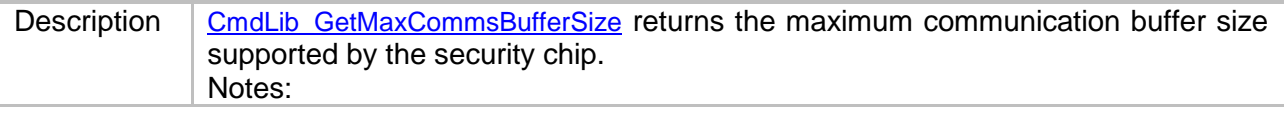

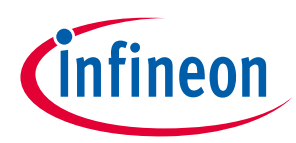

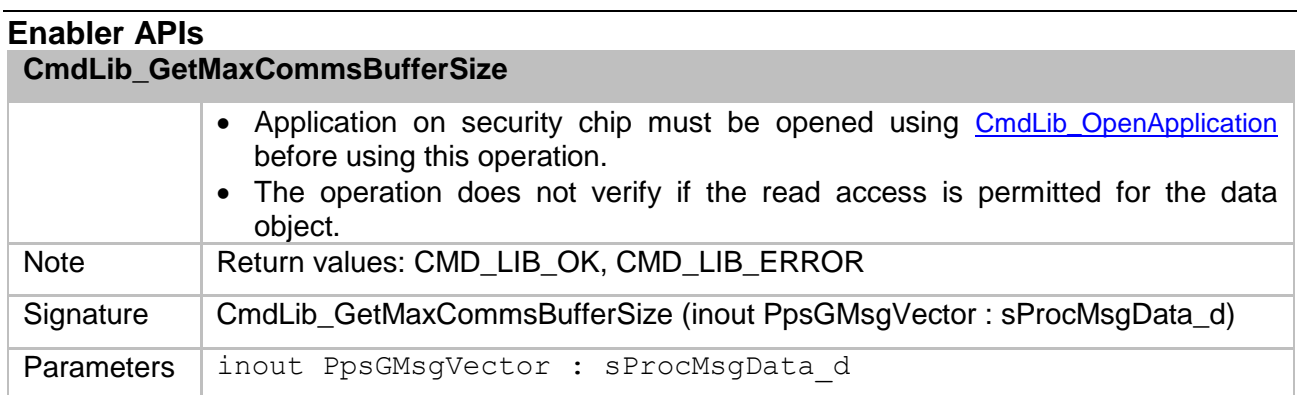

# <span id="page-35-0"></span>**3.1.5 CmdLib\_GetMessage**

#### **CmdLib\_GetMessage**

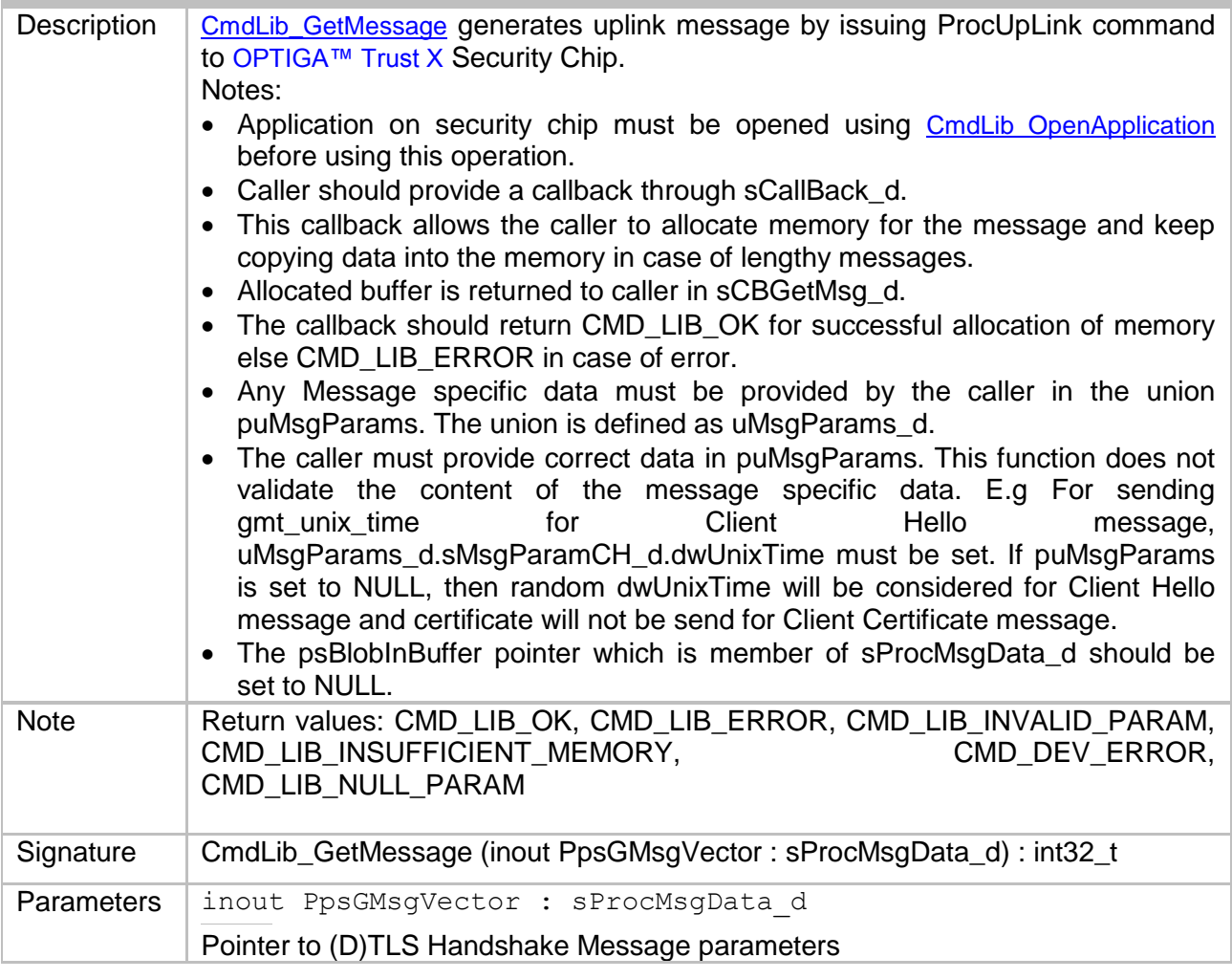

# <span id="page-35-1"></span>**3.1.6 CmdLib\_PutMessage**

#### **CmdLib\_PutMessage**

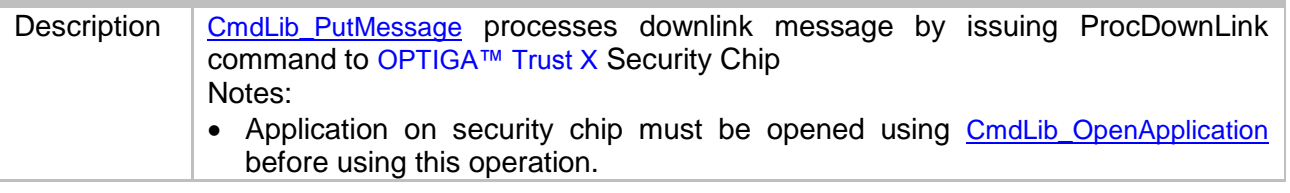
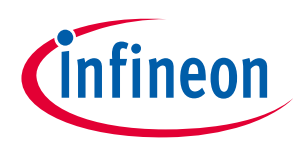

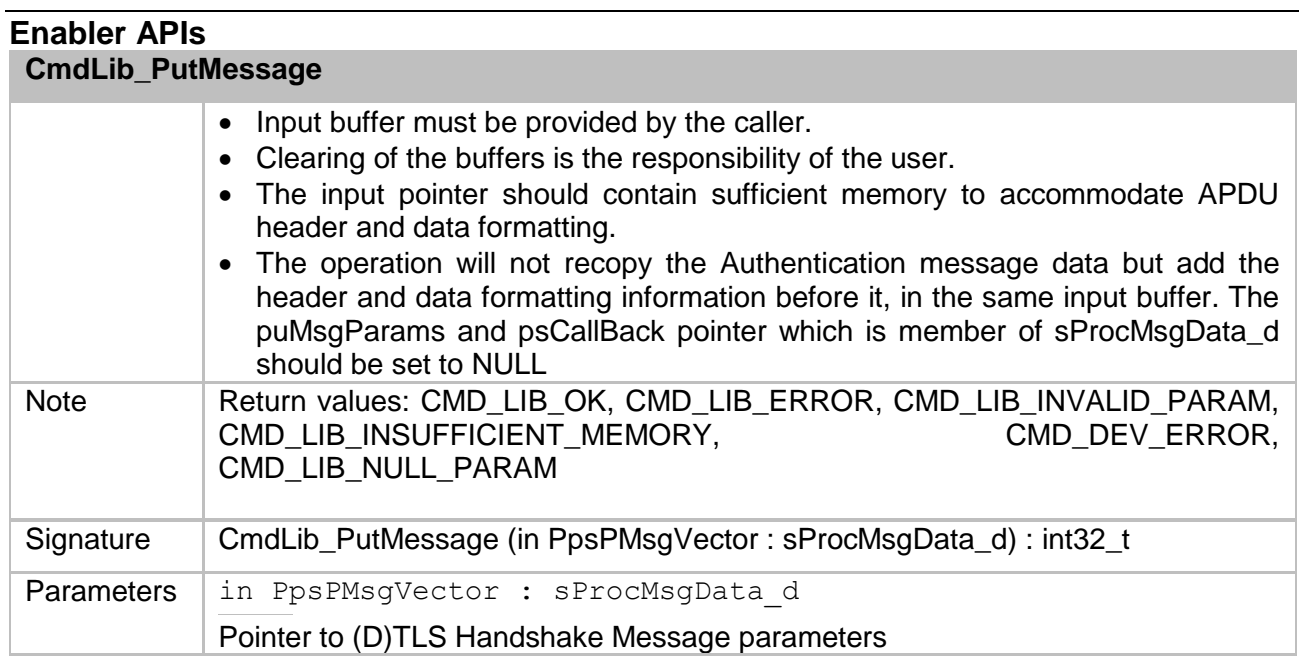

# <span id="page-36-0"></span>**3.1.7 CmdLib\_CalcHash**

#### **CmdLib\_CalcHash**

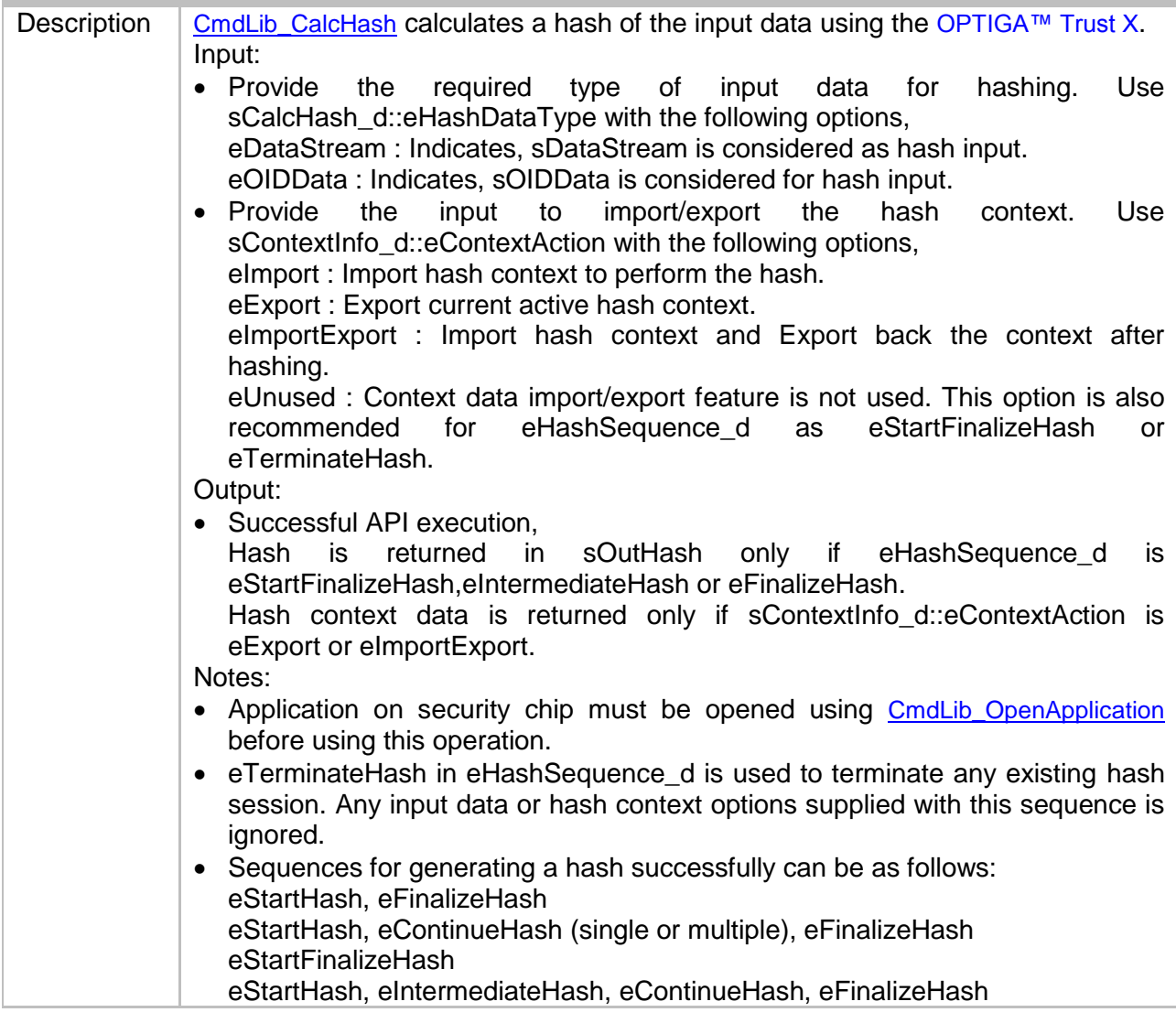

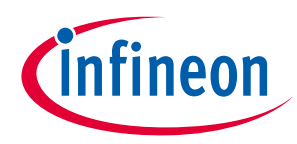

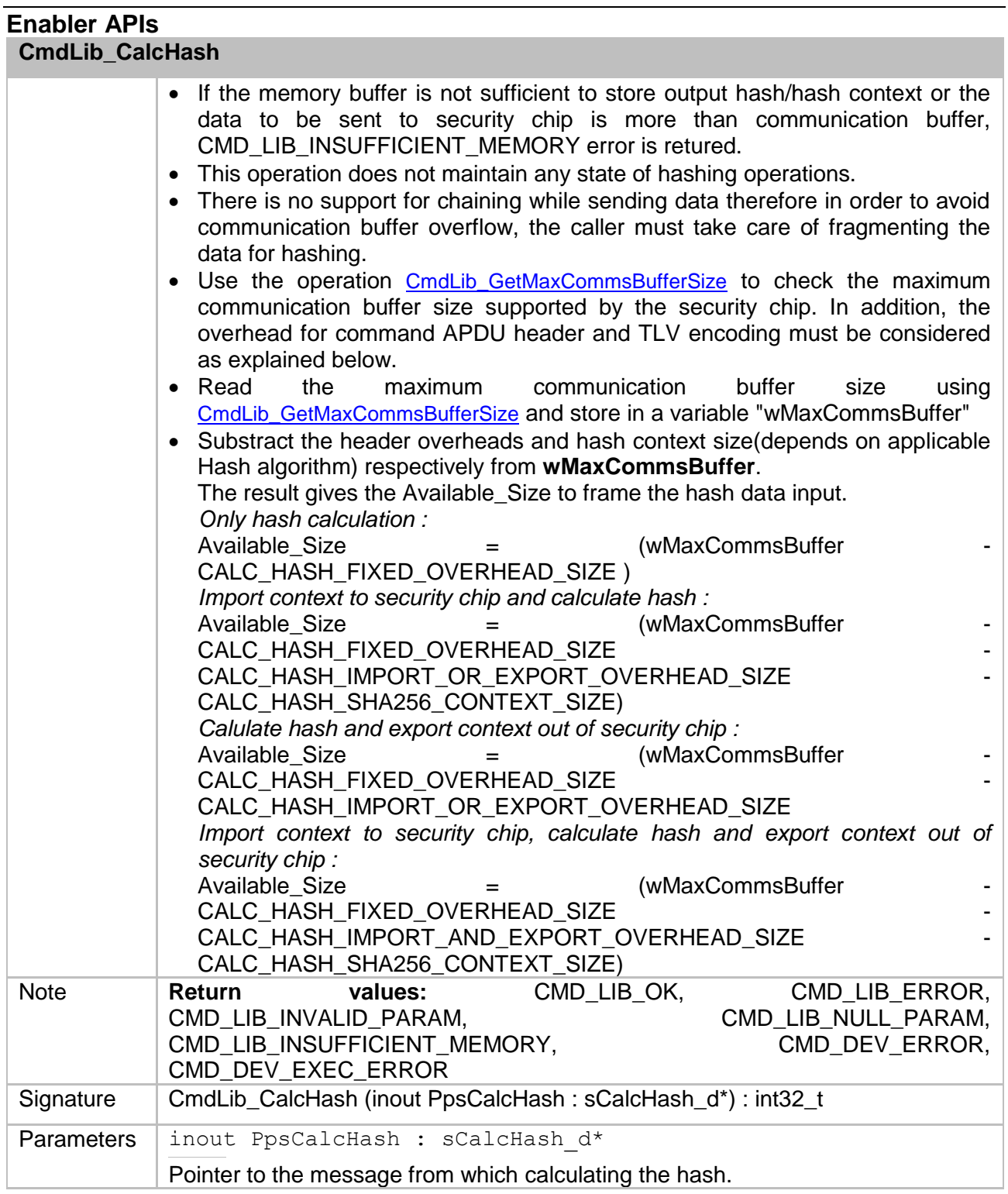

### <span id="page-37-0"></span>**3.1.8 CmdLib\_OpenApplication**

#### **CmdLib\_OpenApplication**

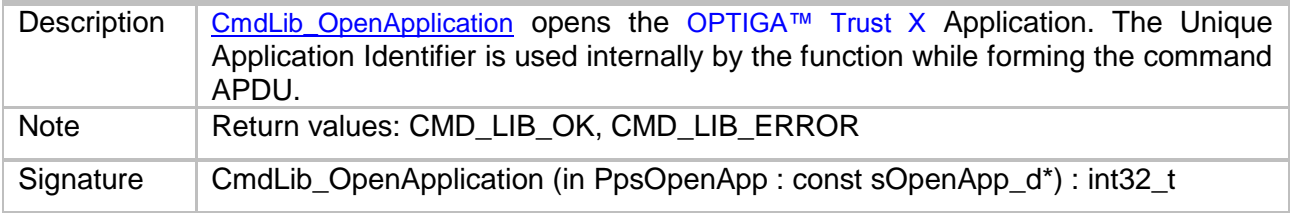

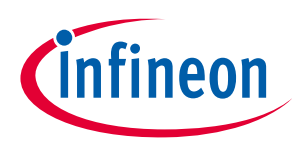

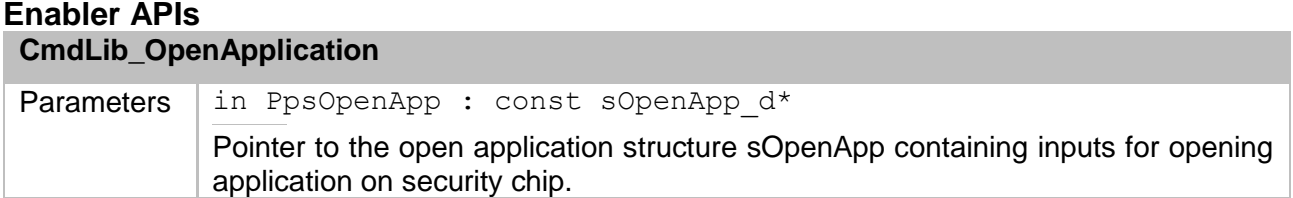

# <span id="page-38-0"></span>**3.1.9 CmdLib\_GetDataObject**

#### **CmdLib\_GetDataObject**

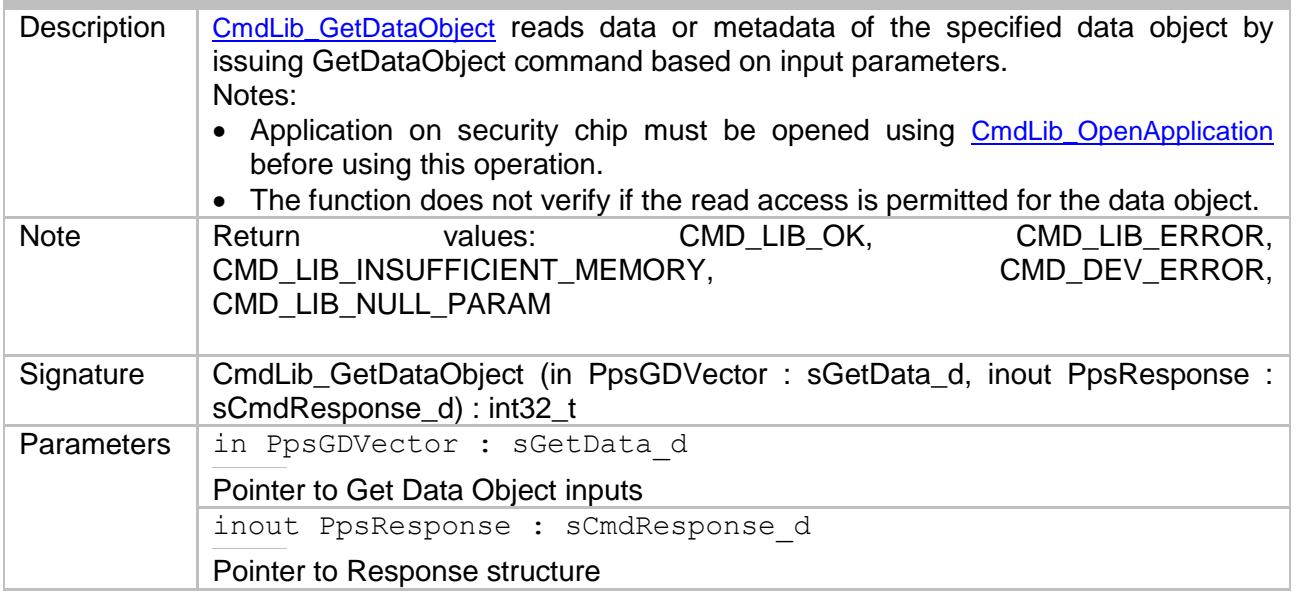

### <span id="page-38-1"></span>**3.1.10 CmdLib\_SetDataObject**

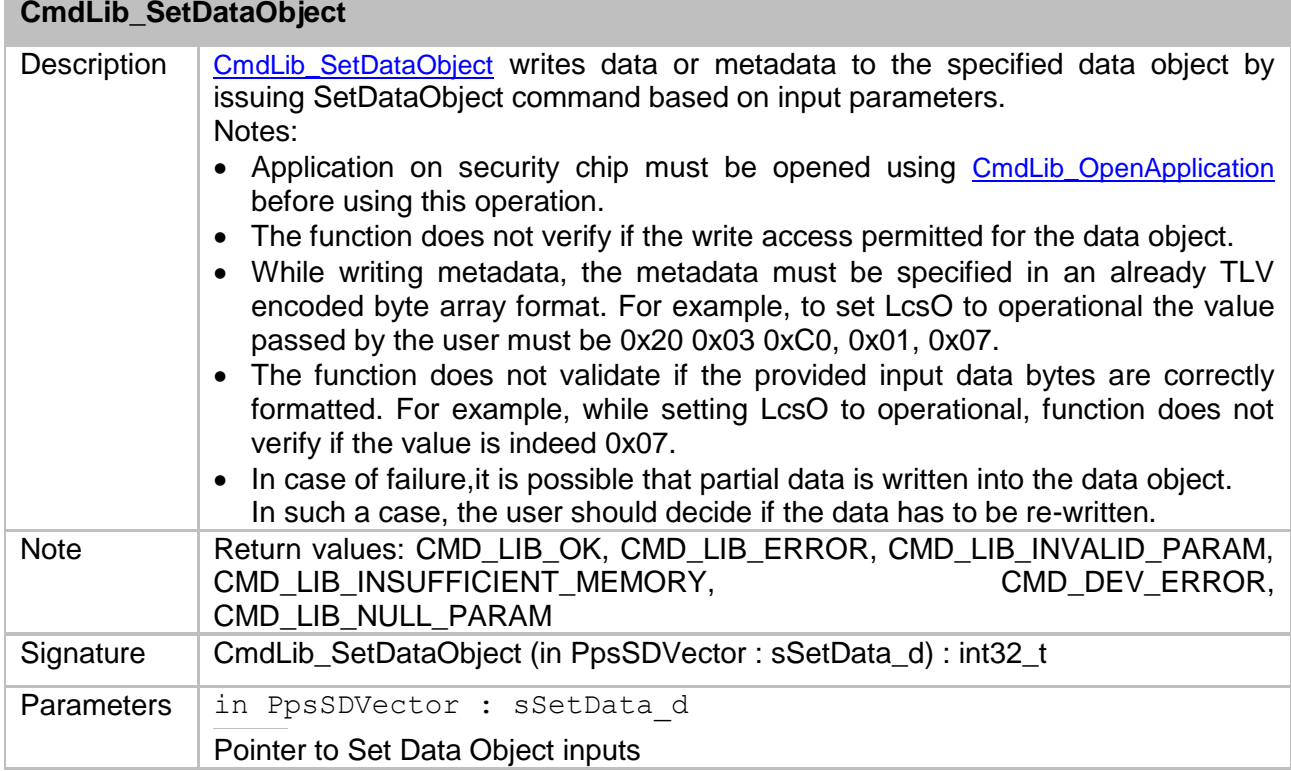

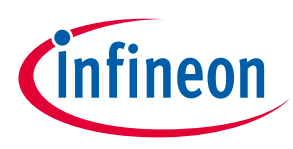

# **Enabler APIs**

#### <span id="page-39-0"></span>**3.1.11 CmdLib\_SetOptigaCommsContext**

#### **CmdLib\_SetOptigaCommsContext**

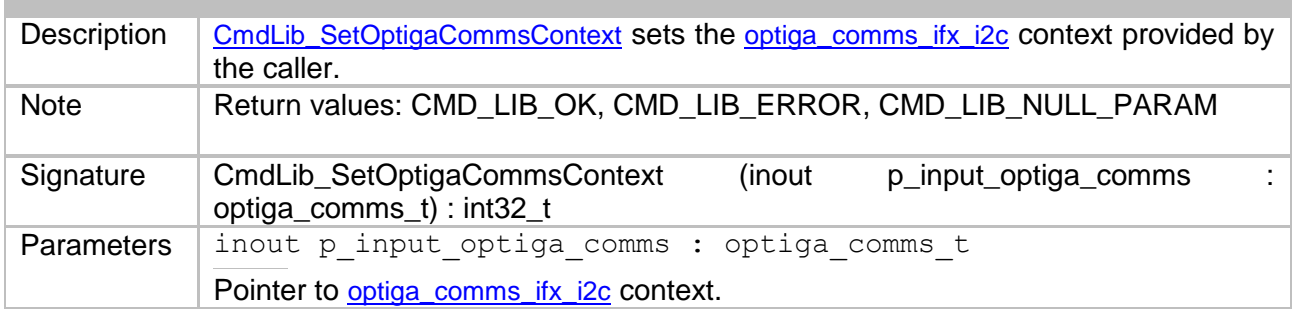

### <span id="page-39-1"></span>**3.1.12 CmdLib\_GetRandom**

#### **CmdLib\_GetRandom**

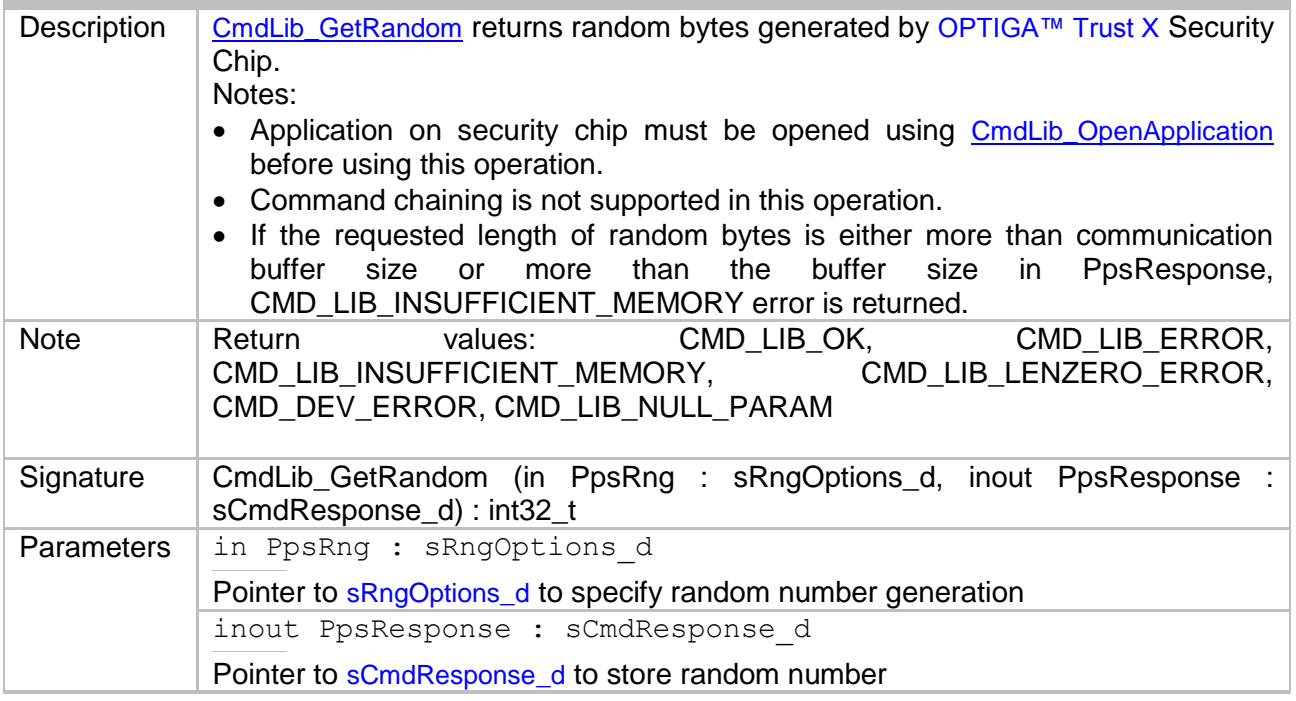

### <span id="page-39-2"></span>**3.1.13 CmdLib\_GetSignature**

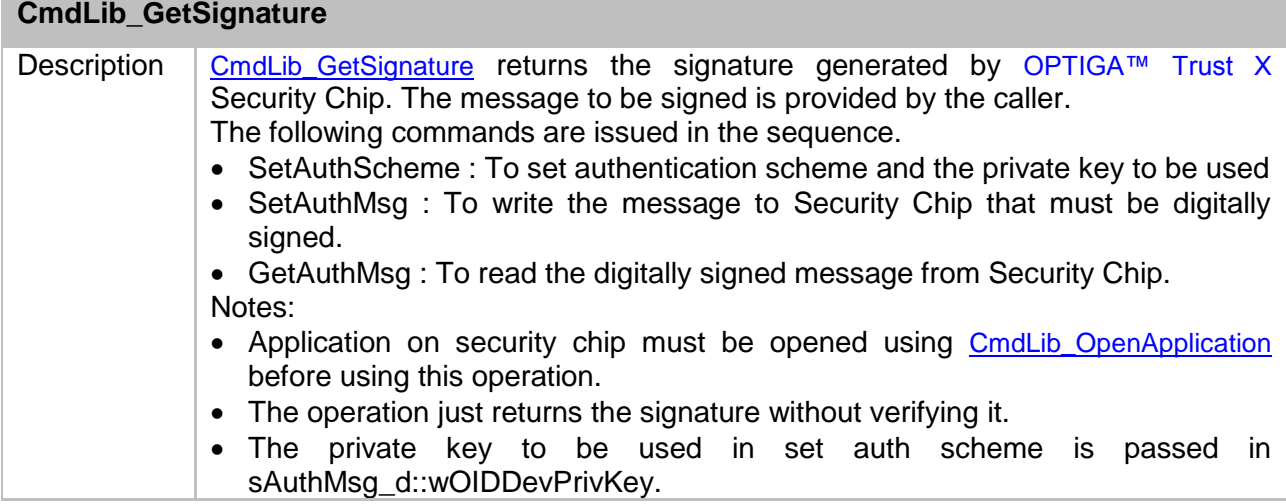

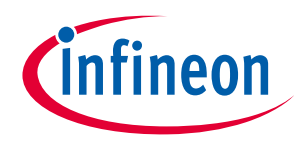

#### **Enabler APIs CmdLib\_GetSignature**

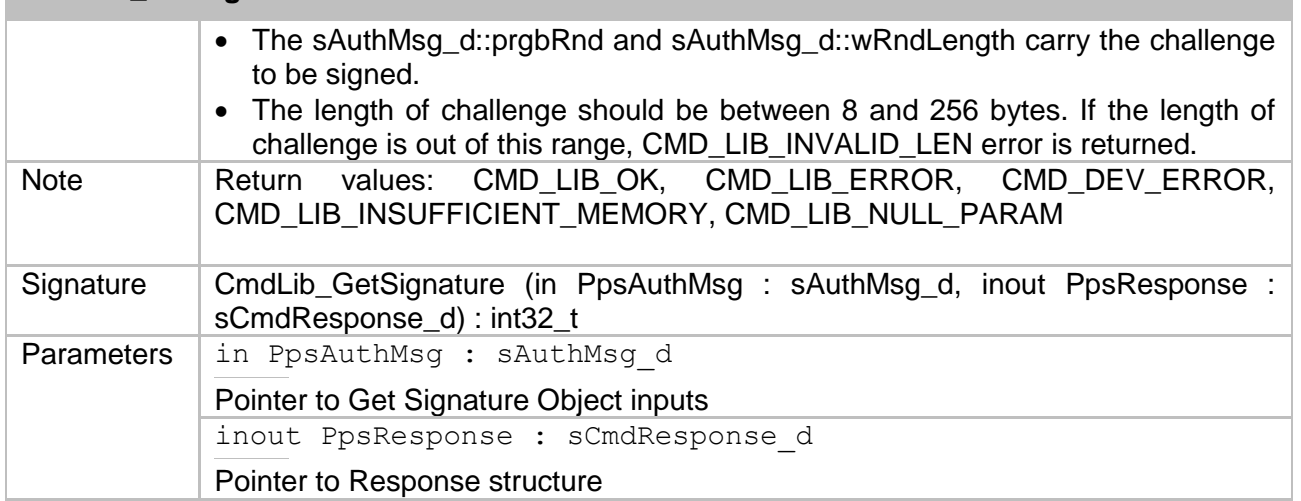

#### <span id="page-40-0"></span>**3.1.14 CmdLib\_SetAuthScheme**

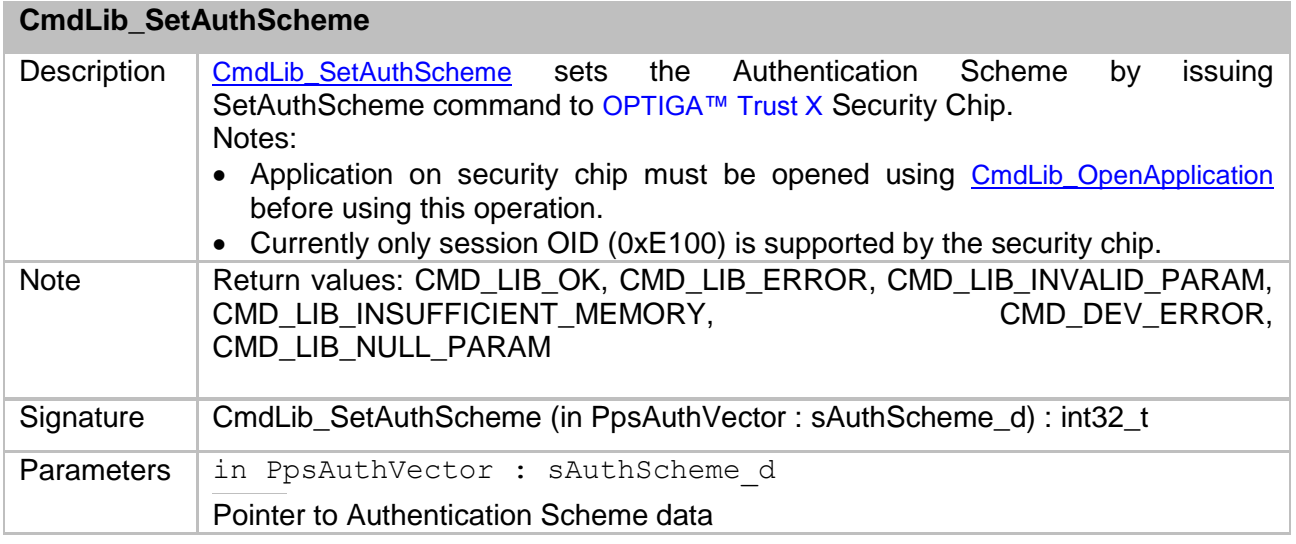

### <span id="page-40-1"></span>**3.1.15 CmdLib\_VerifySign**

#### **CmdLib\_VerifySign**

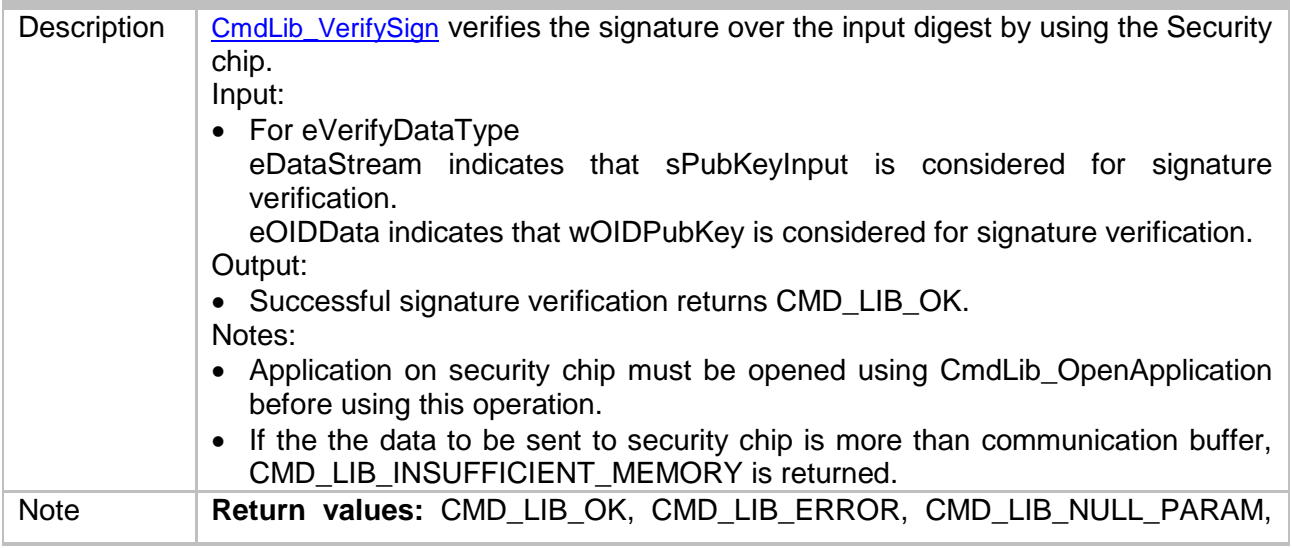

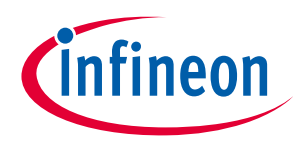

#### **Enabler APIs CmdLib\_VerifySign**

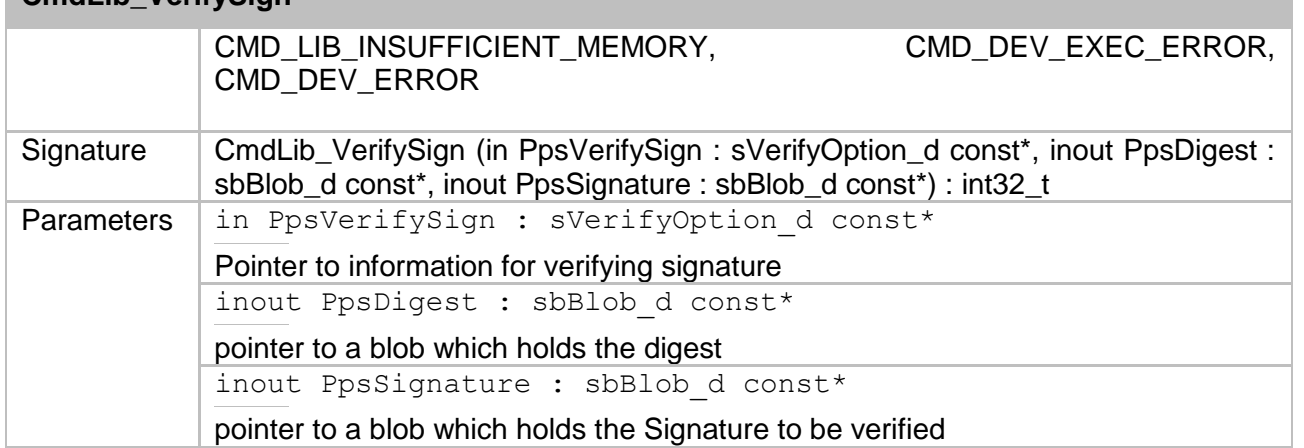

### <span id="page-41-0"></span>**3.1.16 CmdLib\_GenerateKeyPair**

**CmdLib\_GenerateKeyPair**

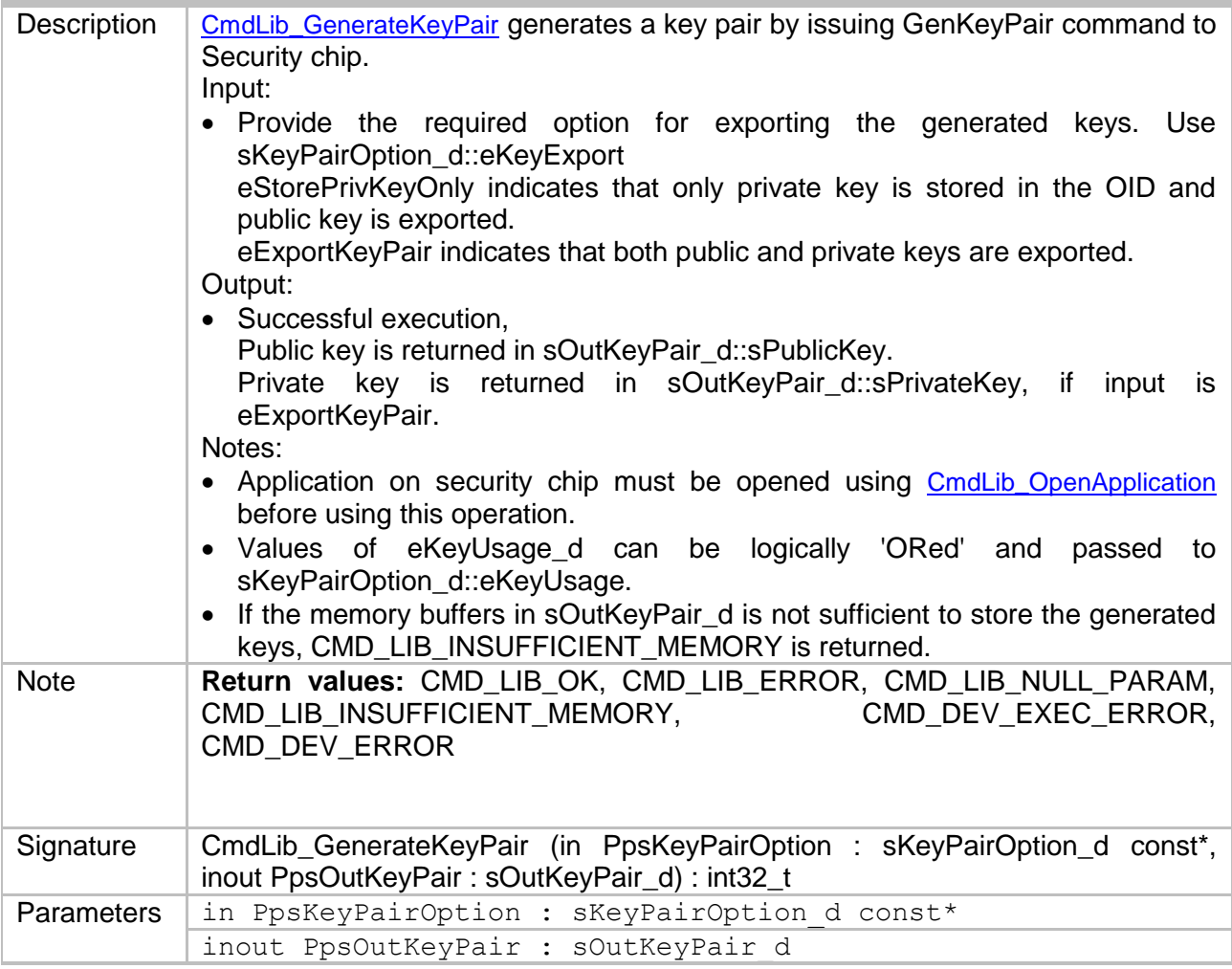

### <span id="page-41-1"></span>**3.1.17 CmdLib\_CalculateSign**

#### **CmdLib\_CalculateSign**

Description CmdLib CalculateSign calculates signature on a digest by using the Security Chip. Input:

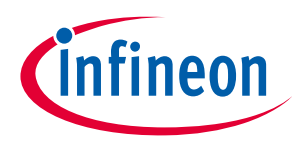

#### **Enabler APIs CmdLib\_CalculateSign**

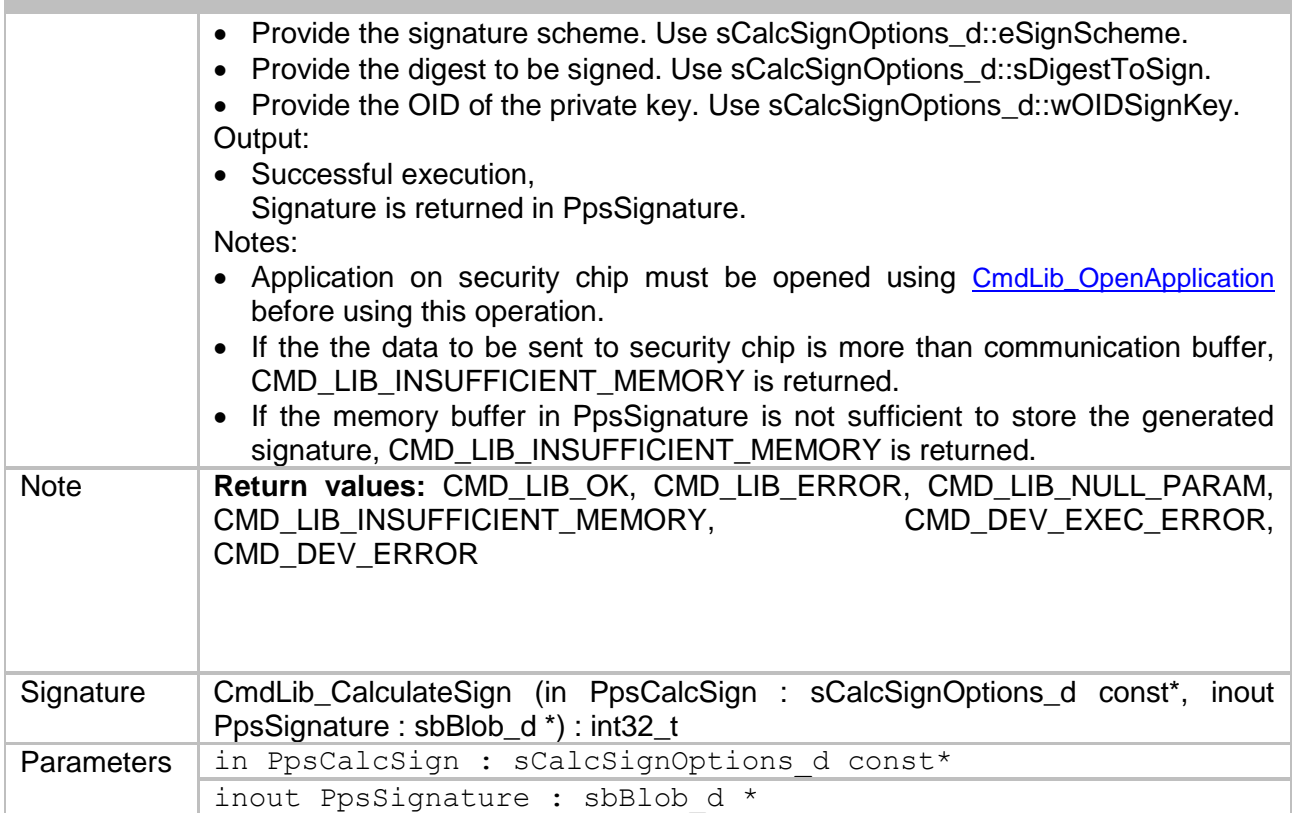

### <span id="page-42-0"></span>**3.1.18 CmdLib\_CalculateSharedSecret**

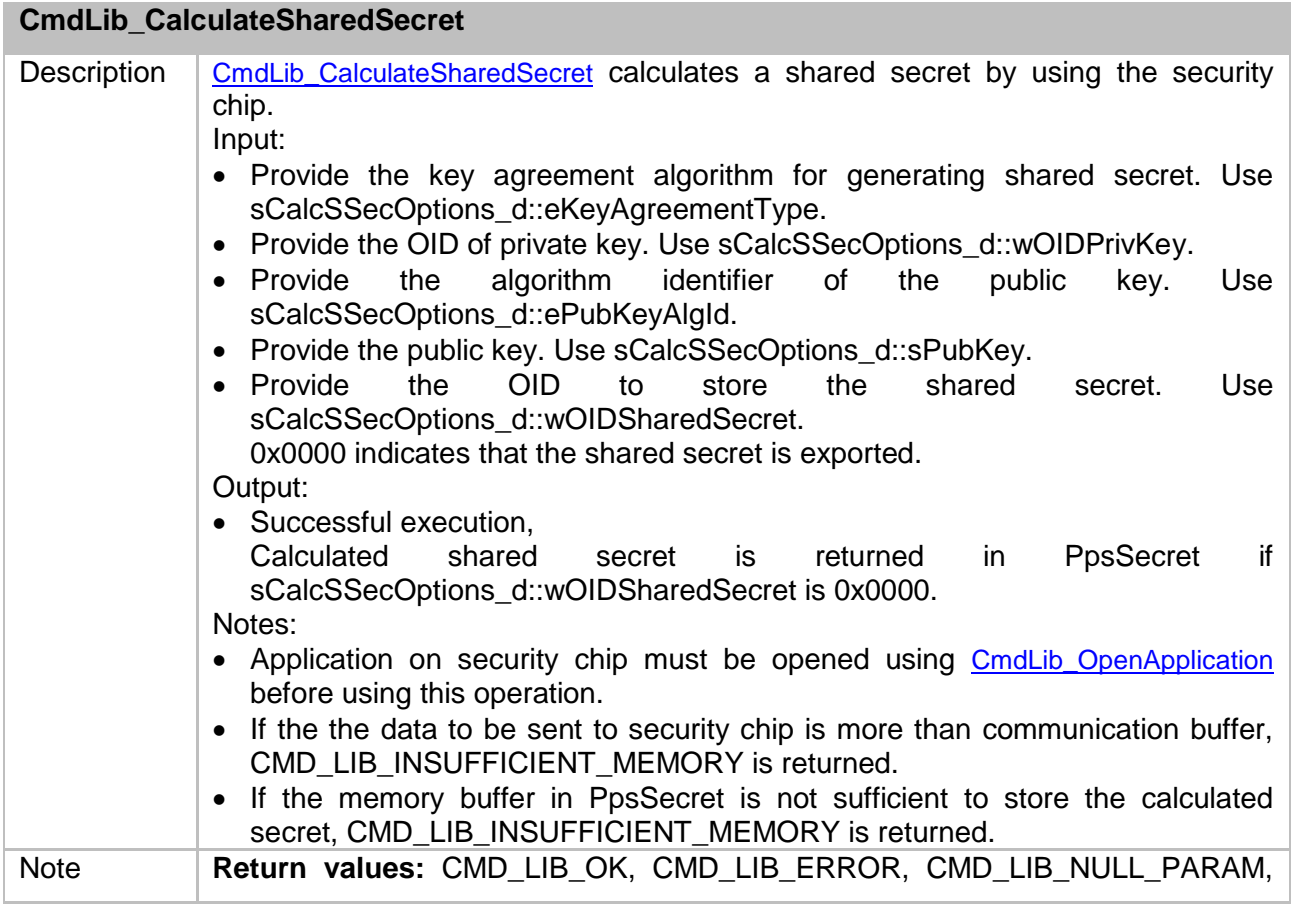

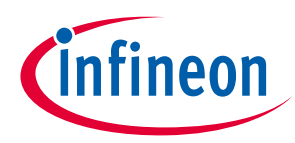

#### **Enabler APIs**

#### **CmdLib\_CalculateSharedSecret**

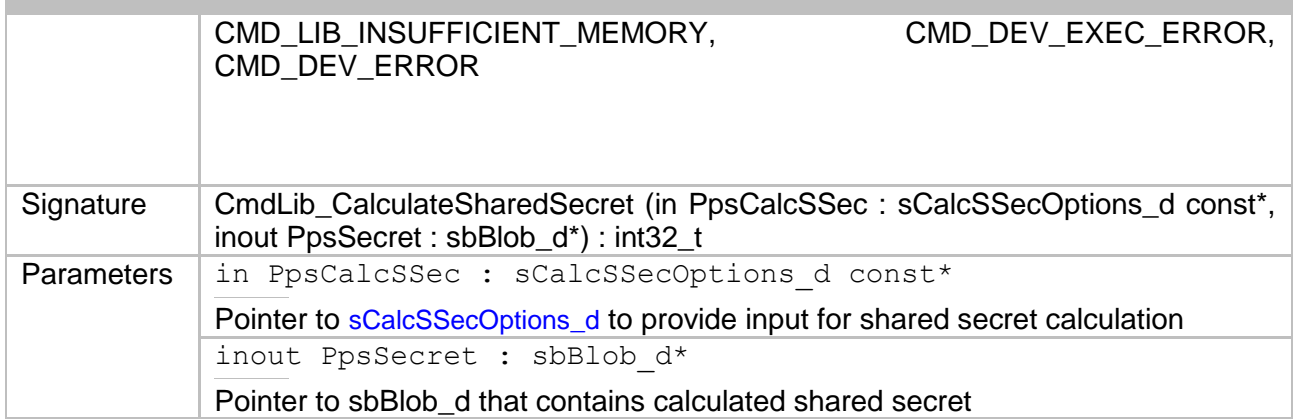

# <span id="page-43-0"></span>**3.1.19 CmdLib\_DeriveKey**

#### **CmdLib\_DeriveKey**

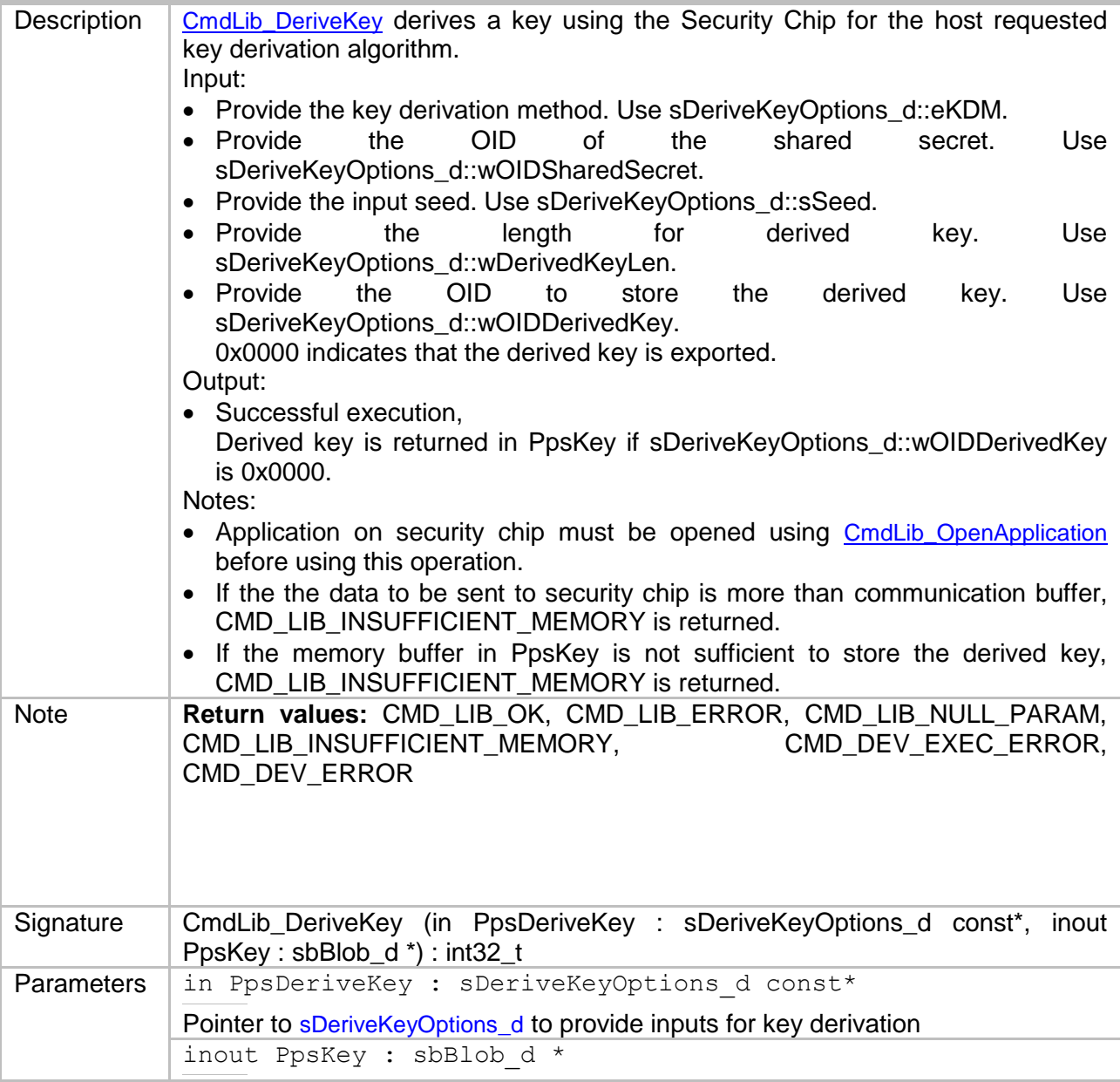

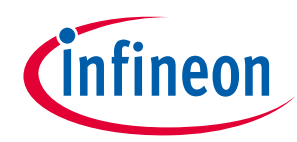

#### **Enabler APIs CmdLib\_DeriveKey**

Pointer to sbBlob\_d that contains derived key

### <span id="page-44-0"></span>**3.2 CryptoLib**

The [CryptoLib](#page-44-0) wraps the Cryptographic Library specific API to a neutral API to enable multiple sourcing of a [3rd Party Crypto Lib](#page-10-0). This allows reuse of the components of the OPTIGA™ Trust X solution, which are consuming cryptographic functionalities. The [CryptoLib](#page-11-0) exports only those API functions which are required by the OPTIGA™ Trust X solution.

### <span id="page-44-1"></span>**3.2.1 CryptoLib\_GenerateSeed**

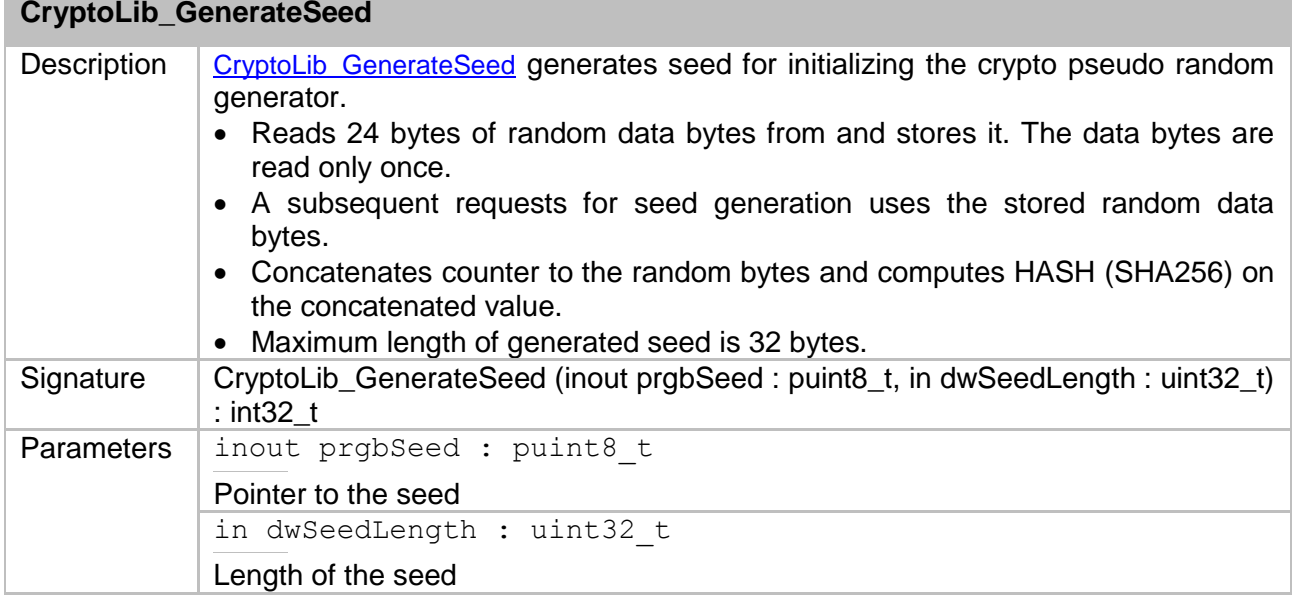

### <span id="page-44-2"></span>**3.2.2 CryptoLib\_GetRandom**

#### **CryptoLib\_GetRandom**

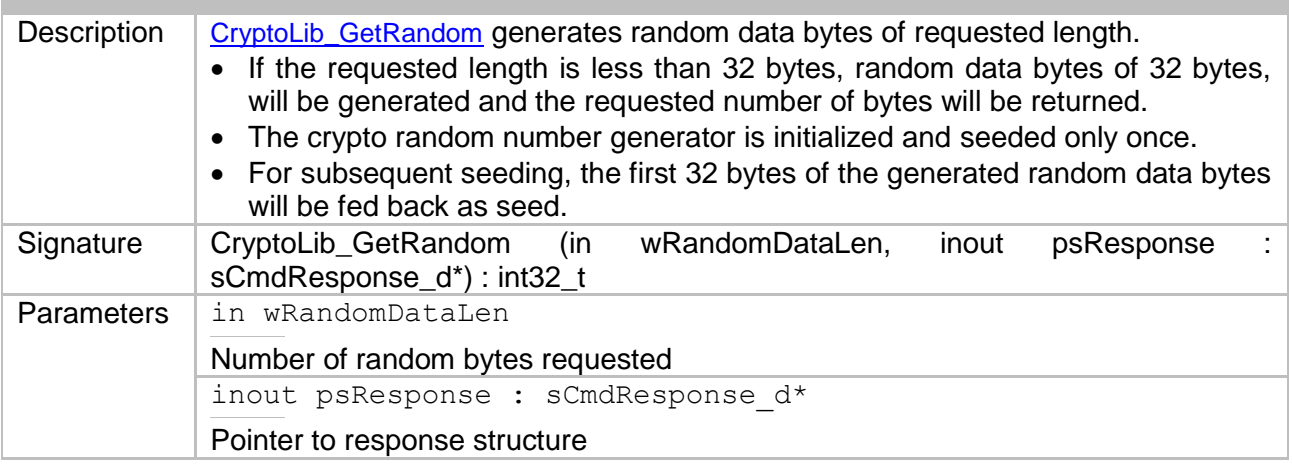

#### <span id="page-44-3"></span>**3.2.3 CryptoLib\_ParseCertificate**

#### **CryptoLib\_ParseCertificate**

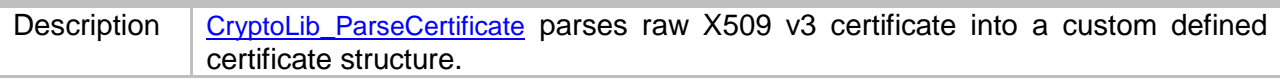

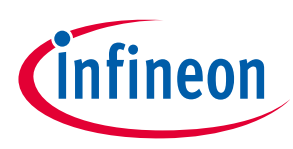

#### **Enabler APIs**

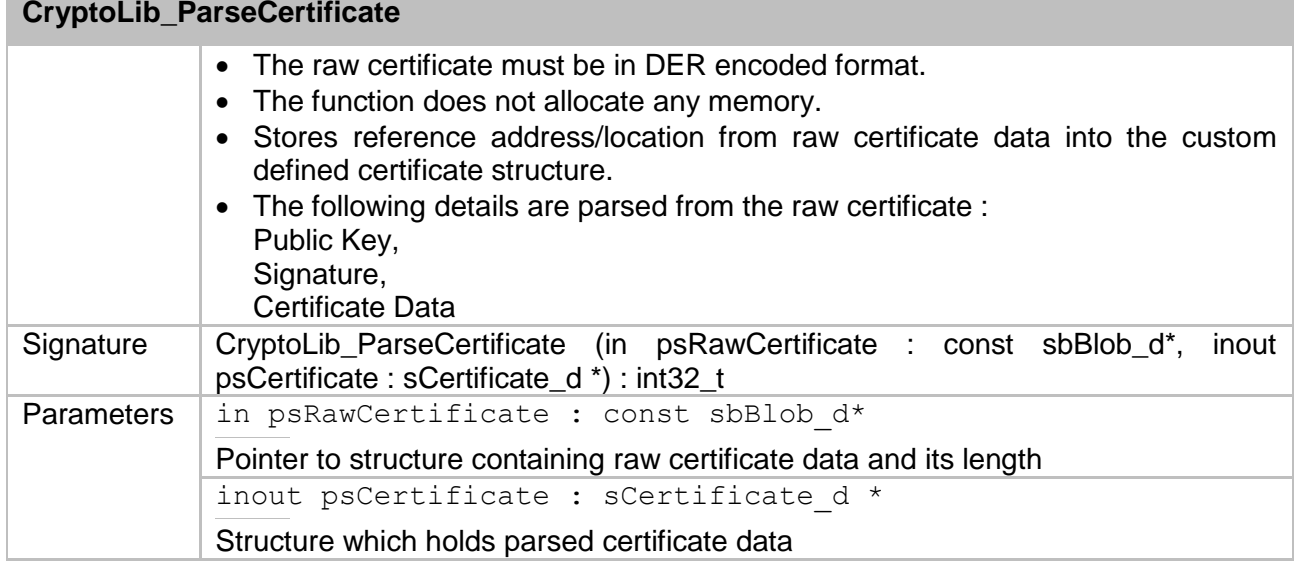

### <span id="page-45-0"></span>**3.2.4 CryptoLib\_VerifySignature**

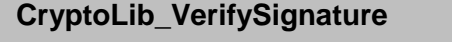

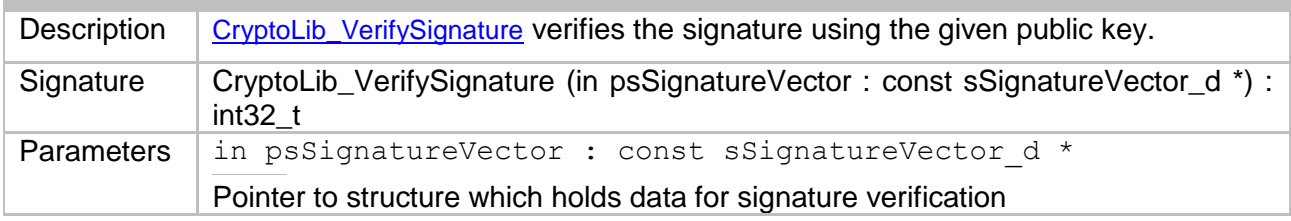

### <span id="page-45-1"></span>**3.3 IntegrationLib**

*[IntegrationLib](#page-45-1)* mainly implements use cases which user can use for reference, for eg. one-way authentication is a use case which is made up of several commands implemented in command lib.

#### <span id="page-45-2"></span>**3.3.1 IntLib\_ReadGpData**

#### **IntLib\_ReadGpData**

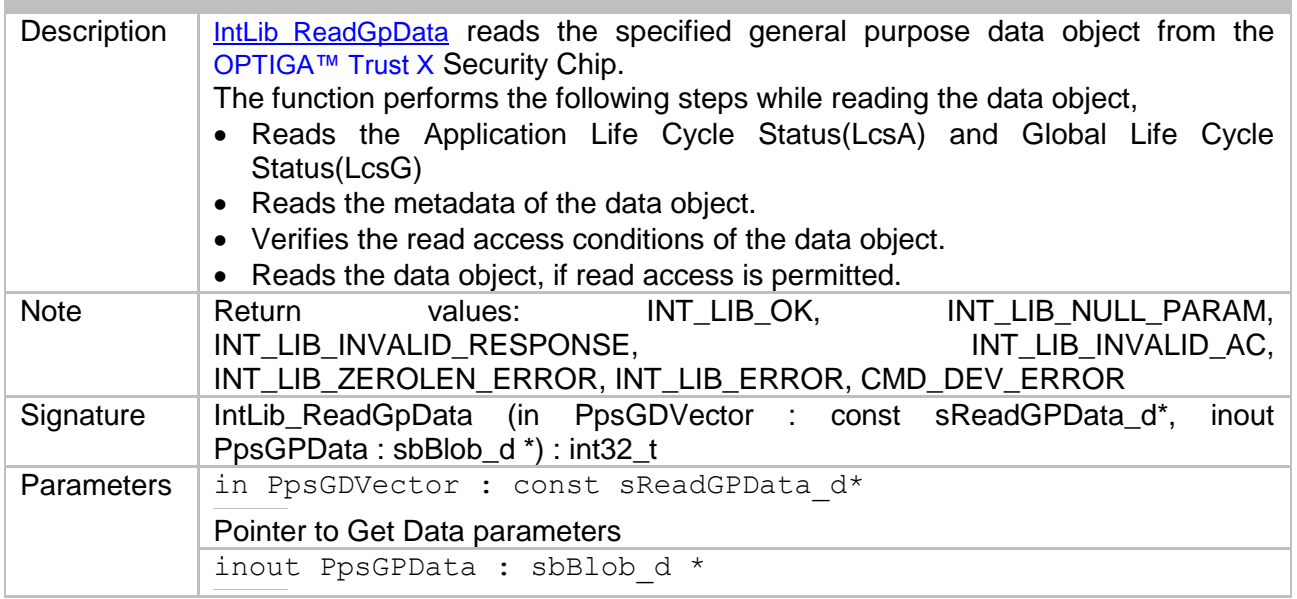

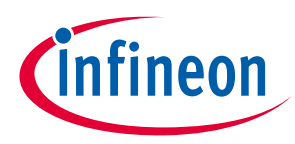

#### **Enabler APIs IntLib\_ReadGpData**

Pointer to data buffer for response

### <span id="page-46-0"></span>**3.3.2 IntLib\_WriteGpData**

#### **IntLib\_WriteGpData**

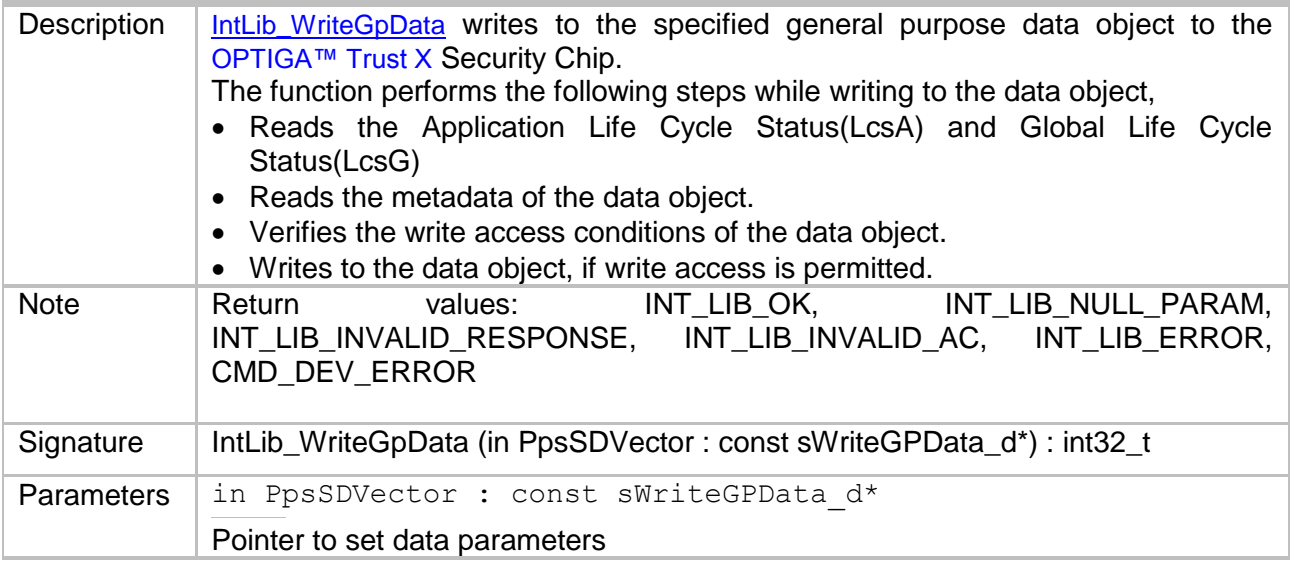

#### <span id="page-46-1"></span>**3.3.3 IntLib\_Authenticate**

#### **IntLib\_Authenticate**

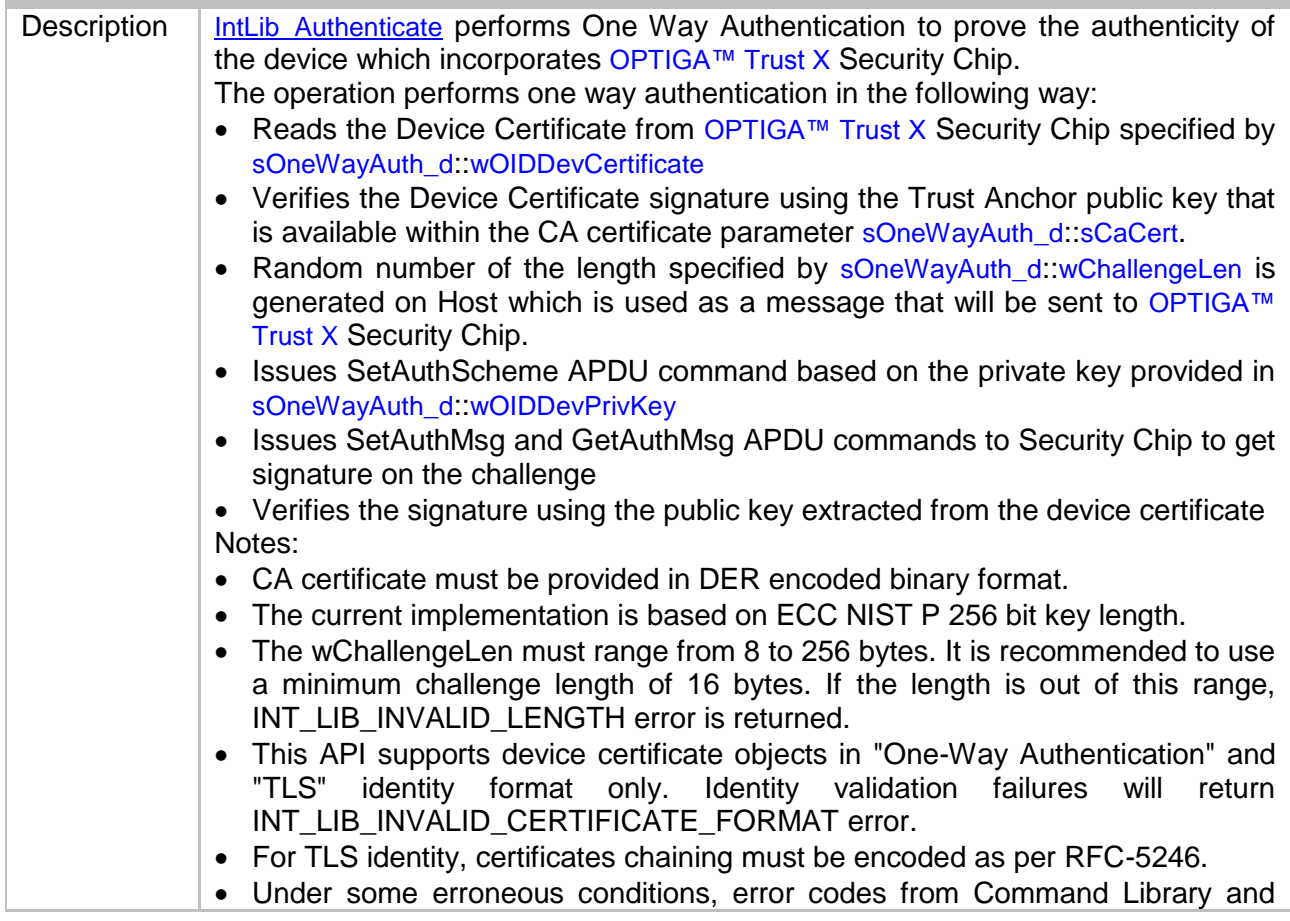

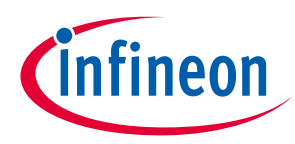

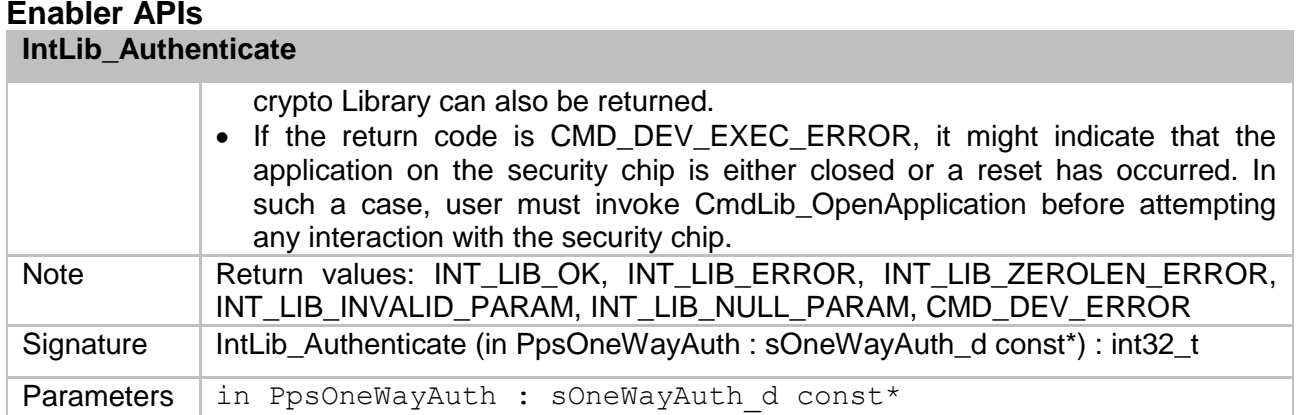

### <span id="page-47-0"></span>**3.4 OCP**

[OCP](#page-47-0) (**O**PTIGA **C**rypto & **P**rotected Comm Library) is the module providing application the interface to the cryptographic functionalities. [OCP](#page-47-0) fulfills the cryptographic functionalities by calling the implementations of the underlying components.

Cryptographic functionalities are implemented in software or in hardware. The software implementation of cryptographic functionalities is supplied by 3rd party. The hardware implementation is provided by OPTIGA™ Trust X. Currently only HW crypto is supported.

For DTLS the OCP implements the Handshake state machine. The outgoing messages of Handshake layer are generated by OPTIGA™ Trust X. The incoming messages from server are processed by OPTIGA™ Trust X. The record layer is implemented in OCP. However the encryption and decryption functionalities are fulfilled by OPTIGA™ Trust X.

Additionally for DTLS, Windowing, Fragmentation and De-Fragmentation of handshake messages, time-out and retransmission of messages are implemented in [OCP](#page-47-0) module.

[OCP](#page-47-0) interacts with [pal](#page-11-1) to send and receive DTLS records.

### <span id="page-47-1"></span>**3.4.1 OCP\_Connect**

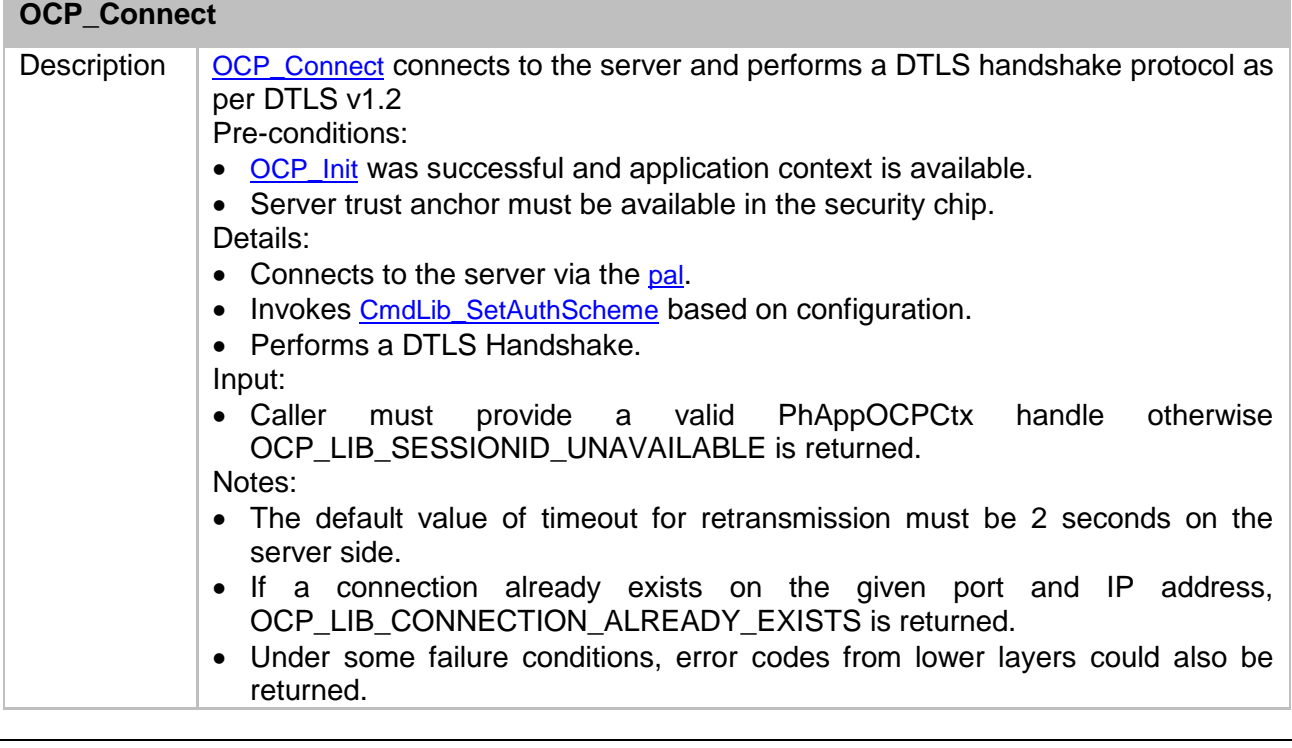

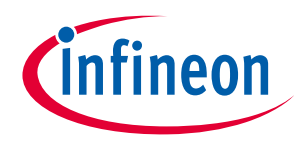

# **Enabler APIs**

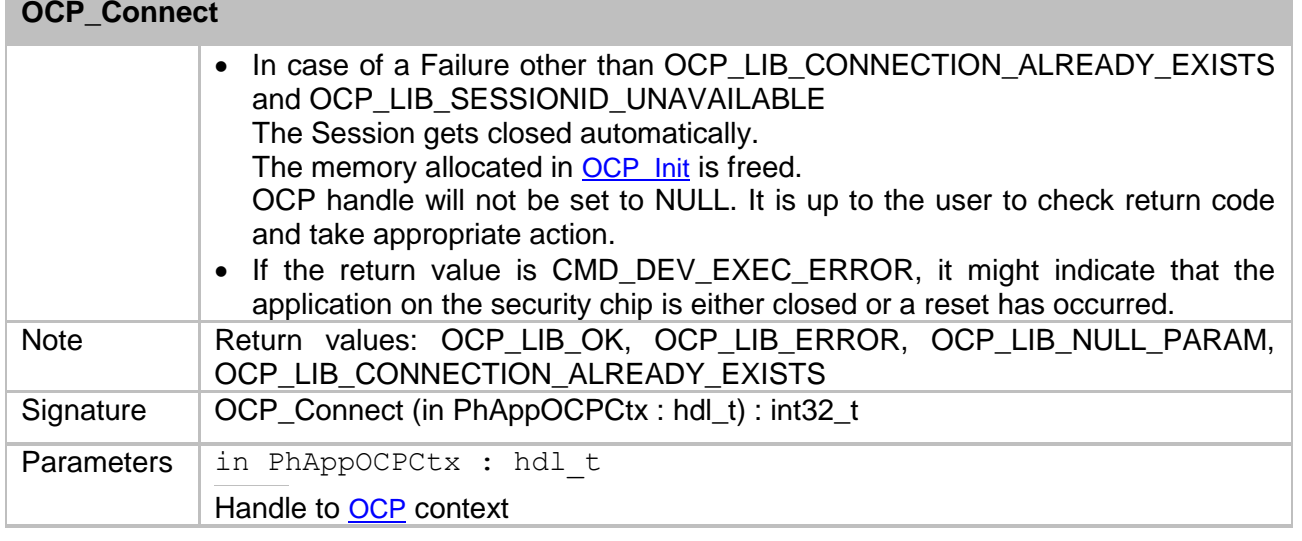

#### <span id="page-48-0"></span>**3.4.2 OCP\_Send**

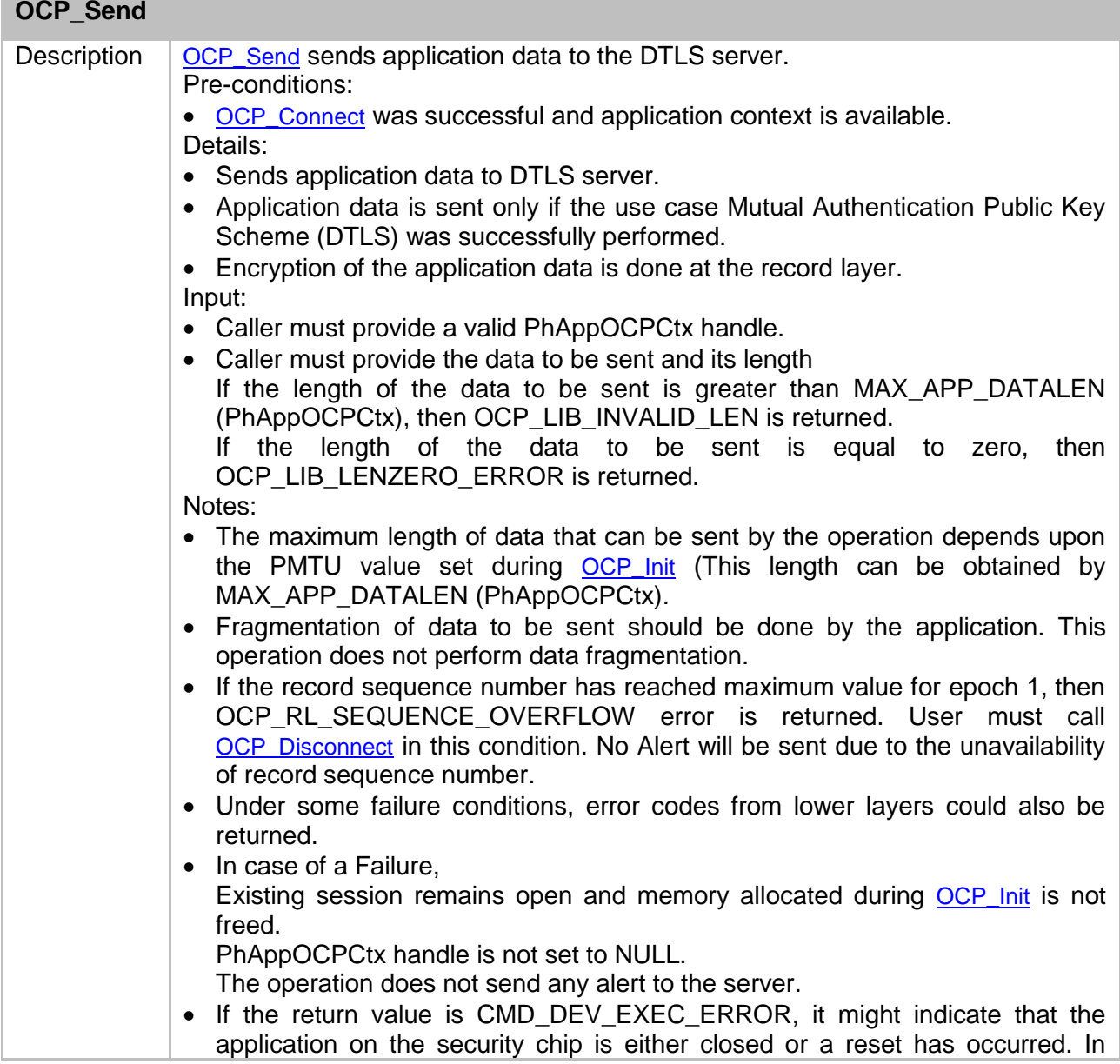

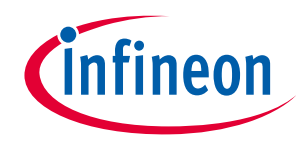

#### **Enabler APIs OCP\_Send**

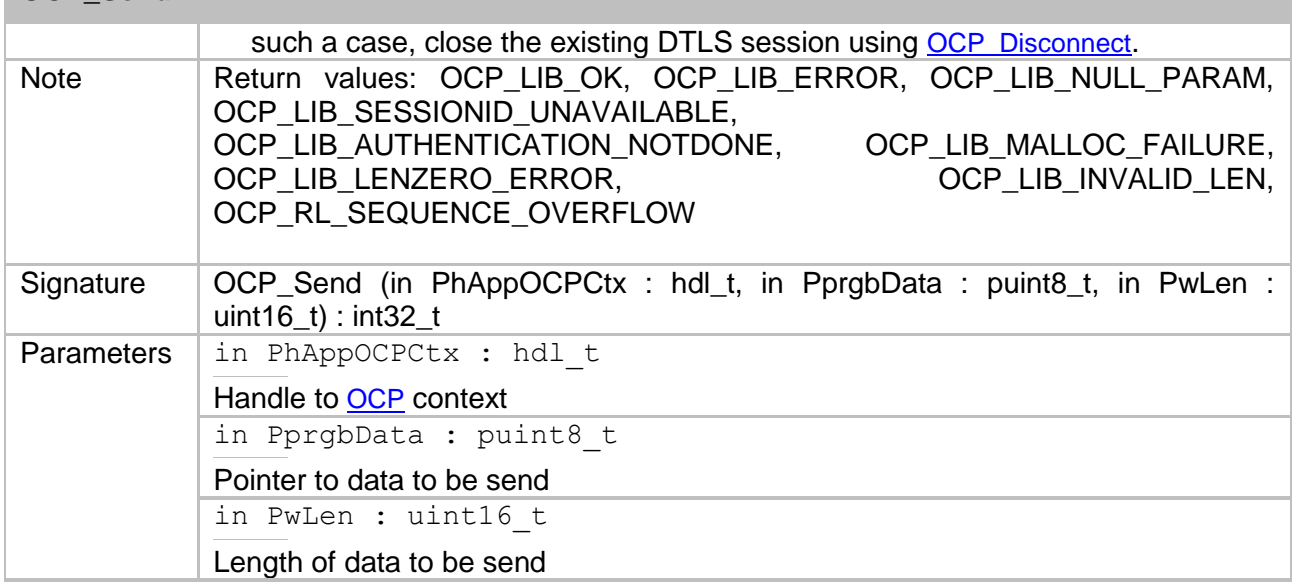

### <span id="page-49-0"></span>**3.4.3 OCP\_Receive**

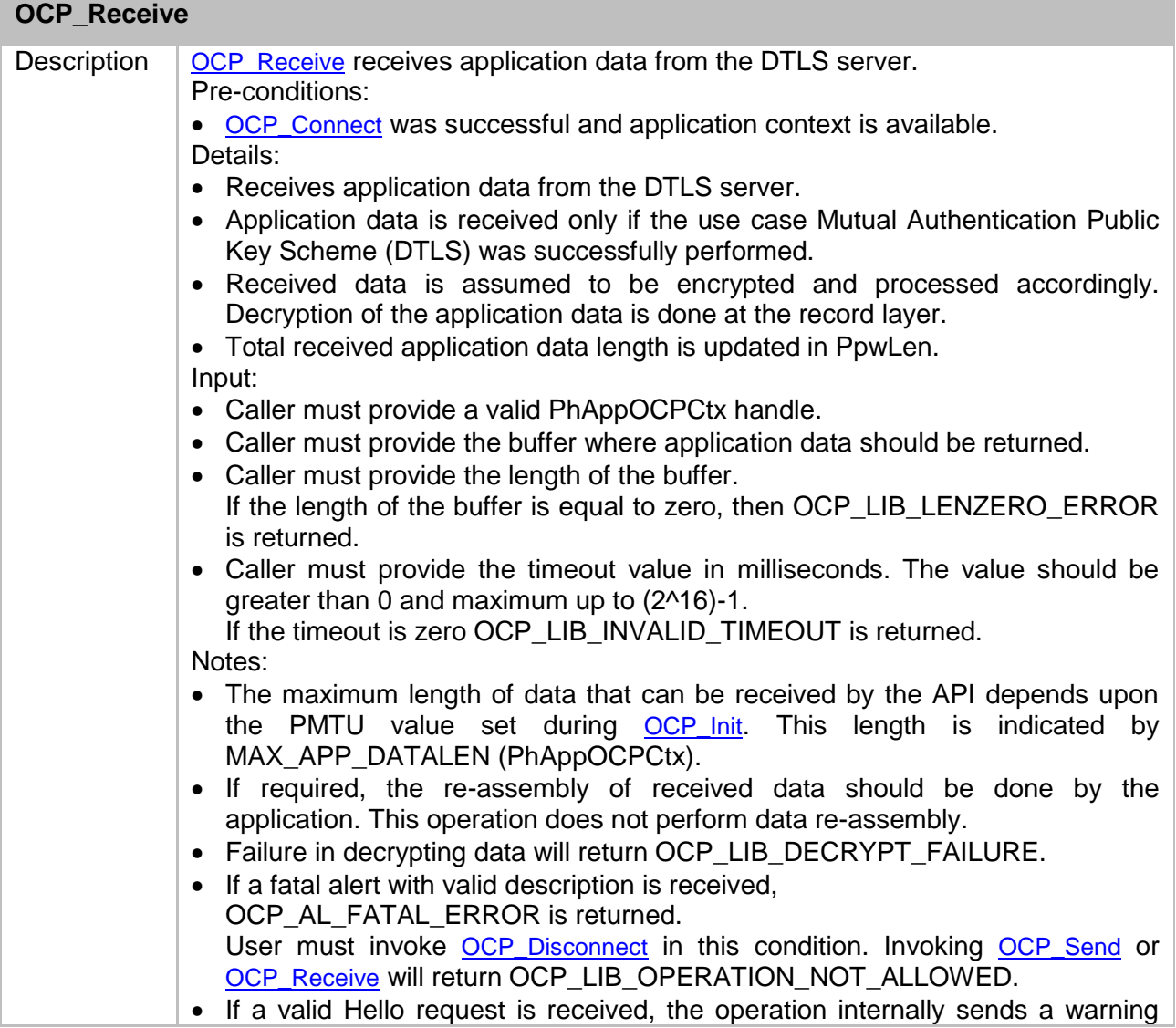

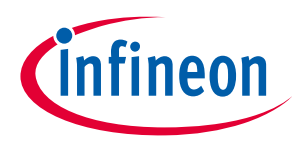

#### **Enabler APIs OCP\_Receive**

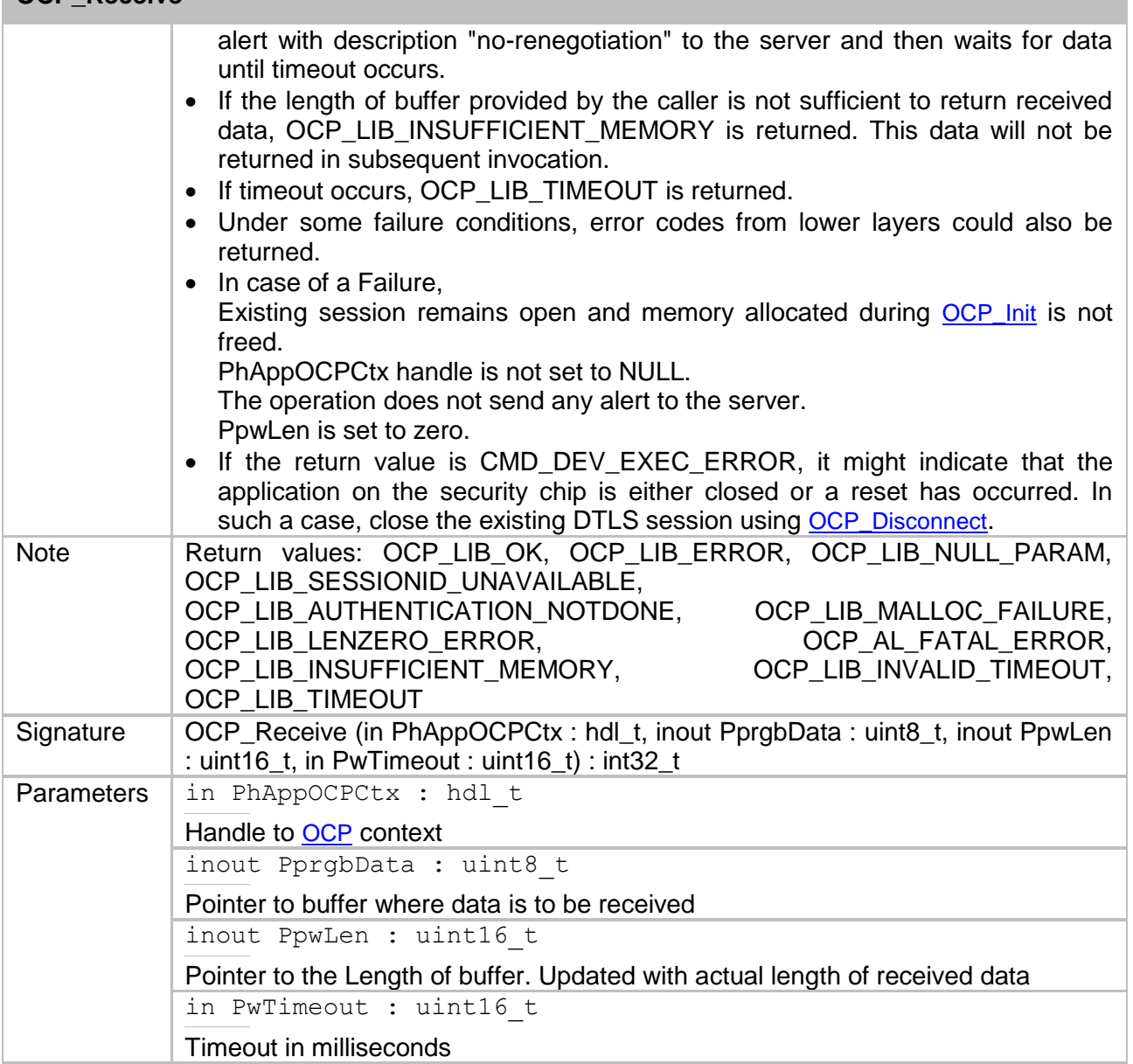

# <span id="page-50-0"></span>**3.4.4 OCP\_Init**

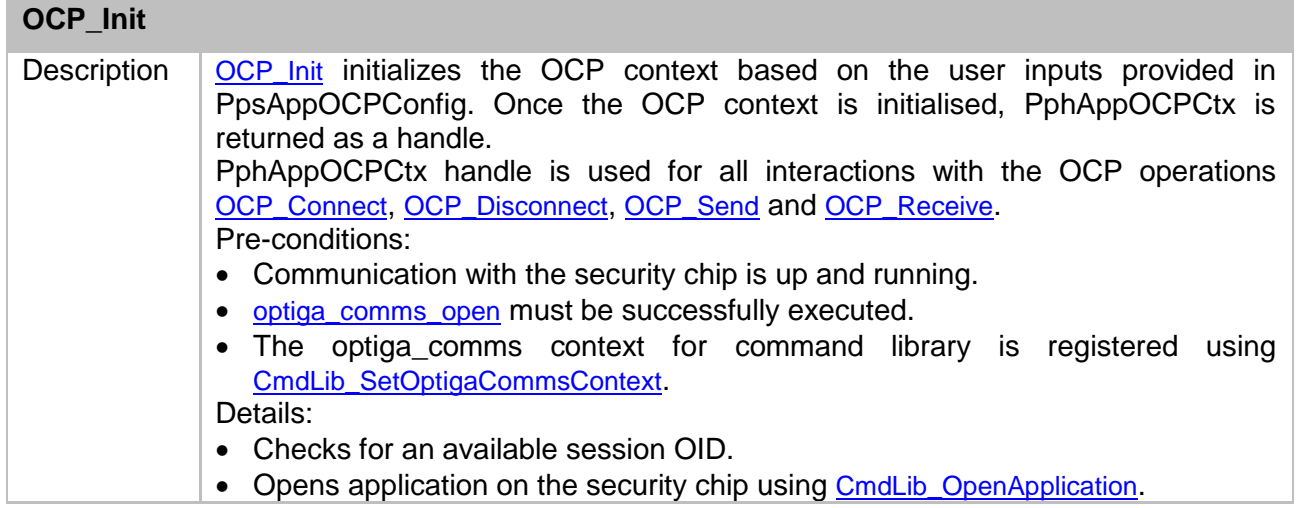

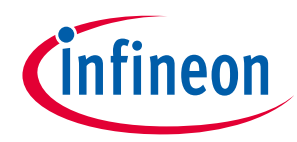

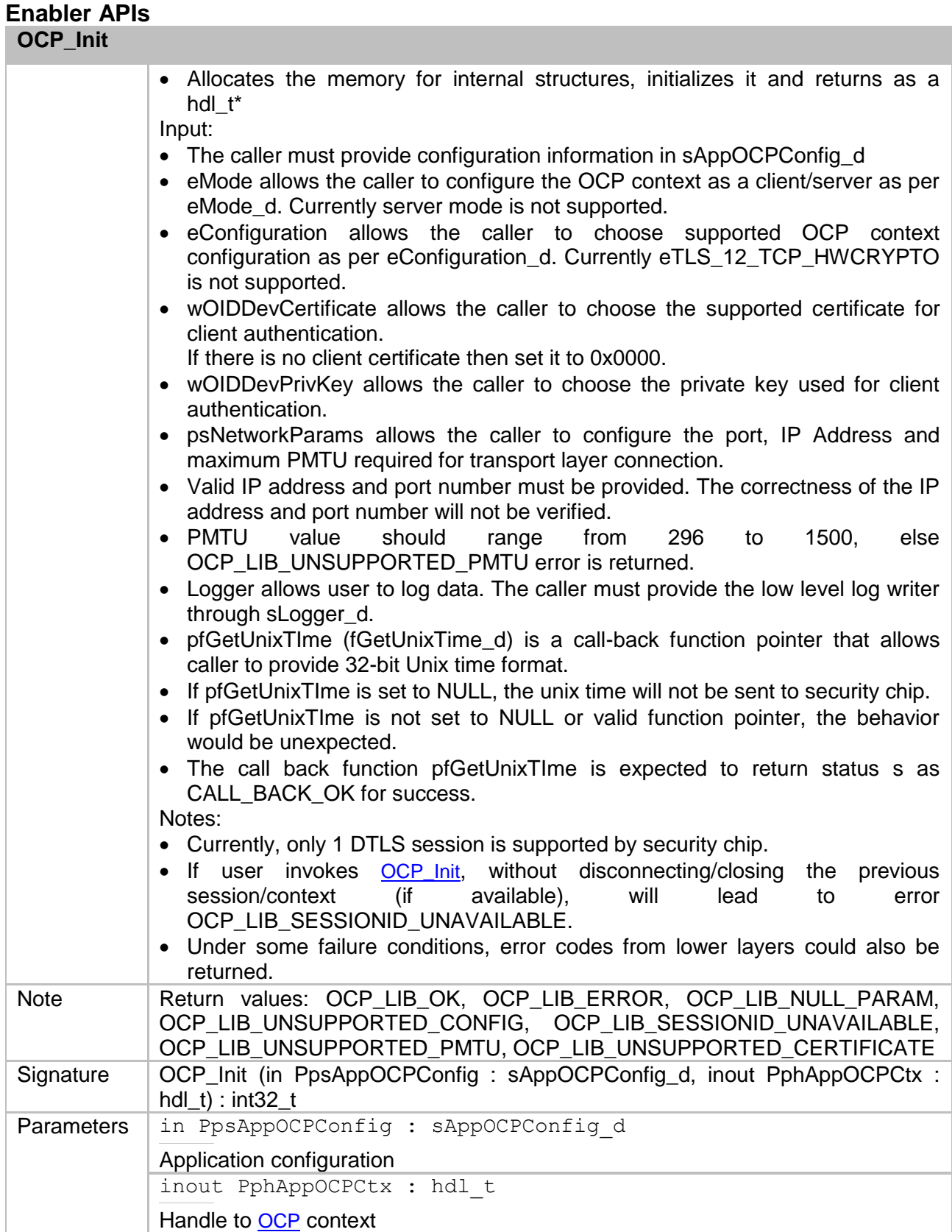

#### <span id="page-51-0"></span>**3.4.5 OCP\_Disconnect**

**OCP\_Disconnect**

Description | [OCP\\_Disconnect](#page-51-0) disconnects from server and closes the DTLS session.

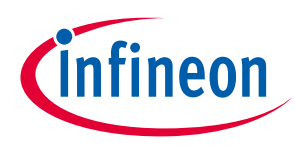

#### **Enabler APIs OCP\_Disconnect**

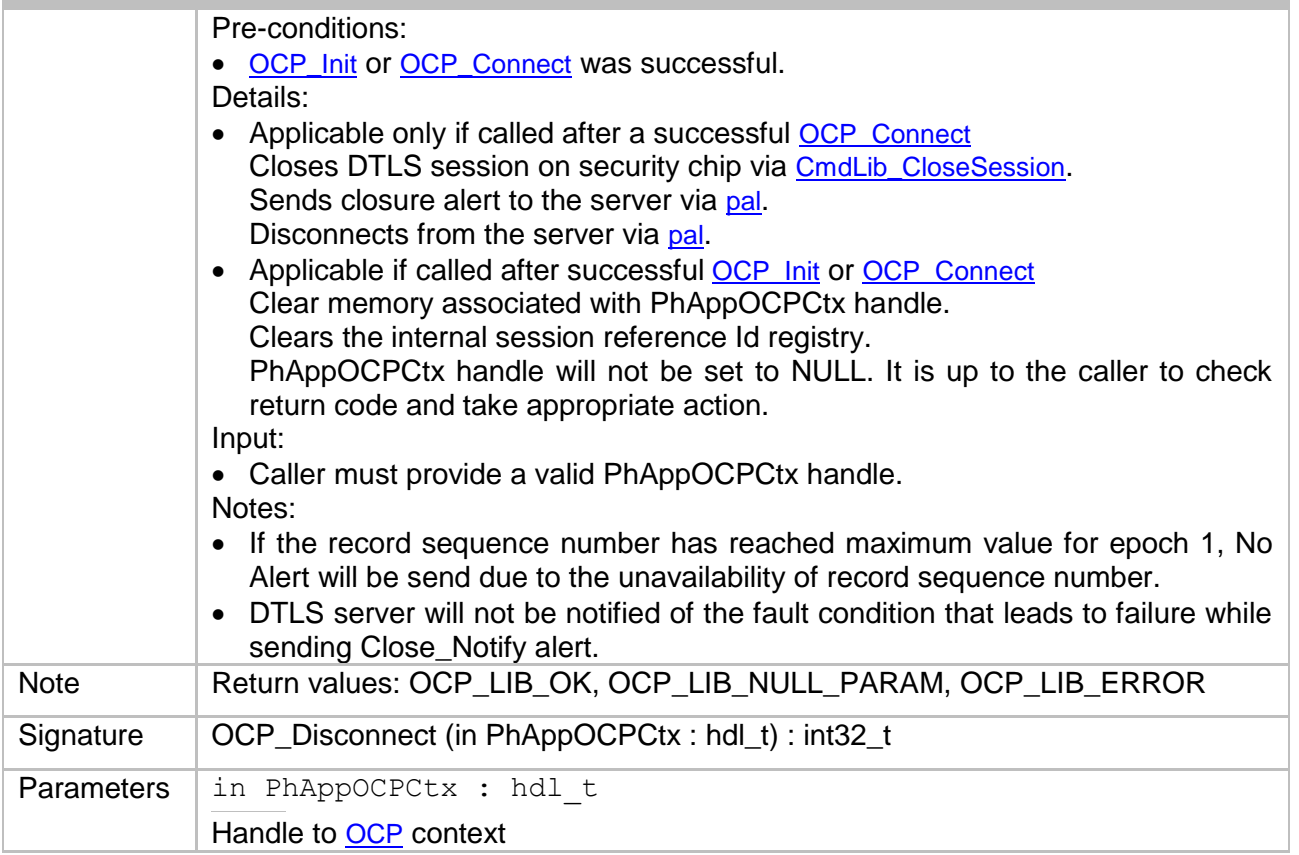

### <span id="page-52-0"></span>**3.5 optiga\_comms\_ifx\_i2c**

I2C is the interface used to communicate between Host and OPTIGA™ Trust X. The application running on Host generates data in the form of APDUs to communicate with OPTIGA™ Trust X. Size of APDUs varies between few bytes to kilo bytes. IFX\_I2C protocol handles this huge data transaction generated by different applications. The protocol implementation is done in multiple layers and seamlessly handles data transfer from Host to OPTIGA™ Trust X and OPTIGA™ Trust X to Host. More details of IFX I2C protocol can be found in [IFX\_I2C].

#### <span id="page-52-1"></span>**3.5.1 optiga\_comms\_close**

#### **optiga\_comms\_close**

<span id="page-52-2"></span>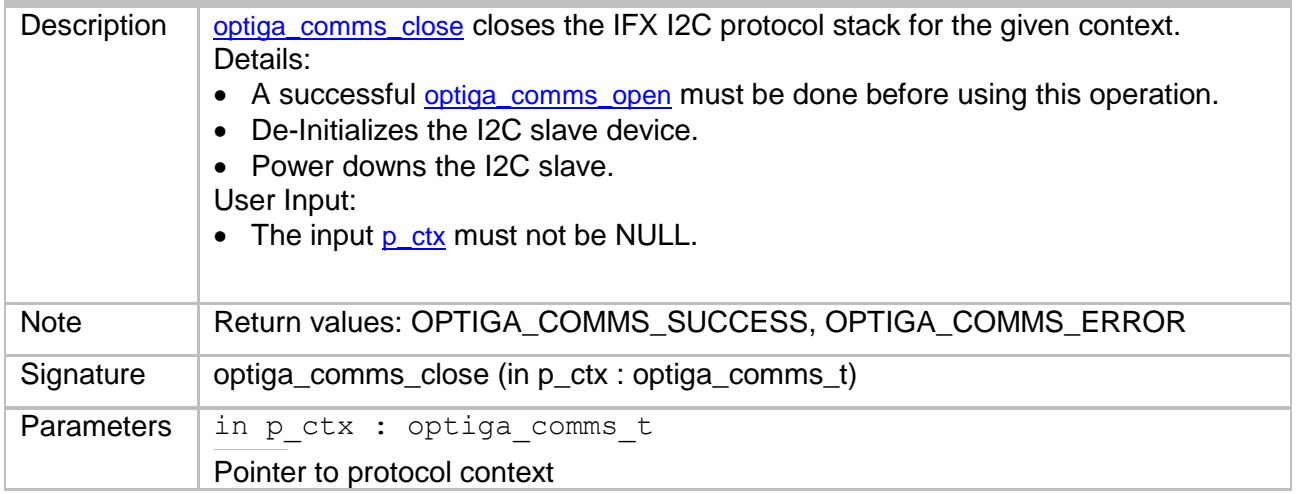

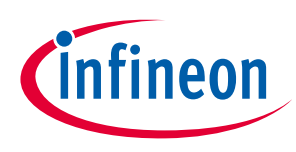

#### **Enabler APIs**

### <span id="page-53-0"></span>**3.5.2 optiga\_comms\_open**

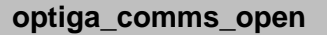

<span id="page-53-1"></span>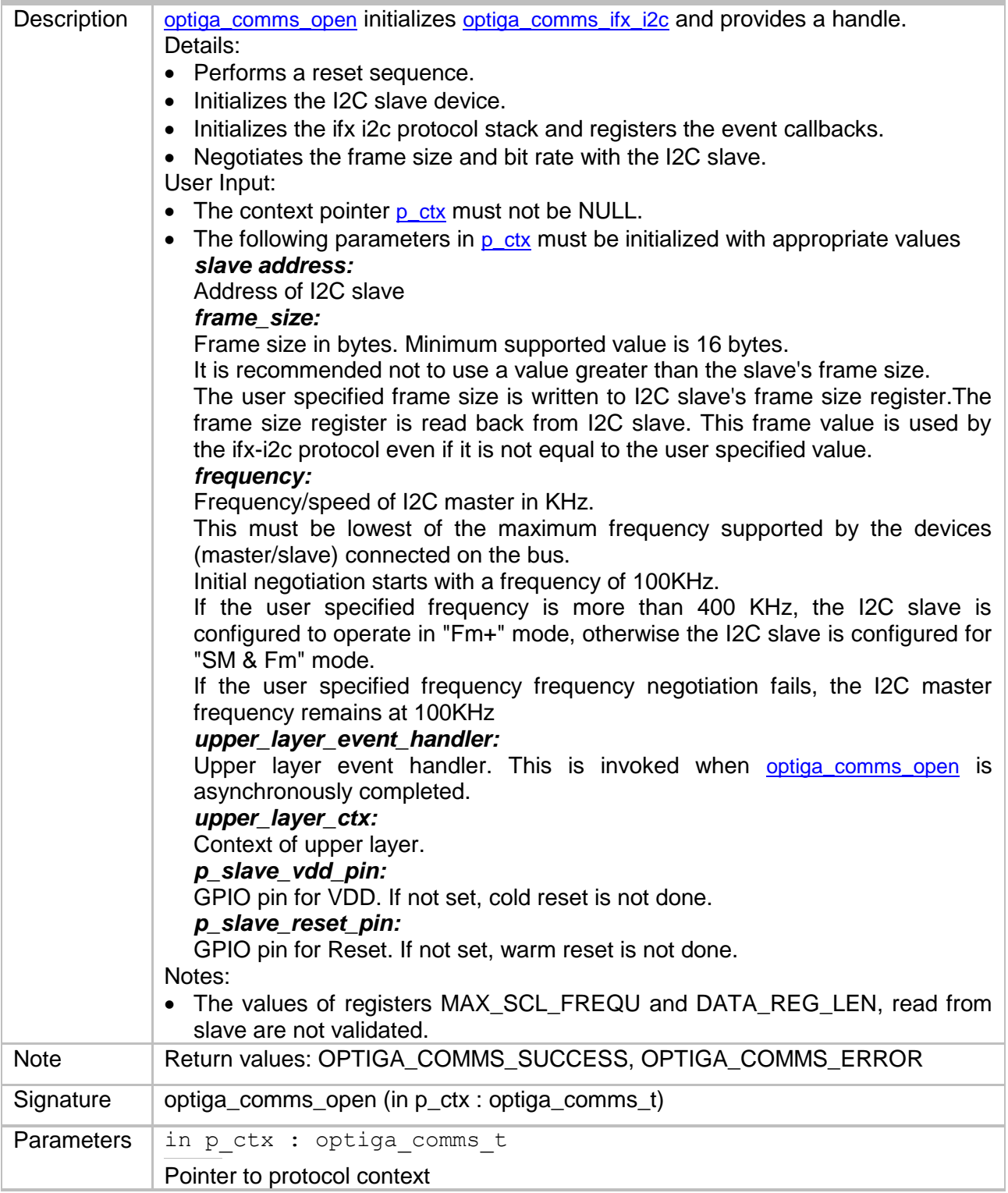

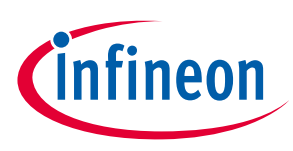

#### <span id="page-54-0"></span>**Enabler APIs 3.5.3 optiga\_comms\_reset**

### **optiga\_comms\_reset**

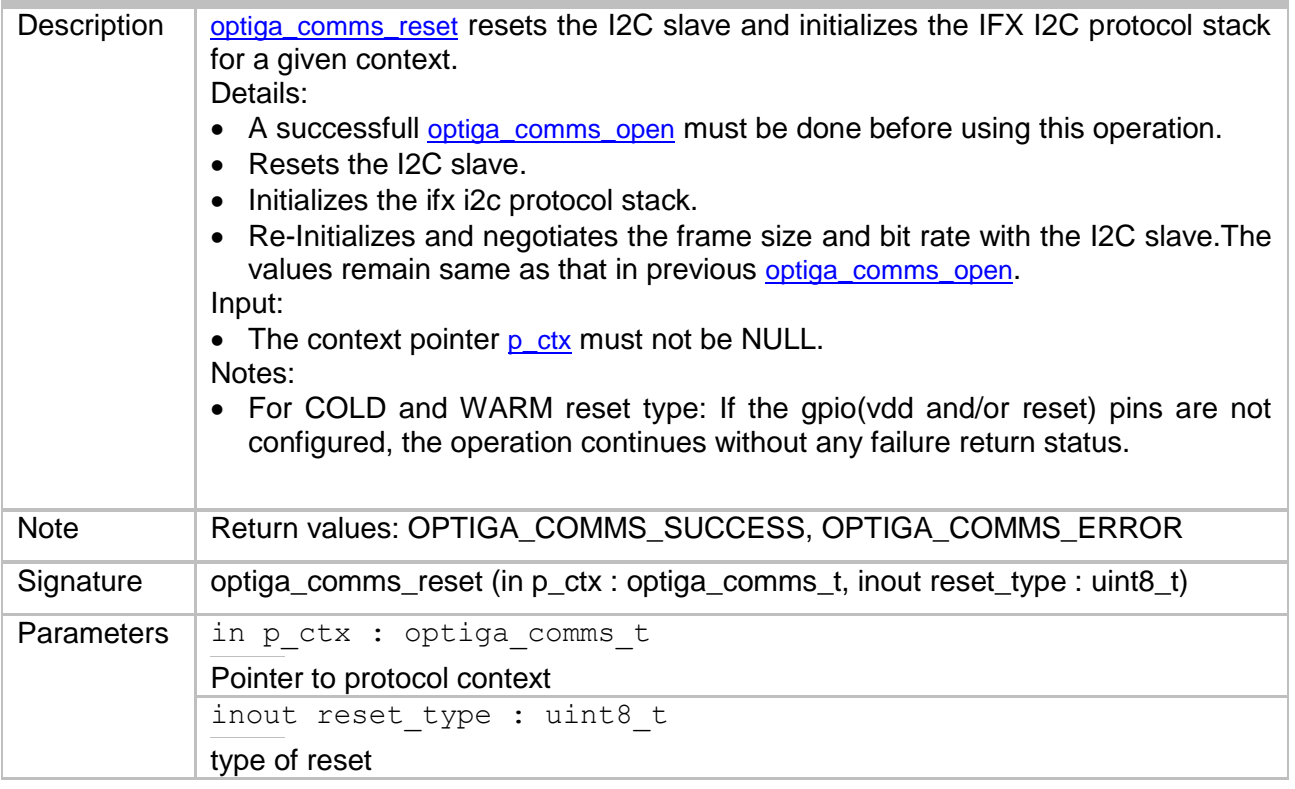

#### <span id="page-54-2"></span><span id="page-54-1"></span>**3.5.4 optiga\_comms\_transceive**

#### **optiga\_comms\_transceive**

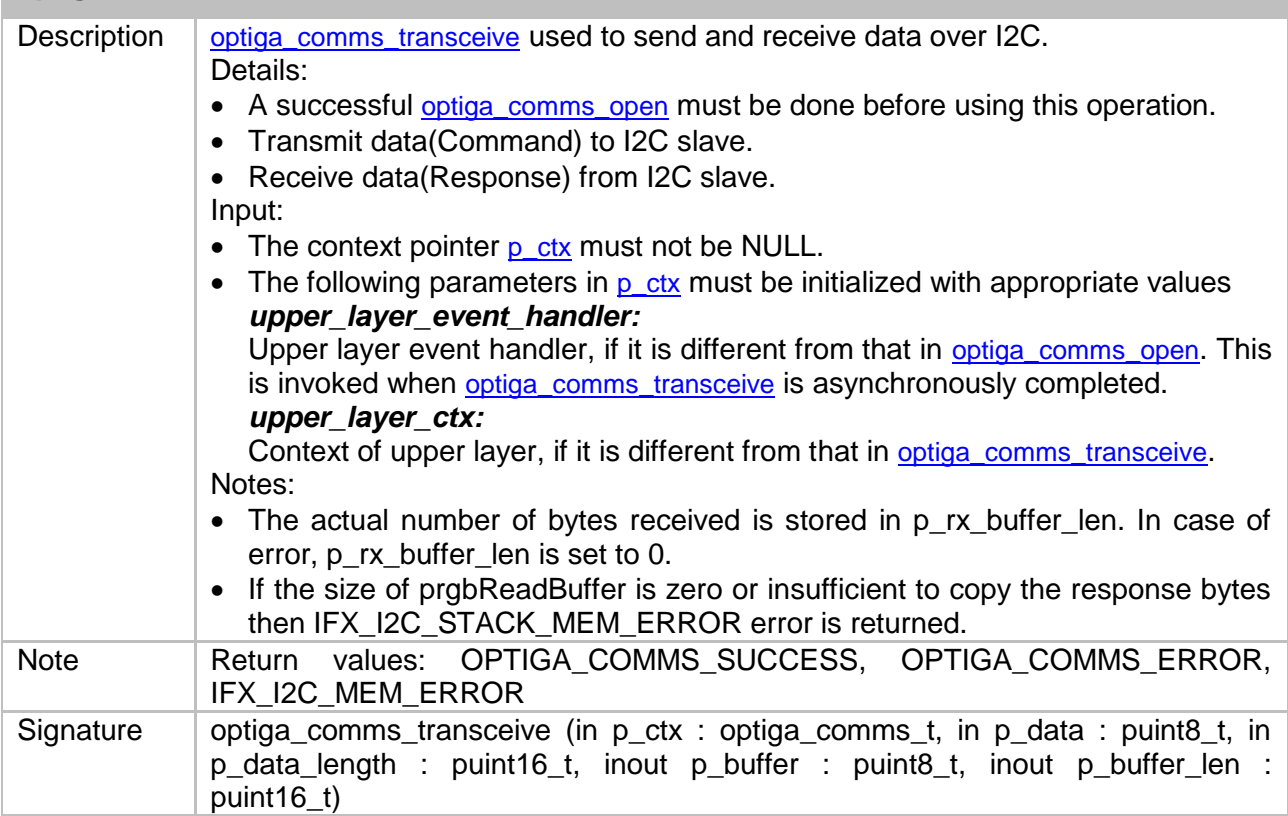

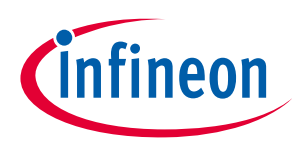

#### **Enabler APIs**

<span id="page-55-0"></span>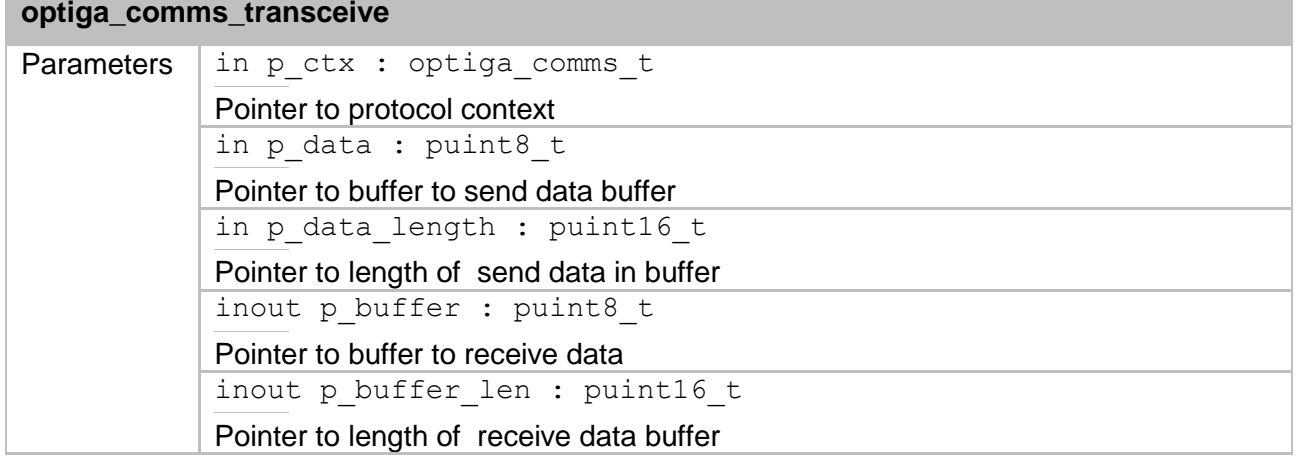

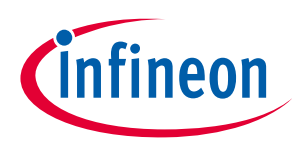

#### <span id="page-56-0"></span>**4 OPTIGA™ Trust X External Interface**

The chapter [OPTIGA™ Trust X External Interface](#page-56-0) provides the detailed definition of the OPTIGA™ Trust X commands available at its I/O interface.

### **4.1 Warm Reset**

The Warm Reset (reset w/o power off/on cycle) of the OPTIGA™ Trust X might be triggered either by HW signal or by SW. In case of a HW triggered Warm Reset the RST pin must be set to low (for more details refer to [\[Data Sheet\]](#page-8-0)). In case of a SW triggered Warm Reset the I2C master must write to the SOFT\_RESET register (for more details refer to [IFX\_I2C]).

#### **4.2 Power Consumption**

When operating, the power consumption of OPTIGA<sup>™</sup> Trust X is limited to meet the requirements regarding the power limitation set by the Host. The power limitation is implemented by utilizing the current limitation feature of the underlying HW device in steps of 1 mA from 6mA to 15 mA with a precision of ±5% (for more details refer to Current limitation).

#### **4.2.1 Low Power Sleep Mode**

The OPTIGA™ Trust X automatically enters a low-power mode after a configurable delay. Once it has entered Sleep mode, the OPTIGA™ Trust X resumes normal operation as soon as its address is detected on the I2C bus.

In case no command is sent to the OPTIGA™ Trust X it behaves as shown in Figure "Go-to-Sleep diagram".

 $(1)$  As soon as the OPTIGA<sup>TM</sup> Trust X is idle it starts to count down the "delay to sleep" time  $(tSDY).$ <br> $(2)$ 

In case this time elapses the device enters the "go to sleep" procedure.

(3) The "go to sleep" procedure waits until all idle tasks are finished (e.g. counting down the SEC). In case all idle tasks are finished and no command is pending, the OPTIGA™ Trust X enters sleep mode.

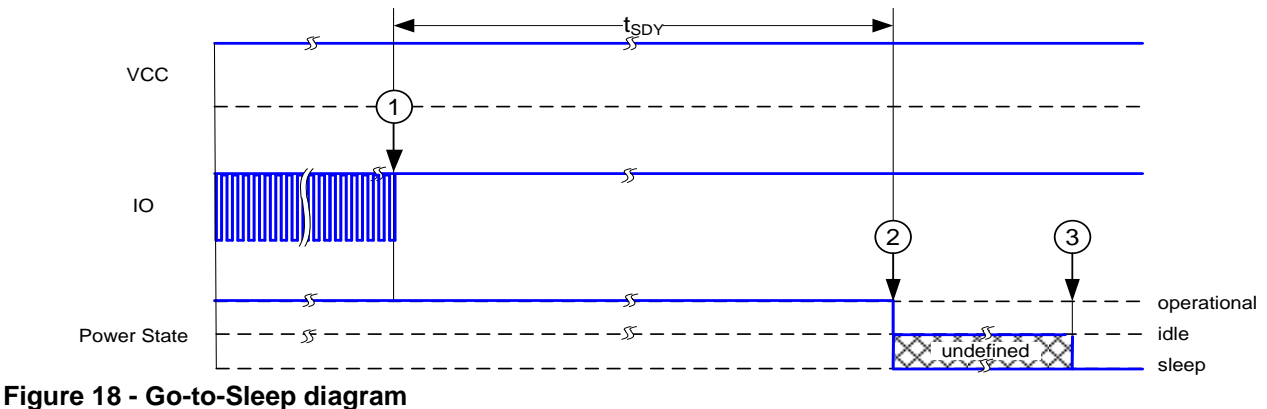

### **4.3 Protocol Stack**

The OPTIGA<sup>™</sup> Trust X is an I2C slave device. The protocol stack from the physical up to the application layer is specified in [IFX-I2C].

<span id="page-56-1"></span>The protocol variation for the *OPTIGA™ Trust X* project is defined by Table "*[Protocol Stack Variation](#page-56-1)*".

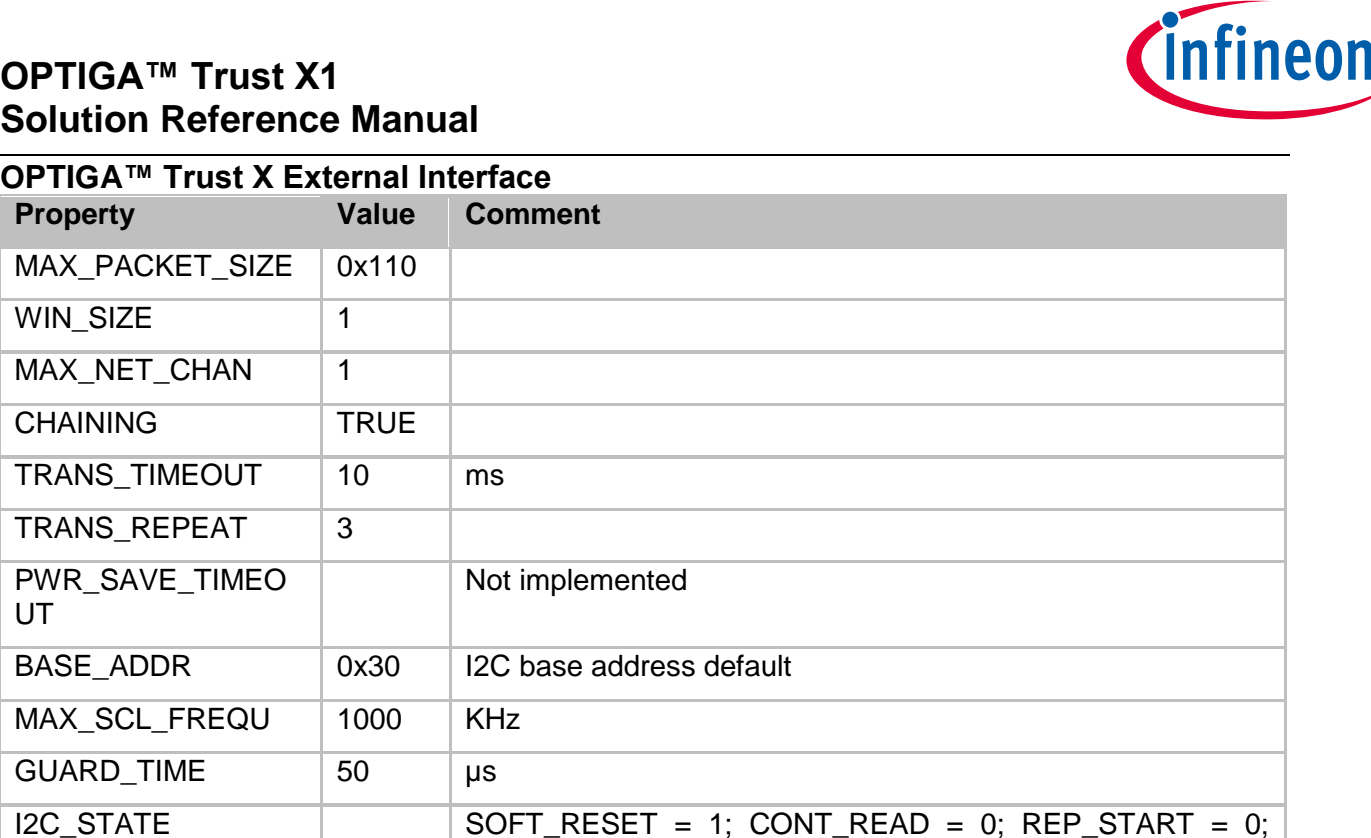

**Table 2 - Protocol Stack Variation**

#### **4.4 Commands**

This chapter provides the detailed description of the OPTIGA™ Trust X command coding and how those commands behave.

CLK\_STRETCHING = 0

#### **4.4.1 Command basic definitions**

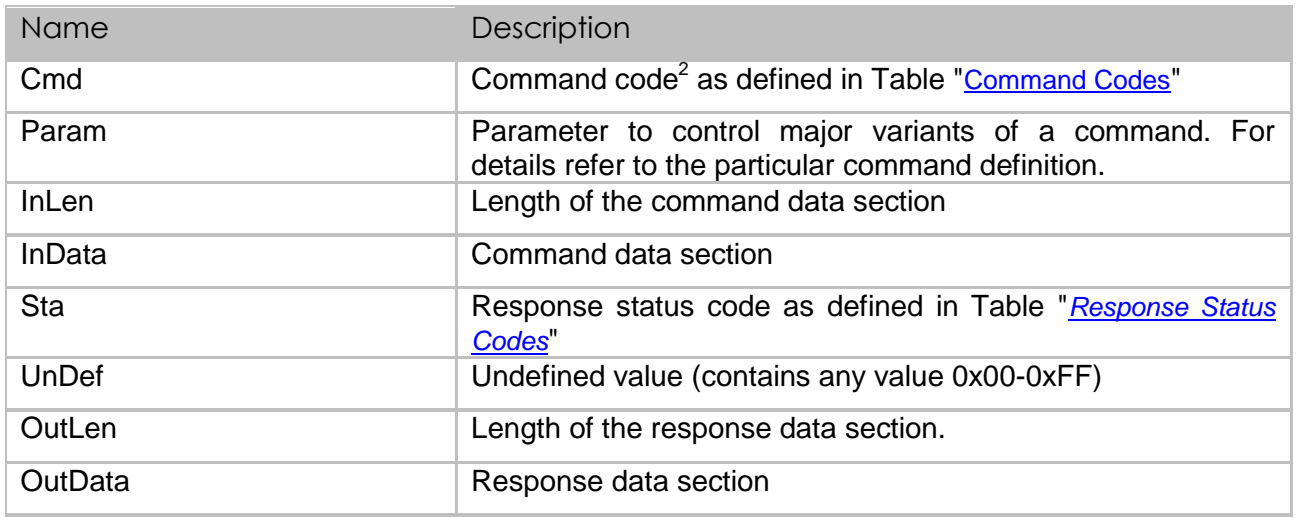

#### <span id="page-57-1"></span>**Table 3 - APDU Fields**

<span id="page-57-0"></span>Command Codes

| Command<br>Code | Name          | Short description                    |
|-----------------|---------------|--------------------------------------|
| 0x01 or 0x81    | GetDataObject | Command to get (read) an data object |

 2 In case the most significant bit of Cmd is set to '1', the Last Error Code XE "Last Error Code" gets flushed implicitly. This feature might be used to avoid an explicit read (with flush) of the Last Error Code XE "Last Error Code" . This feature has priority over any further command evaluation

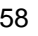

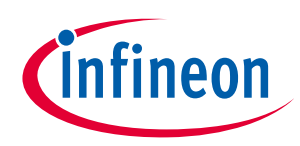

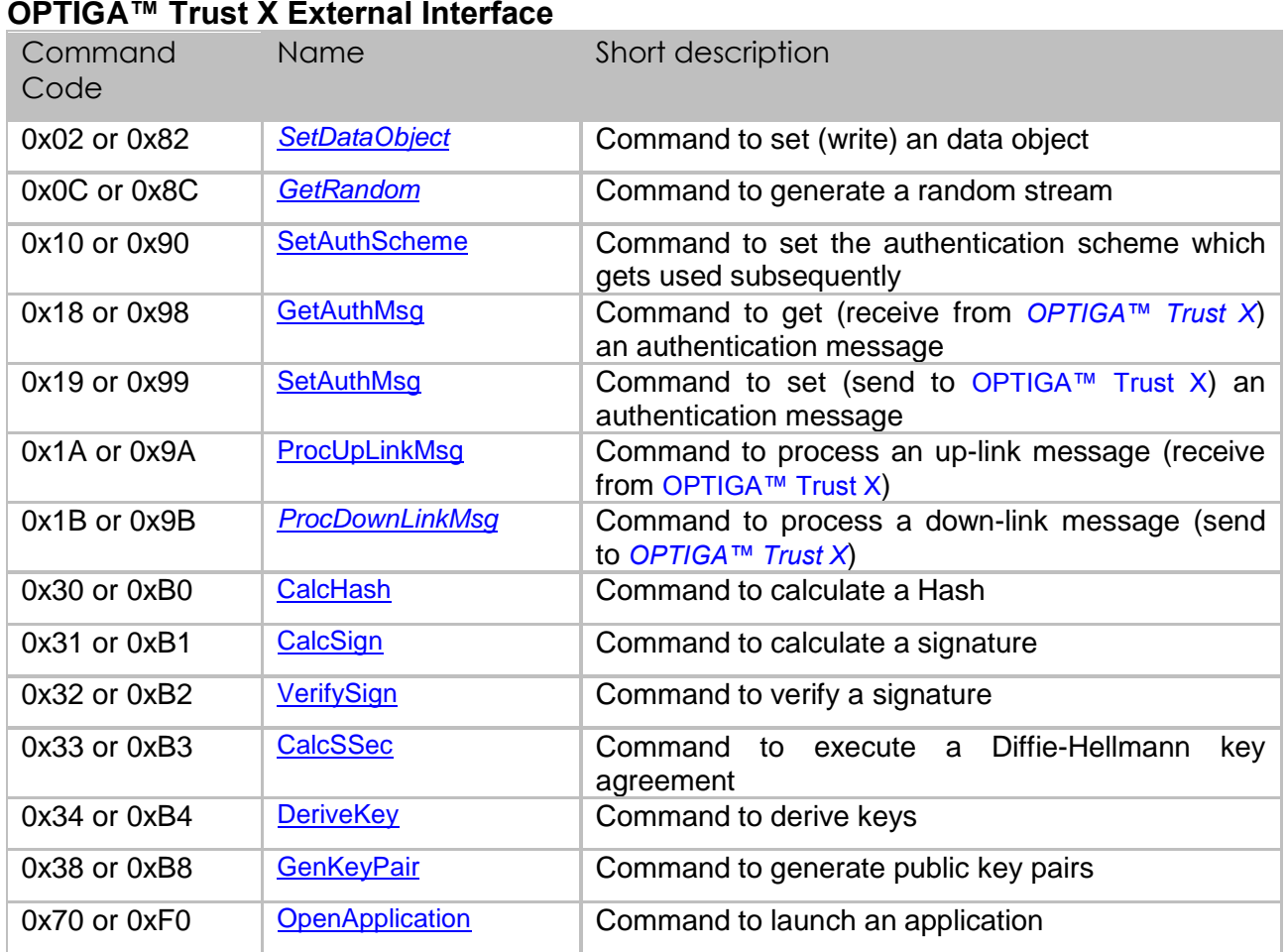

#### **Table 4 - Command Codes**

#### <span id="page-58-0"></span>**Response Status Codes**

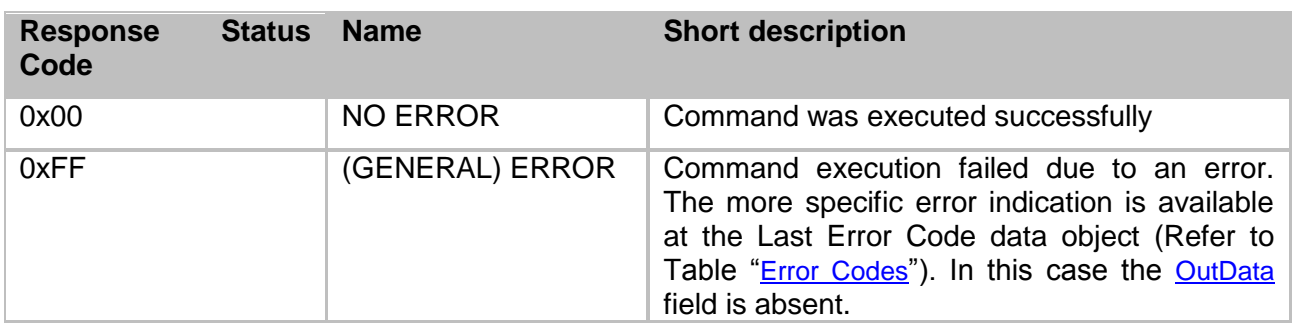

**Table 5 - Response Status Codes**

#### **4.4.2 Error Codes**

<span id="page-58-1"></span>The possible error codes are listed in Table *[Error Codes](#page-58-1)*. If multiple commands happen to produce subsequent errors then only the highest-numbered error code is stored.

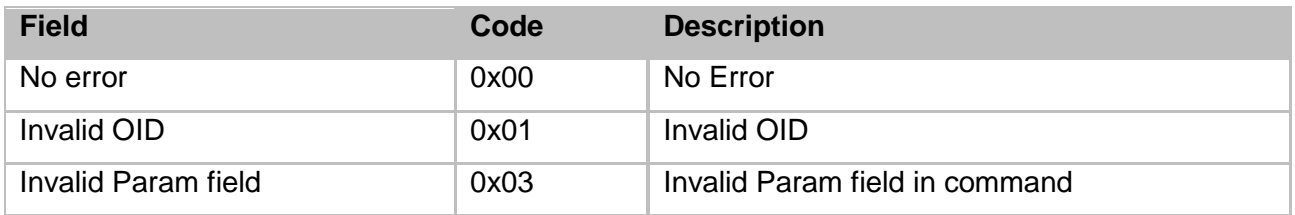

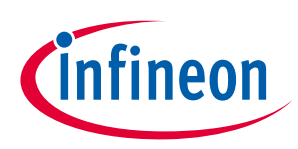

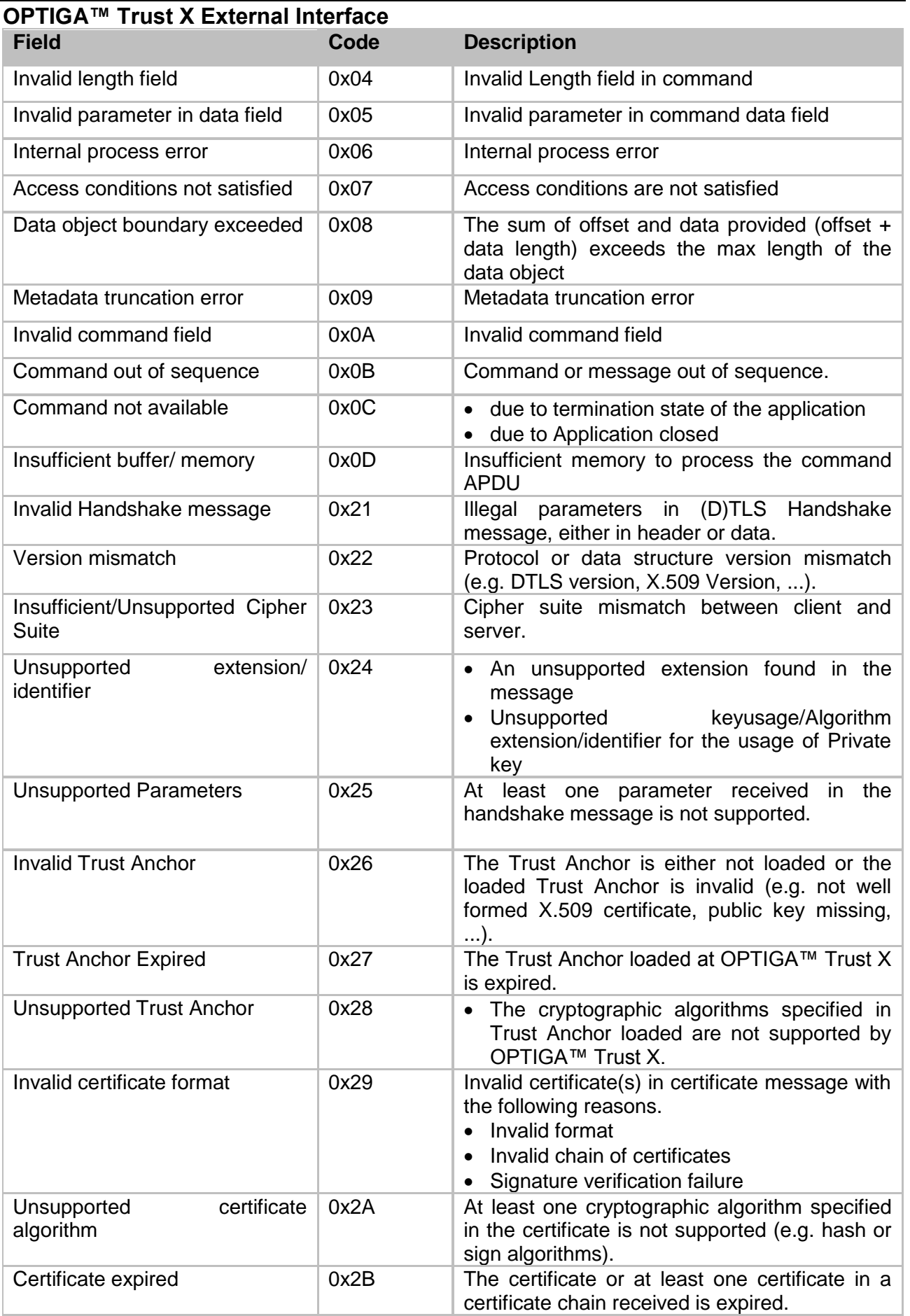

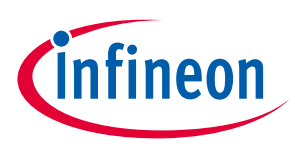

# **OPTIGA™ Trust X External Interface**

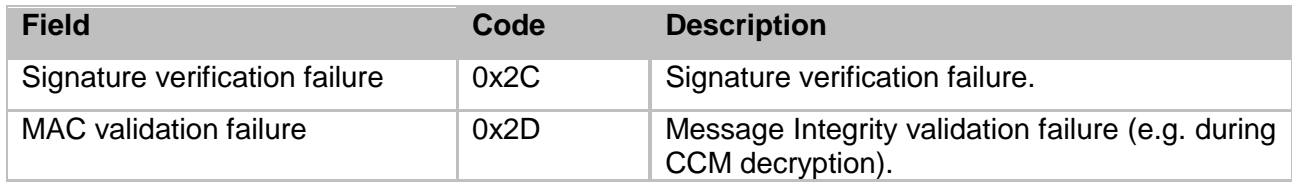

**Table 6 - Error Codes**

# **4.4.3 Command/Response Definitions**

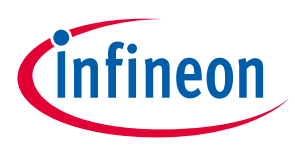

#### <span id="page-61-0"></span>**4.4.3.1 OpenApplication**

The [OpenApplication](#page-61-0) is used to open an application on the OPTIGA™ Trust X. Since after cold or warm Reset all applications residing on the OPTIGA™ Trust X are closed, an application has to be opened before using it. This command instantiates<sup>3</sup> and initializes the application context.

<span id="page-61-1"></span>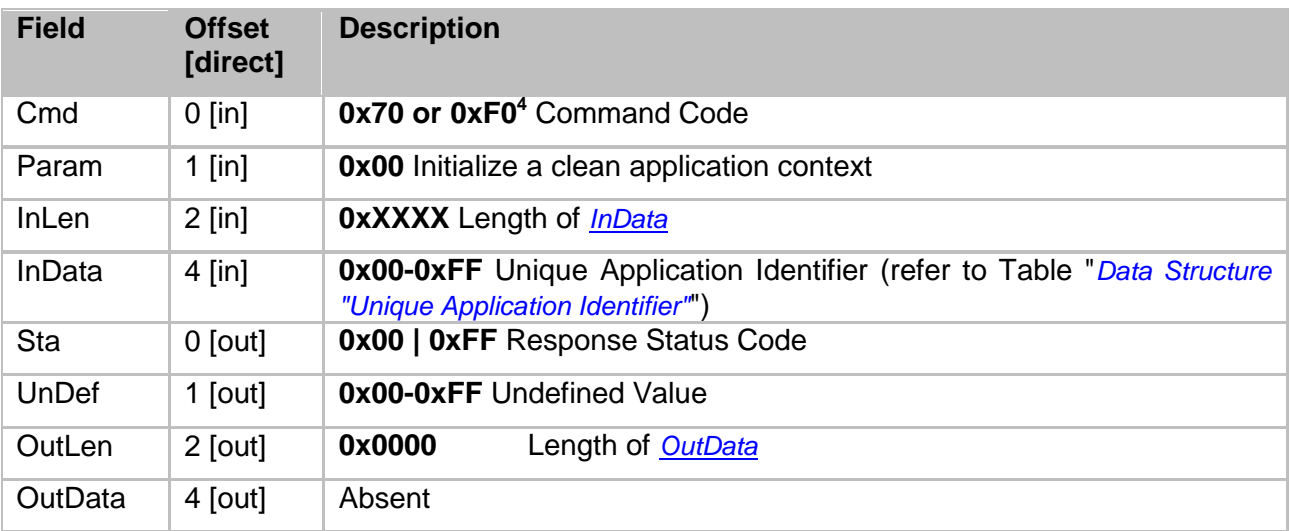

<span id="page-61-2"></span>**Table 7 - OpenApplication Coding**

<sup>4</sup> In case of 0xF0 the Last Error Code gets flushed

 3 An application might be multiple times available on the OPTIGA™ Trust X. Each of them are referenced to as an instance of that application, which owns a dedicated application context, thus are independent but sharing the same code and NVM data associated to that application. In case an application has only a single instance available it is called a Singleton Application.

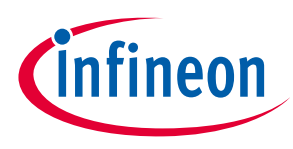

#### <span id="page-62-0"></span>**4.4.3.2 GetDataObject**

The [GetDataObject](#page-62-0) command is used to read data objects from the OPTIGA™ Trust X. The field "[Param](#page-62-1)" contains the type of data accessed. The field "[InData](#page-62-2)" contains the OID of the data object, and optional the offset within the data object and maximum length to be returned with the response APDU.

*Note: This command supports chaining through partial read applying offset & length as appropriate.*

<span id="page-62-2"></span><span id="page-62-1"></span>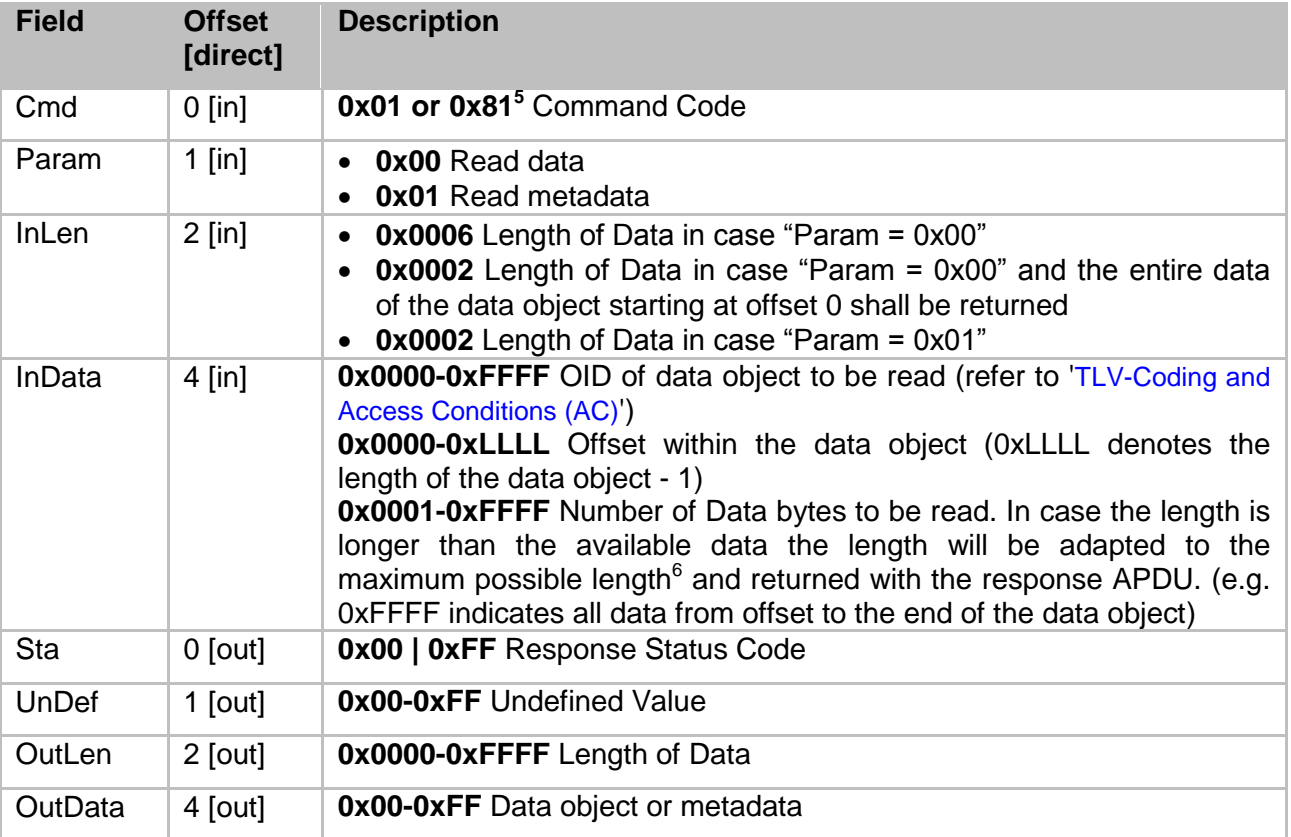

**Table 8 - GetDataObject Coding**

 5 In case of 0x81 the Last Error Code gets flushed

 $6$  considering the offset and used data length

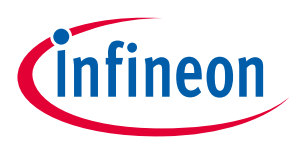

#### <span id="page-63-0"></span>**4.4.3.3 SetDataObject**

The [SetDataObject](#page-63-0) command is used to write data objects to the OPTIGA™ Trust X. The field "[Param](#page-63-1)" contains the type of data accessed. The field "[InData](#page-63-2)" contains the OID of the data object, the offset within the data object, and the data to be written.

*Note: This command supports chaining through partial write applying offset & length as appropriate.*

<span id="page-63-2"></span><span id="page-63-1"></span>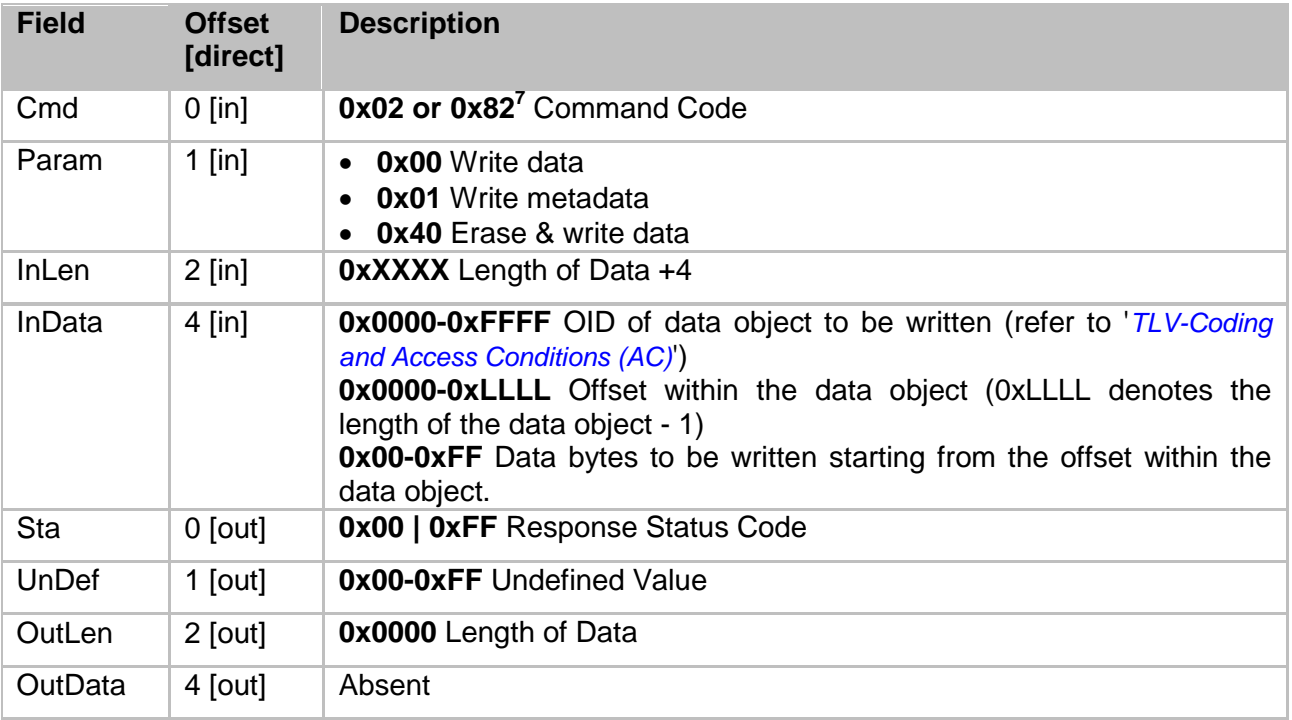

**Table 9 - SetDataObject Coding**

 7 In case of 0x82 the Last Error Code gets flushed

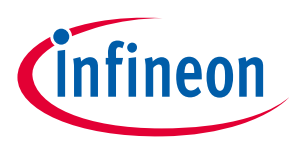

#### <span id="page-64-0"></span>**4.4.3.4 GetRandom**

The *[GetRandom](#page-64-0)* command is used to generate a random stream to be used by various security schemes. The field "*[Param](#page-64-1)*" contains the type of random stream. The field "*[InData](#page-64-2)*" contains the length of the random stream to be returned with the response APDU.

<span id="page-64-1"></span>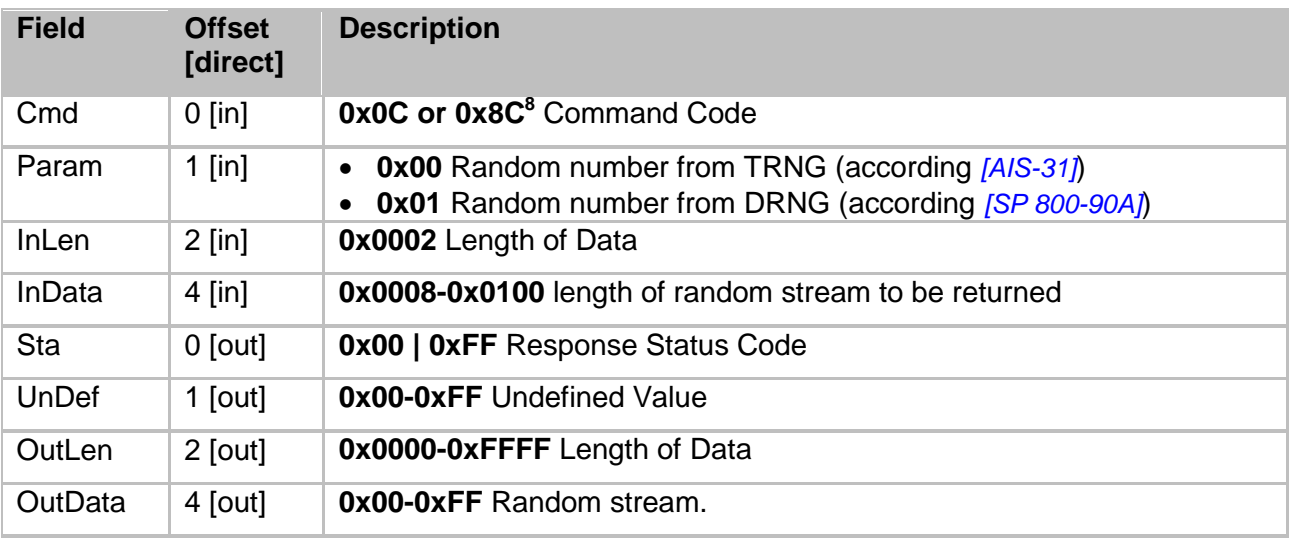

<span id="page-64-2"></span>**Table 10 - GetRandom Coding**

 8 In case of 0x8C the Last Error Code gets flushed

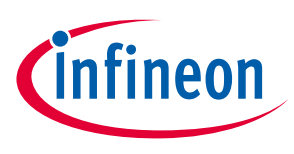

#### <span id="page-65-0"></span>**4.4.3.5 SetAuthScheme**

The *[SetAuthScheme](#page-65-0)* command is used to set the authentication scheme and private key to be used subsequently.

<span id="page-65-1"></span>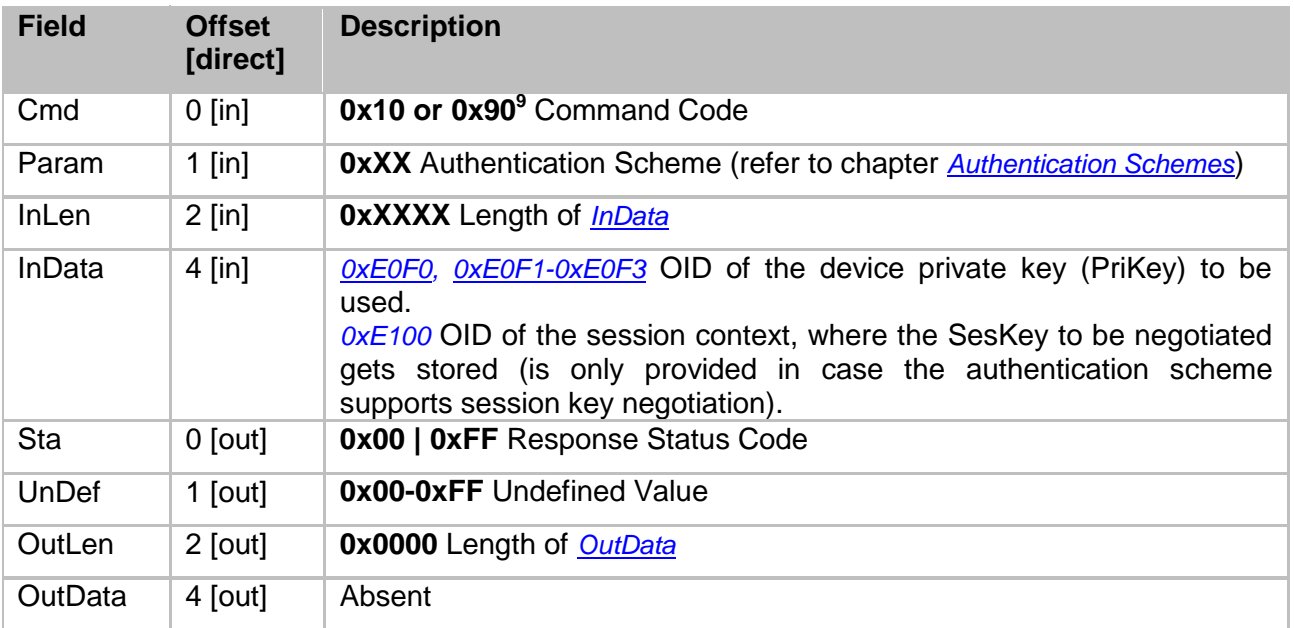

<span id="page-65-2"></span>**Table 11 - SetAuthScheme Coding**

 9 In case of 0x90 the Last Error Code gets flushed

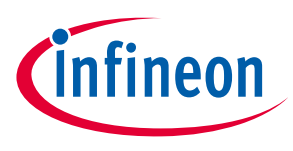

#### <span id="page-66-0"></span>**4.4.3.6 GetAuthMsg**

The [GetAuthMsg](#page-66-0) command is used to read an authentication message from the OPTIGA™ Trust X. Those authentication messages and their sequence of exchange between the OPTIGA™ Trust X and its host are defined in detail in Chapter "[Supported Use Cases](#page-10-1)".

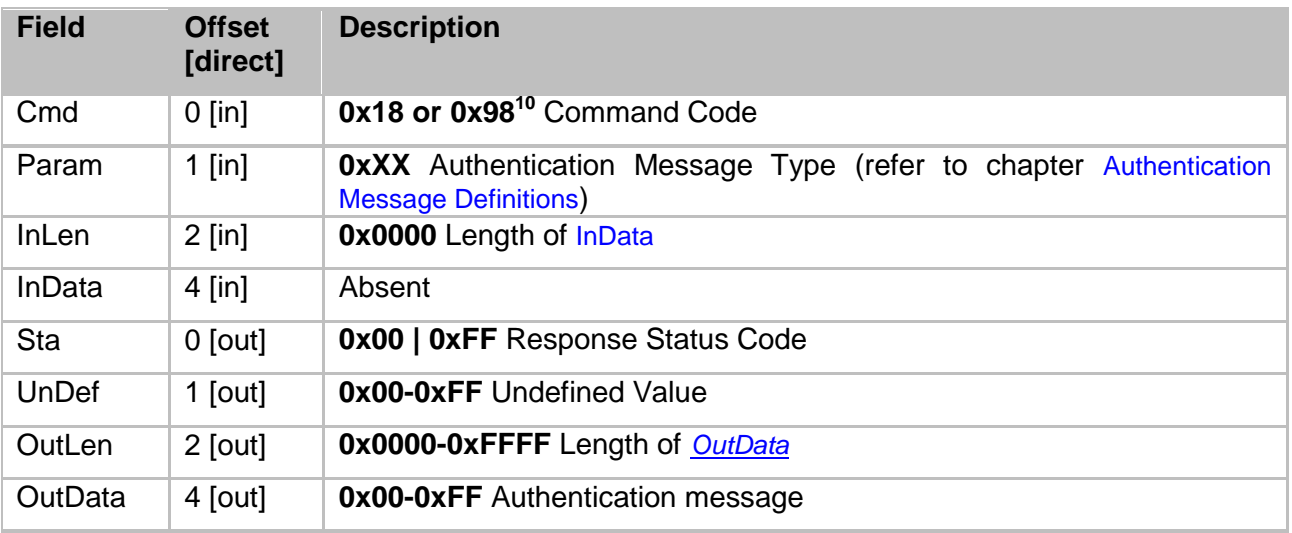

<span id="page-66-1"></span>**Table 12 - GetAuthMsg Coding**

 $\overline{a}$  $10$  In case of 0x98 the Last Error Code gets flushed

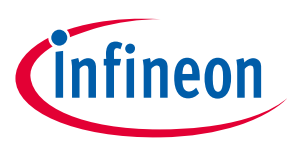

#### <span id="page-67-0"></span>**4.4.3.7 SetAuthMsg**

The [SetAuthMsg](#page-67-0) is used to write an authentication message to the OPTIGA™ Trust X. Those authentication messages and their sequence of exchange between the OPTIGA™ Trust X and the connected host are defined in detail in Chapter "[Supported Use Cases](#page-10-1)".

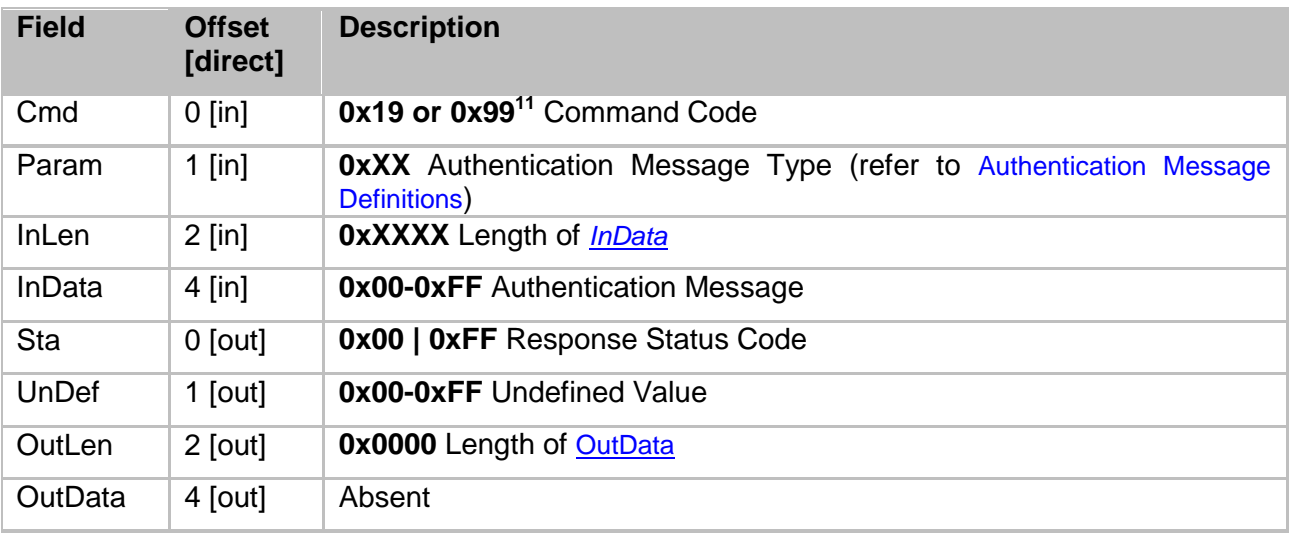

<span id="page-67-2"></span><span id="page-67-1"></span>**Table 13 - SetAuthMsg Coding**

 $\overline{a}$  $11$  In case of 0x99 the Last Error Code gets flushed

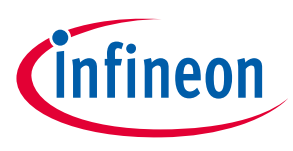

#### <span id="page-68-0"></span>**4.4.3.8 ProcUpLinkMsg**

The [ProcUpLinkMsg](#page-68-0) command is used to process an uplink message by the OPTIGA™ Trust X. Those messages and their sequence of exchange between the OPTIGA™ Trust X and its host are defined in detail in Chapter "[Supported Use Cases](#page-10-1)".

<span id="page-68-2"></span><span id="page-68-1"></span>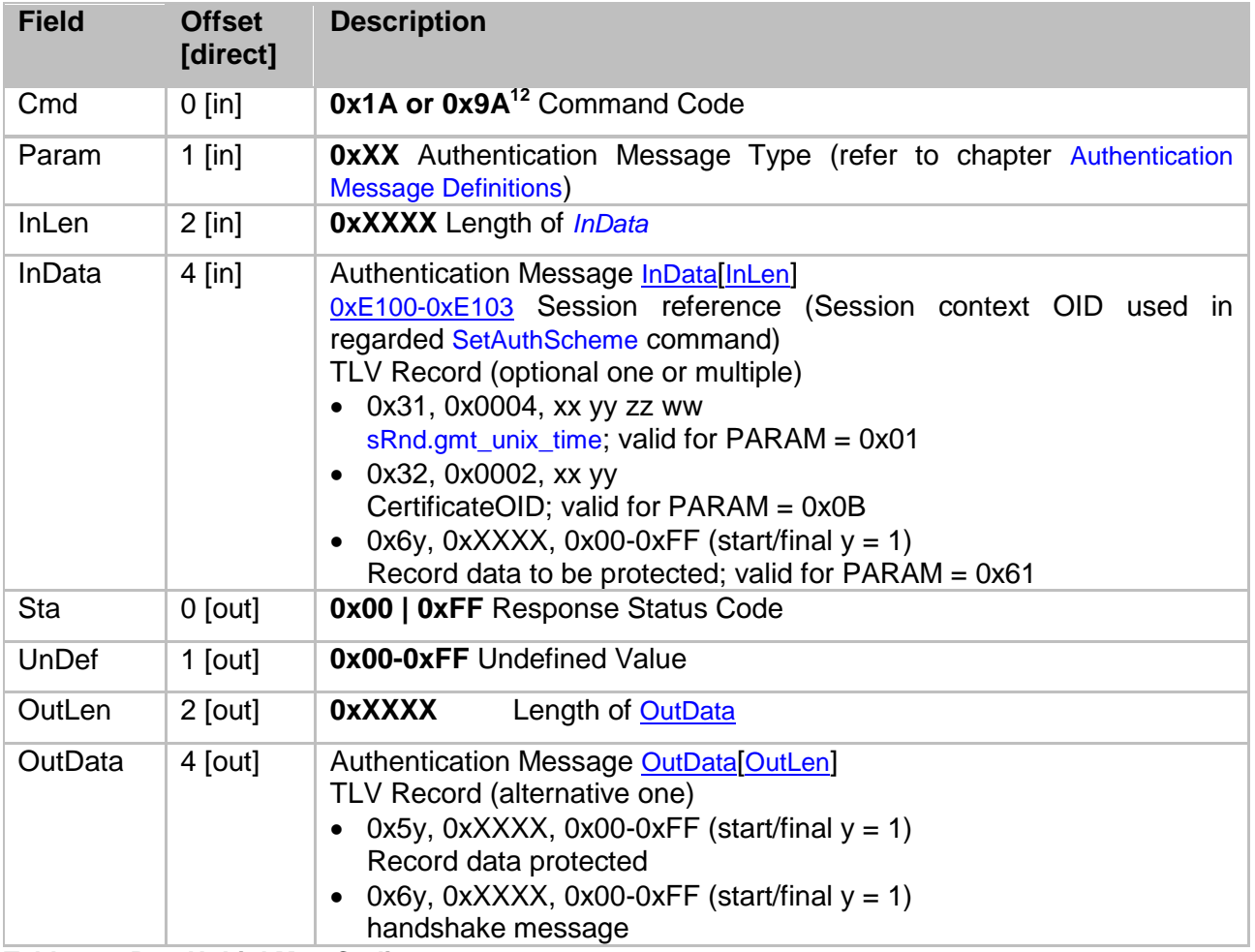

<span id="page-68-4"></span><span id="page-68-3"></span>**Table 14 - ProcUpLinkMsg Coding**

 $\overline{a}$  $12$  In case of 0x9A the Last Error Code gets flushed

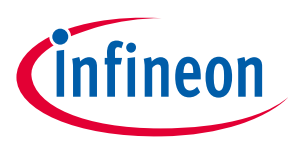

#### <span id="page-69-0"></span>**4.4.3.9 ProcDownLinkMsg**

The [ProcDownLinkMsg](#page-69-0) is used to process a downlink authentication message by the OPTIGA™ Trust X. Those authentication messages and their sequence of exchange between the OPTIGA™ Trust X and the connected host are defined in detail in Chapter "[Supported Use Cases](#page-10-1)".

<span id="page-69-2"></span><span id="page-69-1"></span>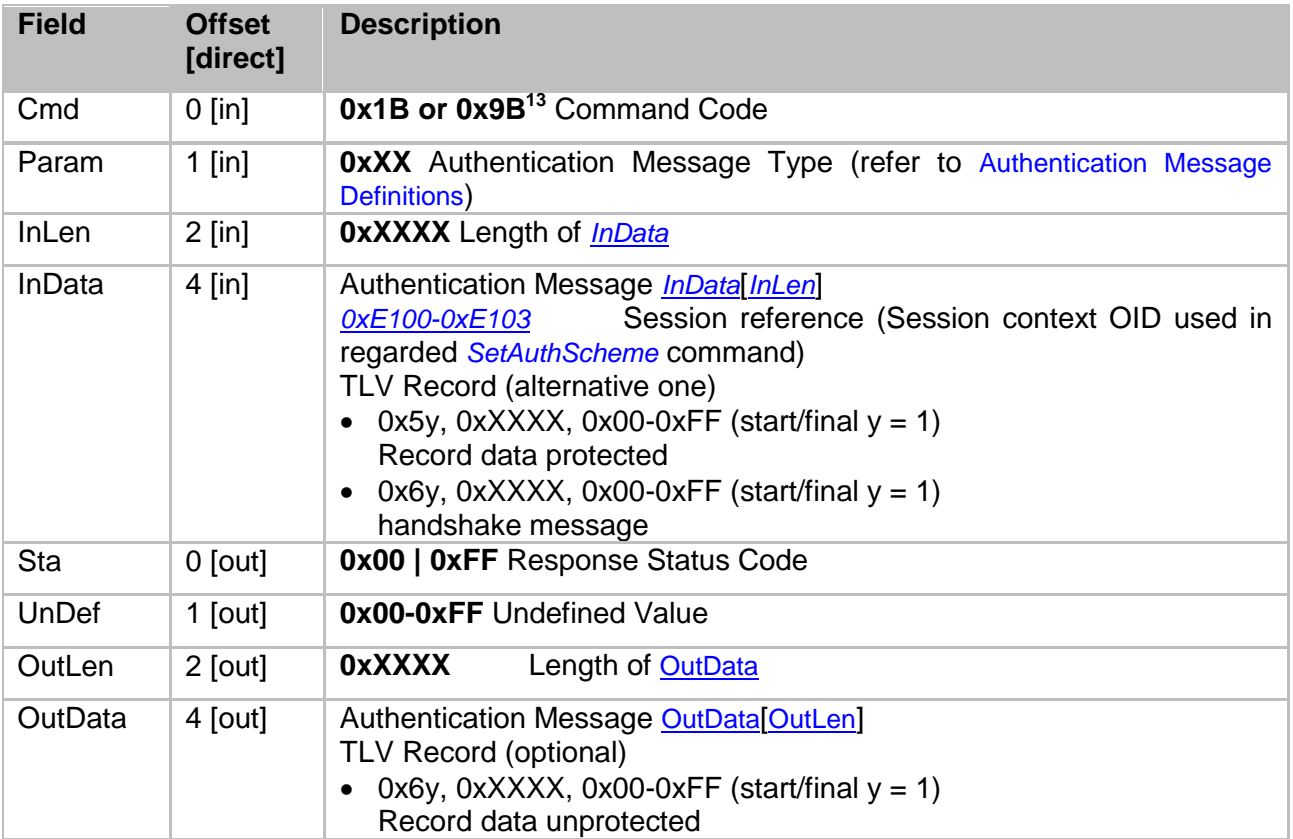

<span id="page-69-4"></span><span id="page-69-3"></span>**Table 15 - ProcDownLinkMsg Coding**

 $\overline{a}$ <sup>13</sup> In case of 0x9B the Last Error Code gets flushed

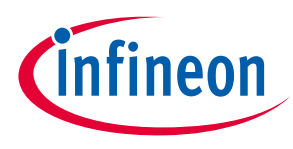

#### <span id="page-70-0"></span>**4.4.3.10 CalcHash**

The *[CalcHash](#page-70-0)* is used calculating a digest of a message by the *OPTIGA™ Trust X*. The message to be hashed gets either provided by the *External World* or could be one data object, or a part of a data object, or parts of multiple data objects, hosted by the *OPTIGA™ Trust X* whose read access rights are met.

In case the Intermediate hash data (context of the hash sequence which allows continuing it) is returned, the hash calculation can be continued regardless whether another hash function is executed in-between. However, the in-between hash function must be finalized or it gets terminated upon continuing the exported (context) sequence.

*Note: Once the hash calculation is started (y=0) and not finalized (y=1/3/4) each command starting a new hash (e.g. [CalcHash](#page-70-0) with start hashing; Handshake protocol using ProcUpLinkMsg or ProcDownLinkMsg) will terminate the currently running hash calculation and drop the result.*

<span id="page-70-1"></span>

| <b>Field</b>   | <b>Offset</b><br>[direct] | <b>Description</b>                                                                                                    |
|----------------|---------------------------|----------------------------------------------------------------------------------------------------|
| Cmd            | $0$ [in]                  | 0x30 or 0xB0 <sup>14</sup> Command Code                                                                                                    |
| Param          | $1$ [in]                  | <b>OXXX</b> Hash Algorithm Identifier (refer to table 'Algorithm Identifier')                                                                                                    |
| InLen          | $2$ [in]                  | <b>OxXXXX</b> Length of InData                                                                                                    |
| <b>InData</b>  | $4$ [in]                  | Hash Input InData[InLen]<br>(alternative one)<br>• 0x0y, Length <sup>15</sup> , Message data (start $y = 0$ , start&final $y = 1$ , continue<br>$y = 2$ , final y=3, final and keep intermediate hash y= $5^{16}$ )<br>• 0x04, 0x0000 - To terminate the hash sequence in case initialized<br>already.<br>• 0x1y, 0x0006, OID <sup>17</sup> , Offset, Length <sup>18</sup> (start $y = 0$ , start&final $y = 1$ ,<br>continue $y = 2$ , final $y=3$ , final and keep intermediate hash $y=5$ )<br>(optional one or multiple)<br>(only allowed in conjunction with continue ( $y=2$ ) or final ( $y=3$ ) or final<br>and keep intermediate hash (y=5) indication)<br>• 0x06, Length, Intermediate hash context data<br>(only allowed in conjunction with start ( $y=0$ ) or continue ( $y=2$ ) indication)<br>0x07, 0x0000 indicate exporting the Intermediate hash context via the<br>external interface<br>Note: allowed sequences are "start-(zero to n-times continue)-final" or<br>"start&final" (atomic) or "start-(zero to n-times continue)-terminate" |
| Sta            | $0$ [out]                 | <b>0x00   0xFF Response Status Code</b>                                                                                                    |
| UnDef          | $1$ [out]                 | <b>0x00-0xFF Undefined Value</b>                                                                                                    |
| OutLen         | $2$ [out]                 | <b>OxXXXX</b><br>Length of OutData                                                                                                    |
| <b>OutData</b> | 4 [out]                   | Digest or intermediate hash context data<br>0x01, Length, Hash/Digest                                                                                                    |

 $14$  In case of 0xB0 the Last Error Code gets flushed

 $\overline{1}$ 

<sup>&</sup>lt;sup>15</sup> Length can be 0 in case of  $y=0$  or 2 or 3 or 5; else it must be > 0

<sup>&</sup>lt;sup>16</sup> keeping the current Intermediate hash context valid and return the hash

<sup>&</sup>lt;sup>17</sup> The OID might vary throughout the hash chaining (start to final)

 $18$  Offset + Length must not exceed the used length of the data object addressed by OID

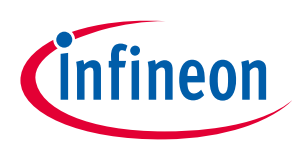

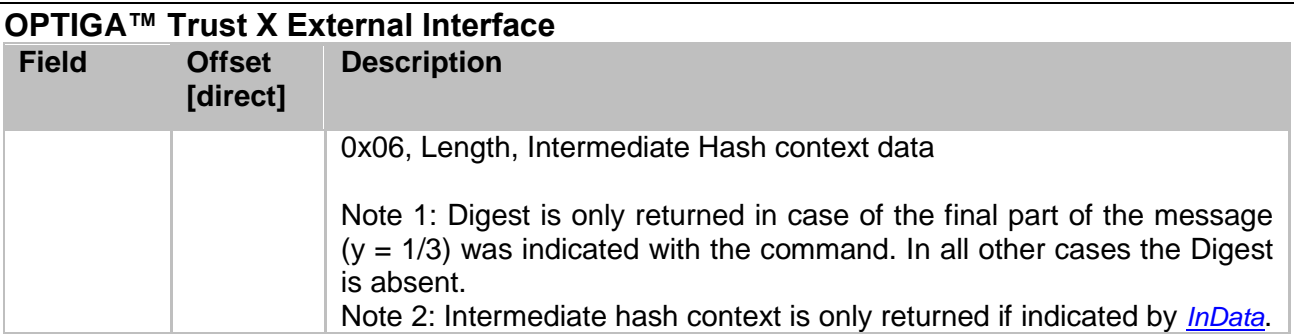

**Table 16 - CalcHash Coding**
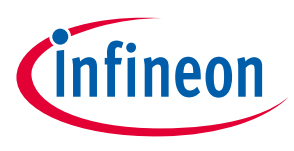

### <span id="page-72-0"></span>**4.4.3.11 CalcSign**

The *[CalcSign](#page-72-0)* is used to calculate a signature over the message digest provided with the *[InData](#page-72-1)*. This command is notifying the security event *[Private Key Use](#page-80-0)*.

<span id="page-72-1"></span>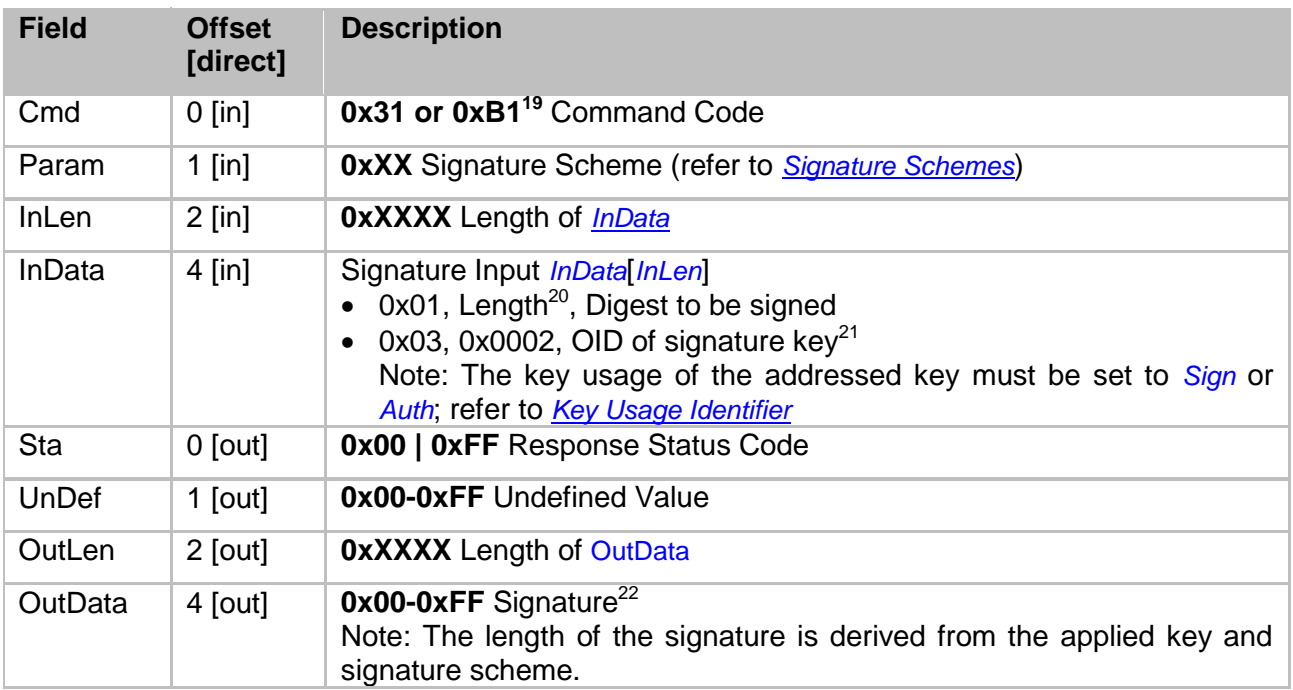

**Table 17 - CalcSign Coding**

 $\overline{a}$ 

<sup>&</sup>lt;sup>19</sup> In case of 0xB1 the Last Error Code gets flushed

 $20$  Shall be 10 bytes up to the length of the addressed signature key

 $21$  The addressed signing key shall be a private key

<sup>&</sup>lt;sup>22</sup> The signature pair (r,s) is encoded as two DER "INTEGER"

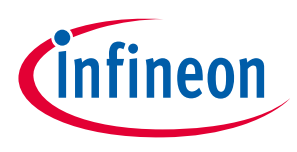

### <span id="page-73-0"></span>**4.4.3.12 VerifySign**

The *[VerifySign](#page-73-0)* is used to verify a signature over a given digest provided with the *[InData](#page-73-1)*.

<span id="page-73-1"></span>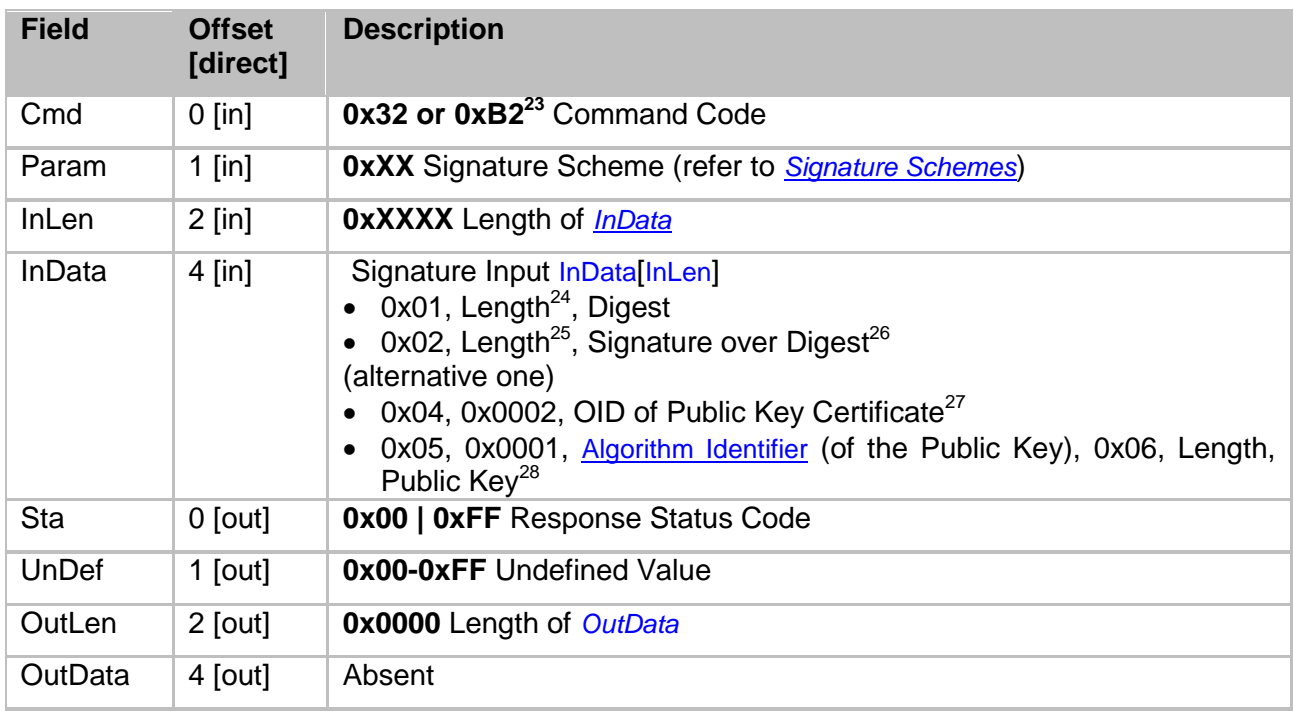

**Table 18 - VerifySign Coding**

 $\overline{a}$ 

 $^{23}$  In case of 0xB2 the Last Error Code gets flushed

<sup>&</sup>lt;sup>24</sup> The length of the digest must be up to the key size used for the signature (e.g.  $ECC256 = 32$ ) and its max. length is 64 bytes

 $25$  The length is limited to max. 520 bytes

 $^{26}$  The ECC signature pair (r,s) is encoded as two DER "INTEGER"

<sup>27</sup> Must be a single certificate (DER coded) with the key usage either digitalSignature or keyCertSign according [RFC5280]. The first byte of the object must be 0x30 (which is the start byte of a DER encoded certificate)

<sup>&</sup>lt;sup>28</sup> PubKey is encoded as DER "BIT STRING"

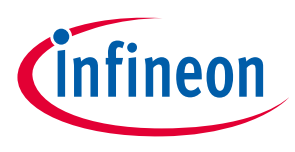

### <span id="page-74-0"></span>**4.4.3.13 GenKeyPair**

The [GenKeyPair](#page-74-0) is used to generate a key pair. The Public Key gets returned to the caller. The Private Key gets stored at the provided OID of a Key or it gets returned to the caller in case no OID is provided.

<span id="page-74-1"></span>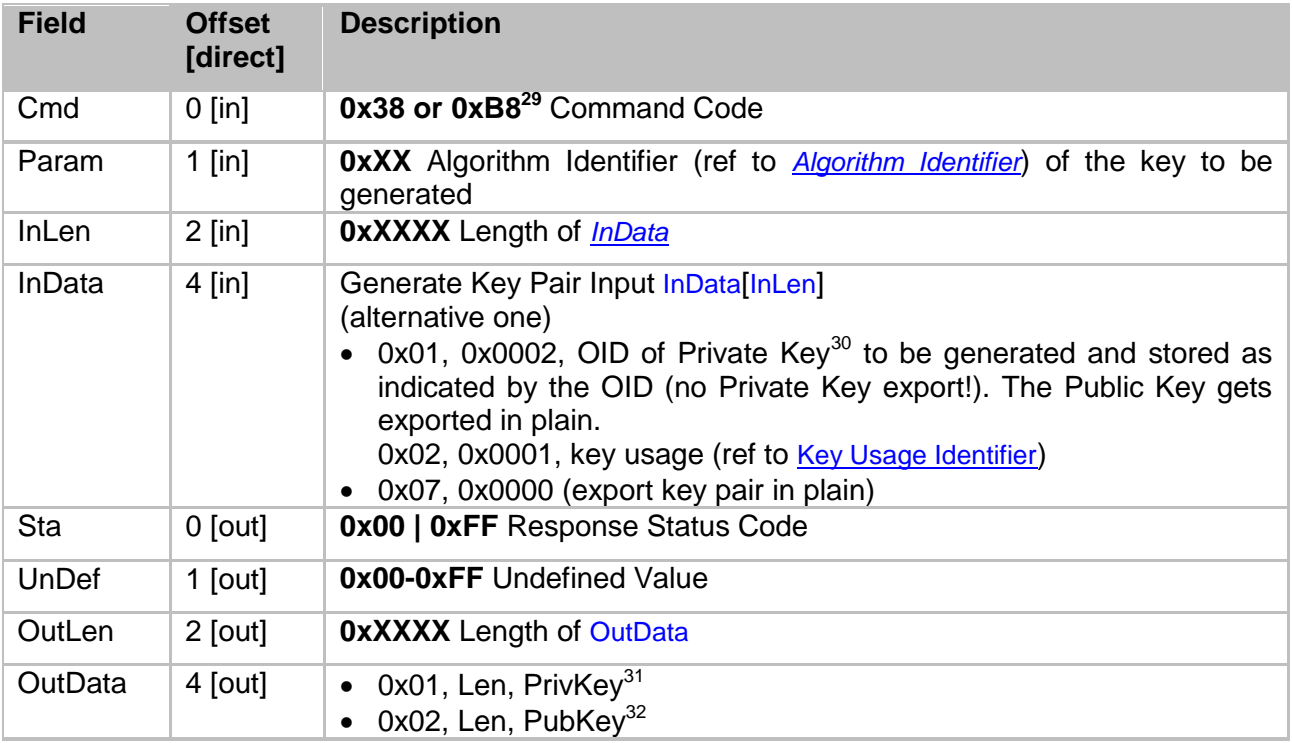

**Table 19 - GenKeyPair Coding**

 $\overline{a}$ <sup>29</sup> In case of 0xB8 the Last Error Code gets flushed

<sup>&</sup>lt;sup>30</sup> Private Key can either be a non-volatile Device Private Key OR a Session Context for volatile Device Private Key, in which case the generated Key has to be stored in the respective Session Context and can later be addressed.

<sup>&</sup>lt;sup>31</sup> PrivKey is encoded as DER "OCTET STRING"

<sup>&</sup>lt;sup>32</sup> PubKey is encoded as DER "BIT STRING"

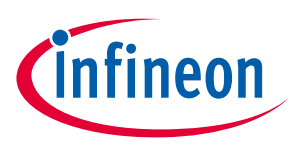

### <span id="page-75-0"></span>**4.4.3.14 CalcSSec**

The *[CalcSSec](#page-75-0)* command calculates a shared secret, applying the algorithm defined by *[Param](#page-75-1)*. The session context addressed in *[InData](#page-75-2)* (tag 0x08) gets flushed and the agreed shared secret is stored there for further use or returned as requested by *[InData](#page-75-2)* (tag 0x07).

<span id="page-75-2"></span><span id="page-75-1"></span>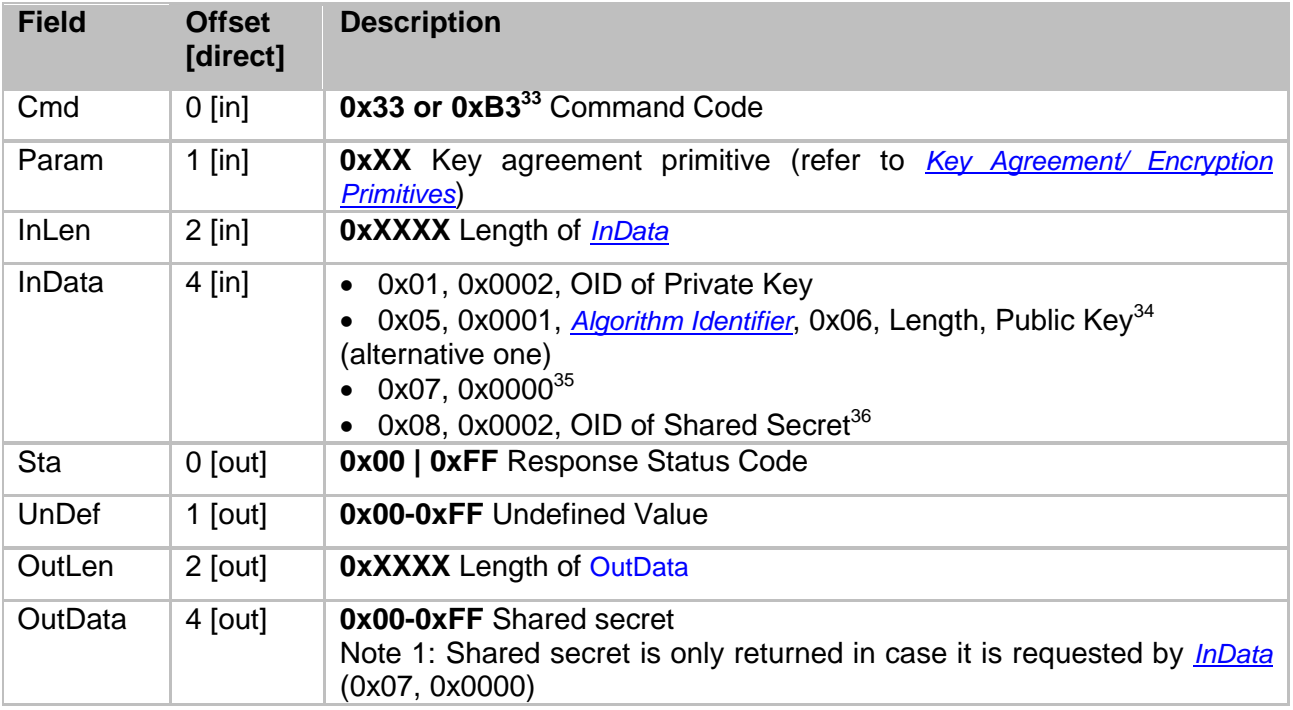

**Table 20 - CalcSSec Coding**

 $\overline{1}$ 

 $33$  In case of 0xB3 the Last Error Code gets flushed

 $34$  PubKey is encoded as DER "BIT STRING"

<sup>&</sup>lt;sup>35</sup> Indicates exporting the shared secret via the external interface

<sup>&</sup>lt;sup>36</sup> The shared secret becomes part of the session context and can be addressed until the session context gets flushed

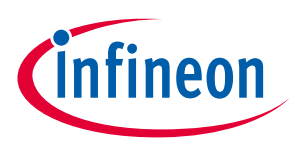

### <span id="page-76-0"></span>**4.4.3.15 DeriveKey**

The *[DeriveKey](#page-76-0)* command derives a key from a shared secret. The derived key is returned or saved as part of the addressed session context. The key which is stored as part of the session context can be further used as shared secret until it gets flushed.

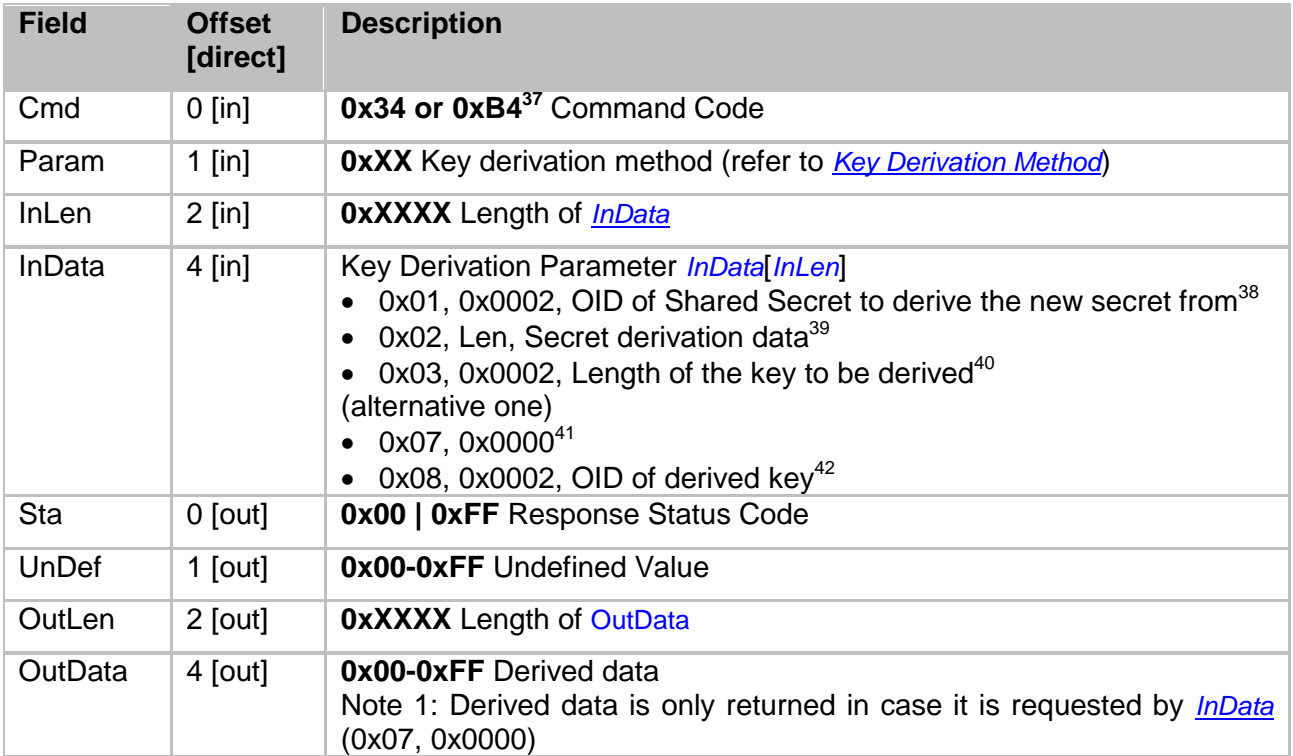

**Table 21 - DeriveKey Coding**

### **4.4.4 Authentication Scheme Definitions**

<span id="page-76-1"></span>The Table [Authentication Schemes](#page-76-1) shows the supported authentication schemes and their coding used for the SetAuthScheme command.

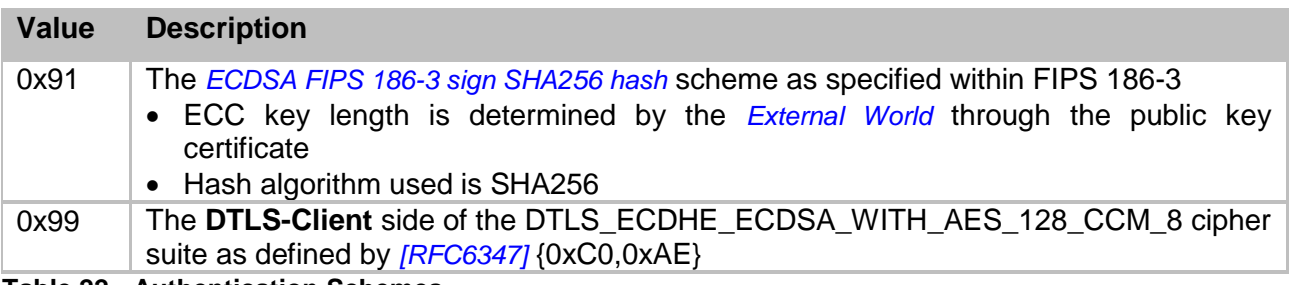

**Table 22 - Authentication Schemes**

 $\overline{1}$ 

 $37$  In case of 0xB4 the Last Error Code gets flushed

<sup>&</sup>lt;sup>38</sup> The source of the shared secret could be a session context or data object. The used size of the data object must be max. 64 bytes.

 $39 \text{ min. Length} = 8 \text{ byte}$ ; max. length = 1024 byte

 $40$  min. Length = 16 byte; max. length = 48 byte in case of session reference; max. length = 256 byte in case of returned secret

<sup>&</sup>lt;sup>41</sup> Indicates exporting the derived key via the external interface

The key becomes part of the session context and can be addressed as shared secret until the session context gets flushed

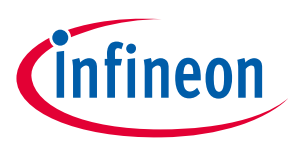

## **4.4.5 Authentication Message Definitions**

<span id="page-77-0"></span>The Table **DTLS** Handshake client sequence shows the sequence of commands and the regarded parameters to execute a mutual authentication utilizing the DTLS protocol.

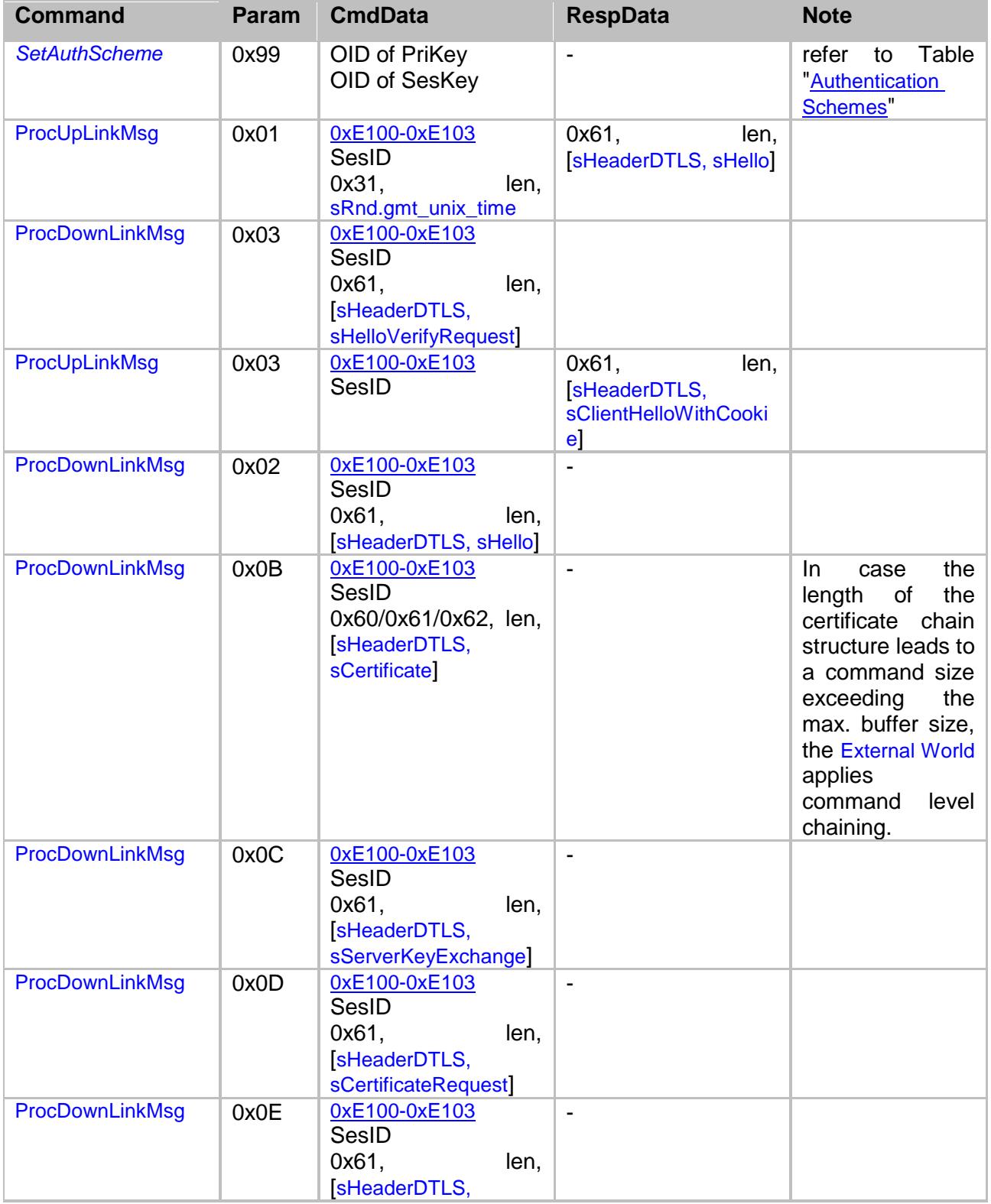

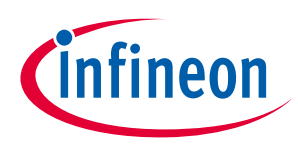

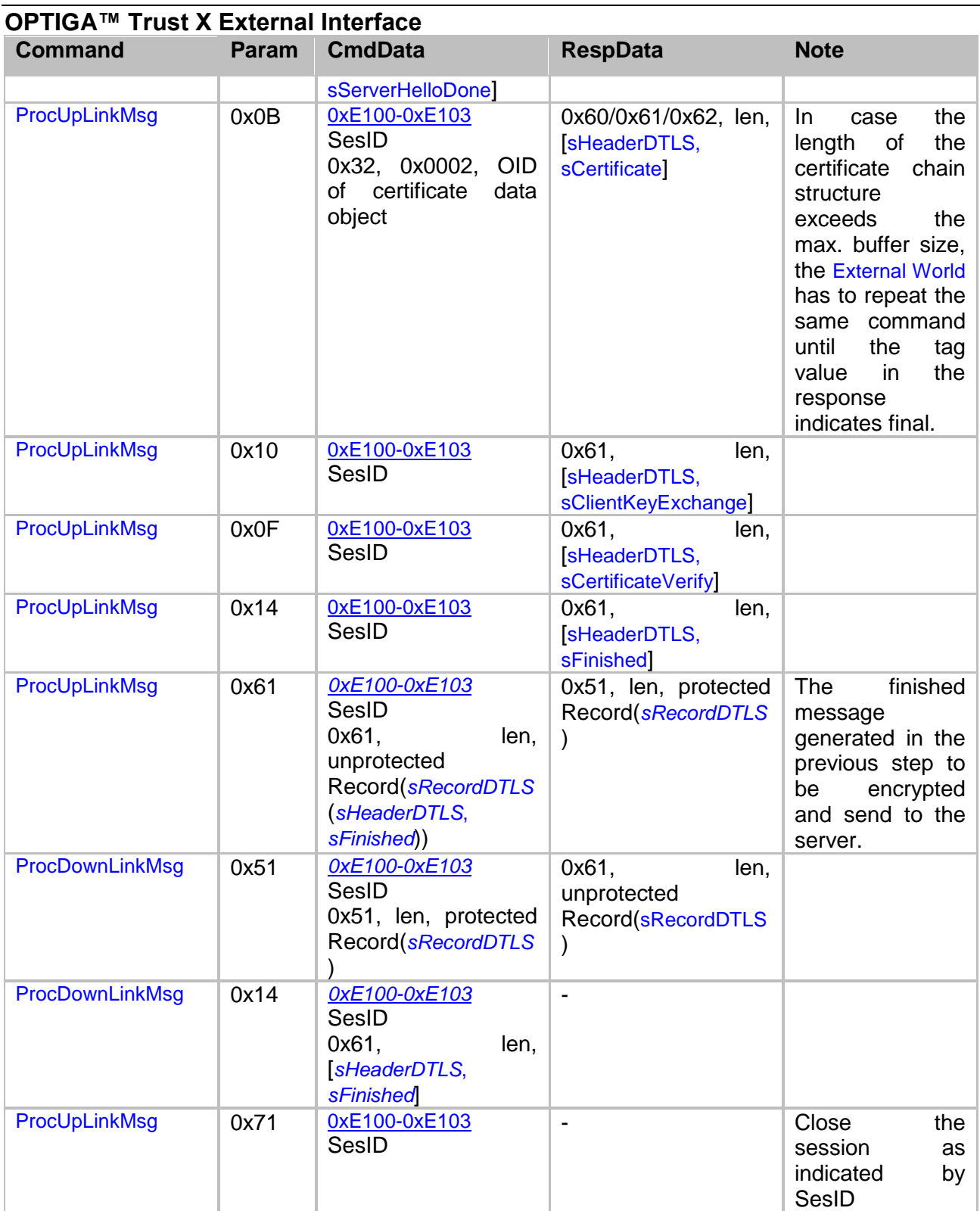

#### **Table 23 - DTLS Handshake client sequence**

<span id="page-78-0"></span>The Table [One-way authentication sequence](#page-78-0) shows the sequence of commands and the regarded parameters to execute a one-way authentication.

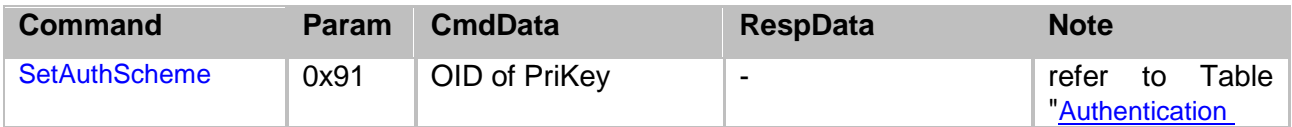

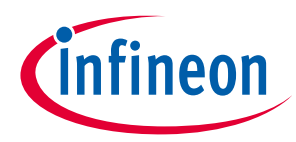

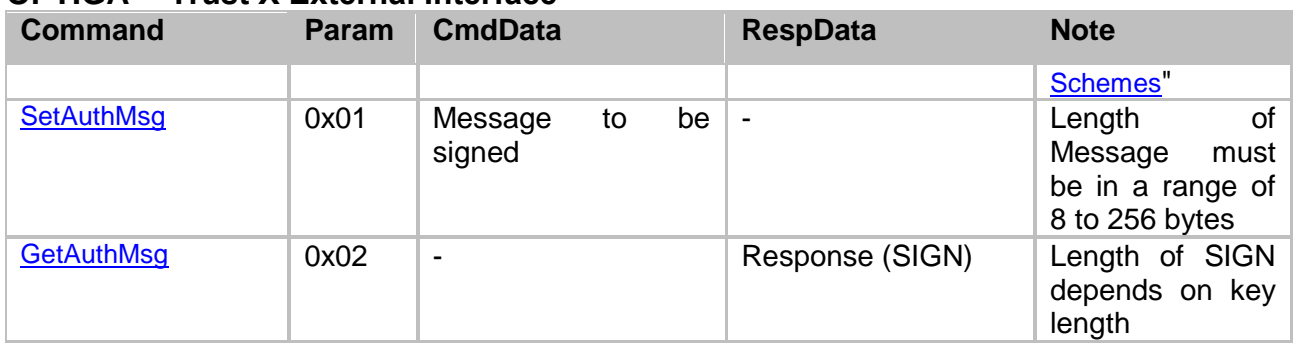

**Table 24 - One-way authentication sequence**

### **4.4.6 Crypto Performance**

<span id="page-79-0"></span>The performance metrics for various schemes are provided by Table '*[Crypto Performance Metrics](#page-79-0)*'

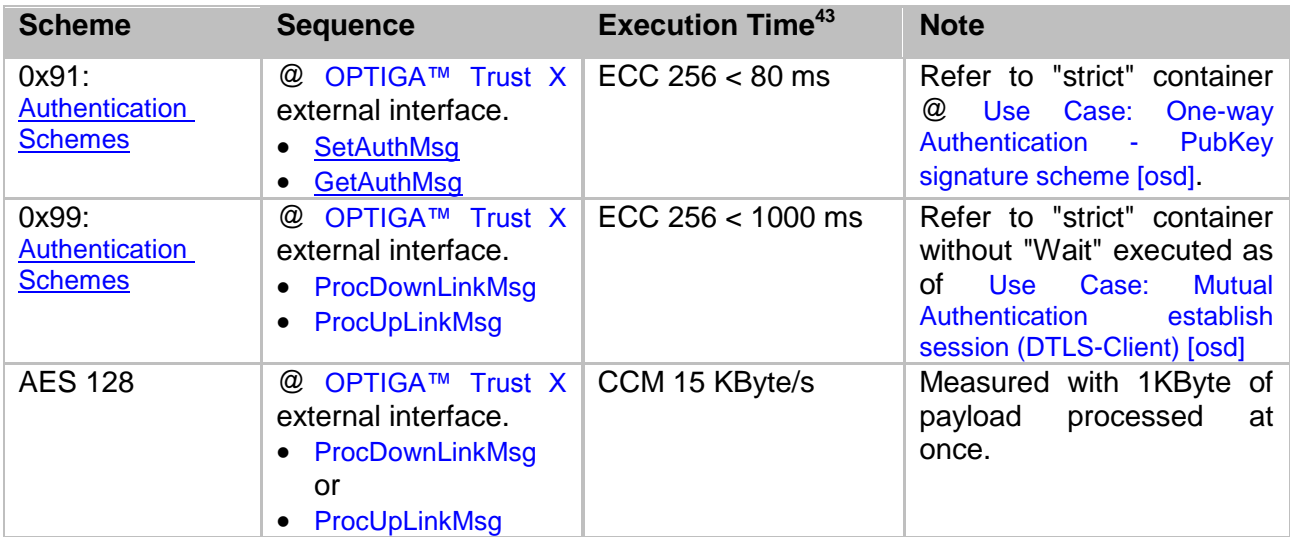

**Table 25 - Crypto Performance Metrics**

### **4.5 Security Monitor**

The Security Monitor is a central component which enforces the security policy of the OPTIGA™ Trust X. It consumes security events sent by security aware parts of the OPTIGA™ Trust X embedded SW and takes actions accordingly.

### <span id="page-79-3"></span>**4.5.1 Security Events**

<span id="page-79-1"></span>The Table "*[Security Events](#page-79-1)*" provides the definition of not permitted security events considered by the *OPTIGA™ Trust X* implementation.

<span id="page-79-2"></span>

| <b>Name</b>               | <b>Description</b>                                                                                                    |
|---------------------------|----------------------------------------------------------------------------------------------------|
| <b>Decryption Failure</b> | The <i>Decryption Failure</i> event occurs in case a decryption and/<br>or integrity check of provided data lead to an integrity failure. |

<sup>43</sup> <sup>43</sup> Execution of the entire sequence, except the External World timings, with I2C@400KHz & current limitation max. value

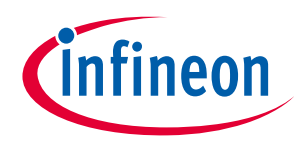

<span id="page-80-1"></span><span id="page-80-0"></span>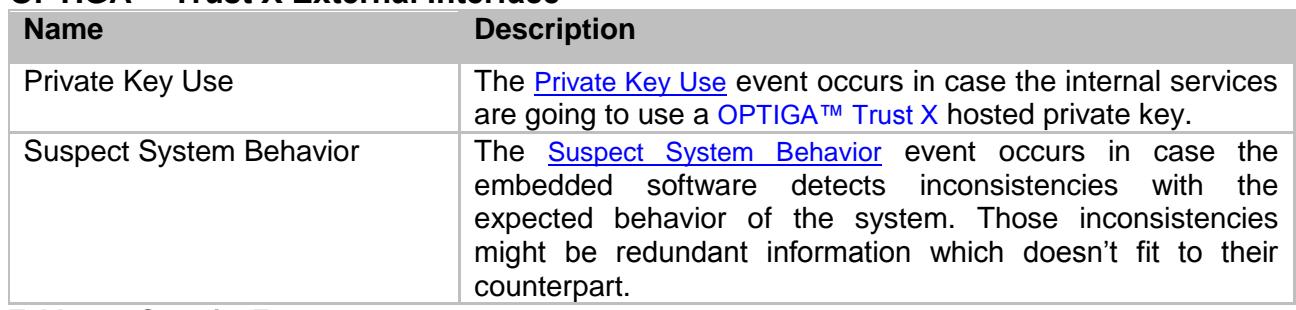

**Table 26 - Security Events**

### <span id="page-80-2"></span>**4.5.2 Security Policy**

This paragraph provides all details of the policy chosen for the Generic Authentication Device project.

In order to mitigate exhaustive testing of the *OPTIGA™ Trust X* private keys, secret keys and passwords, and to limit the possible number of failure attacks targeting disclosure of those assets, the Security Monitor judges the notified security events regarding the number of occurrence over time and in case those violate the permitted usage profile of the system takes actions to throttle down the performance and thus the possible frequency of attacks.

The permitted usage profile is defined as:

- 1. One protected operation (refer to *[Security Events](#page-79-1)*) events per t<sub>max</sub> period.
- 2. A Suspect System Behavior event is never permitted and will cause setting the SEC to its maximum.
- 3.  $t_{max}$  is set to 5 seconds ( $\pm$  5%).

The Security Monitor must enforce, in exhaustive testing scenarios, that the maximum permitted usage profile is not violated.

With other words it must not allow more than one out of the protected operations per  $t_{max}$  period (worst case, ref to bullet 1. above). This condition must be stable, at least after 500 uninterrupted executions of protected operations.

### **4.5.3 Characteristics**

This paragraph provides the throttle down characteristics for the protected operations implemented by the Security Monitor. The Security Monitor uses the SEC to count [Security Events](#page-79-3) in order to figure out not permitted usage profiles. Figure "*Throttling down profile*" depicts the characteristic (dotted line) of the dependence between the value of the SEC and the implemented delay for protected operations. The value of SEC gets decreased by one every  $t_{\text{max}}$  period. With other words, the delay starts as soon as SEC reaches the value of 128 and will be  $t_{max}$  in case the SEC reaches its maximum value of 255.

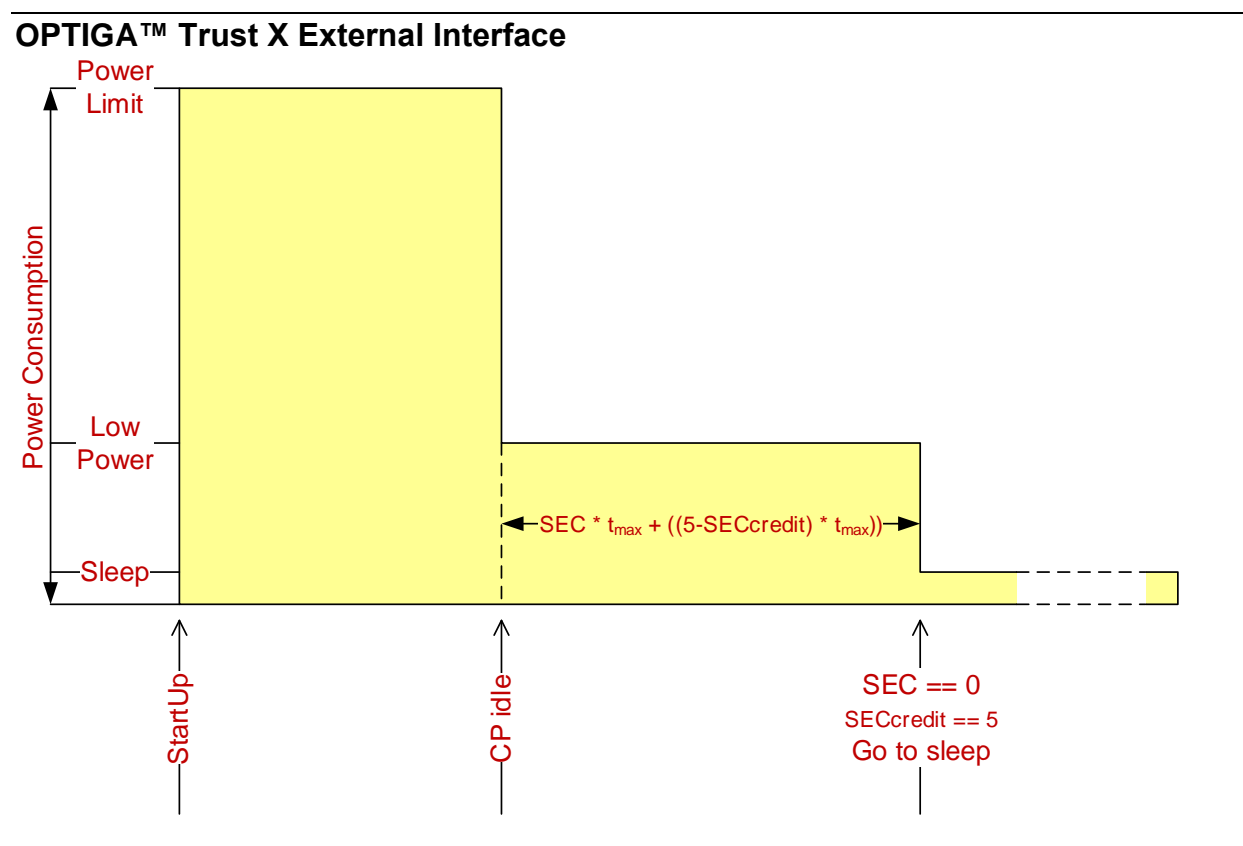

**Figure 19 Power profile**

Figure "*Power Profile*" depicts the power profile of a regular startup sequence, caused either by PowerUP, Warm Reset, or Security Reset. The OPTIGA™ Trust X starts up with its maximum power consumption limit set by the Current limitation data object (refer to Table [Common data structures](#page-84-0)). As soon as the OPTIGA™ Trust X enters idle state (nothing to compute or communicate) the OPTIGA™ Trust X reduces its power consumption to the low power limit (System Halt Power Consumption). In case a time period of  $t_{max}$  is elapsed the SEC gets decremented by one. As soon as the SEC reaches the value of 0, the SECcredit counter reaches its maximum value, and the OPTIGA™ Trust X is in idle state, the OPTIGA™ Trust X enters the sleep mode to achieve maximum power saving. It is recommended not to switch off the power before the SEC becomes 0. In order to avoid power consumption at all, VCC could be switched off while keeping the I2C bus connected. However, before doing that the SEC value should have reached 0, to avoid accumulated SEC values which might lead to throttling down the OPTIGA™ Trust X performance (ref to Figure "*Throttling down*  profile") for functionalities which potentially triggering Security Events. However, the method of switching VCC off and on is limited to 200000 times over lifetime.

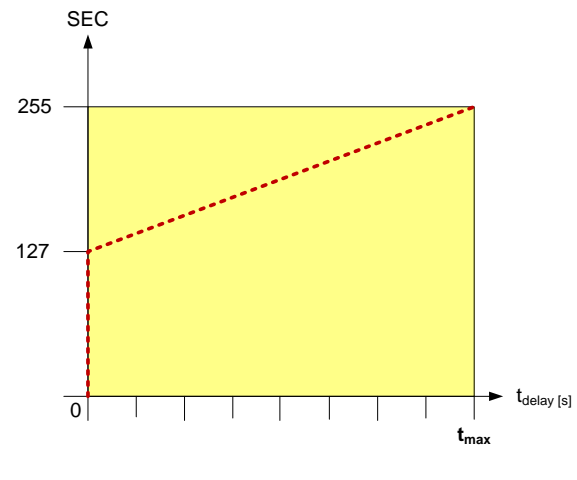

Figure 20 Throttling down profile

ineon

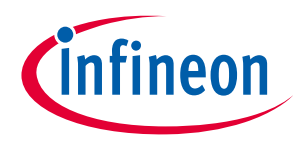

The SEC Credit methodology is introduced in order to reduce stress for the NVM cells hosting the SEC. For that purpose the device collects SECcredit over time (residing in RAM).

- After power-up or restart the SECcredit is cleared.
- In case the  $t_{max}$  elapses without a Security Event and the SEC is  $> 0$  the SEC gets decreased by one.
- In case  $t_{\text{max}}$  elapses without a Security Event and the SEC is =0, the SECcredit gets increased by one to a maximum limit of 5.
- In case a Security Event occurs and the SECcredit is > 0 the SECcredit gets decreased by one.
- In case the SECcredit is  $= 0$  and a Security Event occurs the SEC hosted in NVM gets increased.

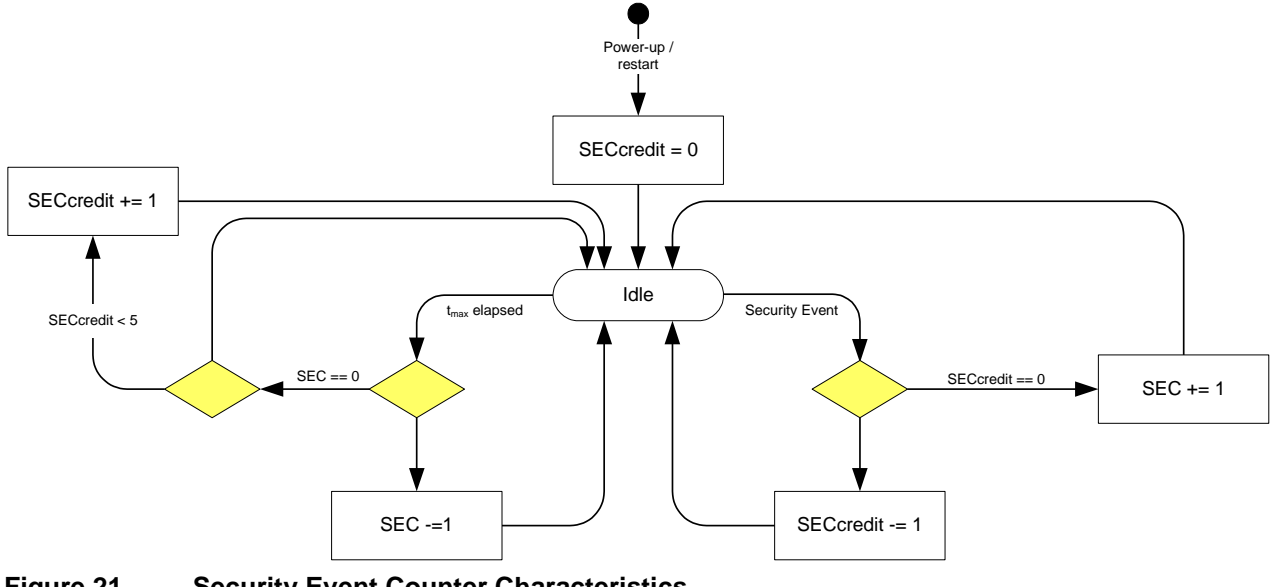

**Figure 21 Security Event Counter Characteristics**

### **4.6 Data Structures**

### **4.6.1 Access Conditions**

At each level of the data structure, Access Conditions (AC's) are defined. The ACs are defined for commands acting upon data. The ACs must be fulfilled before the data can be accessed through the regarded commands.

The following access types are used in this document:

**RD** reading a data or key object by an external command (e.g. **[GetDataObject](#page-62-0)**)

**CHA** changing (writing or flushing) a data or key object by an external command (e.g. [SetDataObject](#page-63-0))

**DEL** deleting a data or key object by an external command (no command defined yet)

**EXE** utilizing a data or key object implicitly by executing a complex command (e.g. [CalcSign](#page-72-0), [GenKeyPair](#page-74-0), ...)

The following ACs are used in this document:

**ALW** the action is *always* possible. It can be performed without any restrictions.

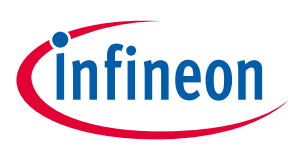

# **OPTIGA™ Trust X External Interface**<br>**NEV** the action is *never* possible.

the action is **never** possible. It can only be performed internally.

- **LcsG(X)** the action is only possible in case the global Lifecycle Status meets the condition given by X.
- **LcsA(X)** the action is only possible in case the application-specific Lifecycle Status meets the condition given by X.
- **LcsO(X)** the action is only possible in case the data object-specific Lifecycle Status meets the condition given by X.

Table '[Access Condition Identifier and Operators](#page-83-0)' defines the Access Condition Identifier and Operands to be used, to define ACs associated with data objects. Access Condition Identifier must be used with the commands trying to achieve associated ACs.

There are *simple* and *complex* Access Condition expressions defined.

- A **Simple AC (sAC)** expression consists just of an access type tag (e.g. read, change, increment, decrement, delete), the length of the condition, and a single condition (e.g. ALW, NEV, LcsO < 0x04 …) which must be satisfied to grand access for that access type.
- A **Complex AC (cAC)** expression consists of multiple simple expressions combined by && and/or || operators. Where …
	- ... && operators combining sACs to an access token (AT)
		- $AT = SAC<sub>1</sub> ... 88 SAC<sub>n</sub>$  (n = 1...7)
		- $\parallel$  operators combining multiple ATs to a cAC
		- **cAC** = AT<sub>1</sub> ...  $||$  AT<sub>m</sub> (m = 1...3; ((n<sub>1</sub>+ ... +n<sub>m</sub>) \* m) > 1)

*Notes:*

- *An AT evaluates TRUE in case all contained simple AC evaluate TRUE (logical AND).*
- *In case one of the AT evaluates TRUE, the regarded access becomes granted (logical OR).*
- *ALW and NEV are not allowed in cACs*

*Remark: With the rules given above it doesn't matter whether starting the evaluation of a complex expression from the beginning or the end.*

<span id="page-83-0"></span>The access conditions which could be associated to OPTIGA™ Trust X data and key objects are defined by Table "[Access Condition Identifier and Operators](#page-83-0)".

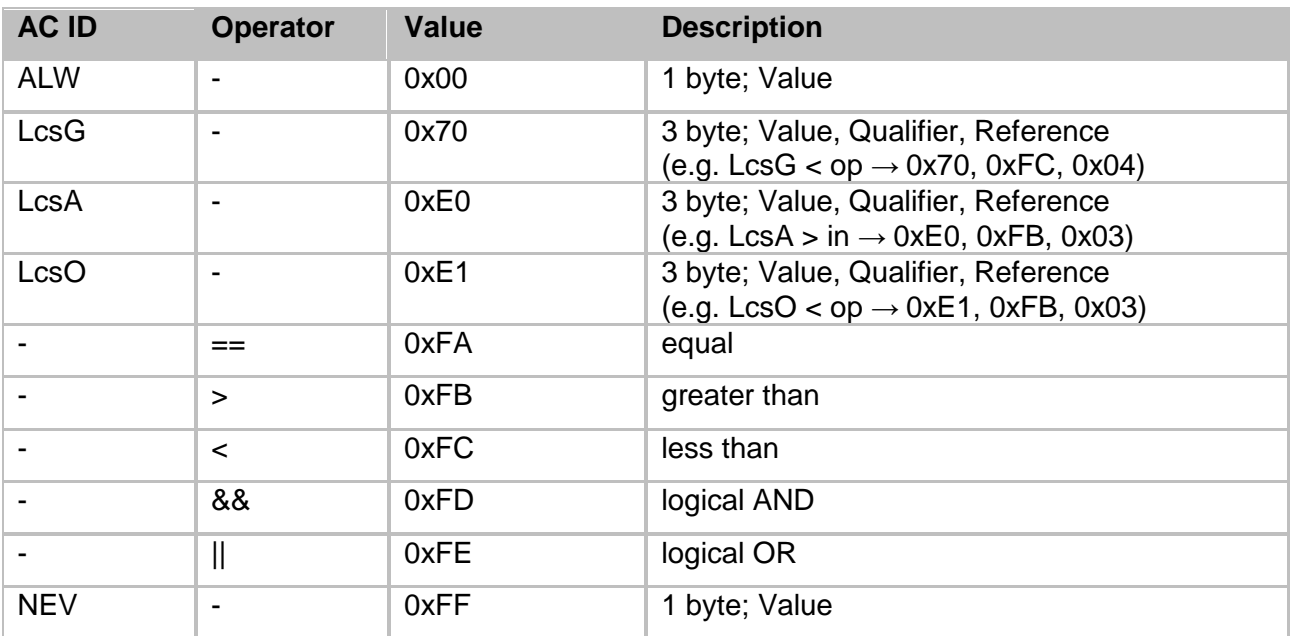

**Table 27 - Access Condition Identifier and Operators**

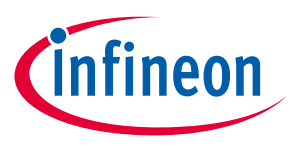

### **OPTIGA™ Trust X External Interface 4.6.2 Application-specific data structures**

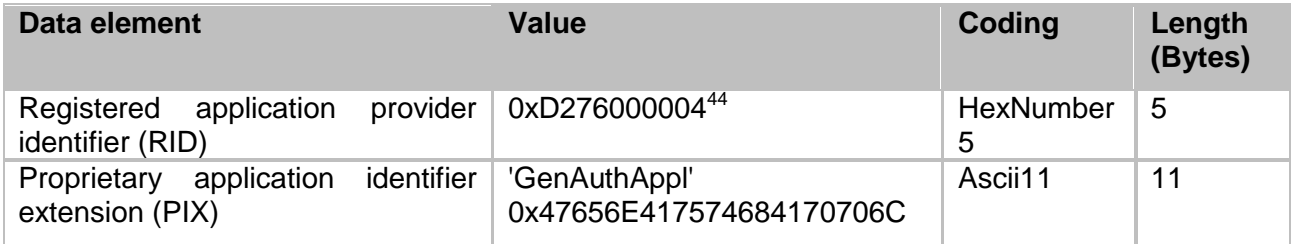

**Table 28 - Data Structure "Unique Application Identifier"**

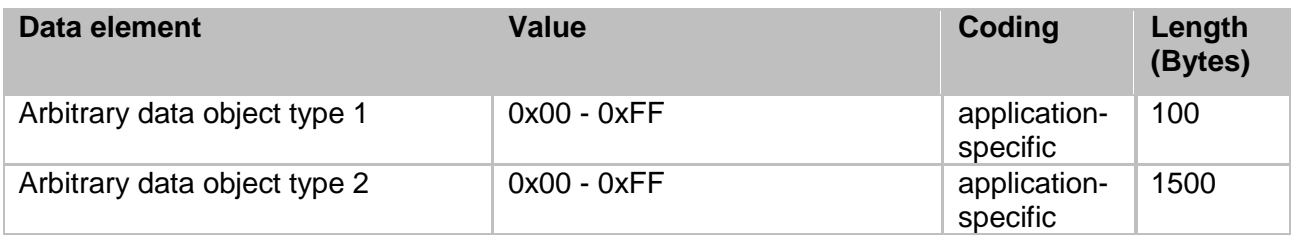

**Table 29 - Data Structure "Arbitrary data object"**

### **4.6.3 Common data structures**

<span id="page-84-0"></span>Table '*[Common data structures](#page-84-0)*' shows all common data structures defined for the *OPTIGA™ Trust X*.

| Data element                                                               | <b>Value</b> | Coding                   | Length<br>(Bytes) | <b>Description</b>                                                                                                    |
|----------------------------------------------------------------------------|--------------|--------------------------|-------------------|----------------------------------------------------------------------------------------------------|
| Life Cycle State<br>(refer to<br>Table<br>'Life Cycle Status')             |              | <b>BinaryNumber</b><br>8 | 1                 | The LCS is implemented in a<br>way that the four primary states<br>only progress in one direction<br>from a lower value to a higher<br>value (e.g. initialization<br>$\Rightarrow$<br>operational state, but not vice<br>versa). The application-specific<br>states, if used at all, are<br>managed by the particular<br>application. |
| Security<br><b>State</b><br>(refer to<br>Table<br><b>Security Status')</b> |              | BinaryNumber<br>8        | 1                 | <b>The</b><br>device<br>and<br>each<br>application may have a security<br>status associated. The device<br>further<br>security status<br>is<br>referenced<br>"Global<br>to<br>by<br>the<br>security status"<br>and<br>application specific status by<br>"Application-specific<br>security<br>status".                                 |
| Last Error Code<br>Table<br>(refer to<br><b>Error Codes</b> ')             |              | <b>BinaryNumber</b><br>8 | 1                 | The Last Error Code stores the<br>code<br>most<br>recent<br>error<br>generated since the data object<br>The<br>cleared.<br>last<br>was                                                                                                    |

 $\overline{\phantom{a}}$ <sup>44</sup> RID of former Siemens HL will be reused for IFX

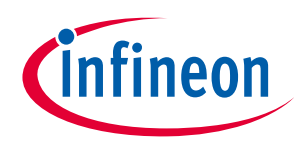

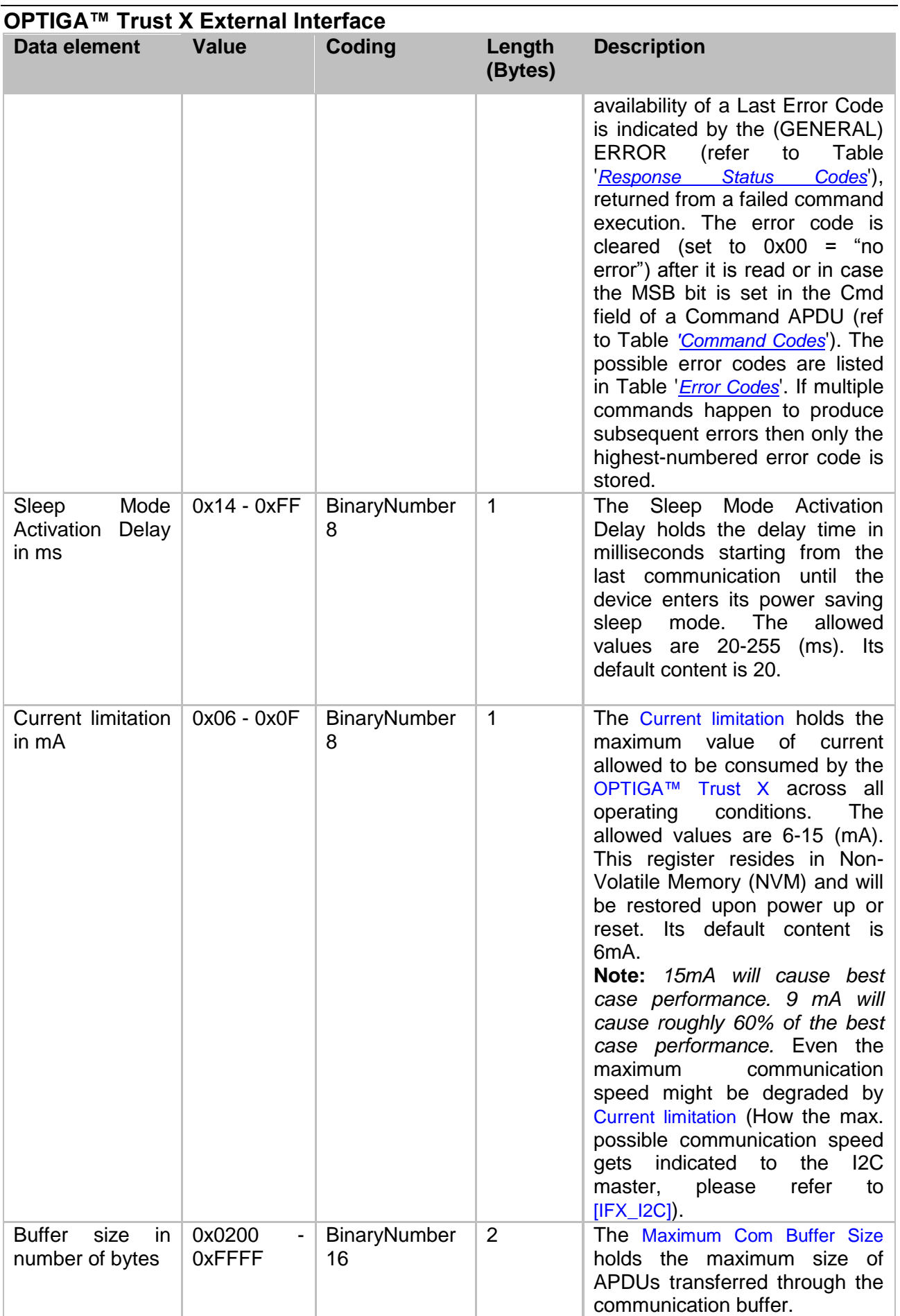

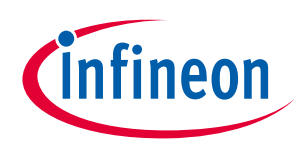

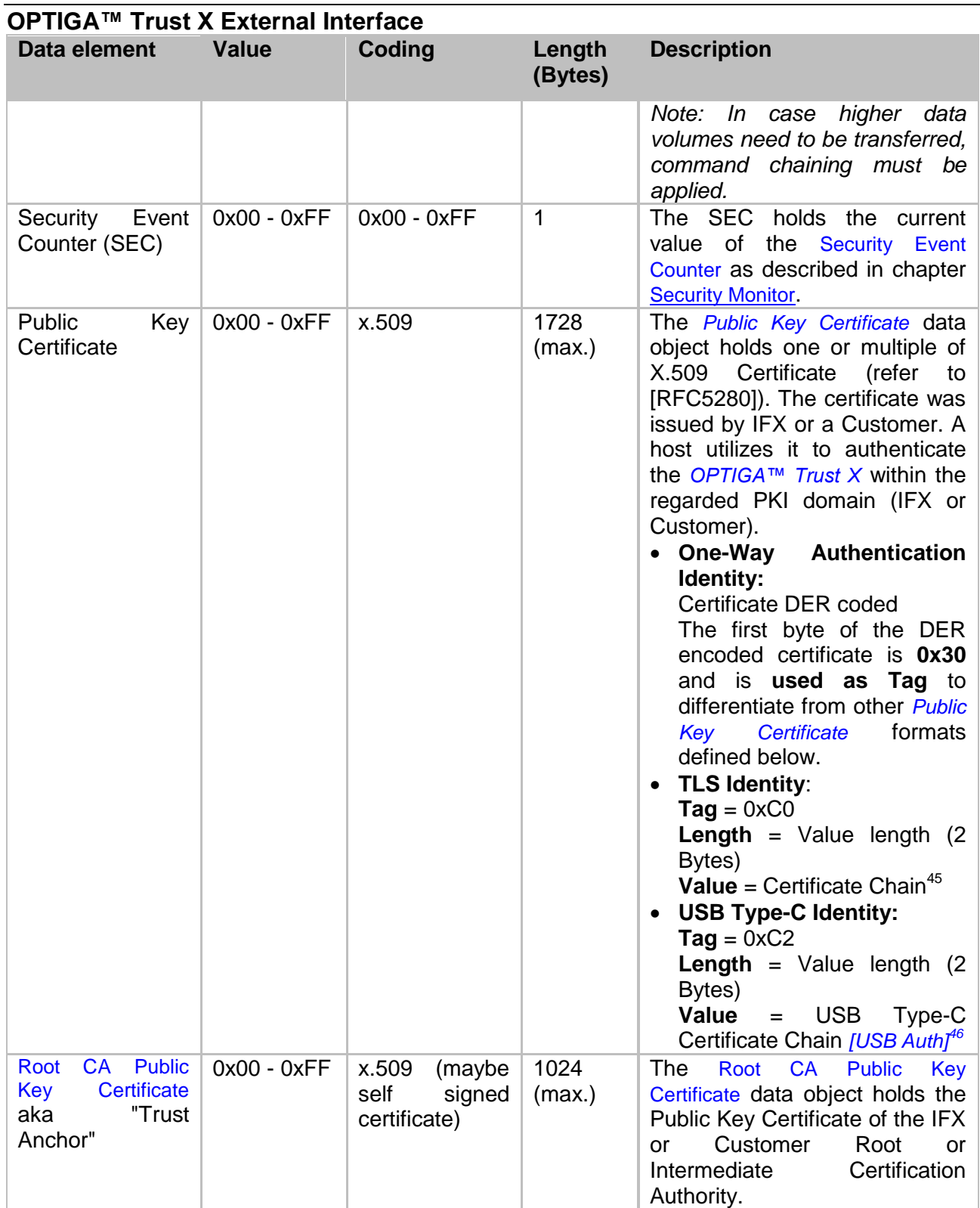

#### **Table 30 - Common data structures**

- 1. Creation state
- 2. Initialization state

-

 $45$  Format of a "Certificate Structure Message" used in TLS Handshake  $46$  Format as defined in Section 3.2 of the USB Type-C Authentication Specification.

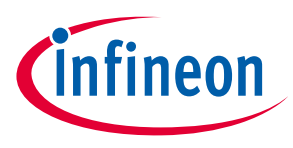

3. Operational state

#### 4. Termination state

The LCS is implemented in a way that the four primary states only progress in one direction from a lower value to a higher value (e.g. initialization => operational state, but not vice versa). The application-specific states, if used at all, are managed by the particular application.

The life cycle status shall be interpreted according to Table '[Life Cycle Status](#page-87-0)'.

<span id="page-87-0"></span>Table '*[Life Cycle Status](#page-87-0)*' shows all coding of the Life Cycle Status defined for the *OPTIGA™ Trust X*.

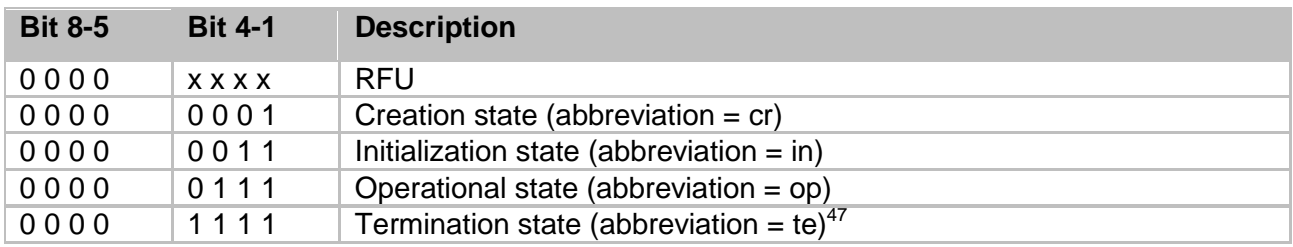

**Table 31 - Life Cycle Status**

<span id="page-87-1"></span>Table '[Security Status](#page-87-1)' shows the security status defined for the device either global or applicationspecific. The default is 0x00 after reset for the global and after OpenApplication for the applicationspecific **[Security Status](#page-87-1)** <sup>48 49</sup>.

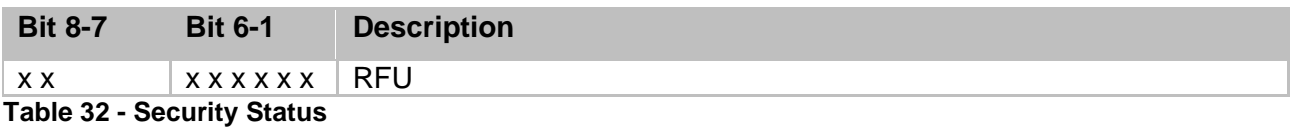

<span id="page-87-2"></span>Table '[Data structure Coprocessor UID OPTIGA™ Trust X](#page-87-2)' shows UID definition for the OPTIGA™ Trust X.

| <b>Offset</b>  | Data Type           | <b>Name</b>           | <b>Description</b>                   |
|----------------|---------------------|-----------------------|--------------------------------------|
| 0              | uint <sub>8</sub> t | bCimIdentifier        | CIM Identifier                       |
| 1              | uint <sub>8</sub> t | bPlatformIdentifier   | <b>Platform Identifier</b>           |
| $\overline{2}$ | uint $8_t$          | bModelIdentifier      | Model identifier                     |
| 3              | uint16 t            | wROMCode              | ID of ROM mask                       |
| 5              | uint <sub>8</sub> t | rgbChipType[6]        | Chip type                            |
| 11             | uint <sub>8</sub> t | rgbBatchNumber[6]     | Batch number                         |
| 17             | uint16 t            | wChipPositionX        | Chip position on wafer: X-coordinate |
| 19             | uint16 t            | <b>wChipPositionY</b> | Chip position on wafer: Y-coordinate |
| 21             | uint32 t            | dwFirmwareIdentifier  | Firmware Identifier                  |
| 25             | uint <sub>8</sub> t | rgbESWBuild[2]        | ESW build number, BCD coded          |

 $47$  this state is not applicable for the LcsA

- $48$  bit = 0 status not satisfied
- $49$  bit = 1 status satisfied

 $\overline{a}$ 

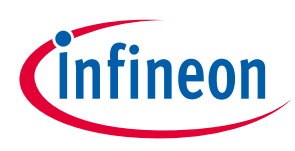

**Table 33 - Data structure Coprocessor UID OPTIGA™ Trust X**

### **4.6.4 TLV-Coding and Access Conditions (AC)**

<span id="page-88-0"></span>Table '*[Common data objects with TAG's and AC's](#page-88-0)*' shows all common data structures defined for the *OPTIGA™ Trust X* with its TAG's and AC's.

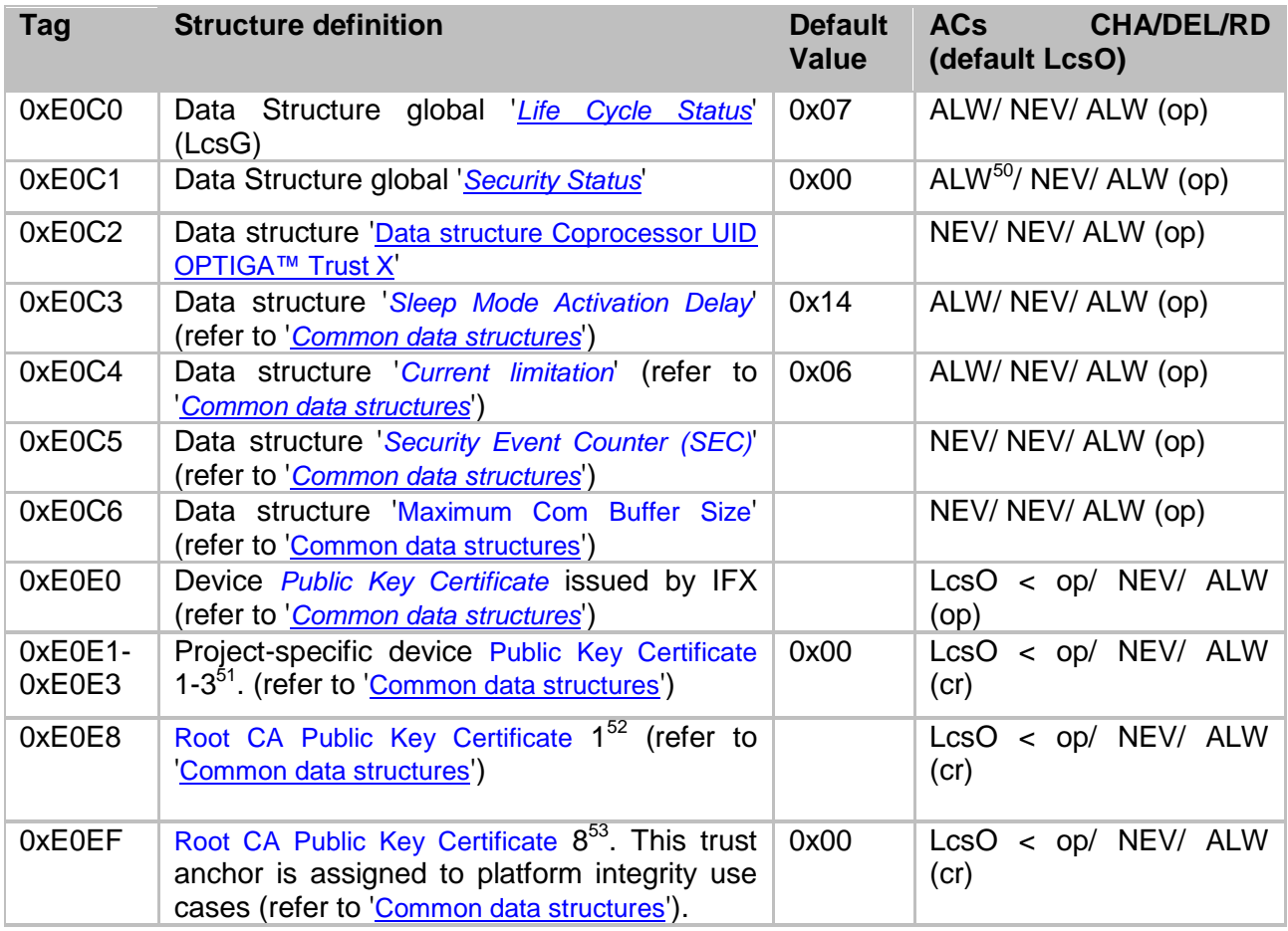

**Table 34 - Common data objects with TAG's and AC's**

<span id="page-88-1"></span>Table 'Common [key objects with TAG's and AC's](#page-88-1)' shows all common Keys defined for the OPTIGA™ Trust X with its TAG's and AC's.

<sup>-</sup> $50$  It is only possible to reset an achieved security status

<sup>&</sup>lt;sup>51</sup> due to its size the certificate is not written in an atomic way. With other words in case the write gets terminated by a tearing event like power lost or reset, the write might be incomplete - the certificate is just partly written

 $52$  due to its size the public key or certificate is not written in an atomic way. With other words in case the write gets terminated by a tearing event like power lost or reset, the write might be incomplete - the certificate is just partly written.

<sup>&</sup>lt;sup>53</sup> due to its size the public key or certificate is not written in an atomic way. With other words in case the write gets terminated by a tearing event like power lost or reset, the write might be incomplete - the certificate is just partly written.

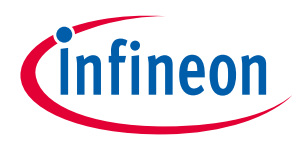

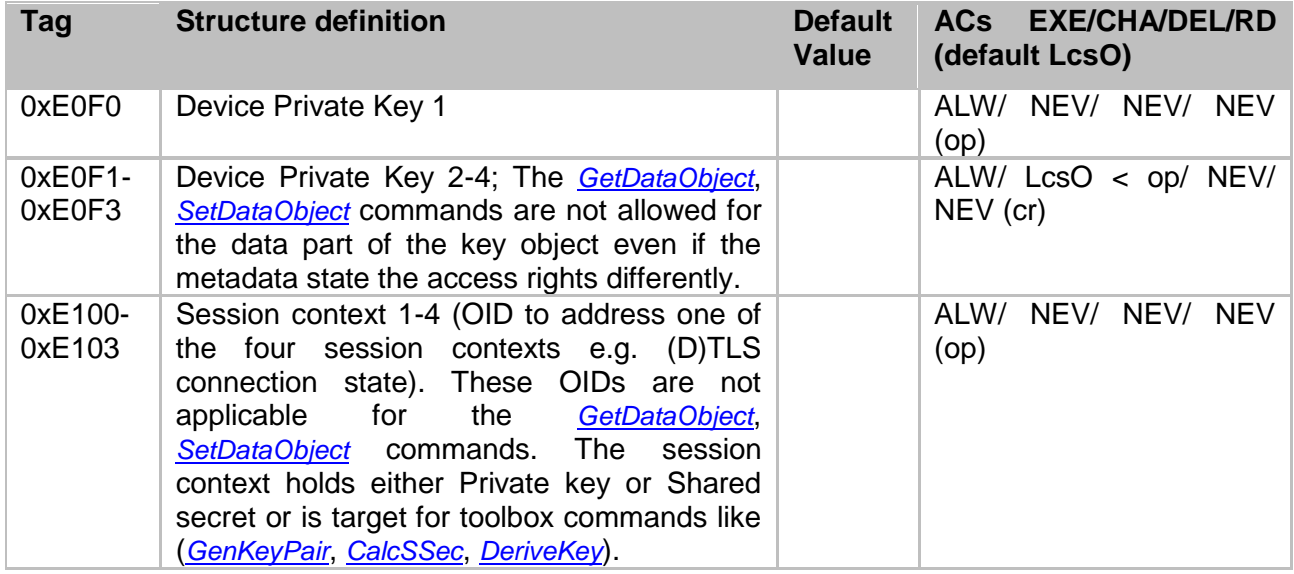

<span id="page-89-0"></span>**Table 35 - Common key objects with TAG's and AC's**

<span id="page-89-1"></span>Table '*[Authentication application-specific data objects with TAG's and AC's](#page-89-1)*' shows all data structures defined for the *OPTIGA™ Trust X* Authentication Application with its TAGs and ACs.

| Tag                 | <b>Structure definition</b>                              | <b>Default</b><br><b>Value</b> | <b>CHA/DEL/RD</b><br><b>ACs</b><br>(default LcsO) |
|---------------------|----------------------------------------------------------|--------------------------------|---------------------------------------------------|
| 0xF1C0              | Data Structure application 'Life Cycle Status'<br>(LcsA) | 0x01                           | ALW/ NEV/ ALW (op)                                |
| 0xF1C1              | Data Structure application 'Security Status'             | 0x00                           | ALW <sup>54</sup> / NEV/ ALW (op)                 |
| 0xF1C2              | Error codes (refer to Table 'Error Codes')               |                                | NEV <sup>55</sup> / NEV/ ALW (op)                 |
| $0xF1D0-$<br>0xF1DF | Data Structure "Arbitrary data object" type 1.           | 0x00                           | NEV/<br>app-specific/<br>app-<br>specific (cr)    |
| $0xF1E0-$<br>0xF1E1 | Data Structure "Arbitrary data object" type 2.           | 0x00                           | NEV/<br>app-specific/<br>app-<br>specific (cr)    |

**Table 36 - Authentication application-specific data objects with TAG's and AC's**

Metadata associated with data / key objects are expressed as constructed TLV data objects. The metadata itself are expresses as simple TLV-Objects contained within the metadata constructed TLV-Object. The following table provides a collection of the possible metadata types as data attributes (e.g. LCS, max length …) and access conditions (read, change …) to those data objects. The access conditions expressed in Table *[Access Condition Identifier and Operators](#page-83-0)* describing under which condition metadata itself could be accessed (GetDataObject or SetDataObject; Param == 0x01).

*Implicit rules:*

- *In case the entry for an access condition (tag = 0xD?) is absent, the regarded access condition is defined NEV.*
- *In case the LcsO is absent, the access conditions of the regarded data object is considered as operational (op) and couldn't be changed.*

-

<sup>&</sup>lt;sup>54</sup> It is only possible to reset an achieved security status <sup>55</sup> cleared on read

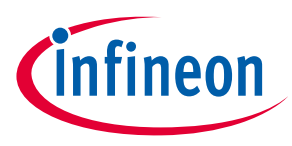

#### **OPTIGA™ Trust X External Interface**

- *In case the Used size (Tag 0xC5) is absent, the used size is same as max. size.*
- *The changed metadata get effective as soon as the change gets consolidated at the data object.*

<span id="page-90-2"></span>Table '*[Metadata associated with data and key objects](#page-90-2)*' shows all common data structures defined for the *OPTIGA™ Trust X* with its TAG's and AC's.

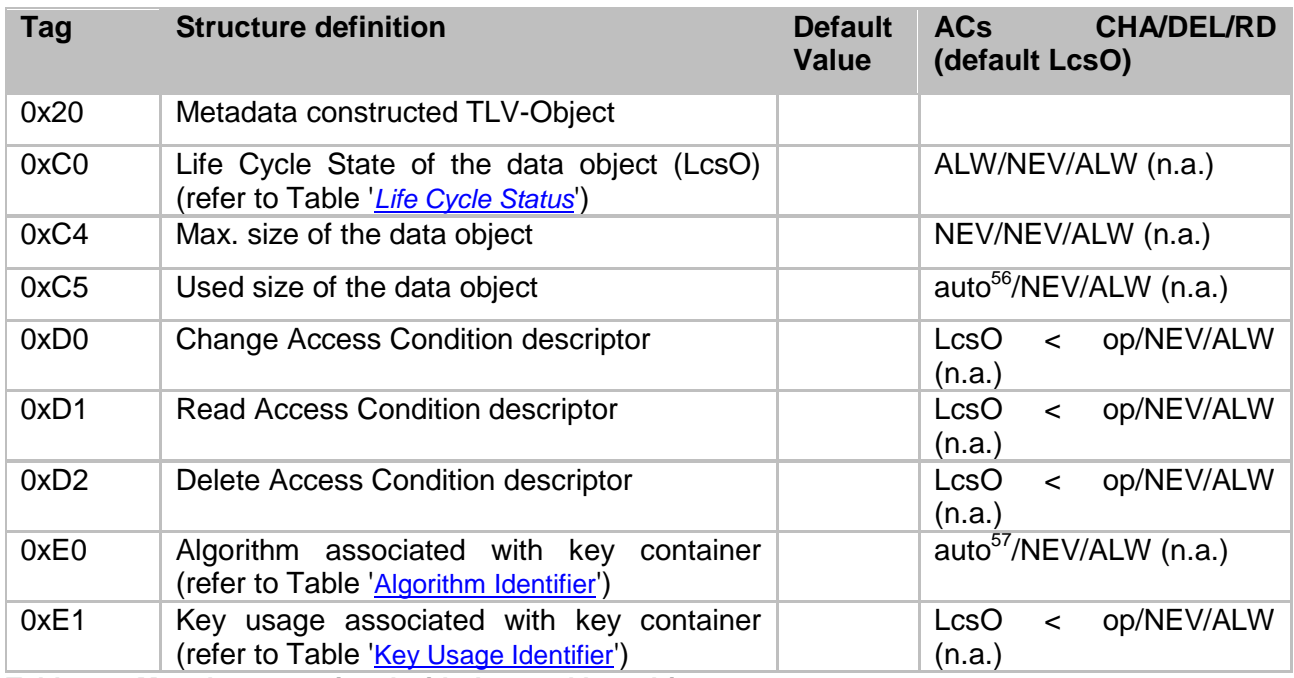

**Table 37 - Metadata associated with data and key objects**

<span id="page-90-1"></span>Table '[Algorithm Identifier](#page-90-1)' shows the coding of algorithm identifier used by the OPTIGA™ Trust X.

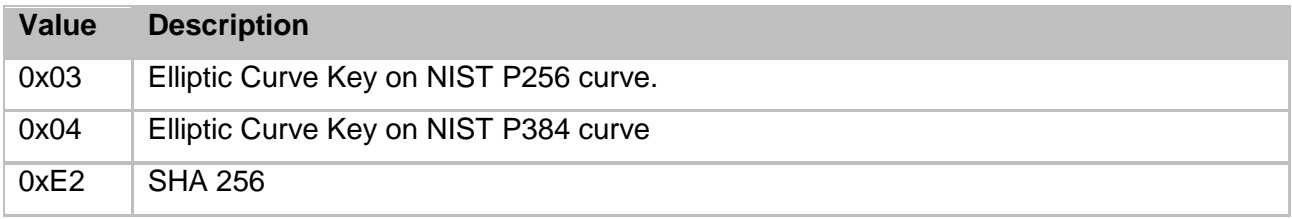

**Table 38 - Algorithm Identifier**

<span id="page-90-0"></span>Table '[Key Usage Identifier](#page-90-0)' the coding of key usage identifier used by the OPTIGA™ Trust X.

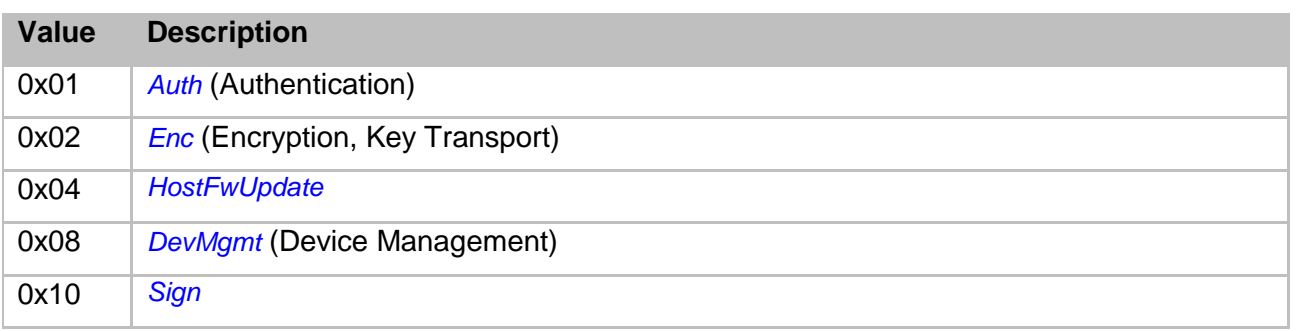

-<sup>56</sup> if the used size is present

 $57$  As part of the key generation this tag will be updated automatically

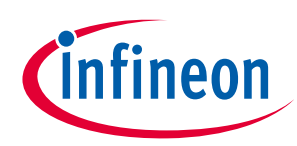

### **OPTIGA™ Trust X External Interface Value Description**

0x20 *KeyAgree* (Key Agreement)

#### **Table 39 - Key Usage Identifier**

<span id="page-91-1"></span>Table '*[Key Agreement/ Encryption Primitives](#page-91-1)*' shows the coding of key agreement/ encryption primitives used by the *OPTIGA™ Trust X*.

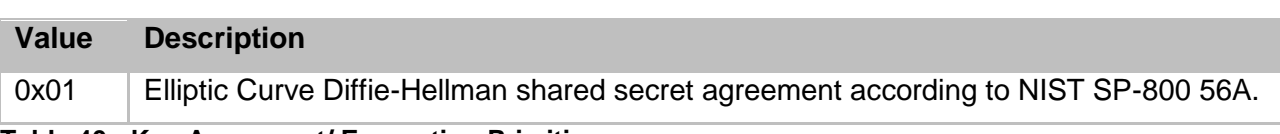

#### **Table 40 - Key Agreement/ Encryption Primitives**

<span id="page-91-2"></span>Table '*[Key Derivation Method](#page-91-2)*' the coding of key derivation method used by the *OPTIGA™ Trust X*.

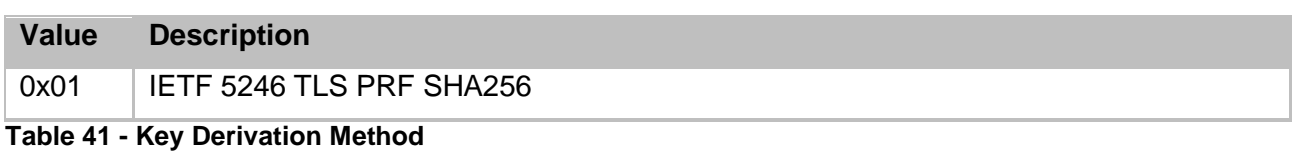

<span id="page-91-0"></span>Table '*[Signature Schemes](#page-91-0)*' shows the coding of signature schemes used by the *OPTIGA™ Trust X*.

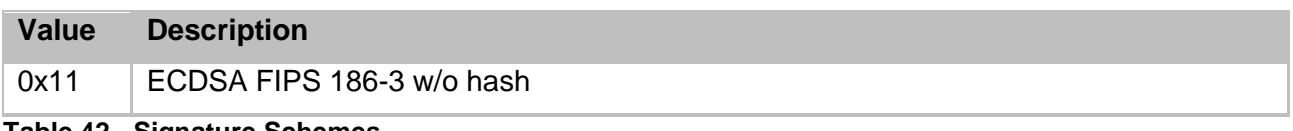

#### **Table 42 - Signature Schemes**

#### *Examples of commonly used access conditions:*

```
• Arbitrary Data Record @ shipping to customer
   0x20, 0x11,<br>0x00, 0x01, 0x03,<br>0x01, 0x03,<br>0x01, 0x03,<br>0x01, 0x03,
      0xC0, 0x01, 0x03,<br>0xC4, 0x01, 0x64,
                                       1/ TLV max size = 100
      0xC5, 0x01, 0x0A, // TU used size = 100 \times D1, 0 \times 01, 0 \times 00, 1/\text{TLV Read} = \text{ALW}0xD0, 0x03, 0xE1, 0xFC, 0x04 // TLV Change = LcsO < op
                                          // TLV Delete = NEV (absent)
```
*Note: in case of NEV the AC term for that kind of AC could be absent. In this example for "delete"*

```
 Project-Specific device Public Key Certificate @ shipping to customer
   0x20, 0x16, 0x16, 0x16, 0x20, 0x16, 0x20, 0x16, 0x20, 0x16, 0x20, 0x16, 0x20, 0x16, 0x20, 0x16, 0x20, 0x16, 0x20, 0x16, 0x20, 0x16, 0x20, 0x16, 0x20, 0x16, 0x20, 0x160xC0, 0x01, 0x03, \sqrt{2} TLV LcsO = in
      0xC4, 0x02, 0x04, 0x00, // TLV max size = 1024
      0xC5, 0x02, 0x03, 0x40, // TLV used size = 8320xD1, 0x01, 0x00, // TLV Read = ALW
      0xD0, 0x03, 0xE1, 0xFC, 0x04; // TLV Change = Lcs0 < op
      0 \times D2, 0 \times 01, 0 \times FF // TLV Delete = NEV
```
*Note: there is no ordering rule for metadata tags*

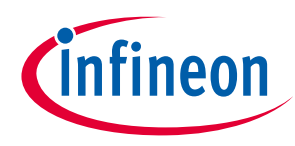

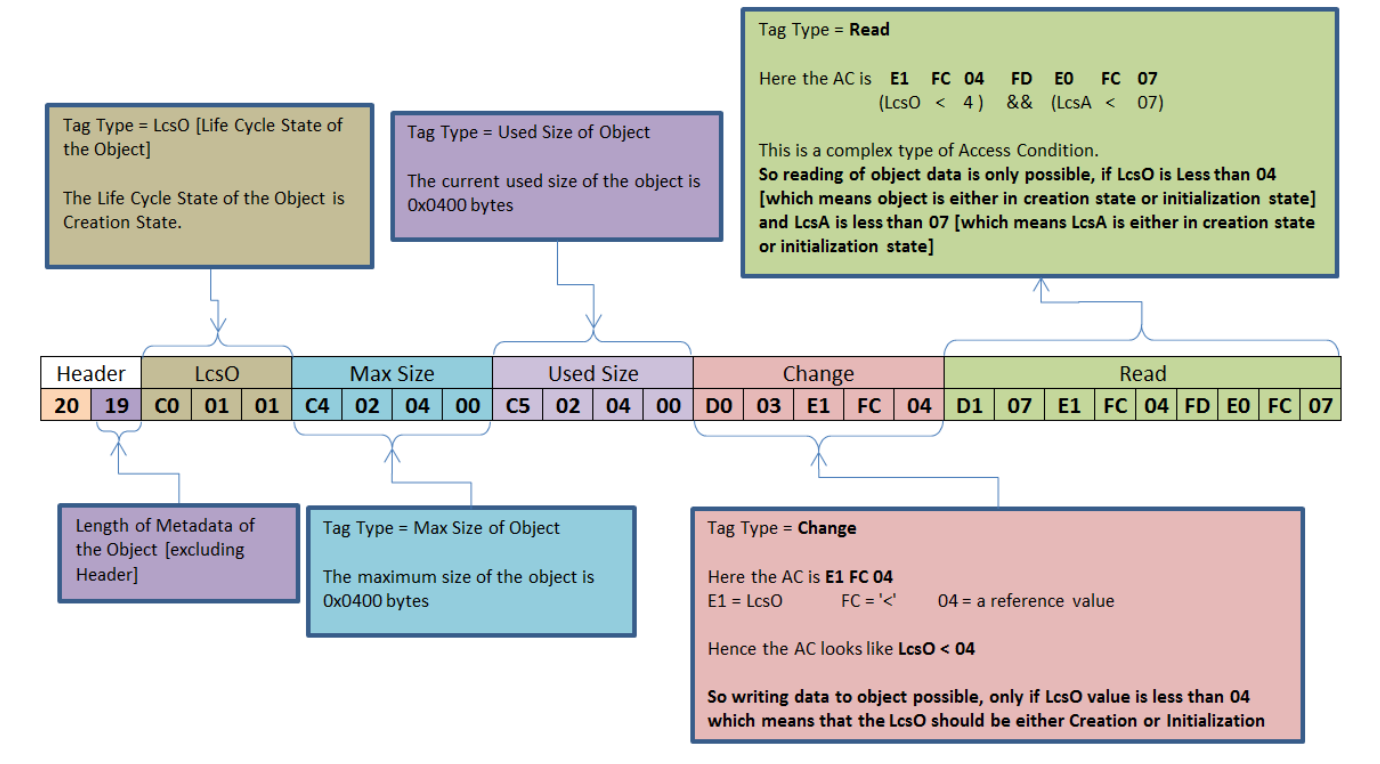

<span id="page-92-0"></span>**Figure 22 Metadata sample**

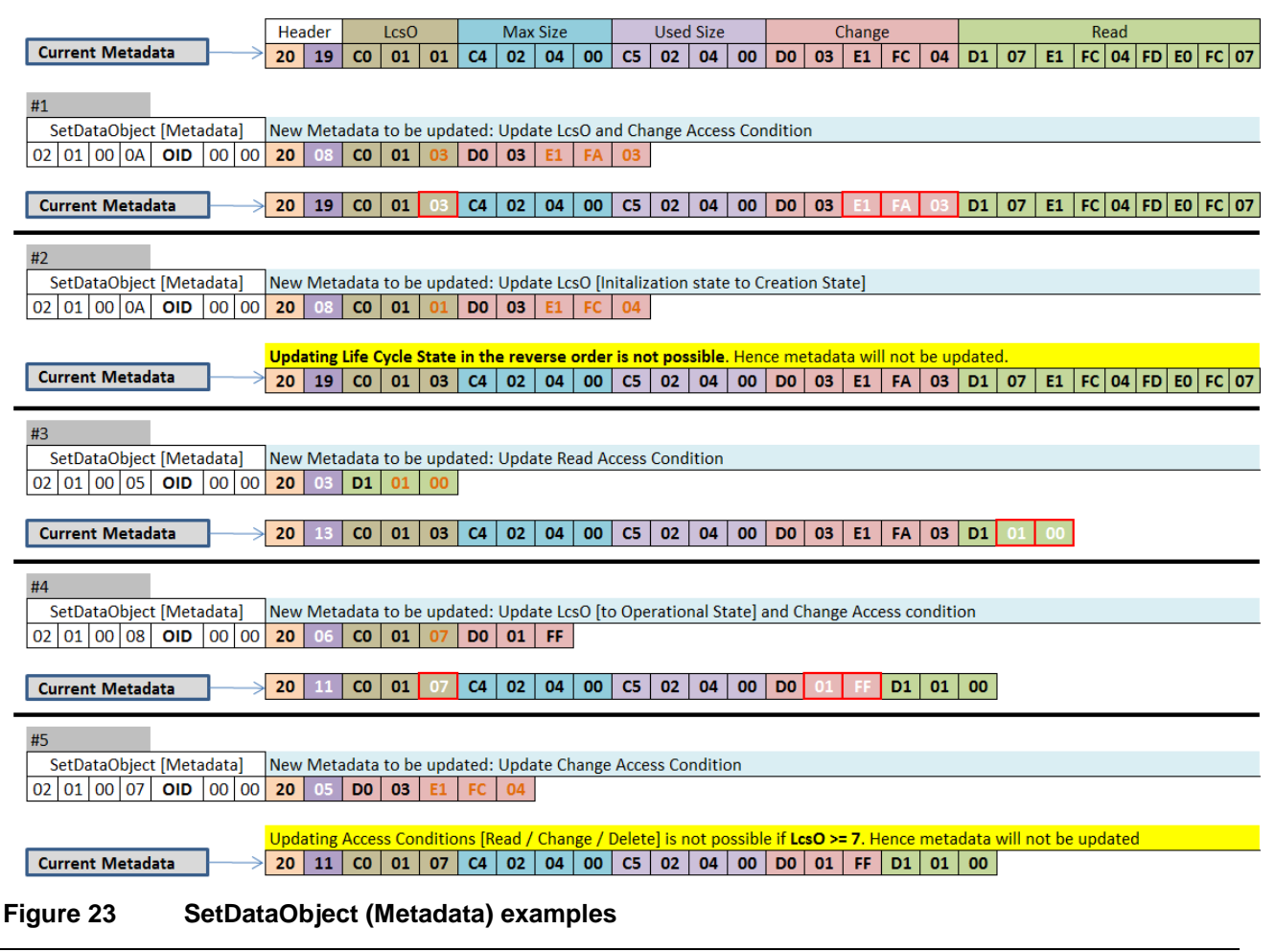

<span id="page-92-1"></span>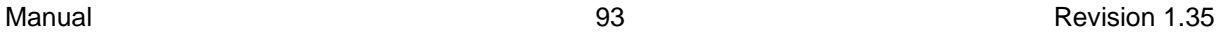

#### **www.infineon.com** January 29, 2018

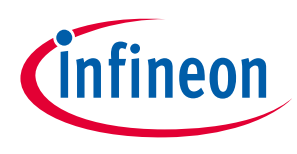

*Note: The values specified in [Figure 22](#page-92-0) and [Figure 23](#page-92-1) are in HEX format.*

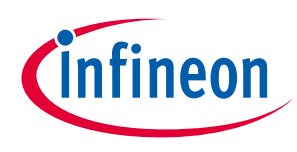

### **5 Appendix**

### **5.1 Command Coding Examples**

#### **GetDataObject**

For Example, The GetDataObject command to read 5 bytes of Coprocessor UID data object starting from offset 2 is as shown below.

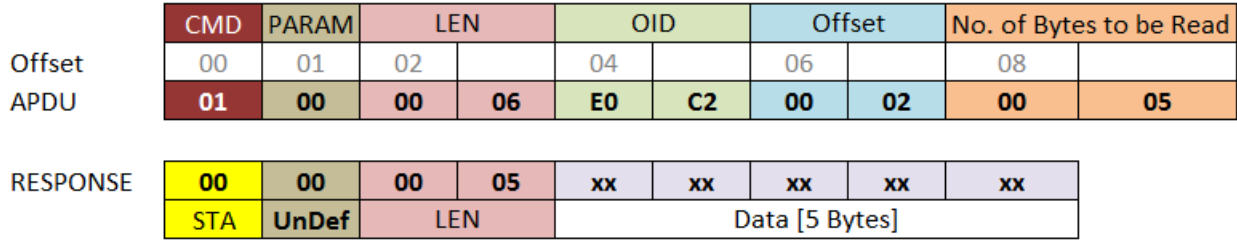

#### <span id="page-94-0"></span>**Figure 24 GetDataObject [Read data] example**

*Note: The values specified in* [Figure 24](#page-94-0) *are in HEX format.*

#### **SetDataObject**

For Example, The SetDataObject command to write 8 bytes of data to arbitrary data object 0xF1D0 starting from offset 9 is as shown below.

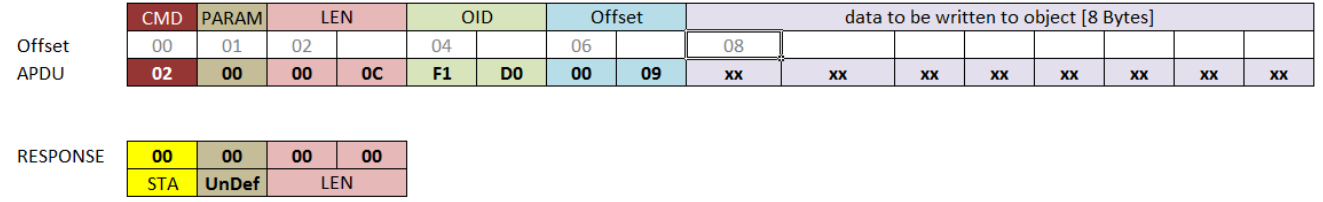

#### <span id="page-94-1"></span>**Figure 25 SetDataObject [Write data] example**

*Note: The values specified in* [Figure 25](#page-94-1) *are in HEX format.*

### **5.2 (D)TLS Protocol Details**

### <span id="page-94-2"></span>**5.2.1 TLS\_ECDHE\_ECDSA\_WITH\_AES\_128\_CCM\_8**

The [TLS\\_ECDHE\\_ECDSA\\_WITH\\_AES\\_128\\_CCM\\_8](#page-94-2) implementation details are provided below: DTLS is intentionally very similar to TLS. Therefore,  $[REC6347]$  specifies DTLS as a series of deltas from TLS 1.2. Where [RFC6347] does not explicitly call out differences, DTLS is the same as TLS.

#### **Verification of Server Signature in ServerKeyExchange Message:**

[RFC5246] specifies the signature\_algorithms Extensions indicating Hash Algorithm and Signature Algorithm used. Since in the absence of the signature algorithms the default value is {sha1,ecdsa} this Extension shall be included in the Client Hello Message indicating {sha256,ecdsa} .

#### **Generation of CertificateVerify Message:**

NISTP-256 shall be supported as Signature Key. Therefore the Client Certificate Message shall contain an NISTP-256 ECDSA capable Public Key. Public Key Points MUST be in uncompressed Format. SHA256 and ECDSA for the Signature Algorithm shall be supported. Hence the Client shall only accept Certificate Request Message, which will indicate {sha256,ecdsa} as

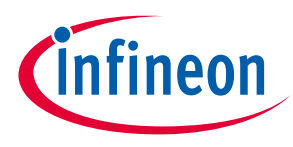

supported\_signature\_algorithms and ecdsa\_sign as ClientCertificateType.

#### **PRF Usage and Hash:**

The PRF shall be based on SHA-256 as specified in [RFC7251] section 2. These cipher suites make use of the default TLS 1.2 PseudorandomFunction (PRF), which uses HMAC with the SHA-256 hash function. For Hashing of Handshake Messages used in the Verify Message SHA256 shall be supported. It shall be the same as for the PRF: The Hash MUST be the Hash used as the basis for the PRF

#### **CCM Specification Details:**

AEAD\_AES\_128\_CCM as specified in [RFC5116] shall be used. Nonce Generation as specified in [RFC6655] section 3 shall be used:

```
struct { 
     uint32 client_write_IV; // low order 32-bits
    uint64 seq_num; \frac{1}{2} // TLS sequence number
} CCMClientNonce;
```
### **5.3 (D)TLS Messages**

This section is provided just for information and not considered to be entirely implemented as shown here.

### **5.3.1 (D)TLS Record Protocol message**

The Record Protocol takes messages to be transmitted, fragments the data into manageable blocks, optionally compresses the data, applies a MAC, encrypts and transmits the result. Received data is decrypted, verified, decompressed, reassembled, and then delivered to higherlevel layers.

The four protocols that use the record protocol are handshake protocol, alert protocol, change cipher spec protocol, application data protocol and heartbeat protocol.

This chapter shows the record layer structure.

<span id="page-95-0"></span>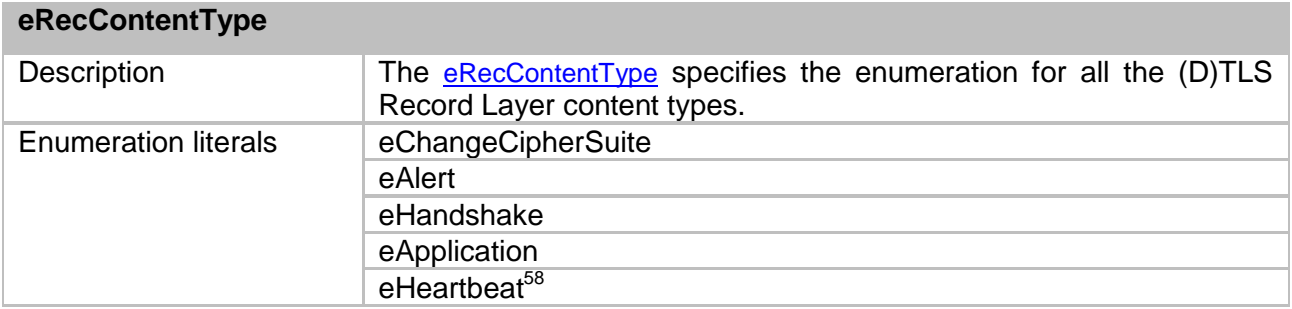

### <span id="page-95-1"></span>**5.3.1.1 (D)TLS Handshake messages**

This chapter provides detailed information regarding the [\(D\)TLS Handshake messages](#page-95-1). Handshake Protocol is used to negotiate the secure attributes of a session. Handshake messages are sent to record layer, where they are encapsulated within one or more TLSPlaintext structures, which are processed and transmitted as specified by the current active session state.

*Note: This section covers the full standard. However, the implementation of the OPTIGA™ Trust X is* 

<sup>-</sup><sup>58</sup> Content Type not supported

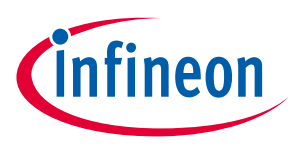

*in some extend limited (for detailed information refer to the "Limitations" section).*

<span id="page-96-0"></span>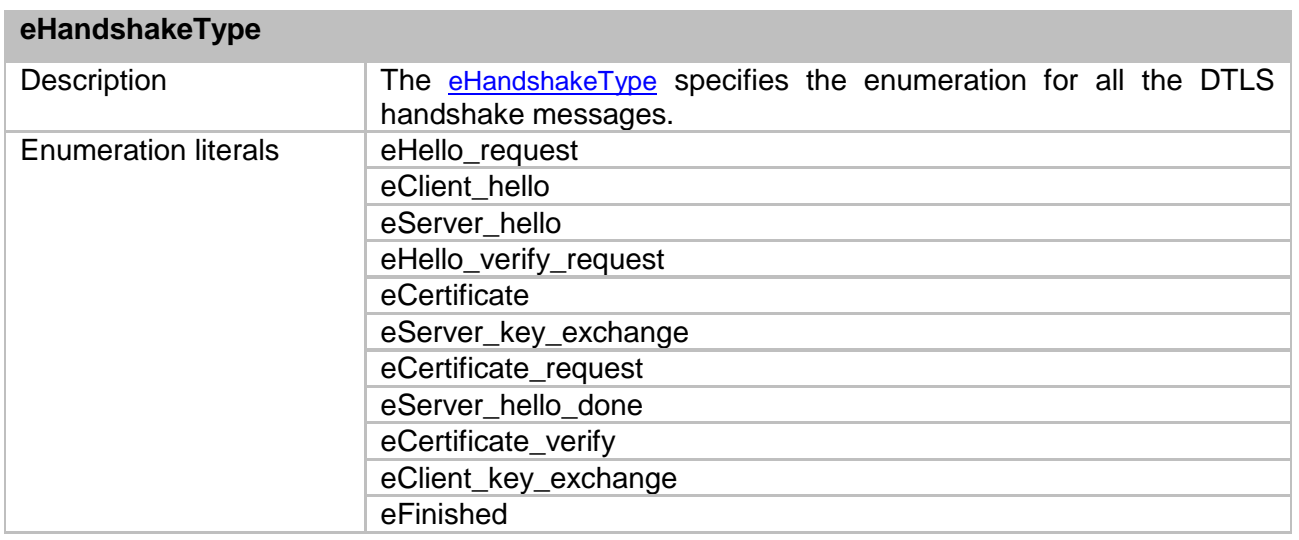

#### <span id="page-96-1"></span>5.3.1.1.1 Hello Request

This message is sent by server at any time. It is a notification that the client has to begin negotiation a new session. In response, the client should send ClientHello message when convenient. This message may be ignored by the client if it is negotiating a session and also if it does not wish to renegotiate a session and the client may also respond with a no-renegotiation alert message.

This message must not be included in the message hash. Servers do not send this message immediately upon the client's initial connection and are not expected to repeat the request until the subsequent handshake negotiation is complete.

#### <span id="page-96-2"></span>5.3.1.1.2 Hello

Client sends Client\_hello message after reception of *[Hello Request](#page-96-1)* message from server or to initiate a session spontaniously. This message has the list of ciphersuites supported by the client, a random number and protocol version and extensions for ECC based ciphersuites.

In response the server sends a Server Hello message whose structure is the same as specified by *sHello*.

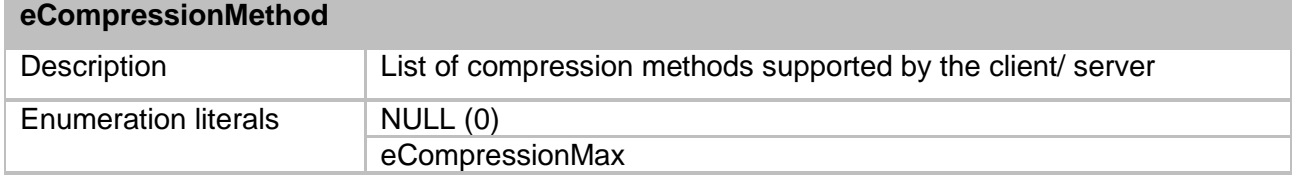

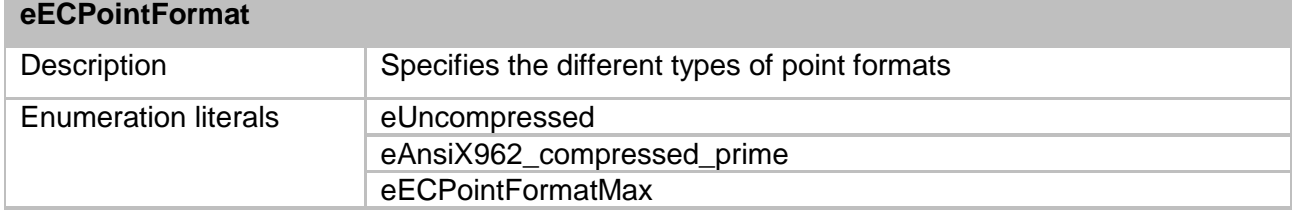

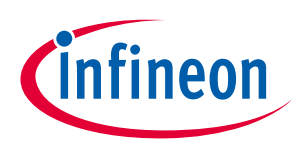

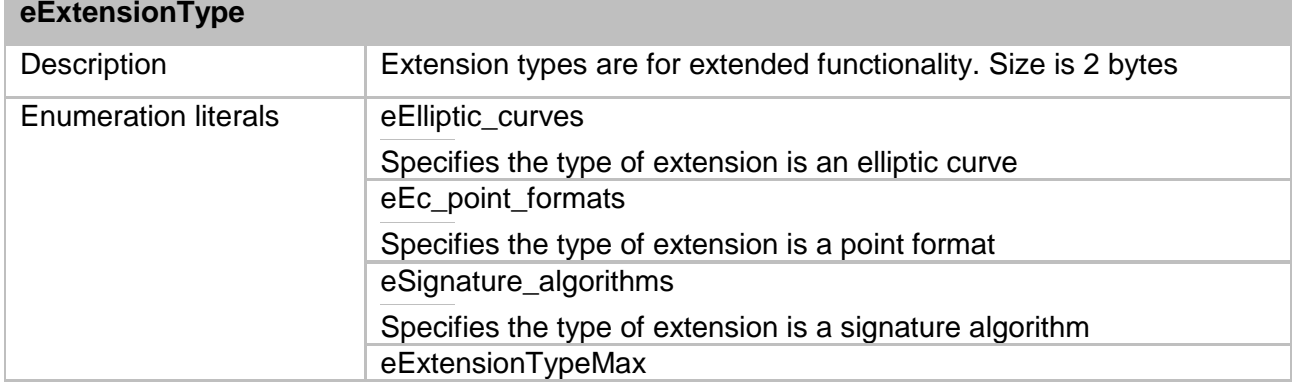

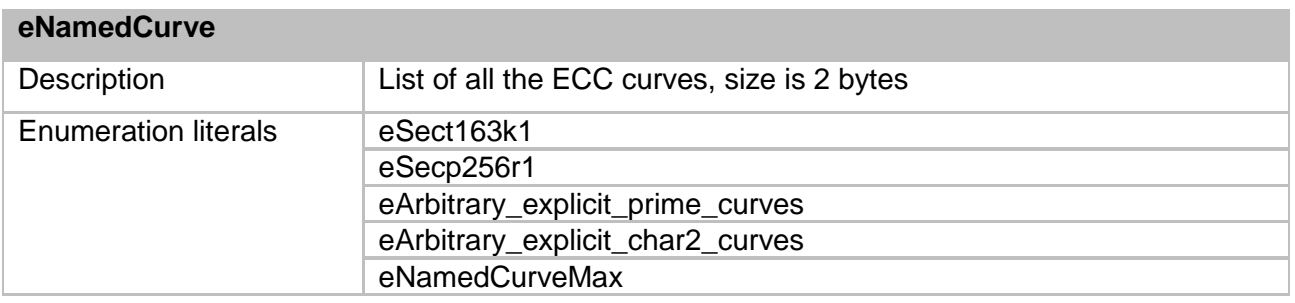

#### **rgbCipherSuite**

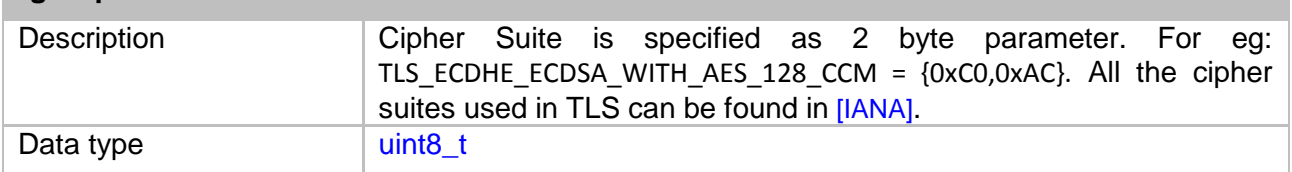

#### <span id="page-97-0"></span>5.3.1.1.3 HelloVerifyRequest

The client expects this message from the server after it sends the ClientHello Message. If the server's message is lost, the client knows that either the ClientHello or the HelloVerifyRequest is lost and retransmits. When the server receives retransmission, it knows to retransmit. The server also maintains retransmission timer and retransmits when timer expires.

#### 5.3.1.1.4 ClientHelloWithCookie

The ClientHello message is sent twice. Once during beginning of session establishment, and second after it receives the **[HelloVerifyRequest](#page-97-0)** from the server. The second ClientHello includes the cookie which is sent by server as part of [HelloVerifyRequest](#page-97-0).

#### <span id="page-97-1"></span>5.3.1.1.5 Certificate

Server sends [Certificate](#page-97-1) message when certificates are used for authentication. This is sent after Server [Hello](#page-96-2) Message.

Client sends the [Certificate](#page-97-1) message when requested by server through [Certificate Request](#page-98-0) message

#### 5.3.1.1.6 Server Key Exchange

This message conveys cryptographic information to allow the client to communicate the pre-master secret: a Diffie-Hellman public key used by the client to complete a key exchange. This message is sent when using ephemeral key exchange algorithms like ECDHE\_ECDSA, ECDHE\_RSA and

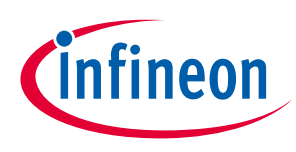

ECDHE\_anon.

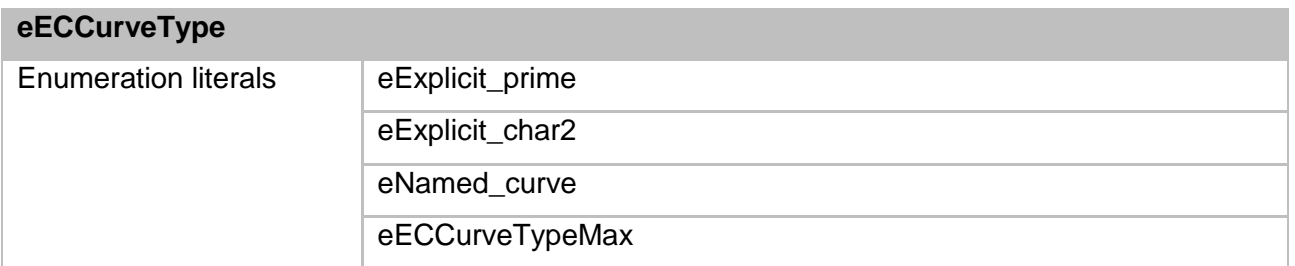

#### <span id="page-98-0"></span>5.3.1.1.7 Certificate Request

This is an optional message sent by server to request client certificate for authentication.

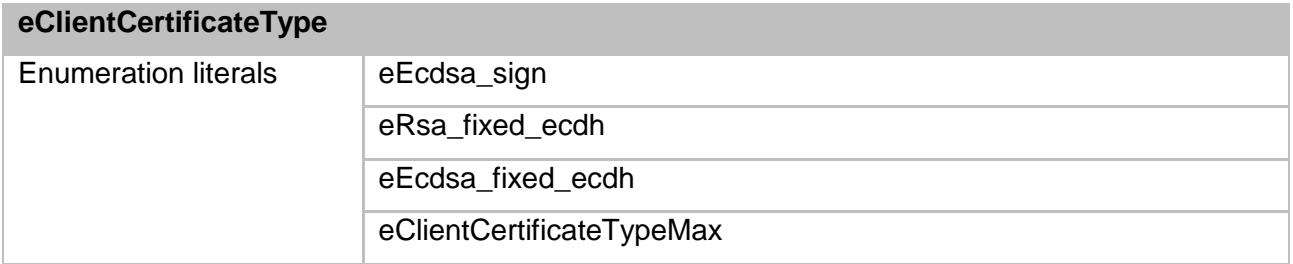

### **eHashAlgorithm**

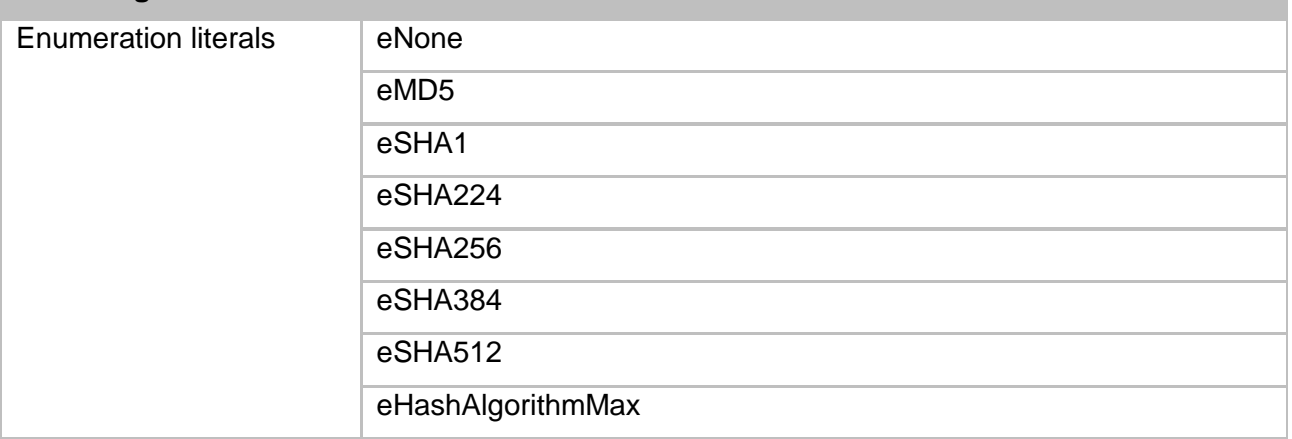

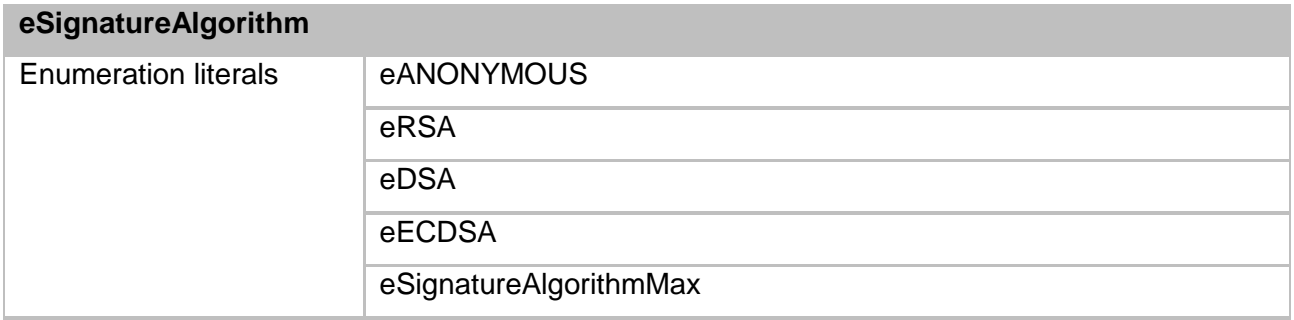

#### 5.3.1.1.8 Server Hello Done

The ServerHelloDone is sent by server to indicate end of Server Hello and associated messages. After sending this message server will wait for client response.

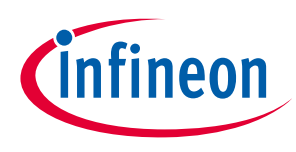

#### 5.3.1.1.9 Client Key Exchange

This message is sent after ServerHelloDone. The message is used by client to communicate Diffie-Hellman public value to the server

#### 5.3.1.1.10Certificate Verify

This message is used to provide explicit verification of a client certificate. It constitutes the digitally signed handshake message. The Hash and Signature Algorithm used in the signature must be one of those present in supported\_signature\_algorithms field of CertificateRequest Message.

#### 5.3.1.1.11Finished

This message is sent after receiving change cipher spec message. It is sent to verify that the key exchange and authentication processes were successful.

#### <span id="page-99-0"></span>*5.3.1.1.11.1 (D)TLS ChangeCipherSpec message*

The [\(D\)TLS ChangeCipherSpec message](#page-99-0) is sent by the client to notify the receiving party that subsequent records will be protected under the newly negotiated CipherSpec and keys.

On sending this message to Server the Client takes the following actions:

• Instruct the record layer to make the write pending state as write active state

On receipt of Server ChangeCipherSpec message the Client takes the following actions:

• Instruct record layer to immediately copy the read pending state into the read current state

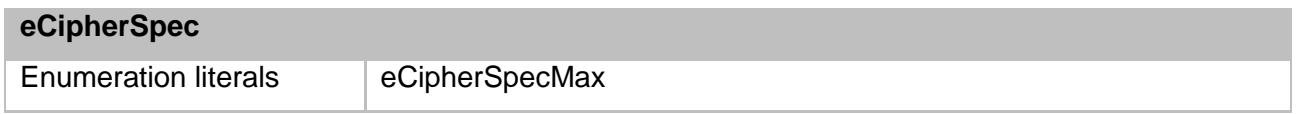

### **5.4 Limitations**

### <span id="page-99-1"></span>**5.4.1 Memory/ Environment Constraints**

- Maximum size of handshake message payload is limited to 1536 bytes. A value larger than this would lead to an "Internal Error" Alert. This implicitly limits the size of TLS-Identity certificates used in handshake massages.
- Maximum PMTU set by the user can range from 296 to 1500. Any attempt to set the value beyond these limits will lead to "Unsupported PMTU" error.
- The maximum UDP payload can range from (296-28) to (1500-28) bytes. This value is derived considering the header of IP and UDP.

### **5.4.2 DTLS-Protocol**

This section highlights the limitations and deviations from the [RFC6347]

- Record sequence number validation for HelloVerifyRequest and ServerHello against that of ClientHello is not done, this applies even if HelloVerifyRequest is received in fragments.
- Multiple messages in a record are consumed only if they belong to the same flight. Each

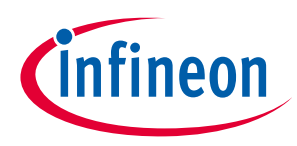

#### **Appendix**

message is processed one after the other. Processing stops at an invalid message, Flight completion or end of record.

- Multiple records in a datagram are processed sequentially.
- HelloRequest message when received, is fully ignored without considering its message sequence number. Since the HelloRequest message is ignored, the design allows HelloVerifyRequest to have message sequence number of either 0 or 1.
- Decode error and Handshake failure will lead to "illegal Parameter" alert message.
- Each message is sent in a separate record, even if the PMTU can accommodate more number of messages.
- Certificate chains are not supported with the Client Certificate message.
- USB Type C certificate chains are not compliant with the DTLS implementation of the Client Certificate message. Those would lead to an error condition at server side.

## **5.5 Certificate (Chain) Validation**

This chapter specifies all the considerations done for implementation of certificate (chain) validation as specified by [\[RFC5280\]](#page-9-0).

### **5.5.1 Parameter Validation**

Following are the Basic Parameter Checks performed on all the Certificates in a Chain.

- Leaf Certificate Should NOT be a CA certificate
- Public Key
	- i. Only uncompressed Format is supported
	- ii. Length check
- Key usage
	- i. Leaf Certificate -- DigitalSignature (if present)
	- ii. CA Certificate -- KeyCertSign (mandatory)
- Hash Algorithm Is supported [SHA256]
- Signature Algorithm Is supported [ECDSA]
- Certificate Validity
	- i. NotBefore < CurrentTime < NotAfter (if Current Time is supplied by Host)
	- ii. NotBefore < NotAfter (If Current Time is NOT Supplied by Host)
	- iii. Certificate well formed
- Basic Constraints
	- i. cA Flag to indicate cA certificate (TRUE for cA)

Following are the Basic Parameter Checks performed on Trust Anchor certificates

- The following ARE are validated
	- i. Public Key Info
	- ii. Supported Curve types(NIST ECC P-256 and NIST ECC P-384)
	- iii. Length
	- iv. Compression type (Uncompressed)
	- v. Signing Algorithm (SHA-256, ECDSA)
	- vi. CA (Must)
	- vii. Key Usage keyCertSign
	- The following are NOT Validated
	- i. Validity
	- Signature
	- iii. Subject DN and issuer DN (For Equality)
	- iv. Authority Key identifier and Subject Key identifiers (For Equality)
	- v. Processing of Certificate Revocation List and policy mapping check is not done

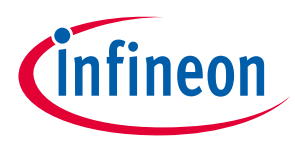

#### **Appendix**

[\[RFC5280\]](#page-9-0) specifies a number of fields (specified as MUST/SHOULD etc), which will not be validated for Correct Formation and Correctness of Data. Whichever field is verified for correctness are explicitly mentioned above.

### **5.5.2 Path Validation**

For certificate path validation the OPTIGA™ Trust X performs Signature Verification back to the preinstalled Trust Entity (Trusted Root CA) on the OPTIGA™ Trust X and verification of Correct Key Usage, Algorithms, and Certificate Type (End Entity, CA Certificates). However full certificate path validation as defined in RFC5280 MUST be performed on the customer host system.

*Note: If the Host System does not perform Certificate Path Validation it could for example inadvertently permit the use of expired or revoked certificates, etc. or if someone had an email signing certificate that chains up to the trusted root CA, it could probably be misused to set up a TLS connection to the* OPTIGA™ Trust X*.*

The following checks are executed or not executed by the OPTIGA<sup>TM</sup> Trust X:

- Signature Validation
- Path Validation Ends at the Trust Anchor
- Missing CAs between the last certificate in the chain and the Trust Anchor
	- i. Path Construction will NOT be DONE
	- ii. Will be considered as invalid/failure case
- Certificate repetition in a chain against the serial number is not validated

### **5.6 Security Guidance**

The security guidance provides useful information how to use and configure the customer solution in a reasonable manner.

### <span id="page-101-0"></span>**5.6.1 Use Case: Host FW Update -toolbox-**

The shared secret size shall be 64 byte to render a brute force useless.

FW Shared secret which is stored in one of data objects could be modified and read out by an attacker. By reading the global shared secret, the attacker can create faulty image containing malicious code which could be multicast installed to all nodes of the same type. By writing the global shared secret, the attacker can create faulty image containing malicious code which could be installed on the modified node.

 After setting the shared secret, the regarded **data object access conditions RD and CHA** shall be configured with **never allowed** (NEV) and the **lifecycle state** of the data object (LcsO) shall be **set to operational** (op) to prevent changes to the access conditions.

Platform integrity trust anchor which is stored in a data object can be modified by an attacker. By doing that the attacker can create new metadata which will be accepted by the modified node. This might be used to undermine the rollback prevention of the solution and could lead to installing known security flaws.

 After installing the trust anchor, the regarded **data object access conditions CHA** shall be configured with **never allowed** (NEV) and the **lifecycle state** of the data object (LcsO) shall be **set to operational** (op) to prevent changes to the access conditions.

## **5.6.2 Use Case: Mutual Authentication (DTLS-Client)**

DTLS server trust anchor which is stored in a data object can be modified by an attacker. Doing

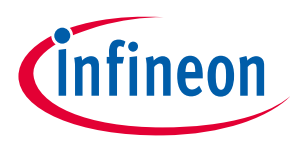

#### **Appendix**

that the attacker can mimic the legitimate server and misuse the services provided or consumed by the nodes.

 After installing the trust anchor, the regarded **data object access conditions CHA** shall be configured with **never allowed** (NEV) and the **lifecycle state** of the data object (LcsO) shall be **set to operational** (op) to prevent changes to the access conditions.

### **5.6.3 Key usage associated to toolbox functionality**

Key usage which is stored in a key object metadata can be modified by an attacker. Doing that the attacker can misuse the key in not intended schemes, which could enable crypto analysis or brute force attacks.

- The regarded **key object usage** shall be configured with the **least usage profile** (in most cases just one) as required by the target host application
- After setting the key usage, the **lifecycle state** of the key object (LcsO) shall be **set to operational** (op) to prevent changes to the key usage.

### **5.6.4 Key pair generation associated to toolbox functionality**

The generated key pair and the associated public key certificate are stored in key object and public key certificate data object. The attacker attempts to re-generate the key pair. Doing that the attacker is dropping the identity which was associated to that key pair and could be considered as DoS attack.

Note: A similar result could be achieved in case only the certificate data object gets corrupted.

 After installing the identity, the regarded **key object and public key certificate access conditions CHA** shall be configured with **never allowed** (NEV) and the **lifecycle state** of the key and data object (LcsO) shall be **set to operational** (op) to prevent changes to the access conditions.

### **5.6.5 Shared secret for key derivation associated to toolbox functionality**

A shared secret which gets fed in a key derivation function, either from the session context or from a data object shall be at least of a size of 16 bytes.

### **5.6.6 Use Case: One-way Authentication**

Authentication trust anchor on the host shall be protected against unintended or unpermitted change. By changing the attacker can counterfeit the legitimate device and participate in an ecosystem without license.

### **5.7 Glossary**

The Glossary provides a consistent set of definitions to help avoid misunderstandings. It is particular important to **Developers**, who make use of the terms in the Glossary when designing and implementing, and **Analysts**, who use the Glossary to capture project-specific terms, and to ensure that all kind of specifications make correct and consistent use of those terms**.**

<span id="page-102-0"></span>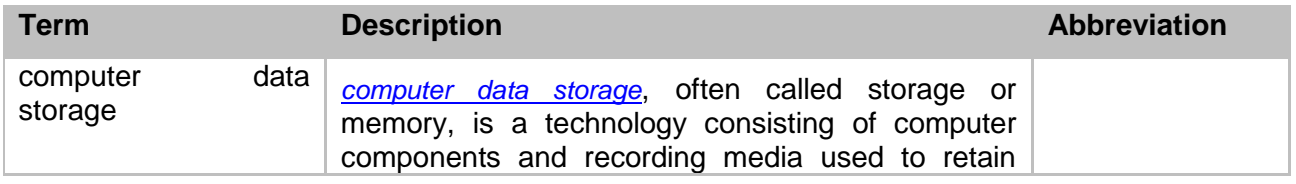

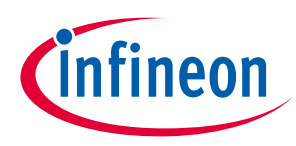

<span id="page-103-6"></span><span id="page-103-5"></span><span id="page-103-4"></span><span id="page-103-3"></span><span id="page-103-2"></span><span id="page-103-1"></span><span id="page-103-0"></span>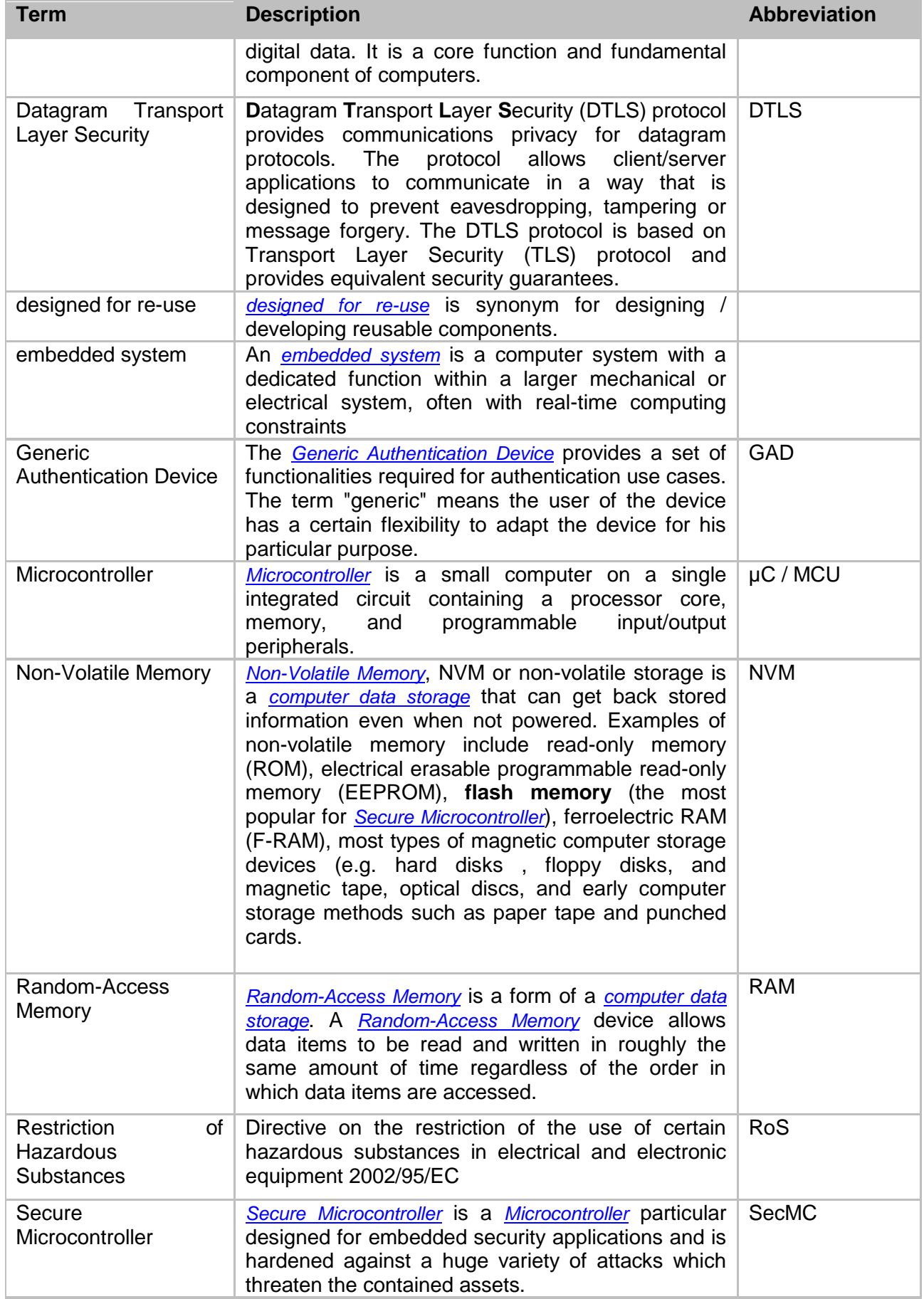

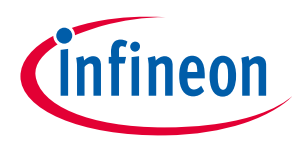

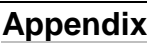

<span id="page-104-0"></span>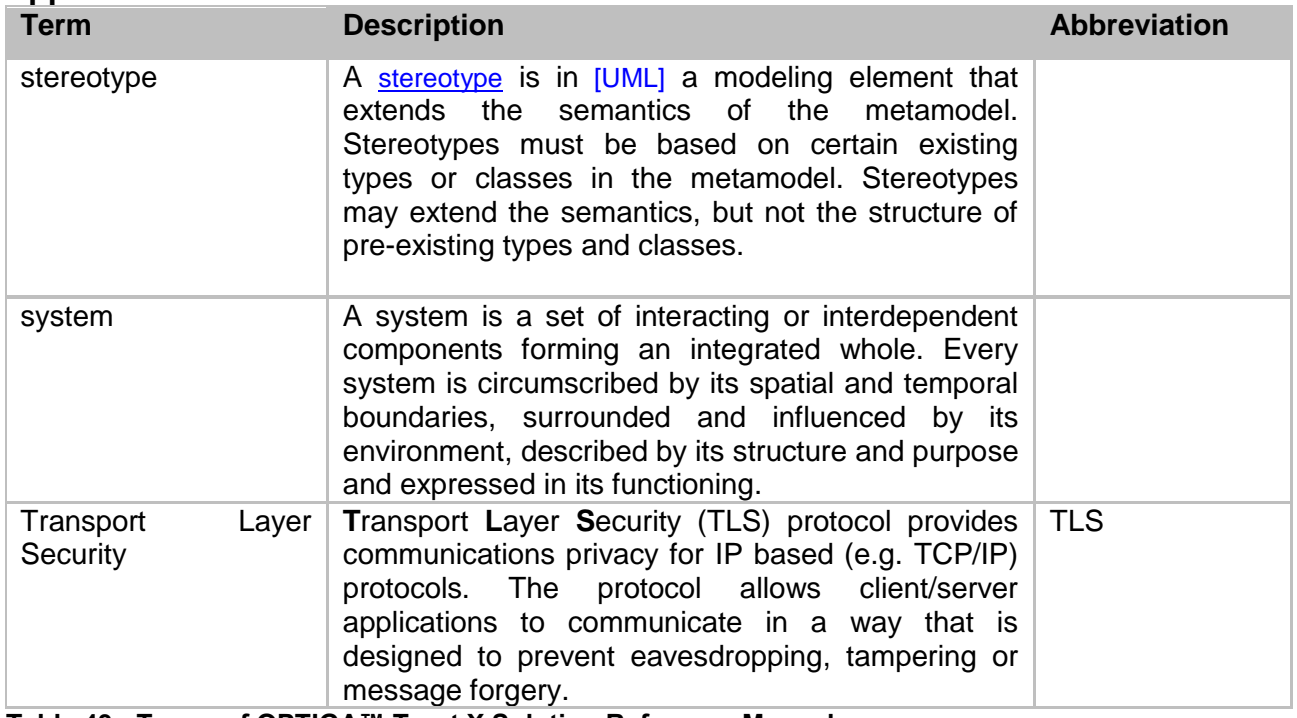

**Table 43 - Terms of OPTIGA™ Trust X Solution Reference Manual**

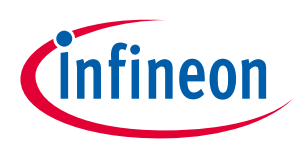

## **5.8 Change History**

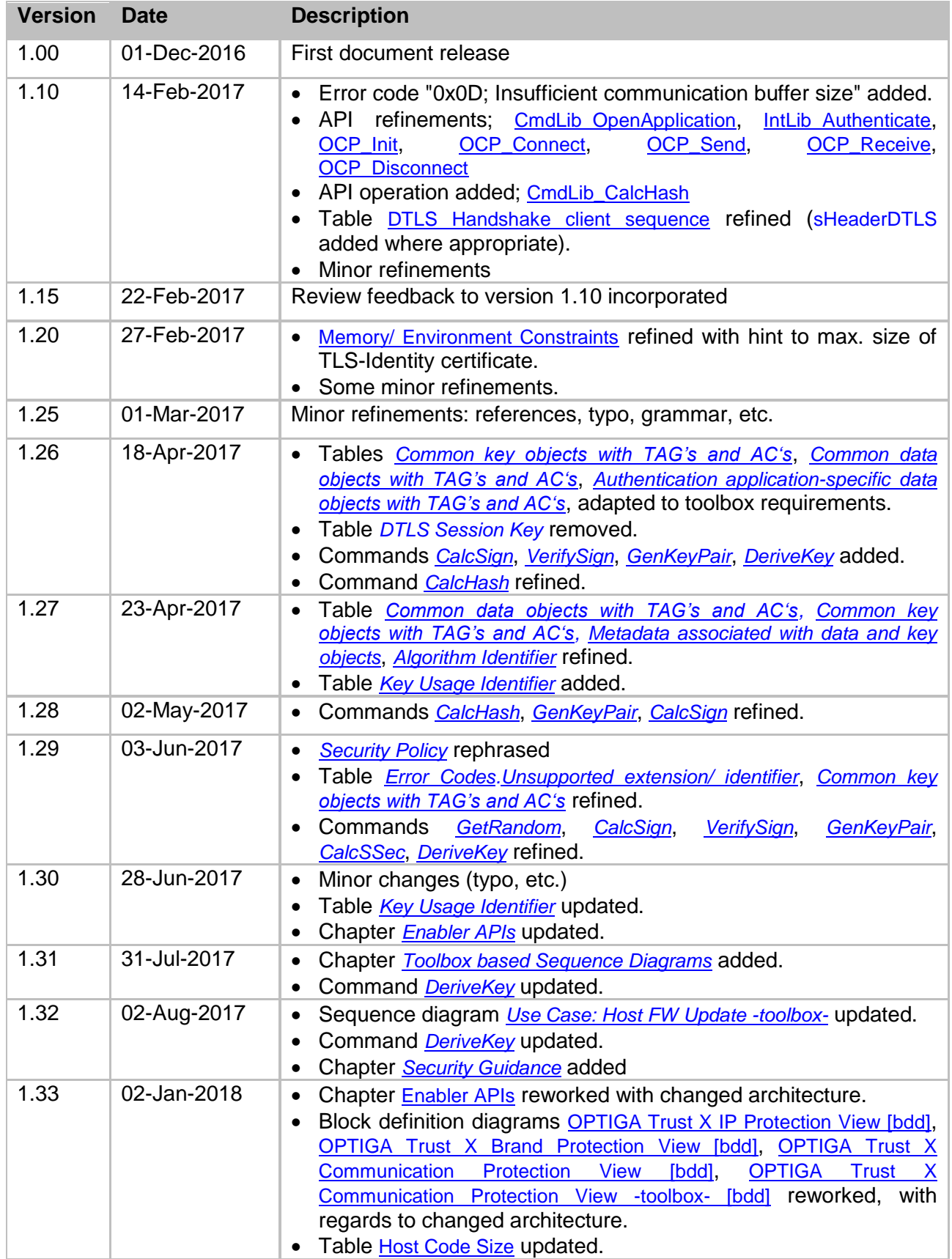

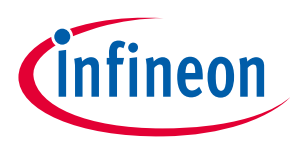

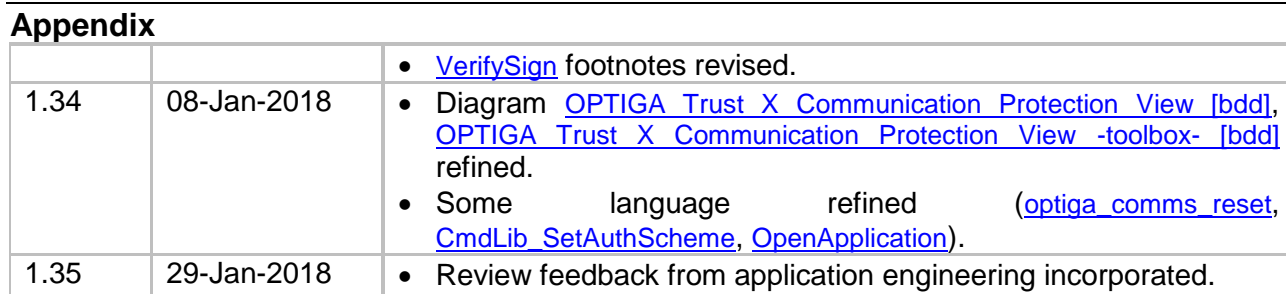

#### **Trademarks of Infineon Technologies AG**

µHVIC™, µIPM™, µPFC™, AU-ConvertIR™, AURIX™, C166™, CanPAK™, CIPOS™, CIPURSE™, CoolDP™, CoolGaN™, COOLiR™,<br>CoolMOS™, CoolSET™, CoolSiC™, DAVE™, DI-POL™, DirectFET™, DrBlade™, EasyPIM™, EconoBRIDGE™, EconoDUAL™, EconoPACK™, EconoPIM™, EiceDRIVER™, eupec™, FCOS™, GaNpowIR™, HEXFET™, HITFET™, HybridPACK™, iMOTION™, IRAM™, ISOFACE™, IsoPACK™, LEDrivIR™, LITIX™, MIPAQ™, ModSTACK™, my-d™, NovalithIC™, OPTIGA™, OptiMOS™, ORIGA™,<br>PowIRaudio™, PowIRStage™, PrimePACK™, PrimeSTACK™, PROFET™, PRO-SIL™, RASIC™, REAL3™, SmartLEWIS™, SOLID FLASH™, SPOC™, StrongIRFET™, SupIRBuck™, TEMPFET™, TRENCHSTOP™, TriCore™, UHVIC™, XHP™, XMC™

Trademarks updated November 2015

#### **Other Trademarks**

All referenced product or service names and trademarks are the property of their respective owners.

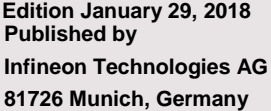

**© 2018 Infineon Technologies AG. All Rights Reserved.** 

**Do you have a question about this document? Email:** [erratum@infineon.com](mailto:erratum@infineon.com;ctdd@infineon.com?subject=Document%20question%20)

**Document reference ifx1**

#### **IMPORTANT NOTICE**

The information given in this document shall in no event be regarded as a guarantee of characteristics ("Beschaffenheitsgarantie") .

With respect to any examples, hints or any typical values stated herein and/or any information regarding the application of the product, Infineon Technologies hereby disclaims any and all warranties and liabilities of any kind, including without limitation warranties of non-infringement of intellectual property rights of any third party.

In addition, any information given in this document is subject to customer's compliance with its obligations stated in this document and any applicable legal requirements, norms and standards concerning customer's products and any use of the product of Infineon Technologies in customer's applications.

 $\alpha$  and  $\alpha$  and  $\alpha$  www.infineducture.com infineduced application and the theorem in the completeness of the product information given in The data contained in this document is exclusively intended for technically trained staff. It is the responsibility of customer's technical departments to evaluate the suitability of the product for the intended application and the completeness of the product information given in this document with respect to such application.

For further information on the product, technology, delivery terms and conditions and prices please contact your nearest Infineon Technologies office (**[www.infineon.com](http://www.infineon.com/)**).

#### **WARNINGS**

Due to technical requirements products may contain dangerous substances. For information on the types in question please contact your nearest Infineon Technologies office.

Except as otherwise explicitly approved by Infineon Technologies in a written document signed by authorized representatives of Infineon Technologies, Infineon Technologies' products may not be used in any applications where a failure of the product or any consequences of the use thereof can reasonably be expected to result in personal injury.